[159251@localhost ~]\$ cd Downloads/ [159251@localhost Downloads]\$ ls base-3.14.12.3 baseR3.14.12.3.tar(2).tar re2c-0.13.5-6.fc19.i686.rpm baseR3.14.12.3.tar(1).tar baseR3.14.12.3.tar.tar [159251@localhost Downloads]\$ sudo rpm -ivh re2c-0.13.5-6.fc19.i686.rpm warning: re2c-0.13.5-6.fc19.i686.rpm: Header V3 RSA/SHA256 Signature, key ID fb4b18e6: NOKEY Preparing... ################################# [100%] Updating / installing... 1:re2c-0.13.5-6.fc19 ################################# [100%] [159251@localhost Downloads]\$ rpm -qi re2c Name : re2c Version : 0.13.5 Release : 6.fc19 Architecture: i686 Install Date: Tue 24 Sep 2013 07:42:58 PM IST Group : Development/Tools Size : 632779 License : Public Domain Signature : RSA/SHA256, Wed 20 Feb 2013 08:38:49 PM IST, Key ID 07477e65fb4b18e6 Source RPM : re2c-0.13.5-6.fc19.src.rpm Build Date : Mon 18 Feb 2013 07:50:05 AM IST Build Host : buildvm-24.phx2.fedoraproject.org Relocations : (not relocatable) Packager : Fedora Project Vendor : Fedora Project URL : http://re2c.org/ Summary : Tool for generating C-based recognizers from regular expressions Description : re2c is a tool for writing very fast and very flexible scanners. Unlike any other such tool, re2c focuses on generating high efficient code for regular expression matching. As a result this allows a much broader range of use than any traditional lexer offers. And Last but not least re2c generates warning free code that is equal to hand-written code in terms of size, speed and quality. [159251@localhost Downloads]\$ rpm -qa libnice-0.1.3-2.fc19.i686 NetworkManager-openvpn-0.9.6.0-2.fc19.i686 liblangtag-0.5.1-1.fc19.i686 eclipse-ptp-rdt-7.0.0-0.6.20130514git845dccd.fc19.noarch plymouth-core-libs-0.8.9-0.2013.03.26.0.fc19.i686 systemd-python-204-8.fc19.i686 foomatic-db-filesystem-4.0-38.20130604.fc19.noarch pyliblzma-0.5.3-8.fc19.i686 gpick-0.2.4-4.fc19.i686 pigz-2.2.5-2.fc19.i686 pygtk2-libglade-2.24.0-7.fc19.i686 perl-LWP-MediaTypes-6.02-2.fc19.noarch e2fsprogs-1.42.7-2.fc19.i686 libX11-common-1.5.99.902-1.fc19.noarch python-nose-1.3.0-1.fc19.noarch realmd-0.14.2-3.fc19.i686 rest-0.7.90-3.fc19.i686 adwaita-gtk3-theme-3.8.1-1.fc19.i686 libzeitgeist-0.3.18-4.fc19.i686 python3-pyatspi-2.8.0-1.fc19.noarch libreport-fedora-2.1.5-1.fc19.i686 iptables-services-1.4.18-1.fc19.i686 rp-pppoe-3.11-2.fc19.i686 opencc-0.4.3-1.fc19.i686 gnome-session-3.8.2.1-2.fc19.i686 hdf5-1.8.10-3.fc19.i686 guile-2.0.9-1.fc19.i686 atmel-firmware-1.3-11.fc19.noarch python-tempita-0.5.1-5.fc19.noarch xorg-x11-drv-vmmouse-13.0.0-5.fc19.i686 dyninst-8.1.1-1.fc19.i686 pulseaudio-module-bluetooth-3.0-10.fc19.i686

libieee1284-0.2.11-13.fc19.i686 systemtap-client-2.2.1-1.fc19.i686 rootfiles-8.1-10.fc19.noarch python-bunch-1.0.1-4.fc19.noarch irda-utils-0.9.18-16.fc19.i686 fipscheck-lib-1.3.1-3.fc19.i686 ibus-gtk3-1.5.2-7.fc19.i686 gnome-menus-3.8.0-2.fc19.i686 gnupg-1.4.13-3.fc19.i686 libattr-2.4.46-10.fc19.i686 xmlrpc-common-3.1.3-5.fc19.noarch xorg-x11-utils-7.5-9.fc19.i686 perl-libwww-perl-6.05-1.fc19.noarch cups-1.6.2-9.fc19.i686 libgtop2-2.28.4-4.fc19.i686 abrt-addon-uefioops-2.1.5-1.fc19.i686 popt-1.13-14.fc19.i686 jetty-server-9.0.3-3.fc19.noarch nano-2.3.1-7.fc19.i686 dosfstools-3.0.20-2.fc19.i686 ibus-typing-booster-0.0.32-1.fc19.noarch clucene-core-2.3.3.4-8.fc19.i686 createrepo-0.9.9-21.fc19.noarch lcms2-2.4-6.fc19.i686 cal10n-0.7.7-1.fc19.noarch b43-fwcutter-017-2.fc19.i686 libpwquality-1.2.1-2.fc19.i686 eclipse-mylyn-context-java-3.9.0-0.5.gita6b7cd.fc19.noarch pciutils-libs-3.2.0-2.fc19.i686 transmission-common-2.77-3.fc19.i686 libsecret-0.15-1.fc19.i686 felix-gogo-shell-0.10.0-7.fc19.noarch perl-Pod-Parser-1.61-1.fc19.noarch policycoreutils-2.1.14-45.fc19.i686 colord-extra-profiles-1.0.0-1.fc19.noarch perl-Business-ISBN-Data-20120719.001-2.fc19.noarch sssd-common-1.10.0-11.fc19.beta2.i686 libxslt-1.1.28-3.fc19.i686 mysql-connector-java-5.1.24-1.fc19.noarch oxygen-icon-theme-4.10.4-1.fc19.noarch xorg-x11-server-Xorg-1.14.1-4.fc19.i686 vlgothic-fonts-20130607-1.fc19.noarch desktop-backgrounds-gnome-19.0.0-2.fc19.noarch zeromq3-3.2.3-1.fc19.i686 pixman-0.30.0-1.fc19.i686 python-fedora-0.3.32.3-1.fc19.noarch phonon-backend-gstreamer-4.6.3-1.fc19.i686 libao-1.1.0-6.fc19.i686 gnu-free-sans-fonts-20120503-6.fc19.noarch librdmacm-1.0.17-1.fc19.i686 libreoffice-writer-4.1.0.0-9.beta2.fc19.i686 xz-5.1.2-4alpha.fc19.i686 ant-javamail-1.8.4-6.fc19.noarch kde-baseapps-libs-4.10.4-1.fc19.i686 urw-fonts-2.4-15.fc19.noarch evince-nautilus-3.8.2-1.fc19.i686 cdparanoia-10.2-13.fc19.i686 caribou-0.4.10-1.fc19.i686 wxBase-2.8.12-8.fc19.i686 avahi-0.6.31-11.fc19.i686 libselinux-python-2.1.13-15.fc19.i686 ibus-m17n-1.3.4-10.fc19.i686 libvdpau-0.6-1.fc19.i686 eclipse-emf-2.9.0-0.1.git352e28.fc19.noarch libXtst-1.2.2-1.fc19.i686 telepathy-mission-control-5.14.1-2.fc19.i686 libcacard-1.4.2-3.fc19.i686

gimp-lqr-plugin-0.7.1-5.fc19.i686 libwps-0.2.9-1.fc19.i686 spice-gtk3-0.19-1.fc19.i686 perl-Carp-1.26-243.fc19.noarch qemu-common-1.4.2-3.fc19.i686 pcsc-lite-1.8.8-1.fc19.i686 seahorse-3.8.2-1.fc19.i686 liblqr-1-0.4.1-5.fc19.i686 gtkhtml3-4.6.5-1.fc19.i686 setup-2.8.71-1.fc19.noarch eclipse-wtp-sourceediting-3.5.0-0.1.fc19.noarch gvfs-goa-1.16.3-1.fc19.i686 libedit-3.0-10.20121213cvs.fc19.i686 openCOLLADA-0-15.git9665d16.fc19.i686 rpm-python-4.11.0.1-2.fc19.i686 wpa\_supplicant-2.0-3.fc19.i686 bind-license-9.9.3-3.P1.fc19.noarch pinentry-qt-0.8.1-10.fc19.i686 mousetweaks-3.8.0-1.fc19.i686 libart\_lgpl-2.3.21-5.fc19.i686 patch-2.7.1-6.fc19.i686 python-slip-dbus-0.4.0-1.fc19.noarch cairo-1.12.14-2.fc19.i686 comps-extras-21-3.fc19.noarch libreoffice-draw-4.1.0.0-9.beta2.fc19.i686 xorg-x11-drv-nouveau-1.0.7-1.fc19.i686 libmpc-1.0.1-1.fc19.i686 pugixml-1.0-5.fc19.i686 apache-commons-el-1.0-26.fc19.noarch paps-libs-0.6.8-25.fc19.i686 kernel-headers-3.9.5-301.fc19.i686 gnome-themes-standard-3.8.1-1.fc19.i686 minicom-2.6.2-1.fc19.i686 libquadmath-4.8.1-1.fc19.i686 dmidecode-2.12-3.fc19.i686 python-iniparse-0.4-7.fc19.noarch udisks2-2.1.0-2.fc19.i686 man-pages-3.51-1.fc19.noarch gvfs-obexftp-1.16.3-1.fc19.i686 xorg-x11-drv-evdev-2.8.0-1.fc19.i686 libdaemon-0.14-5.fc19.i686 krb5-libs-1.11.3-1.fc19.i686 python-async-0.6.1-6.fc19.i686 qemu-kvm-1.4.2-3.fc19.i686 iwl2030-firmware-18.168.6.1-23.fc19.noarch imsettings-1.6.3-1.fc19.i686 prelink-0.5.0-1.fc19.i686 libdvdnav-4.2.0-4.fc19.i686 liblouis-python3-2.5.2-3.fc19.noarch xerces-j2-2.11.0-14.fc19.noarch samba-libs-4.0.6-3.fc19.i686 libsepol-2.1.9-1.fc19.i686 cups-filters-libs-1.0.34-7.fc19.i686 lftp-4.4.6-1.fc19.i686 gnutls-3.1.11-1.fc19.i686 perl-XML-XQL-0.68-20.fc19.noarch msv-msv-2013.2.3-1.fc19.noarch libreport-plugin-bugzilla-2.1.5-1.fc19.i686 libSM-1.2.1-5.fc19.i686 scribus-1.4.2-5.fc19.i686 optipng-0.7.4-2.fc19.i686 libfontenc-1.1.1-3.fc19.i686 libcurl-7.29.0-6.fc19.i686 jetty-continuation-9.0.3-3.fc19.noarch setroubleshoot-plugins-3.0.52-1.fc19.noarch libogg-1.3.0-5.fc19.i686 libsane-hpaio-3.13.5-1.fc19.i686

diffstat-1.57-1.fc19.i686 linux-atm-libs-2.5.1-7.fc19.i686 nss-3.14.3-13.0.fc19.i686 hsqldb-1.8.1.3-10.fc19.noarch aalib-libs-1.4.0-0.22.rc5.fc19.i686 lcms-libs-1.19-9.fc19.i686 plymouth-system-theme-0.8.9-0.2013.03.26.0.fc19.i686 perl-Pod-Usage-1.61-1.fc19.noarch autoconf-2.69-10.fc19.noarch javapackages-tools-0.14.1-2.fc19.noarch jpathwatch-0.94-7.fc19.i686 sssd-ad-1.10.0-11.fc19.beta2.i686 glibmm24-2.36.2-2.fc19.i686 lohit-telugu-fonts-2.5.3-2.fc19.noarch docbook-style-xsl-1.78.1-1.fc19.noarch hunspell-en-GB-0.20121024-3.fc19.noarch xdg-utils-1.1.0-0.15.20120809git.fc19.noarch felix-gogo-command-0.12.0-7.fc19.noarch libburn-1.2.8-1.fc19.i686 exiv2-libs-0.23-4.fc19.i686 lohit-assamese-fonts-2.5.3-1.fc19.noarch qt-mobility-1.2.2-0.4.20120224git.fc19.i686 libstdc++-devel-4.8.1-1.fc19.i686 lucene-3.6.2-2.fc19.noarch ant-jmf-1.8.4-6.fc19.noarch ghostscript-9.07-3.fc19.i686 jasper-libs-1.900.1-24.fc19.i686 totem-3.8.2-1.fc19.i686 lzop-1.03-8.fc19.i686 python-setuptools-0.6.36-1.fc19.noarch gupnp-av-0.12.2-1.fc19.i686 wxGTK-2.8.12-8.fc19.i686 libv4l-0.9.5-2.fc19.i686 gnome-packagekit-3.8.2-2.fc19.i686 perl-HTML-Parser-3.69-10.fc19.i686 python-urlgrabber-3.9.1-27.fc19.noarch pm-utils-1.4.1-23.fc19.i686 eclipse-gef-3.9.0-0.1.gitdbf4cef.fc19.noarch libXmu-1.1.1-4.fc19.i686 gedit-3.8.2-2.fc19.i686 hesiod-3.2.1-1.fc19.i686 pptp-1.7.2-20.fc19.i686 lvm2-2.02.98-9.fc19.i686 gnome-abrt-0.2.12-3.fc19.i686 perl-libs-5.16.3-264.fc19.i686 totem-mozplugin-3.8.2-1.fc19.i686 libIDL-0.8.14-6.fc19.i686 corosync-2.3.0-3.fc19.i686 alsa-utils-1.0.27.1-1.fc19.i686 libpano13-2.9.18-7.fc19.i686 flann-1.8.1-3.fc19.i686 fftw-libs-double-3.3.3-5.fc19.i686 libgphoto2-2.5.2-1.fc19.i686 control-center-filesystem-3.8.3-1.fc19.i686 gnupg2-2.0.19-8.fc19.i686 gvfs-mtp-1.16.3-1.fc19.i686 eclipse-p2-discovery-4.2.1-2.fc19.noarch libatomic-4.8.1-1.fc19.i686 pulseaudio-libs-3.0-10.fc19.i686 jack-audio-connection-kit-1.9.9.5-2.fc19.i686 xemacs-filesystem-21.5.33-5.fc19.noarch libtool-2.4.2-16.fc19.i686 gucharmap-3.8.2-1.fc19.i686 libzapojit-0.0.3-1.fc19.i686 boost-program-options-1.53.0-6.fc19.i686 perl-Compress-Raw-Zlib-2.060-2.fc19.i686 gstreamer1-plugins-base-1.0.7-2.fc19.i686

fedora-release-19-2.noarch jvnet-parent-4-1.fc19.noarch wireless-tools-29-9.1.fc19.i686 yelp-3.8.1-5.fc19.i686 libconfig-1.4.9-2.fc19.i686 kmod-libs-13-2.fc19.i686 libatasmart-0.19-4.fc19.i686 fedora-bookmarks-15-2.fc19.noarch python-simplegeneric-0.8-6.fc19.noarch xorg-x11-drv-intel-2.21.8-1.fc19.i686 libwmf-0.2.8.4-36.fc19.i686 libmpcdec-1.2.6-10.fc19.i686 lzo-2.06-4.fc19.i686 kernel-3.9.5-301.fc19.i686 iwl6050-firmware-41.28.5.1-23.fc19.noarch pylint-0.26.0-2.fc19.noarch psacct-6.6.1-2.fc19.i686 gnome-settings-daemon-3.8.3-3.fc19.i686 libevent-2.0.18-3.fc19.i686 xml-common-0.6.3-39.fc19.noarch nfs-utils-1.2.8-2.0.fc19.i686 ipw2100-firmware-1.3-15.fc19.noarch jetty-util-9.0.3-3.fc19.noarch usbutils-006-4.fc19.i686 abrt-gui-2.1.5-1.fc19.i686 socat-1.7.2.2-1.fc19.i686 libshout-2.2.2-9.fc19.i686 libreport-2.1.5-1.fc19.i686 dbus-libs-1.6.8-5.fc19.i686 httpcomponents-client-4.2.5-1.fc19.noarch jwhois-4.0-31.fc19.i686 hugin-base-2012.0.0-7.fc19.i686 enca-1.14-1.fc19.i686 vim-minimal-7.3.944-1.fc19.i686 abrt-dbus-2.1.5-1.fc19.i686 xz-libs-5.1.2-4alpha.fc19.i686 bsf-2.4.0-16.fc19.noarch telnet-0.17-56.fc19.i686 libreoffice-emailmerge-4.1.0.0-9.beta2.fc19.i686 cracklib-dicts-2.8.22-3.fc19.i686 boost-signals-1.53.0-6.fc19.i686 PackageKit-0.8.9-6.fc19.i686 elfutils-libelf-0.155-5.fc19.i686 easymock2-2.5.2-9.fc19.noarch tree-1.6.0-7.fc19.i686 firewall-config-0.3.3-2.fc19.noarch libsemanage-2.1.10-4.fc19.i686 libdv-1.0.0-15.fc19.i686 gavl-1.4.0-2.fc19.i686 ilmbase-1.0.3-5.fc19.i686 dom4j-1.6.1-13.fc19.noarch kde-filesystem-4-45.fc19.i686 bash-completion-2.1-2.fc19.noarch NetworkManager-glib-0.9.8.2-2.fc19.i686 perl-Image-ExifTool-9.27-1.fc19.noarch sssd-proxy-1.10.0-11.fc19.beta2.i686 libwpd-0.9.8-1.fc19.i686 felix-framework-4.2.1-1.fc19.noarch icoutils-0.30.0-3.fc19.i686 sil-abyssinica-fonts-1.200-5.fc19.noarch dconf-0.16.0-1.fc19.i686 libreoffice-opensymbol-fonts-4.1.0.0-9.beta2.fc19.noarch gdk-pixbuf2-2.28.2-1.fc19.i686 hunspell-1.3.2-10.fc19.i686 ant-junit-1.8.4-6.fc19.noarch kactivities-4.10.4-1.fc19.i686 lohit-oriya-fonts-2.5.4-1.fc19.noarch

at-spi2-core-2.8.0-1.fc19.i686 mesa-libxatracker-9.2-0.12.20130610.fc19.i686 gnome-keyring-3.8.2-1.fc19.i686 libasyncns-0.8-5.fc19.i686 libreswan-3.3-1.fc19.i686 gnome-boxes-3.8.3-1.fc19.i686 usbmuxd-1.0.8-7.fc19.i686 perl-Net-LibIDN-0.12-14.fc19.i686 evolution-data-server-3.8.3-1.fc19.i686 libxcb-1.9-3.fc19.i686 vpnc-0.5.3-17.svn457.fc19.i686 setroubleshoot-3.2.10-1.fc19.i686 python-kitchen-1.1.1-3.fc19.noarch rmt-0.4-0.19.b44.fc19.i686 vte3-0.34.6-1.fc19.i686 libraw1394-2.1.0-1.fc19.i686 redland-1.0.16-2.fc19.i686 darktable-1.2-0.1.rc2.fc19.i686 dnsmasq-2.66-7.fc19.i686 telepathy-idle-0.1.16-1.fc19.i686 folks-0.9.2-3.fc19.i686 perl-PathTools-3.40-1.fc19.i686 PackageKit-device-rebind-0.8.9-6.fc19.i686 font-manager-0.5.7-7.fc19.i686 libisofs-1.2.8-2.fc19.i686 alsa-tools-firmware-1.0.27-2.fc19.i686 openssl-1.0.1e-4.fc19.i686 dejavu-fonts-common-2.33-5.fc19.noarch eclipse-egit-2.3.1-1.fc19.noarch libsss\_idmap-1.10.0-11.fc19.beta2.i686 libcanberra-gtk2-0.30-3.fc19.i686 ttmkfdir-3.0.9-39.fc19.i686 mdadm-3.2.6-19.fc19.i686 python-bugzilla-0.8.0-2.fc19.noarch nhn-nanum-fonts-common-3.020-8.fc19.noarch mypaint-data-1.0.0-7.fc19.noarch apr-util-1.4.1-8.fc19.i686 GREYCstoration-2.8-15.fc19.i686 libproxy-0.4.11-3.fc19.i686 poppler-glib-0.22.1-3.fc19.i686 atinject-1-10.20100611svn86.fc19.noarch mailcap-2.1.41-1.fc19.noarch seed-3.8.1-1.fc19.i686 celt051-0.5.1.3-6.fc19.i686 mlocate-0.26-3.fc19.i686 libytnef-1.5-10.fc19.i686 sssd-client-1.10.0-11.fc19.beta2.i686 python-IPy-0.75-5.fc19.noarch perl-srpm-macros-1-7.fc19.noarch avahi-ui-gtk3-0.6.31-11.fc19.i686 gc-7.2d-2.fc19.i686 xorg-x11-drv-fbdev-0.4.3-9.fc19.i686 libref\_array-0.1.3-17.fc19.i686 kernel-modules-extra-3.9.5-301.fc19.i686 python-pexpect-2.5.1-6.fc19.noarch iwl5000-firmware-8.83.5.1\_1-23.fc19.noarch gdm-libs-3.8.3-2.fc19.i686 perl-XML-RegExp-0.04-2.fc19.noarch qemu-guest-agent-1.4.2-3.fc19.i686 subversion-libs-1.7.10-1.fc19.i686 libvirt-daemon-driver-qemu-1.0.5.1-1.fc19.i686 apache-commons-codec-1.8-1.fc19.noarch libgcc-4.8.1-1.fc19.i686 evolution-3.8.3-2.fc19.i686 libXxf86misc-1.0.3-6.fc19.i686 cifs-utils-6.0-1.fc19.i686 perl-Net-SSLeay-1.54-1.fc19.i686

abrt-2.1.5-1.fc19.i686 msv-xsdlib-2013.2.3-1.fc19.noarch libpng-1.5.13-2.fc19.i686 hpijs-3.13.5-1.fc19.i686 libvirt-gconfig-0.1.6-1.fc19.i686 ltrace-0.7.2-5.fc19.i686 ntfsprogs-2013.1.13-5.fc19.i686 python-markupsafe-0.11-8.fc19.i686 libreoffice-ure-4.1.0.0-9.beta2.fc19.i686 sqlite-3.7.17-1.fc19.i686 gimp-data-extras-2.0.2-8.fc19.noarch ncurses-5.9-11.20130511.fc19.i686 ctags-5.8-10.fc19.i686 device-mapper-libs-1.02.77-9.fc19.i686 bodhi-client-0.9.5-2.fc19.noarch not-yet-commons-ssl-0.3.11-9.fc19.noarch glib2-2.36.3-2.fc19.i686 eclipse-pydev-2.7.5-1.fc19.noarch libspiro-20071029-10.fc19.i686 perl-HTTP-Tiny-0.017-264.fc19.noarch util-linux-2.23.1-3.fc19.i686 libyubikey-1.10-1.fc19.i686 ws-jaxme-0.5.2-8.fc19.noarch telepathy-glib-0.20.2-1.fc19.i686 aic94xx-firmware-30-5.fc19.noarch perl-WWW-RobotRules-6.02-6.fc19.noarch attica-0.4.1-2.fc19.i686 libdrm-2.4.45-1.fc19.i686 libsysfs-2.1.0-14.fc19.i686 felix-osgi-compendium-1.4.0-14.fc19.noarch libbluray-0.2.3-2.fc19.i686 lohit-bengali-fonts-2.5.3-3.fc19.noarch glibc-headers-2.17-4.fc19.i686 libtidy-0.99.0-28.20091203.fc19.i686 xmlrpc-c-client-1.32.5-1901.svn2451.fc19.i686 cogl-1.14.0-3.fc19.i686 ant-apache-oro-1.8.4-6.fc19.noarch speex-1.2-0.16.rc1.fc19.i686 wqy-zenhei-fonts-0.9.46-10.fc19.noarch qt-settings-19-23.fc19.noarch kde-runtime-libs-4.10.4-1.fc19.i686 gdb-7.6-30.fc19.i686 sane-backends-libs-1.0.23-10.fc19.i686 libmatthew-java-0.8-5.fc19.i686 atkmm-2.22.7-1.fc19.i686 file-roller-nautilus-3.8.2-1.fc19.i686 libofa-0.9.3-22.fc19.i686 genisoimage-1.1.11-17.fc19.i686 hplip-libs-3.13.5-1.fc19.i686 oyranos-0.4.0-7.fc19.i686 libXi-1.7.1-5.20130524git661c45ca1.fc19.i686 ibus-chewing-1.4.3-3.fc19.i686 libXNVCtrl-169.12-8.fc19.i686 at-spi2-atk-2.8.1-1.fc19.i686 gnome-bluetooth-libs-3.8.1-1.fc19.i686 tkinter-2.7.5-1.fc19.i686 SDL-1.2.15-8.fc19.i686 gimp-fourier-plugin-0.4.1-6.fc19.i686 boost-chrono-1.53.0-6.fc19.i686 initscripts-9.47-1.fc19.i686 sane-backends-1.0.23-10.fc19.i686 icedax-1.1.11-17.fc19.i686 perl-Data-Dumper-2.145-1.fc19.i686 blender-2.67a-2.fc19.i686 gdisk-0.8.6-1.fc19.i686 rtkit-0.11-3.fc19.i686 libdb-utils-5.3.21-11.fc19.i686

eclipse-wtp-servertools-3.5.0-0.1.fc19.noarch filesystem-3.2-10.fc19.i686 git-1.8.2.1-4.fc19.i686 libreoffice-impress-4.1.0.0-9.beta2.fc19.i686 diffutils-3.3-1.fc19.i686 brltty-4.5-5.fc19.i686 device-mapper-persistent-data-0.1.4-3.fc19.i686 eclipse-rpmstubby-2.0.0-0.1.git95aacfe.fc19.noarch cups-filesystem-1.6.2-9.fc19.noarch rpm-build-libs-4.11.0.1-2.fc19.i686 gsm-1.0.13-9.fc19.i686 NetworkManager-0.9.8.2-2.fc19.i686 libopenraw-0.0.9-4.fc19.i686 libgnomeui-2.24.5-6.fc19.i686 gnome-user-docs-3.8.2-1.fc19.noarch totem-pl-parser-3.4.5-1.fc19.i686 libaio-0.3.109-7.fc19.i686 fakeroot-1.12.4-6.fc19.i686 procmail-3.22-32.fc19.i686 mypaint-1.0.0-7.fc19.i686 libwacom-data-0.7.1-2.fc19.noarch python-slip-0.4.0-1.fc19.noarch elfutils-0.155-5.fc19.i686 pango-1.34.1-1.fc19.i686 libmodman-2.0.1-6.fc19.i686 libreoffice-pdfimport-4.1.0.0-9.beta2.fc19.i686 fakeroot-libs-1.12.4-6.fc19.i686 ghostscript-fonts-5.50-30.fc19.noarch fuse-2.9.2-3.fc19.i686 gstreamer1-plugins-bad-free-1.0.7-1.fc19.i686 boost-python-1.53.0-6.fc19.i686 libpeas-1.8.0-1.fc19.i686 skkdic-20130104-5.T1435.fc19.noarch bea-stax-1.2.0-7.fc19.noarch groff-base-1.22.2-2.fc19.i686 poppler-utils-0.22.1-3.fc19.i686 passwdqc-lib-1.2.2-5.fc19.i686 adwaita-gtk2-theme-3.8.1-1.fc19.i686 ncurses-base-5.9-11.20130511.fc19.noarch python-inotify-0.9.4-2.fc19.noarch m4-1.4.16-7.fc19.i686 wodim-1.1.11-17.fc19.i686 pakchois-0.4-8.fc19.i686 gtkmm30-3.8.1-1.fc19.i686 gnome-getting-started-docs-3.8.3-1.fc19.noarch rpmlint-1.5-1.fc19.noarch opus-1.0.2-3.fc19.i686 kpartx-0.4.9-51.fc19.i686 libuninameslist-20091231-6.fc19.i686 obex-data-server-0.4.6-5.fc19.i686 iwl1000-firmware-39.31.5.1-23.fc19.noarch python-sssdconfig-1.10.0-11.fc19.beta2.noarch libvpx-1.2.0-1.fc19.i686 plymouth-plugin-label-0.8.9-0.2013.03.26.0.fc19.i686 openssl-libs-1.0.1e-4.fc19.i686 gnome-shell-3.8.3-2.fc19.i686 iwl2000-firmware-18.168.6.1-23.fc19.noarch python-smmap-0.8.1-6.fc19.noarch perl-Thread-Queue-3.02-1.fc19.noarch systemtap-devel-2.2.1-1.fc19.i686 net-snmp-libs-5.7.2-11.fc19.i686 imsettings-qt-1.6.3-1.fc19.i686 iwl6000g2b-firmware-17.168.5.2-23.fc19.noarch apache-commons-logging-1.1.2-2.fc19.noarch less-458-3.fc19.i686 libvirt-daemon-driver-storage-1.0.5.1-1.fc19.i686 libmusicbrainz5-5.0.1-7.fc19.i686

gnome-settings-daemon-updates-3.8.3-3.fc19.i686 glibc-2.17-4.fc19.i686 xml-commons-resolver-1.2-12.fc19.noarch xcb-util-0.3.9-2.fc19.i686 samba-common-4.0.6-3.fc19.i686 pkcs11-helper-1.10-1.fc19.i686 podofo-libs-0.9.1-10.fc19.i686 libselinux-2.1.13-15.fc19.i686 jetty-jmx-9.0.3-3.fc19.noarch nettle-2.6-2.fc19.i686 abrt-addon-ccpp-2.1.5-1.fc19.i686 bind-libs-lite-9.9.3-3.P1.fc19.i686 vigra-1.9.0-5.fc19.i686 nspr-4.9.6-1.fc19.i686 bcel-5.2-15.fc19.noarch llvm-libs-3.3-0.6.rc3.fc19.i686 abrt-plugin-bodhi-2.1.5-1.fc19.i686 ntfs-3g-2013.1.13-5.fc19.i686 hplip-3.13.5-1.fc19.i686 expat-2.1.0-5.fc19.i686 antlr-tool-2.7.7-26.fc19.noarch mtools-4.0.18-3.fc19.i686 python-mako-0.7.3-1.fc19.noarch curl-7.29.0-6.fc19.i686 pdfshuffler-0.6.0-0.4.20120302svn64.fc19.noarch libgcrypt-1.5.2-1.fc19.i686 objectweb-asm-3.3.1-7.fc19.noarch procps-ng-3.3.7-3.fc19.i686 setroubleshoot-server-3.2.10-1.fc19.i686 openldap-2.4.35-4.fc19.i686 eclipse-wtp-webservices-3.5.0-0.1.fc19.noarch grep-2.14-3.fc19.i686 uddi4j-2.0.5-6.fc19.noarch harfbuzz-icu-0.9.18-3.fc19.i686 fedpkg-1.11-3.fc19.noarch systemd-sysv-204-8.fc19.i686 eclipse-packagekit-0.0.2-5.fc19.i686 dbus-glib-0.100-4.fc19.i686 java\_cup-0.11a-12.fc19.noarch libvisual-0.4.0-13.fc19.i686 libspnav-0.2.2-5.fc19.i686 libutempter-1.1.6-2.fc19.i686 systemtap-2.2.1-1.fc19.i686 libtdb-1.2.12-1.fc19.i686 xpp3-1.1.3.8-8.fc19.noarch perl-Text-ParseWords-3.27-264.fc19.noarch sg3\_utils-libs-1.36-1.fc19.i686 fontconfig-2.10.93-1.fc19.i686 fpaste-0.3.7.1-8.fc19.noarch gmp-5.1.1-2.fc19.i686 sat4j-2.3.5-1.fc19.noarch perl-Test-Harness-3.23-264.fc19.noarch sssd-ldap-1.10.0-11.fc19.beta2.i686 icu4j-eclipse-50.1.1-1.fc19.noarch nhn-nanum-gothic-fonts-3.020-8.fc19.noarch libgnome-keyring-3.8.0-1.fc19.i686 eclipse-ecf-core-3.6.0-1.fc19.noarch perl-IO-Socket-IP-0.19-1.fc19.noarch xorg-x11-server-utils-7.7-1.fc19.i686 hicolor-icon-theme-0.12-6.fc19.noarch lohit-devanagari-fonts-2.5.3-2.fc19.noarch libidn-1.26-2.fc19.i686 felix-bundlerepository-1.6.6-9.fc19.noarch glibc-devel-2.17-4.fc19.i686 jbigkit-libs-2.0-8.fc19.i686 btparser-0.26-1.fc19.i686 jomolhari-fonts-0.003-16.fc19.noarch

findutils-4.5.11-1.fc19.i686 ant-1.8.4-6.fc19.noarch dejavu-sans-mono-fonts-2.33-5.fc19.noarch webkitgtk3-2.0.3-1.fc19.i686 relaxngDatatype-1.0-10.4.fc19.noarch lato-fonts-1.105-1.fc19.noarch yajl-2.0.4-2.fc19.i686 ant-testutil-1.8.4-6.fc19.noarch clucene-contribs-lib-2.3.3.4-8.fc19.i686 gcr-3.8.2-1.fc19.i686 python-pycurl-7.19.0-15.1.fc19.i686 grilo-plugins-0.2.8-2.fc19.i686 iptables-1.4.18-1.fc19.i686 ant-apache-bsf-1.8.4-6.fc19.noarch liblognorm-0.3.5-1.fc19.i686 ImageMagick-6.7.8.9-5.fc19.i686 gcc-4.8.1-1.fc19.i686 bijiben-3.8.3-1.fc19.i686 libwayland-client-1.1.90-0.1.20130515.fc19.i686 gnutls-utils-3.1.11-1.fc19.i686 libvisio-0.0.28-1.fc19.i686 libnm-gtk-0.9.8.2-1.fc19.i686 pygobject2-2.28.6-9.fc19.i686 empathy-3.8.3-1.fc19.i686 boost-date-time-1.53.0-6.fc19.i686 oyranos-libs-0.4.0-7.fc19.i686 perl-HTTP-Negotiate-6.01-5.fc19.noarch webkitgtk-2.0.2-2.fc19.i686 icc-profiles-openicc-1.3.1-3.fc19.noarch ibus-qt-1.3.2-2.fc19.i686 libXcomposite-0.4.4-3.fc19.i686 kbd-1.15.5-6.fc19.i686 libdmx-1.1.3-1.fc19.i686 eclipse-jgit-2.3.1-2.fc19.noarch python-decorator-3.4.0-2.fc19.noarch gnome-disk-utility-3.8.2-1.fc19.i686 libXcursor-1.1.14-1.fc19.i686 numad-0.5-10.20121130git.fc19.i686 obexd-0.46-4.fc19.i686 eclipse-cdt-parsers-8.2.0-0.7.rc2.fc19.i686 libgusb-0.1.6-1.fc19.i686 gnome-system-monitor-3.8.2.1-1.fc19.i686 perl-Pod-Escapes-1.04-264.fc19.noarch lvm2-libs-2.02.98-9.fc19.i686 boost-locale-1.53.0-6.fc19.i686 libbonoboui-2.24.5-5.fc19.i686 iputils-20121221-2.fc19.i686 entangle-0.5.0-3.fc19.i686 perl-Filter-1.49-1.fc19.i686 sox-14.4.1-2.fc19.i686 gamin-0.1.10-14.fc19.i686 gtkmm24-2.24.2-6.fc19.i686 crontabs-1.11-5.20121102git.fc19.noarch open-vm-tools-desktop-9.2.3-5.fc19.i686 elektra-0.7.0-9.fc19.i686 glx-utils-8.1.0-3.fc19.i686 celt-0.11.1-5.fc19.i686 shotwell-0.14.1-1.fc19.i686 gnome-system-log-3.8.1-1.fc19.i686 baobab-3.8.2-1.fc19.i686 smartmontools-6.1-1.fc19.i686 openssh-server-6.2p2-3.fc19.i686 synfig-0.63.05-6.fc19.i686 xorg-x11-drv-mga-1.6.2-7.fc19.i686 xorg-x11-drv-vmware-13.0.1-1.fc19.i686 spice-vdagent-0.14.0-2.fc19.i686 tcpdump-4.4.0-1.fc19.i686

stunnel-4.55-2.fc19.i686 ntsysv-1.3.60-3.fc19.i686 nautilus-sendto-3.8.0-1.fc19.i686 lsof-4.87-2.fc19.i686 rdate-1.4-23.fc19.i686 finger-0.17-48.fc19.i686 perl-ExtUtils-Manifest-1.61-243.fc19.noarch perl-ExtUtils-ParseXS-3.16-264.fc19.noarch shared-desktop-ontologies-0.10.0-4.fc19.noarch virtuoso-opensource-6.1.6-3.fc19.i686 libXScrnSaver-1.2.2-5.fc19.i686 qtwebkit-2.3.1-1.fc19.i686 kde-runtime-drkonqi-4.10.4-1.fc19.i686 libgxps-0.2.2-7.fc19.i686 oprofile-gui-0.9.8-4.fc19.i686 openssh-6.2p2-3.fc19.i686 fxload-2002\_04\_11-13.fc19.i686 apr-1.4.6-6.fc19.i686 bc-1.06.95-9.fc19.i686 liberation-fonts-common-1.07.2-13.fc19.noarch eclipse-linuxtools-2.0.0-0.1.git95aacfe.fc19.noarch liboauth-0.9.7-2.fc19.i686 radvd-1.9.2-3.fc19.i686 numactl-libs-2.0.8-4.fc19.i686 libss-1.42.7-2.fc19.i686 m17n-db-1.6.4-2.fc19.noarch cinepaint-libs-1.3-9.fc19.i686 audit-libs-python-2.3.1-2.fc19.i686 audit-2.3.1-2.fc19.i686 libical-0.48-4.fc19.i686 libtar-1.2.11-25.fc19.i686 basesystem-10.0-8.fc19.noarch ImageMagick-c++-6.7.8.9-5.fc19.i686 dhclient-4.2.5-12.fc19.i686 xfsprogs-3.1.10-2.fc19.i686 libwbclient-4.0.6-3.fc19.i686 snappy-1.1.0-1.fc19.i686 schroedinger-cat-backgrounds-gnome-18.91.0-1.fc19.noarch evince-3.8.2-1.fc19.i686 lucene-contrib-3.6.2-2.fc19.noarch gjs-1.36.1-1.fc19.i686 libXpm-3.5.10-4.fc19.i686 libsoup-2.42.2-1.fc19.i686 kbd-misc-1.15.5-6.fc19.noarch gstreamer-plugins-bad-free-0.10.23-17.fc19.i686 rhino-1.7R4-2.fc19.noarch pycairo-1.8.10-6.fc19.i686 libudisks2-2.1.0-2.fc19.i686 marisa-0.2.2-2.fc19.i686 xsane-common-0.999-1.fc19.i686 xulrunner-21.0-8.fc19.i686 usb\_modeswitch-1.2.5-2.fc19.i686 passwd-0.78.99-4.fc19.i686 exempi-2.2.0-6.fc19.i686 libiptcdata-1.0.4-9.fc19.i686 seabios-bin-1.7.2.2-1.fc19.noarch pypoppler-0.12.1-23.fc19.i686 protobuf-python-2.5.0-4.fc19.i686 rpmdevtools-8.3-3.fc19.noarch taglib-1.8-5.20130218git.fc19.i686 hardlink-1.0-17.fc19.i686 iwl105-firmware-18.168.6.1-23.fc19.noarch fprintd-0.5.0-1.fc19.i686 python-paste-1.7.5.1-8.20111221hg1498.fc19.noarch plymouth-scripts-0.8.9-0.2013.03.26.0.fc19.i686 hyphen-2.8.6-2.fc19.i686 libdwarf-20130207-1.fc19.i686

desktop-backgrounds-basic-19.0.0-2.fc19.noarch zenity-3.8.0-2.fc19.i686 python-logilab-astng-0.24.1-2.fc19.noarch systemtap-runtime-2.2.1-1.fc19.i686 hyphen-en-2.8.6-2.fc19.noarch libarchive-3.1.2-2.fc19.i686 ql23xx-firmware-3.03.28-5.fc19.noarch brasero-libs-3.8.0-1.fc19.i686 python-backports-ssl\_match\_hostname-3.2-0.3.a3.fc19.noarch libvirt-daemon-1.0.5.1-1.fc19.i686 libxklavier-5.3-2.fc19.i686 fipscheck-1.3.1-3.fc19.i686 iwl4965-firmware-228.61.2.24-23.fc19.noarch ibus-gtk2-1.5.2-7.fc19.i686 felix-osgi-core-1.4.0-12.fc19.noarch libvirt-daemon-kvm-1.0.5.1-1.fc19.i686 libavc1394-0.5.3-13.fc19.i686 bind-libs-9.9.3-3.P1.fc19.i686 bash-4.2.45-1.fc19.i686 libpurple-2.10.7-2.fc19.i686 xmlrpc-client-3.1.3-5.fc19.noarch libreport-python-2.1.5-1.fc19.i686 libodfgen-0.0.2-1.fc19.i686 perl-Net-HTTP-6.06-1.fc19.noarch freetype-2.4.11-6.fc19.i686 foomatic-db-ppds-4.0-38.20130604.fc19.noarch httpcomponents-core-4.2.4-3.fc19.noarch abrt-addon-vmcore-2.1.5-1.fc19.i686 libpinyin-data-0.9.92-1.fc19.i686 libunwind-1.1-2.fc19.i686 bzip2-libs-1.0.6-8.fc19.i686 python3-speechd-0.7.1-11.fc19.i686 jetty-security-9.0.3-3.fc19.noarch abrt-addon-python-2.1.5-1.fc19.i686 pinentry-0.8.1-10.fc19.i686 libmnl-1.0.3-5.fc19.i686 libxml2-2.9.1-1.fc19.i686 system-config-printer-1.4.1-6.fc19.i686 jetty-webapp-9.0.3-3.fc19.noarch yum-utils-1.1.31-14.fc19.noarch psmisc-22.20-2.fc19.i686 python-2.7.5-1.fc19.i686 cyrus-sasl-lib-2.1.26-8.fc19.i686 eclipse-fedorapackager-0.4.1-6.fc19.noarch geronimo-jms-1.1.1-16.fc19.noarch python-krbV-1.0.90-6.fc19.i686 mtdev-1.1.3-3.fc19.i686 libmount-2.23.1-3.fc19.i686 libffi-3.0.13-4.fc19.i686 eclipse-mylyn-context-cdt-3.9.0-0.5.gita6b7cd.fc19.noarch geronimo-annotation-1.0-12.fc19.noarch authconfig-6.2.6-3.fc19.1.i686 libXdmcp-1.1.1-4.fc19.i686 systemd-libs-204-8.fc19.i686 gobject-introspection-1.36.0-1.fc19.i686 PackageKit-yum-plugin-0.8.9-6.fc19.i686 qdox-1.12.1-5.fc19.noarch frei0r-plugins-1.3-10.fc19.i686 mythes-en-3.0-12.fc19.noarch systemd-204-8.fc19.i686 json-c-0.11-1.fc19.i686 selinux-policy-targeted-3.12.1-54.fc19.noarch jaxen-1.1.3-9.fc19.noarch libini\_config-1.0.0.1-17.fc19.i686 perl-Business-ISBN-2.05.03-3.fc19.noarch polkit-pkla-compat-0.1-2.fc19.i686 OpenEXR-libs-1.7.1-5.fc19.i686

khmeros-base-fonts-5.0-16.fc19.noarch felix-gogo-runtime-0.10.0-8.fc19.noarch libnfnetlink-1.0.1-2.fc19.i686 perl-TimeDate-2.30-1.fc19.noarch mesa-libGL-9.2-0.12.20130610.fc19.i686 keyutils-libs-1.5.5-4.fc19.i686 adobe-source-sans-pro-fonts-1.034-2.fc19.noarch geronimo-osgi-support-1.0-12.fc19.noarch openpgm-5.1.118-4.fc19.i686 libquvi-scripts-0.4.10-2.fc19.noarch ppp-2.4.5-29.fc19.i686 libnl3-3.2.21-1.fc19.i686 smc-meera-fonts-5.0.1-5.fc19.noarch libreadline-java-0.8.0-31.fc19.i686 gtk3-3.8.2-2.fc19.i686 liberation-sans-fonts-1.07.2-13.fc19.noarch color-filesystem-1-12.fc19.noarch enchant-1.6.0-6.fc19.i686 thai-scalable-waree-fonts-0.5.0-6.fc19.noarch ant-jsch-1.8.4-6.fc19.noarch gvfs-1.16.3-1.fc19.i686 iw-3.8-2.fc19.i686 glusterfs-api-3.4.0-0.5.beta2.fc19.i686 mpfr-3.1.1-2.fc19.i686 nautilus-extensions-3.8.2-1.fc19.i686 ant-commons-logging-1.8.4-6.fc19.noarch gimp-libs-2.8.4-5.fc19.i686 festival-lib-1.96-25.fc19.i686 gnome-icon-theme-symbolic-3.8.2.2-1.fc19.noarch file-5.11-9.fc19.i686 nautilus-image-converter-0.3.1-0.5.git430afce31.fc19.i686 python-deltarpm-3.6-0.13.20130520git.fc19.i686 python-caribou-0.4.10-1.fc19.noarch pulseaudio-utils-3.0-10.fc19.i686 accountsservice-0.6.34-1.fc19.i686 libplist-1.10-1.fc19.i686 bluez-cups-4.101-6.fc19.i686 cups-libs-1.6.2-9.fc19.i686 gstreamer1-plugins-good-1.0.7-1.fc19.i686 perl-HTTP-Message-6.06-3.fc19.noarch python-simplejson-3.2.0-1.fc19.i686 libX11-1.5.99.902-1.fc19.i686 ibus-kkc-1.5.13-1.fc19.i686 avahi-autoipd-0.6.31-11.fc19.i686 eclipse-jdt-4.3.0-1.fc19.i686 libXres-1.0.7-1.fc19.i686 automake-1.13.2-1.fc19.noarch libXrandr-1.4.1-1.fc19.i686 gnome-initial-setup-0.12-1.fc19.i686 telepathy-gabble-0.17.4-1.fc19.i686 grilo-0.2.6-1.fc19.i686 gstreamer-0.10.36-3.fc19.i686 fltk-1.3.0-10.fc19.i686 openjpeg-libs-1.5.1-5.fc19.i686 xsane-gimp-0.999-1.fc19.i686 rasqal-0.9.30-1.fc19.i686 system-config-printer-libs-1.4.1-6.fc19.noarch libcdr-0.0.14-1.fc19.i686 libwacom-0.7.1-2.fc19.i686 perl-threads-1.87-1.fc19.i686 eog-3.8.2-2.fc19.i686 qemu-img-1.4.2-3.fc19.i686 wxGTK-gl-2.8.12-8.fc19.i686 meanwhile-1.1.0-10.fc19.i686 cyrus-sasl-2.1.26-8.fc19.i686 perl-Socket-2.009-2.fc19.i686 dia-0.97.2-5.fc19.i686

colord-gtk-0.1.25-1.fc19.i686

File: Unsaved Document 1 Page 14 of 85 glusterfs-fuse-3.4.0-0.5.beta2.fc19.i686 libwayland-server-1.1.90-0.1.20130515.fc19.i686

libmtp-1.1.6-0.fc19.i686 elfutils-libs-0.155-5.fc19.i686 gvfs-smb-1.16.3-1.fc19.i686 cmyktool-0.1.6-0.5.pre1.fc19.i686 gnome-calculator-3.8.2-1.fc19.i686 iptstate-2.2.5-2.fc19.i686 xorg-x11-drv-ati-7.1.0-5.20130408git6e74aacc5.fc19.i686 sendmail-8.14.7-1.fc19.i686 pinfo-0.6.10-7.fc19.i686 xorg-x11-drv-wacom-0.21.0-1.fc19.i686 chrony-1.27-3.fc19.i686 net-tools-2.0-0.6.20130109git.fc19.i686 sudo-1.8.6p7-1.fc19.i686 dump-0.4-0.19.b44.fc19.i686 numactl-2.0.8-4.fc19.i686 indent-2.2.11-11.fc19.i686 traceroute-2.0.19-3.fc19.i686 bridge-utils-1.5-7.fc19.i686 symlinks-1.4-7.fc19.i686 perl-parent-0.225-243.fc19.noarch perl-ExtUtils-MakeMaker-6.64-2.fc19.noarch kdelibs-common-4.10.4-1.fc19.i686 poppler-qt-0.22.1-3.fc19.i686 libqzeitgeist-0.8.0-9.fc19.i686 nepomuk-core-4.10.4-1.fc19.i686 kde-runtime-4.10.4-1.fc19.i686 gnome-terminal-3.8.3-1.fc19.i686 eclipse-dtp-1.10.2-1.fc19.noarch hwdata-0.247-1.fc19.noarch setools-libs-3.3.7-38.fc19.i686 make-3.82-15.fc19.i686 open-vm-tools-9.2.3-5.fc19.i686 espeak-1.47.11-1.fc19.i686 eclipse-rpm-editor-2.0.0-0.1.git95aacfe.fc19.noarch emacs-filesystem-24.2-18.fc19.noarch mozjs17-17.0.0-7.fc19.i686 fuse-libs-2.9.2-3.fc19.i686 crda-1.1.3\_2013.02.13-2.fc19.i686 rpm-build-4.11.0.1-2.fc19.i686 uniconvertor-1.1.4-7.fc19.i686 xkeyboard-config-2.8-3.fc19.noarch foomatic-filters-4.0.9-2.fc19.i686 cdparanoia-libs-10.2-13.fc19.i686 trousers-0.3.10-3.fc19.i686 pygpgme-0.3-6.fc19.i686 autotrace-0.31.1-32.fc19.i686 thai-scalable-fonts-common-0.5.0-6.fc19.noarch ncftp-3.2.5-5.fc19.i686 dejavu-sans-fonts-2.33-5.fc19.noarch mesa-libEGL-9.2-0.12.20130610.fc19.i686 firewalld-0.3.3-2.fc19.noarch libreoffice-pyuno-4.1.0.0-9.beta2.fc19.i686 linux-firmware-20130418-0.1.gitb584174.fc19.noarch glib-networking-2.36.2-1.fc19.i686 giflib-4.1.6-7.fc19.i686 cairomm-1.10.0-6.fc19.i686 java-1.7.0-openjdk-javadoc-1.7.0.25-2.3.10.3.fc19.noarch gegl-0.2.0-9.fc19.i686 tzdata-java-2013c-1.fc19.noarch suitesparse-4.0.2-3.fc19.i686 lensfun-0.2.7-1.fc19.i686 pyatspi-2.8.0-1.fc19.noarch media-player-info-17-3.fc19.noarch firefox-21.0-3.fc19.i686

ipxe-roms-qemu-20130517-2.gitc4bce43.fc19.noarch libthai-0.1.14-7.fc19.i686 zip-3.0-7.fc19.i686 subversion-1.7.10-1.fc19.i686 python-boto-2.6.0-3.fc19.noarch gtk2-engines-2.20.2-6.fc19.i686 mesa-filesystem-9.2-0.12.20130610.fc19.i686 libpipeline-1.2.3-1.fc19.i686 mesa-libglapi-9.2-0.12.20130610.fc19.i686 cryptsetup-1.6.1-1.fc19.i686 OpenColorIO-1.0.8-2.fc19.i686 libgpod-0.8.2-9.fc19.i686 words-3.0-21.fc19.noarch ustr-1.0.4-14.fc19.i686 tcl-8.5.13-2.fc19.i686 pulseaudio-3.0-10.fc19.i686 python-offtrac-0.0.4-1.fc19.noarch mutter-3.8.3-1.fc19.i686 iwl6000g2a-firmware-17.168.5.3-23.fc19.noarch python3-3.3.2-2.fc19.i686 perl-Error-0.17020-1.fc19.noarch qemu-system-x86-1.4.2-3.fc19.i686 python-gitdb-0.5.4-5.fc19.i686 im-chooser-1.6.4-1.fc19.i686 ipw2200-firmware-3.1-8.fc19.noarch cyrus-sasl-md5-2.1.26-8.fc19.i686 libee-0.4.1-4.fc19.i686 libvirt-daemon-driver-nodedev-1.0.5.1-1.fc19.i686 xml-commons-apis-1.4.01-12.fc19.noarch ibus-1.5.2-7.fc19.i686 nss-softokn-freebl-3.14.3-1.fc19.i686 libwvstreams-4.6.1-8.fc19.i686 libXvMC-1.0.7-7.20130524gite9415ddef.fc19.i686 pytalloc-2.0.8-2.fc19.i686 xalan-j2-2.7.1-18.fc19.noarch telepathy-haze-0.7.0-3.fc19.i686 pcre-8.32-7.fc19.i686 perl-IO-Socket-SSL-1.88-1.fc19.noarch libxml++-2.36.0-2.fc19.i686 libreport-web-2.1.5-1.fc19.i686 isorelax-0-0.12.release20050331.fc19.noarch foomatic-db-4.0-38.20130604.fc19.noarch info-5.1-1.fc19.i686 cyrus-sasl-gssapi-2.1.26-8.fc19.i686 libpinyin-0.9.92-1.fc19.i686 libreport-plugin-ureport-2.1.5-1.fc19.i686 jetty-xml-9.0.3-3.fc19.noarch libcue-1.3.0-6.fc19.i686 libuuid-2.23.1-3.fc19.i686 sysvinit-tools-2.88-10.dsf.fc19.i686 boost-iostreams-1.53.0-6.fc19.i686 pycryptopp-0.6.0.1206569328141510525648634803928199668821045408958-3.fc19.i686 lpg-java-compat-1.1.0-10.fc19.noarch gimp-help-2.8.0-6.fc19.noarch audit-libs-2.3.1-2.fc19.i686 python-libs-2.7.5-1.fc19.i686 mesa-libwayland-egl-9.2-0.12.20130610.fc19.i686 policycoreutils-python-2.1.14-45.fc19.i686 jai-imageio-core-1.2-0.12.20100217cvs.fc19.noarch eclipse-oprofile-2.0.0-0.1.git95aacfe.fc19.noarch libgomp-4.8.1-1.fc19.i686 cryptsetup-libs-1.6.1-1.fc19.i686 graphite2-1.2.2-1.fc19.i686 packagedb-cli-1.5.0-1.fc19.noarch slf4j-1.7.4-1.fc19.noarch eclipse-mylyn-tasks-bugzilla-3.9.0-0.5.gita6b7cd.fc19.noarch shared-mime-info-1.1-4.fc19.i686

pam-1.1.6-11.fc19.1.i686 libnl-1.1-17.fc19.i686 gpm-libs-1.20.6-31.fc19.i686 stax2-api-3.1.1-6.fc19.noarch yum-langpacks-0.3.1-2.fc19.noarch tcp\_wrappers-libs-7.6-73.fc19.i686 dbus-1.6.8-5.fc19.i686 xorg-x11-server-common-1.14.1-4.fc19.i686 ykpers-1.9.0-2.fc19.i686 xmlrpc-server-3.1.3-5.fc19.noarch b43-openfwwf-5.2-9.fc19.noarch libvorbis-1.3.3-4.fc19.i686 polkit-0.111-2.fc19.i686 perl-URI-1.60-8.fc19.noarch sssd-ipa-1.10.0-11.fc19.beta2.i686 glassfish-jsp-2.2.6-7.fc19.noarch sil-nuosu-fonts-2.1.1-6.fc19.noarch gsettings-desktop-schemas-3.8.2-1.fc19.i686 tomcat-servlet-3.0-api-7.0.40-2.fc19.noarch perl-HTTP-Date-6.02-5.fc19.noarch libmcpp-2.7.2-9.fc19.i686 felix-osgi-foundation-1.2.0-12.fc19.noarch lklug-fonts-0.6-9.20090803cvs.fc19.noarch libusb-0.1.4-1.fc19.i686 PackageKit-glib-0.8.9-6.fc19.i686 gnu-free-serif-fonts-20120503-6.fc19.noarch python-ipython-console-0.13.2-1.fc19.noarch python-urllib3-1.5-6.fc19.noarch gnu-free-mono-fonts-20120503-6.fc19.noarch xmlrpc-c-1.32.5-1901.svn2451.fc19.i686 javamail-1.4.3-16.fc19.noarch google-droid-sans-fonts-20120715-5.fc19.noarch clutter-1.14.4-2.fc19.i686 ant-apache-log4j-1.8.4-6.fc19.noarch lohit-kannada-fonts-2.5.3-2.fc19.noarch libpcap-1.4.0-1.fc19.i686 pyOpenSSL-0.13-5.fc19.i686 pciutils-3.2.0-2.fc19.i686 clutter-gst2-2.0.4-1.fc19.i686 ant-scripts-1.8.4-6.fc19.noarch nautilus-3.8.2-1.fc19.i686 which-2.20-5.fc19.i686 fedora-cert-0.5.10.1-3.fc19.noarch festvox-slt-arctic-hts-0.20061229-25.fc19.noarch python-pillow-2.0.0-10.gitd1c6db8.fc19.i686 ant-jdepend-1.8.4-6.fc19.noarch deja-dup-26.0-1.fc19.i686 boost-filesystem-1.53.0-6.fc19.i686 geoclue-0.12.99-4.fc19.i686 gettext-libs-0.18.2.1-1.fc19.i686 libglade2-2.6.4-9.fc19.i686 sheepdog-0.3.0-4.fc19.i686 gutenprint-cups-5.2.9-11.fc19.i686 e2fsprogs-libs-1.42.7-2.fc19.i686 device-mapper-event-libs-1.02.77-9.fc19.i686 perl-HTTP-Daemon-6.01-5.fc19.noarch libgnomecanvas-2.30.3-6.fc19.i686 telepathy-salut-0.8.1-2.fc19.i686 ibus-rawcode-1.3.2-1.fc19.i686 libXfixes-5.0.1-1.fc19.i686 jakarta-oro-2.0.8-13.fc19.noarch libXevie-1.0.3-6.fc19.i686 eclipse-cdt-8.2.0-0.7.rc2.fc19.i686 upower-0.9.20-1.fc19.i686 gnome-contacts-3.8.2-2.fc19.i686 libXt-1.1.4-5.fc19.i686 tk-8.5.13-2.fc19.i686

p11-kit-trust-0.18.3-1.fc19.i686 gvnc-0.5.2-1.fc19.i686 tix-8.4.3-10.fc19.i686 gimp-resynthesizer-0.16-8.fc19.i686 gdbm-1.10-6.fc19.i686 colord-1.0.0-1.fc19.i686 libmspub-0.0.6-1.fc19.i686 nm-connection-editor-0.9.8.2-1.fc19.i686 dvd+rw-tools-7.1-12.fc19.i686 inkscape-0.48.4-4.fc19.i686 perl-threads-shared-1.43-2.fc19.i686 ebtables-2.0.10-8.fc19.i686 libtranslit-0.0.2-4.fc19.i686 gutenprint-5.2.9-11.fc19.i686 vorbis-tools-1.4.0-8.fc19.i686 cinepaint-1.3-9.fc19.i686 libxkbfile-1.0.8-3.fc19.i686 cronie-anacron-1.4.10-5.fc19.i686 dwz-0.10-1.fc19.i686 libdmapsharing-2.9.16-1.fc19.i686 flite-1.3-19.fc19.i686 libreoffice-calc-4.1.0.0-9.beta2.fc19.i686 gnome-screenshot-3.8.2-1.fc19.i686 transmission-gtk-2.77-3.fc19.i686 pcmciautils-018-4.fc19.i686 setuptool-1.19.11-6.fc19.i686 coolkey-1.1.0-23.fc19.i686 PackageKit-command-not-found-0.8.9-6.fc19.i686 xorg-x11-drv-geode-2.11.14-6.fc19.i686 ModemManager-0.6.2.0-1.fc19.i686 rng-tools-4-3.fc19.i686 pam\_krb5-2.4.5-1.fc19.i686 libproxy-mozjs-0.4.11-3.fc19.i686 flex-2.5.37-1.fc19.i686 ftp-0.17-64.fc19.i686 cscope-15.8-4.fc19.i686 rdist-6.1.5-55.fc19.i686 ethtool-3.8-1.fc19.i686 systemtap-sdt-devel-2.2.1-1.fc19.i686 perl-ExtUtils-Install-1.58-264.fc19.noarch kde-settings-19-23.fc19.noarch soprano-2.9.2-1.fc19.i686 qca2-2.0.3-5.fc19.i686 kdelibs-4.10.4-1.fc19.i686 kde-runtime-flags-4.10.4-1.fc19.noarch gd-2.0.35-24.fc19.i686 tar-1.26-24.fc19.i686 NetworkManager-vpnc-0.9.3.997-4.fc19.i686 perl-Git-1.8.2.1-4.fc19.noarch telepathy-filesystem-0.0.2-5.fc19.noarch eclipse-ptp-rdt-xlc-7.0.0-0.6.20130514git845dccd.fc19.noarch augeas-libs-1.0.0-2.fc19.i686 python3-brlapi-0.6.0-5.fc19.i686 libwebp-0.3.0-1.fc19.i686 gpgme-1.3.2-3.fc19.i686 autocorr-en-4.1.0.0-9.beta2.fc19.noarch OpenImageIO-1.1.10-2.fc19.i686 libasan-4.8.1-1.fc19.i686 libffado-2.1.0-2.fc19.i686 pulseaudio-libs-glib2-3.0-10.fc19.i686 libquvi-0.4.1-3.fc19.i686 libreport-filesystem-2.1.5-1.fc19.i686 wxPython-2.8.12.0-4.fc19.i686 qpdf-libs-4.1.0-3.fc19.i686 libsemanage-python-2.1.10-4.fc19.i686 pcsc-lite-libs-1.8.8-1.fc19.i686 icc-profiles-basiccolor-printing2009-1.2.0-3.fc19.noarch

schroedinger-cat-backgrounds-base-18.91.0-1.fc19.noarch libspectre-0.2.7-2.fc19.i686 ceph-libs-0.56.4-1.fc19.i686 cairo-gobject-1.12.14-2.fc19.i686 libiec61883-1.2.0-9.fc19.i686 gnome-icon-theme-legacy-3.8.2-1.fc19.noarch yelp-xsl-3.8.1-1.fc19.noarch gvfs-fuse-1.16.3-1.fc19.i686 libgovirt-0.0.3-2.fc19.i686 python3-cairo-1.10.0-5.fc19.i686 libgee06-0.6.8-1.fc19.i686 glassfish-jsp-api-2.2.1-6.fc19.noarch fonts-blender-2.67a-2.fc19.noarch libmx-1.4.7-7.fc19.i686 tinyxml-2.6.2-1.fc19.i686 xorg-x11-glamor-0.5.0-5.20130401git81aadb8.fc19.i686 kmod-13-2.fc19.i686 sound-theme-freedesktop-0.8-2.fc19.noarch gnome-js-common-0.1.2-7.fc19.noarch cheese-libs-3.8.2-3.fc19.i686 libdnet-1.12-11.fc19.i686 logrotate-3.8.4-1.fc19.i686 atlas-3.8.4-8.fc19.i686 python-enchant-1.6.5-10.fc19.noarch gnome-backgrounds-3.8.1-1.fc19.noarch gimp-2.8.4-5.fc19.i686 lrzsz-0.12.20-33.fc19.i686 dracut-029-1.fc19.i686 libestr-0.1.5-1.fc19.i686 python-mglob-0.4-8.fc19.noarch iwl100-firmware-39.31.5.1-23.fc19.noarch bluez-4.101-6.fc19.i686 libexttextcat-3.4.1-1.fc19.i686 plymouth-plugin-two-step-0.8.9-0.2013.03.26.0.fc19.i686 newt-0.52.15-1.fc19.i686 pyPdf-1.13-5.fc19.noarch iwl5150-firmware-8.24.2.2-23.fc19.noarch gdm-3.8.3-2.fc19.i686 neon-0.29.6-6.fc19.i686 libnfsidmap-0.25-5.fc19.i686 iso-codes-3.43-1.fc19.noarch libcanberra-0.30-3.fc19.i686 ql2200-firmware-2.02.08-7.fc19.noarch ibus-setup-1.5.2-7.fc19.noarch libtirpc-0.2.3-2.fc19.i686 libvirt-daemon-driver-nwfilter-1.0.5.1-1.fc19.i686 plymouth-graphics-libs-0.8.9-0.2013.03.26.0.fc19.i686 jakarta-commons-httpclient-3.1-13.fc19.noarch libstdc++-4.8.1-1.fc19.i686 gstreamer-plugins-good-0.10.31-9.fc19.i686 spice-server-0.12.3-1.fc19.i686 libsmbclient-4.0.6-3.fc19.i686 libgexiv2-0.5.0-6.fc19.i686 jetty-http-9.0.3-3.fc19.noarch zlib-1.2.7-10.fc19.i686 ghostscript-cups-9.07-3.fc19.i686 perl-XML-Parser-2.41-9.fc19.i686 libreport-plugin-kerneloops-2.1.5-1.fc19.i686 gmime-2.6.15-1.fc19.i686 regexp-1.5-10.fc19.noarch nss-util-3.14.3-1.fc19.i686 dotconf-1.3-5.fc19.i686 sbc-1.0-3.fc19.i686 abrt-addon-xorg-2.1.5-1.fc19.i686 libassuan-2.0.3-5.fc19.i686 apache-commons-net-3.2-4.fc19.noarch libusbx-1.0.15-2.fc19.i686

evolution-help-3.8.3-2.fc19.noarch qrencode-libs-3.4.1-1.fc19.i686 pyxattr-0.5.1-3.fc19.i686 xorg-x11-font-utils-7.5-15.fc19.i686 xpp2-2.1.10-16.fc19.noarch libacl-2.2.51-9.fc19.i686 eclipse-mpc-1.1.2-0.2.gitb114a5.fc19.noarch cracklib-2.8.22-3.fc19.i686 PackageKit-yum-0.8.9-6.fc19.i686 mythes-1.2.3-4.fc19.i686 axis-1.4-20.fc19.noarch libicu-50.1.2-5.fc19.i686 eclipse-mylyn-tasks-web-3.9.0-0.5.gita6b7cd.fc19.noarch libuser-0.59-1.fc19.i686 python-lxml-3.2.1-1.fc19.i686 hostname-3.12-4.fc19.i686 apache-commons-lang-2.6-12.fc19.noarch json-glib-0.16.0-1.fc19.i686 gnome-weather-3.8.2-1.fc19.i686 nss-sysinit-3.14.3-13.0.fc19.i686 libgdither-0.6-6.fc19.i686 libibverbs-1.1.6-6.fc19.i686 junit-4.11-1.fc19.noarch libtool-ltdl-2.4.2-16.fc19.i686 sos-2.2-31.fc19.noarch selinux-policy-3.12.1-54.fc19.noarch openal-soft-1.15.1-2.fc19.i686 perl-Parse-Yapp-1.05-50.fc19.noarch rome-0.9-13.fc19.noarch boost-system-1.53.0-6.fc19.i686 fedora-release-notes-19-0.13.noarch alsa-lib-1.0.27.1-2.fc19.i686 sssd-krb5-1.10.0-11.fc19.beta2.i686 kernel-devel-3.9.5-301.fc19.i686 jsch-0.1.50-1.fc19.noarch lua-5.1.4-12.fc19.i686 cjkuni-uming-fonts-0.2.20080216.1-52.fc19.noarch mesa-libGLU-9.0.0-2.fc19.i686 xorg-x11-xinit-1.3.2-8.fc19.i686 highlight-3.13-1.fc19.i686 felix-utils-1.2.0-1.fc19.noarch file-libs-5.11-9.fc19.i686 paktype-naqsh-fonts-4.1-1.fc19.noarch dbus-x11-1.6.8-5.fc19.i686 libtiff-4.0.3-6.fc19.i686 liberation-mono-fonts-1.07.2-13.fc19.noarch java-1.7.0-openjdk-devel-1.7.0.25-2.3.10.3.fc19.i686 hunspell-en-US-0.20121024-3.fc19.noarch tabish-eeyek-fonts-1.0-4.fc19.noarch poppler-0.22.1-3.fc19.i686 librsvg2-2.37.0-3.fc19.i686 perl-Digest-MD5-2.51-264.fc19.i686 ant-apache-resolver-1.8.4-6.fc19.noarch libtasn1-3.3-1.fc19.i686 stix-fonts-1.1.0-4.fc19.noarch libXft-2.3.1-4.fc19.i686 gnome-online-accounts-3.8.2-1.fc19.i686 libgadu-1.11.2-1.fc19.1.i686 ant-antlr-1.8.4-6.fc19.noarch libpciaccess-0.13.1-3.fc19.i686 brasero-nautilus-3.8.0-1.fc19.i686 tomcat-el-2.2-api-7.0.40-2.fc19.noarch gnome-vfs2-2.24.4-12.fc19.i686 fuseiso-20070708-13.fc19.i686 gnutls-dane-3.1.11-1.fc19.i686 flac-libs-1.3.0-2.fc19.i686 hugin-2012.0.0-7.fc19.i686

lockdev-1.0.4-0.7.20111007git.fc19.i686 libgweather-3.8.2-1.fc19.i686 perl-Compress-Raw-Bzip2-2.060-2.fc19.i686 python-cups-1.9.63-3.fc19.i686 libXau-1.0.8-1.fc19.i686 ibus-libpinyin-1.6.91-1.fc19.i686 gettext-0.18.2.1-1.fc19.i686 eclipse-swt-4.3.0-1.fc19.i686 xorg-x11-xauth-1.0.7-3.fc19.i686 quota-4.01-6.fc19.i686 libXinerama-1.1.3-1.fc19.i686 imsettings-gsettings-1.6.3-1.fc19.i686 python-chardet-2.0.1-6.fc19.noarch eclipse-emf-xsd-2.9.0-0.1.git352e28.fc19.noarch libwayland-cursor-1.1.90-0.1.20130515.fc19.i686 libvirt-gobject-0.1.6-1.fc19.i686 libXv-1.0.8-1.fc19.i686 gimp-help-browser-2.8.4-5.fc19.i686 spice-glib-0.19-1.fc19.i686 eclipse-pde-4.3.0-1.fc19.i686 libmwaw-0.1.8-1.fc19.i686 device-mapper-event-1.02.77-9.fc19.i686 perl-Encode-2.51-1.fc19.i686 cheese-3.8.2-3.fc19.i686 os-prober-1.58-1.fc19.i686 farstream02-0.2.3-1.fc19.i686 tcp\_wrappers-7.6-73.fc19.i686 rdesktop-1.7.1-2.fc19.i686 perl-Pod-Simple-3.20-264.fc19.noarch fontforge-20120731b-7.fc19.i686 pcsc-lite-ccid-1.4.10-1.fc19.i686 gtksourceview3-3.8.1-2.fc19.i686 libbonobo-2.32.1-5.fc19.i686 ftgl-2.1.3-0.8.rc5.fc19.i686 libgee-0.10.1-1.fc19.i686 NetworkManager-l2tp-0.9.8-1.fc19.i686 gupnp-0.20.3-1.fc19.i686 gvfs-gphoto2-1.16.3-1.fc19.i686 PackageKit-gtk3-module-0.8.9-6.fc19.i686 NetworkManager-openconnect-0.9.7.0-2.git20120918.fc19.i686 alsa-plugins-pulseaudio-1.0.27-1.fc19.i686 gstreamer-plugins-espeak-0.4.0-2.fc19.i686 isdn4k-utils-3.2-90.fc19.i686 xorg-x11-drv-qxl-0.1.1-0.9.20130514git77a1594.fc19.i686 xorg-x11-drv-vesa-2.3.2-9.fc19.i686 biosdevname-0.4.1-4.fc19.i686 irqbalance-1.0.5-2.fc19.i686 passwdqc-1.2.2-5.fc19.i686 linux-atm-2.5.1-7.fc19.i686 patchutils-0.3.3-1.fc19.i686 time-1.7-43.fc19.i686 talk-0.17-42.fc19.i686 byacc-1.9.20130304-1.fc19.i686 mpage-2.5.6-12.fc19.i686 perl-podlators-2.5.1-1.fc19.noarch readline-devel-6.2-6.fc19.i686 sgml-common-0.6.3-39.fc19.noarch dbusmenu-qt-0.9.2-4.fc19.i686 phonon-4.6.0-7.fc19.i686 nepomuk-widgets-4.10.4-1.fc19.i686 kde-baseapps-4.10.4-1.fc19.i686 libiscsi-1.7.0-4.fc19.i686 alsa-firmware-1.0.27-1.fc19.noarch gnu-free-fonts-common-20120503-6.fc19.noarch unbound-libs-1.4.20-9.fc19.i686 gvfs-archive-1.16.3-1.fc19.i686 liblouis-2.5.2-3.fc19.i686

libchamplain-gtk-0.12.4-2.fc19.i686

File: Unsaved Document 1 Page 21 of 85

libsamplerate-0.1.8-4.fc19.i686 rpcbind-0.2.0-21.fc19.i686 smc-fonts-common-5.0.1-5.fc19.noarch dhcp-common-4.2.5-12.fc19.i686 gtk3-immodule-xim-3.8.2-2.fc19.i686 leveldb-1.9.0-1.fc19.i686 evince-libs-3.8.2-1.fc19.i686 libXcm-0.5.1-3.fc19.i686 gstreamer-plugins-base-0.10.36-4.fc19.i686 quota-nls-4.01-6.fc19.noarch jline-1.0-4.fc19.noarch paps-0.6.8-25.fc19.i686 libkkc-0.2.3-1.fc19.i686 libmash-0.2.0-8.fc19.i686 usbredir-0.6-2.fc19.i686 usermode-1.111-3.fc19.i686 mobile-broadband-provider-info-1.20120614-3.fc19.noarch python-decoratortools-1.8-6.fc19.noarch xorg-x11-drv-synaptics-1.7.1-2.fc19.i686 pth-2.0.7-19.fc19.i686 libfprint-0.5.0-2.fc19.i686 libusal-1.1.11-17.fc19.i686 plymouth-0.8.9-0.2013.03.26.0.fc19.i686 libertas-usb8388-firmware-20130418-0.1.gitb584174.fc19.noarch python-logilab-common-0.58.3-2.fc19.noarch at-3.1.13-12.fc19.i686 qt-4.8.4-19.fc19.i686 pulseaudio-gdm-hooks-3.0-10.fc19.i686 vpnc-script-0.5.3-17.svn457.fc19.noarch libvirt-daemon-driver-network-1.0.5.1-1.fc19.i686 zd1211-firmware-1.4-8.fc19.noarch eclipse-emf-core-2.9.0-0.1.git352e28.fc19.noarch pam\_pkcs11-0.6.2-10.fc19.i686 bind-utils-9.9.3-3.P1.fc19.i686 farstream-0.1.2-5.fc19.i686 keyutils-1.5.5-4.fc19.i686 abrt-libs-2.1.5-1.fc19.i686 libjpeg-turbo-1.2.90-2.fc19.i686 google-gson-2.2.4-1.fc19.noarch rcs-5.9.0-1.fc19.i686 libhangul-0.1.0-6.fc19.i686 speech-dispatcher-0.7.1-11.fc19.i686 m17n-lib-1.6.4-8.fc19.i686 libreport-plugin-logger-2.1.5-1.fc19.i686 readline-6.2-6.fc19.i686 numpy-1.7.1-2.fc19.i686 strace-4.8-1.fc19.i686 gzip-1.5-4.fc19.i686 eclipse-collabnet-merge-3.0.9-2.fc19.noarch soundtouch-1.4.0-7.fc19.i686 koji-1.8.0-1.fc19.noarch pkgconfig-0.27.1-1.fc19.i686 apache-commons-io-2.4-9.fc19.noarch rsh-0.17-71.fc19.i686 libblkid-2.23.1-3.fc19.i686 sssd-1.10.0-11.fc19.beta2.i686 babl-0.1.10-6.fc19.i686 gnome-video-effects-0.4.0-5.fc19.noarch libtalloc-2.0.8-2.fc19.i686 jdom-1.1.3-4.fc19.noarch ncurses-devel-5.9-11.20130511.fc19.i686 GConf2-3.2.6-6.fc19.i686 lohit-punjabi-fonts-2.5.3-1.fc19.noarch perl-IO-HTML-1.00-1.fc19.noarch libnetfilter\_conntrack-1.0.3-1.fc19.i686 libtevent-0.9.18-1.fc19.i686

felix-shell-1.4.3-1.fc19.noarch polkit-qt-0.103.0-7.fc19.i686 glusterfs-3.4.0-0.5.beta2.fc19.i686 aajohan-comfortaa-fonts-2.004-1.fc19.noarch liberation-serif-fonts-1.07.2-13.fc19.noarch gtk2-2.24.19-2.fc19.i686 libdhash-0.4.3-17.fc19.i686 ant-commons-net-1.8.4-6.fc19.noarch nepomuk-core-libs-4.10.4-1.fc19.i686 libGLEW-1.9.0-3.fc19.i686 tracker-0.16.1-3.fc19.i686 libmicrohttpd-0.9.27-1.fc19.i686 pygtk2-2.24.0-7.fc19.i686 libldb-1.1.15-3.fc19.i686 dbus-java-2.7-12.fc19.i686 accountsservice-libs-0.6.34-1.fc19.i686 foomatic-4.0.9-2.fc19.i686 perl-IO-Compress-2.060-2.fc19.noarch qt-x11-4.8.4-19.fc19.i686 libXext-1.3.2-1.fc19.i686 cups-pk-helper-0.2.4-2.fc19.i686 dhcp-libs-4.2.5-12.fc19.i686 rhythmbox-2.99.1-1.fc19.i686 gstreamer-tools-0.10.36-3.fc19.i686 libreport-gtk-2.1.5-1.fc19.i686 libbsd-0.5.2-1.fc19.i686 flickcurl-1.22-3.fc19.i686 libcgroup-0.38-4.fc19.i686 gnome-font-viewer-3.8.0-1.fc19.i686 libipa\_hbac-1.10.0-11.fc19.beta2.i686 python-reportlab-2.5-7.fc19.i686 perl-5.16.3-264.fc19.i686 crash-6.1.4-1.fc19.i686 gssdp-0.14.3-1.fc19.i686 system-config-printer-udev-1.4.1-6.fc19.i686 boost-regex-1.53.0-6.fc19.i686 cyrus-sasl-plain-2.1.26-8.fc19.i686 parted-3.1-12.fc19.i686 brlapi-0.6.0-5.fc19.i686 mozilla-filesystem-1.9-9.fc19.i686 eclipse-subclipse-1.8.20-1.fc19.noarch aisleriot-3.8.0-1.fc19.i686 libsndfile-1.0.25-7.fc19.i686 libchewing-0.3.4-3.fc19.i686 libwsman1-2.3.6-6.fc19.i686 openconnect-5.01-1.fc19.i686 khmeros-fonts-common-5.0-16.fc19.noarch gnome-keyring-pam-3.8.2-1.fc19.i686 xdg-user-dirs-gtk-0.10-2.fc19.i686 xorg-x11-xkb-utils-7.7-7.fc19.i686 Field3D-1.3.2-9.fc19.i686 xorg-x11-fonts-Type1-7.5-8.fc19.noarch pangomm-2.34.0-1.fc19.i686 adwaita-cursor-theme-3.8.1-1.fc19.noarch yelp-libs-3.8.1-5.fc19.i686 icedtea-web-1.4-2.fc19.i686 nss-softokn-3.14.3-1.fc19.i686 webrtc-audio-processing-0.1-3.fc19.i686 python-cloudfiles-1.7.10-3.fc19.noarch subversion-javahl-1.7.10-1.fc19.i686 sgabios-bin-0.20110622svn-5.fc19.noarch file-roller-3.8.2-1.fc19.i686 xorg-x11-drv-openchrome-0.3.3-1.fc19.i686 wavpack-4.60.1-6.fc19.i686 c-ares-1.10.0-1.fc19.i686 pyxdg-0.25-1.fc19.noarch xl2tpd-1.3.1-13.fc19.i686

iwl6000-firmware-9.221.4.1-23.fc19.noarch libnotify-0.7.5-5.fc19.i686 mcelog-1.0-0.7.6e4e2a00.fc19.i686 perl-Encode-Locale-1.03-5.fc19.noarch libssh2-1.4.3-4.fc19.i686 eclipse-equinox-osgi-4.3.0-1.fc19.i686 libvirt-daemon-driver-secret-1.0.5.1-1.fc19.i686 glibc-common-2.17-4.fc19.i686 control-center-3.8.3-1.fc19.i686 ccache-3.1.9-3.fc19.i686 startup-notification-0.12-6.fc19.i686 nmap-ncat-6.25-2.fc19.i686 apache-commons-discovery-0.5-7.fc19.noarch abrt-retrace-client-2.1.5-1.fc19.i686 libcom\_err-1.42.7-2.fc19.i686 enblend-4.1.1-3.fc19.i686 mtr-0.84-1.fc19.i686 acl-2.2.51-9.fc19.i686 libxkbcommon-0.3.0-1.fc19.i686 sac-1.3-15.fc19.noarch python-beaker-1.5.4-7.fc19.noarch libgpg-error-1.11-1.fc19.i686 gnome-session-xsession-3.8.2.1-2.fc19.i686 doxygen-1.8.3.1-2.fc19.i686 cryptopp-5.6.2-2.fc19.i686 rpm-libs-4.11.0.1-2.fc19.i686 wsil4j-1.0-6.fc19.noarch pyrpkg-1.18-4.fc19.noarch atk-2.8.0-1.fc19.i686 libreoffice-langpack-en-4.1.0.0-9.beta2.fc19.i686 microcode\_ctl-2.0-3.1.fc19.i686 libqb-0.14.4-2.fc19.i686 shadow-utils-4.1.5.1-5.fc19.i686 kxml-2.3.0-1.fc19.noarch fedora-packager-0.5.10.1-3.fc19.noarch libsigc++20-2.3.1-2.fc19.i686 m17n-contrib-1.1.14-2.fc19.noarch libiodbc-3.52.7-5.fc19.i686 perl-Date-Manip-6.39-1.fc19.noarch ibus-libs-1.5.2-7.fc19.i686 jdepend-2.9.1-8.fc19.noarch mcpp-2.7.2-9.fc19.i686 gawk-4.0.2-2.fc19.i686 lohit-gujarati-fonts-2.5.3-1.fc19.noarch openslp-1.2.1-18.fc19.i686 abattis-cantarell-fonts-0.0.12-2.fc19.noarch binutils-2.23.52.0.1-8.fc19.i686 ant-apache-bcel-1.8.4-6.fc19.noarch libcanberra-gtk3-0.30-3.fc19.i686 bluez-libs-4.101-6.fc19.i686 overpass-fonts-1.01-4.fc19.noarch kdepimlibs-kxmlrpcclient-4.10.4-2.fc19.i686 libcdio-paranoia-10.2+0.90-7.fc19.i686 libxml2-python-2.9.1-1.fc19.i686 ant-apache-regexp-1.8.4-6.fc19.noarch libgdata-0.13.3-1.fc19.i686 imsettings-libs-1.6.3-1.fc19.i686 gnome-documents-3.8.3.1-1.fc19.i686 valgrind-3.8.1-15.fc19.i686 libimobiledevice-1.1.5-1.fc19.i686 avahi-gobject-0.6.31-11.fc19.i686 libgnome-2.32.1-6.fc19.i686 libXdamage-1.1.4-3.fc19.i686 ibus-hangul-1.4.2-4.fc19.i686 libXxf86dga-1.1.4-1.fc19.i686 python-magic-5.11-9.fc19.i686 grub2-tools-2.00-22.fc19.i686

eclipse-changelog-2.8.1-0.1.git95aacfe.fc19.noarch redhat-menus-12.0.2-6.fc19.noarch vinagre-3.8.2-1.fc19.i686 liborcus-0.5.1-1.fc19.i686 rsync-3.0.9-8.fc19.i686 festival-freebsoft-utils-0.10-6.fc19.noarch libchamplain-0.12.4-2.fc19.i686 libwpg-0.2.2-1.fc19.i686 sane-backends-drivers-scanners-1.0.23-10.fc19.i686 openssh-clients-6.2p2-3.fc19.i686 NetworkManager-pptp-0.9.3.997-3.fc18.i686 eclipse-ptp-7.0.0-0.6.20130514git845dccd.fc19.i686 netcf-libs-0.2.3-4.fc19.i686 js-1.8.5-13.fc19.i686 openvpn-2.3.2-1.fc19.i686 poppler-data-0.4.6-2.fc19.noarch yum-metadata-parser-1.1.4-8.fc19.i686 gtk2-immodule-xim-2.24.19-2.fc19.i686 wxGTK-media-2.8.12-8.fc19.i686 libselinux-utils-2.1.13-15.fc19.i686 libcollection-0.6.2-17.fc19.i686 grubby-8.26-2.fc19.i686 schroedinger-cat-backgrounds-animated-18.91.0-1.fc19.noarch gnome-icon-theme-extras-3.6.2-2.fc19.noarch pulseaudio-module-x11-3.0-10.fc19.i686 gvfs-afc-1.16.3-1.fc19.i686 yaml-cpp-0.3.0-3.fc19.i686 libmng-1.0.10-11.fc19.i686 python3-gobject-3.8.2-2.fc19.i686 libkkc-common-0.2.3-1.fc19.noarch usb\_modeswitch-data-20121109-2.fc19.noarch wvdial-1.61-7.fc19.i686 gnome-desktop3-3.8.2-2.fc19.i686 libpath\_utils-0.2.1-17.fc19.i686 libgfortran-4.8.1-1.fc19.i686 man-db-2.6.3-6.fc19.i686 ivtv-firmware-20080701-24.noarch python-six-1.3.0-1.fc19.noarch xorg-x11-drv-modesetting-0.6.0-7.fc19.i686 gnome-bluetooth-3.8.1-1.fc19.i686 libverto-0.2.5-2.fc19.i686 slang-2.2.4-8.fc19.i686 plymouth-theme-charge-0.8.9-0.2013.03.26.0.fc19.i686 iwl135-firmware-18.168.6.1-23.fc19.noarch java-1.7.0-openjdk-1.7.0.25-2.3.10.3.fc19.i686 cvs-1.11.23-30.fc19.i686 notify-python-0.1.1-23.fc19.i686 python3-pyxdg-0.25-1.fc19.noarch festival-speechtools-libs-1.2.96-25.fc19.i686 libvirt-daemon-driver-interface-1.0.5.1-1.fc19.i686 ncurses-libs-5.9-11.20130511.fc19.i686 wsdl4j-1.6.3-1.fc19.noarch tmpwatch-2.11-3.fc19.i686 cups-filters-1.0.34-7.fc19.i686 perl-XML-DOM-1.44-18.fc19.noarch telepathy-logger-0.8.0-2.fc19.i686 abrt-addon-kerneloops-2.1.5-1.fc19.i686 libICE-1.0.8-5.fc19.i686 jetty-servlet-9.0.3-3.fc19.noarch ed-1.8-1.fc19.i686 abrt-desktop-2.1.5-1.fc19.i686 device-mapper-1.02.77-9.fc19.i686 libXfont-1.4.5-4.fc19.i686 yum-3.4.3-99.fc19.noarch libdb-5.3.21-11.fc19.i686 log4j-1.2.17-10.fc19.noarch dos2unix-6.0.3-2.fc19.i686

eclipse-mylyn-tasks-trac-3.9.0-0.5.gita6b7cd.fc19.noarch rpm-4.11.0.1-2.fc19.i686 iproute-3.9.0-1.fc19.i686 newt-python-0.52.15-1.fc19.i686 gstreamer1-1.0.7-1.fc19.i686 hamcrest-1.3-1.fc19.noarch perl-Pod-Perldoc-3.19.01-1.fc19.noarch grub2-2.00-22.fc19.i686 jpackage-utils-1.7.5-26.fc19.noarch perl-Digest-1.17-244.fc19.noarch libbasicobjects-0.1.0-17.fc19.i686 libcap-ng-0.7.3-3.fc19.i686 jzlib-1.1.1-3.fc19.noarch docbook-dtds-1.0-59.fc19.noarch sil-padauk-fonts-2.8-4.fc19.noarch dbus-python-1.1.1-5.fc19.i686 hunspell-en-0.20121024-3.fc19.noarch xdg-user-dirs-0.14-4.fc19.i686 orc-0.4.17-2.fc19.i686 jython-2.2.1-12.fc19.noarch libssh-0.5.4-3.fc19.i686 paratype-pt-sans-fonts-20101909-2.fc19.noarch pygobject3-base-3.8.2-2.fc19.i686 libsilc-1.1.10-8.fc19.i686 clutter-gtk-1.4.4-1.fc19.i686 p11-kit-0.18.3-1.fc19.i686 ant-apache-xalan2-1.8.4-6.fc19.noarch re2c-0.13.5-6.fc19.i686 totem-nautilus-3.8.2-1.fc19.i686 redhat-rpm-config-9.1.0-45.fc19.noarch cpp-4.8.1-1.fc19.i686 caribou-gtk3-module-0.4.10-1.fc19.i686 libtheora-1.1.1-6.fc19.i686 avahi-glib-0.6.31-11.fc19.i686 evolution-ews-3.8.3-1.fc19.i686 raptor2-2.0.9-1.fc19.i686 perl-TermReadKey-2.30-18.fc19.i686 eclipse-platform-4.3.0-1.fc19.i686 libXrender-0.9.7-6.20130524git786f78fd8.fc19.i686 libvirt-glib-0.1.6-1.fc19.i686 fprintd-pam-0.5.0-1.fc19.i686 oprofile-0.9.8-4.fc19.i686 openobex-1.5-8.fc19.i686 eclipse-mylyn-3.9.0-0.5.gita6b7cd.fc19.noarch perl-macros-5.16.3-264.fc19.i686 cdrdao-1.2.3-19.fc19.i686 sushi-3.8.1-1.fc19.i686 corosynclib-2.3.0-3.fc19.i686 ORBit2-2.14.19-8.fc19.i686 libwnck3-3.4.5-1.fc19.i686 libcroco-0.6.8-2.fc19.i686 gupnp-igd-0.2.2-1.fc19.i686 fontpackages-filesystem-1.44-7.fc19.noarch eclipse-wtp-common-3.5.0-0.1.fc19.noarch libunistring-0.9.3-7.fc19.i686 libreoffice-math-4.1.0.0-9.beta2.fc19.i686 librsync-0.9.7-20.fc19.i686 iscsi-initiator-utils-6.2.0.873-6.fc19.i686 deltarpm-3.6-0.13.20130520git.fc19.i686 tzdata-2013c-1.fc19.noarch telepathy-farstream-0.6.0-2.fc19.i686 libdvdread-4.2.0-4.fc19.i686 gnome-dictionary-3.6.0-2.fc19.i686 compat-readline5-5.2-21.fc19.i686 mesa-libgbm-9.2-0.12.20130610.fc19.i686 python-django-1.5.1-1.fc19.noarch libkkc-data-0.2.3-1.fc19.i686

libreoffice-graphicfilter-4.1.0.0-9.beta2.fc19.i686 LibRaw-0.14.8-2.fc19.i686 rsyslog-7.2.6-1.fc19.i686 tbb-4.0-8.20120408.fc19.i686 pygobject3-3.8.2-2.fc19.i686 hplip-common-3.13.5-1.fc19.i686 seavgabios-bin-1.7.2.2-1.fc19.noarch gtkspell-2.0.16-6.fc19.i686 unzip-6.0-9.fc19.i686 PackageKit-gstreamer-plugin-0.8.9-6.fc19.i686 lpsolve-5.5.2.0-6.fc19.i686 mailx-12.5-8.fc19.i686 python-GnuPGInterface-0.3.2-11.fc19.noarch iwl3945-firmware-15.32.2.9-23.fc19.noarch libgsf-1.14.26-4.fc19.i686 libwmf-lite-0.2.8.4-36.fc19.i686 mesa-dri-drivers-9.2-0.12.20130610.fc19.i686 python3-libs-3.3.2-2.fc19.i686 libseccomp-2.1.0-0.fc19.i686 GitPython-0.3.2-0.4.RC1.fc19.noarch ql2100-firmware-1.19.38-7.fc19.noarch im-chooser-common-1.6.4-1.fc19.i686 gsl-1.15-8.fc19.i686 btrfs-progs-0.20.rc1.20130308git704a08c-1.fc19.i686 ldns-1.6.16-2.fc19.i686 duplicity-0.6.21-1.fc19.i686 ws-commons-util-1.0.1-26.fc19.noarch libcap-2.22-6.fc19.i686 argyllcms-1.5.1-1.fc19.i686 libosinfo-0.2.7-1.fc19.i686 bison-2.6.4-2.fc19.i686 wget-1.14-5.fc19.i686 libreport-plugin-reportuploader-2.1.5-1.fc19.i686 jetty-io-9.0.3-3.fc19.noarch chkconfig-1.3.60-3.fc19.i686 orca-3.8.1-1.fc19.i686 libcdio-0.90-2.fc19.i686 attr-2.4.46-10.fc19.i686 nss-tools-3.14.3-13.0.fc19.i686 mock-1.1.32-1.fc19.noarch batik-1.8-0.7.svn1230816.fc19.noarch sed-4.2.2-2.fc19.i686 eclipse-valgrind-2.0.0-0.1.git95aacfe.fc19.noarch harfbuzz-0.9.18-3.fc19.i686 vconfig-1.9-12.fc19.i686 coreutils-8.21-11.fc19.i686 libcmis-0.3.1-3.fc19.i686 woodstox-core-4.1.2-5.fc19.noarch desktop-file-utils-0.21-2.fc19.i686 samba-client-4.0.6-3.fc19.i686 perl-HTML-Tagset-3.20-15.fc19.noarch perl-devel-5.16.3-264.fc19.i686 libgudev1-204-8.fc19.i686 sssd-krb5-common-1.10.0-11.fc19.beta2.i686 geronimo-jta-1.1.1-14.fc19.noarch libexif-0.6.21-4.fc19.i686 sil-mingzat-fonts-0.020-2.fc19.noarch perl-File-Listing-6.04-4.fc19.noarch redland-virtuoso-1.0.16-2.fc19.i686 gnome-icon-theme-3.8.2-1.fc19.noarch python-zmq-13.0.0-1.fc19.i686 python-requests-1.1.0-3.fc19.noarch boost-thread-1.53.0-6.fc19.i686 lohit-tamil-fonts-2.5.3-1.fc19.noarch dejavu-serif-fonts-2.33-5.fc19.noarch strigi-libs-0.7.7-8.20120626.fc19.i686 fedora-logos-19.0.4-2.fc19.noarch

libreoffice-core-4.1.0.0-9.beta2.fc19.i686

ant-swing-1.8.4-6.fc19.noarch cpio-2.11-20.fc19.i686 brasero-3.8.0-1.fc19.i686 festival-1.96-25.fc19.i686 freeglut-2.8.1-1.fc19.i686 caribou-gtk2-module-0.4.10-1.fc19.i686 avahi-libs-0.6.31-11.fc19.i686 bzip2-1.0.6-8.fc19.i686 gnome-color-manager-3.8.2-1.fc19.i686 perl-HTTP-Cookies-6.01-5.fc19.noarch bea-stax-api-1.2.0-7.fc19.noarch eclipse-rse-3.5-0.4.rc3.fc19.noarch libvirt-client-1.0.5.1-1.fc19.i686 libXxf86vm-1.1.3-1.fc19.i686 gnome-clocks-3.8.2-1.fc19.i686 ca-certificates-2012.87-10.2.fc19.noarch colord-libs-1.0.0-1.fc19.i686 gtk-vnc2-0.5.2-1.fc19.i686 gcc-c++-4.8.1-1.fc19.i686 perl-Scalar-List-Utils-1.27-246.fc19.i686 simple-scan-3.8.0-1.fc19.i686 libtranslit-m17n-0.0.2-4.fc19.i686 cronie-1.4.10-5.fc19.i686 libgnomekbd-3.6.0-2.fc19.i686 [159251@localhost Downloads]\$ rpm -qa | grep gcc-c++ gcc-c++-4.8.1-1.fc19.i686 [159251@localhost Downloads]\$ rpm -qi gcc-c++ Name : gcc-c++ Version : 4.8.1 Release : 1.fc19 Architecture: i686 Install Date: Wed 28 Aug 2013 03:39:16 PM IST Group : Development/Languages Size : 16323553 License : GPLv3+ and GPLv3+ with exceptions and GPLv2+ with exceptions and LGPLv2+ and BSD Signature : RSA/SHA256, Thu 06 Jun 2013 08:50:46 PM IST, Key ID 07477e65fb4b18e6 Source RPM : gcc-4.8.1-1.fc19.src.rpm Build Date : Tue 04 Jun 2013 02:54:12 AM IST Build Host : buildvm-19.phx2.fedoraproject.org Relocations : (not relocatable) Packager : Fedora Project Vendor : Fedora Project URL : http://gcc.gnu.org Summary : C++ support for GCC Description : This package adds C++ support to the GNU Compiler Collection. It includes support for most of the current C++ specification, including templates and exception handling. [159251@localhost Downloads]\$ echo \$EPICS\_HOST\_ARCH [159251@localhost Downloads]\$ export EPICS\_HOST\_ARCH=linux-x86 [159251@localhost Downloads]\$ echo \$EPICS\_HOST\_ARCH linux-x86 [159251@localhost Downloads]\$ ls base-3.14.12.3 baseR3.14.12.3.tar.tar baseR3.14.12.3.tar(1).tar re2c-0.13.5-6.fc19.i686.rpm baseR3.14.12.3.tar(2).tar [159251@localhost Downloads]\$ cd base-3.14.12.3/ [159251@localhost base-3.14.12.3]\$ make make -C ./configure install make[1]: Entering directory `/home/159251/Downloads/base-3.14.12.3/configure' perl ../src/tools/makeMakefile.pl O.linux-x86 ../.. mkdir O.Common make -C O.linux-x86 -f ../Makefile TOP=../.. T\_A=linux-x86 install make[2]: Entering directory `/home/159251/Downloads/base-3.14.12.3/configure/O.linux-x86' make[2]: Nothing to be done for `install'.

```
make[2]: Leaving directory `/home/159251/Downloads/base-3.14.12.3/configure/O.linux-x86'
make[1]: Leaving directory `/home/159251/Downloads/base-3.14.12.3/configure'
make -C ./src install 
make[1]: Entering directory `/home/159251/Downloads/base-3.14.12.3/src'
make -C ./tools install 
make[2]: Entering directory `/home/159251/Downloads/base-3.14.12.3/src/tools'
perl ../../src/tools/makeMakefile.pl O.linux-x86 ../../..
mkdir O.Common
make -C O.linux-x86 -f ../Makefile TOP=../../.. T_A=linux-x86 install
make[3]: Entering directory `/home/159251/Downloads/base-3.14.12.3/src/tools/O.linux-x86'
Installing PERL_MODULES file ../../../lib/perl/EPICS/Copy.pm
mkdir ../../../lib
mkdir ../../../lib/perl
mkdir ../../../lib/perl/EPICS
Installing PERL_MODULES file ../../../lib/perl/EPICS/Path.pm
Installing PERL_MODULES file ../../../lib/perl/EPICS/Release.pm
Installing PERL_MODULES file ../../../lib/perl/EPICS/Getopts.pm
Installing script ../../../bin/linux-x86/convertRelease.pl
mkdir ../../../bin
mkdir ../../../bin/linux-x86
Installing script ../../../bin/linux-x86/cvsclean.pl
Installing script ../../../bin/linux-x86/dos2unix.pl
Installing script ../../../bin/linux-x86/expandVars.pl
Installing script ../../../bin/linux-x86/filterWarnings.pl
Installing script ../../../bin/linux-x86/fullPathName.pl
Installing script ../../../bin/linux-x86/installEpics.pl
Installing script ../../../bin/linux-x86/makeIncludeDbd.pl
Installing script ../../../bin/linux-x86/makeMakefile.pl
Installing script ../../../bin/linux-x86/makeTestfile.pl
Installing script ../../../bin/linux-x86/mkmf.pl
Installing script ../../../bin/linux-x86/munch.pl
Installing script ../../../bin/linux-x86/replaceVAR.pl
Installing script ../../../bin/linux-x86/useManifestTool.pl
make[3]: Leaving directory `/home/159251/Downloads/base-3.14.12.3/src/tools/O.linux-x86'
make[2]: Leaving directory `/home/159251/Downloads/base-3.14.12.3/src/tools'
make -C ./makeBaseApp install 
make[2]: Entering directory `/home/159251/Downloads/base-3.14.12.3/src/makeBaseApp'
perl ../../bin/linux-x86/makeMakefile.pl O.linux-x86 ../../..
mkdir O.Common
make -C O.linux-x86 -f ../Makefile TOP=../../.. T_A=linux-x86 install
make[3]: Entering directory `/home/159251/Downloads/base-3.14.12.3/src/makeBaseApp/O.linux-x86'
Installing script ../../../bin/linux-x86/makeBaseApp.pl
Installing ../../../templates/makeBaseApp/top/Makefile
mkdir ../../../templates
mkdir ../../../templates/makeBaseApp
mkdir ../../../templates/makeBaseApp/top
Installing ../../../templates/makeBaseApp/top/configure/CONFIG
mkdir ../../../templates/makeBaseApp/top/configure
Installing ../../../templates/makeBaseApp/top/configure/CONFIG_SITE
Installing ../../../templates/makeBaseApp/top/configure/Makefile
Installing ../../../templates/makeBaseApp/top/configure/RELEASE
Installing ../../../templates/makeBaseApp/top/configure/RULES
Installing ../../../templates/makeBaseApp/top/configure/RULES.ioc
Installing ../../../templates/makeBaseApp/top/configure/RULES_DIRS
Installing ../../../templates/makeBaseApp/top/configure/RULES_TOP
Installing ../../../templates/makeBaseApp/top/supportApp/Makefile
mkdir ../../../templates/makeBaseApp/top/supportApp
Installing ../../../templates/makeBaseApp/top/supportApp/Db/Makefile
mkdir ../../../templates/makeBaseApp/top/supportApp/Db
Installing ../../../templates/makeBaseApp/top/supportApp/src/Makefile
mkdir ../../../templates/makeBaseApp/top/supportApp/src
Installing ../../../templates/makeBaseApp/top/supportApp/src/_APPNAME_.dbd
Installing ../../../templates/makeBaseApp/top/iocApp/Makefile
mkdir ../../../templates/makeBaseApp/top/iocApp
Installing ../../../templates/makeBaseApp/top/iocApp/Db/Makefile
mkdir ../../../templates/makeBaseApp/top/iocApp/Db
Installing ../../../templates/makeBaseApp/top/iocApp/src/Makefile
```
mkdir ../../../templates/makeBaseApp/top/iocApp/src Installing ../../../templates/makeBaseApp/top/iocApp/src/\_APPNAME\_Main.cpp Installing ../../../templates/makeBaseApp/top/exampleApp/Makefile mkdir ../../../templates/makeBaseApp/top/exampleApp Installing ../../../templates/makeBaseApp/top/exampleApp/Db/Makefile mkdir ../../../templates/makeBaseApp/top/exampleApp/Db Installing ../../../templates/makeBaseApp/top/exampleApp/Db/dbExample1.db Installing ../../../templates/makeBaseApp/top/exampleApp/Db/dbExample2.db Installing ../../../templates/makeBaseApp/top/exampleApp/Db/dbSubExample.db Installing ../../../templates/makeBaseApp/top/exampleApp/Db/user.substitutions Installing ../../../templates/makeBaseApp/top/exampleApp/Db/userHost.substitutions Installing ../../../templates/makeBaseApp/top/exampleApp/src/Makefile mkdir ../../../templates/makeBaseApp/top/exampleApp/src Installing ../../../templates/makeBaseApp/top/exampleApp/src/xxxRecord.dbd Installing ../../../templates/makeBaseApp/top/exampleApp/src/xxxRecord.c Installing ../../../templates/makeBaseApp/top/exampleApp/src/devXxxSoft.c Installing ../../../templates/makeBaseApp/top/exampleApp/src/xxxSupport.dbd Installing ../../../templates/makeBaseApp/top/exampleApp/src/sncExample.stt Installing ../../../templates/makeBaseApp/top/exampleApp/src/sncProgram.st Installing ../../../templates/makeBaseApp/top/exampleApp/src/sncExample.dbd Installing ../../../templates/makeBaseApp/top/exampleApp/src/dbSubExample.c Installing ../../../templates/makeBaseApp/top/exampleApp/src/dbSubExample.dbd Installing ../../../templates/makeBaseApp/top/exampleApp/src/\_APPNAME\_Main.cpp Installing ../../../templates/makeBaseApp/top/exampleApp/src/\_APPNAME\_Hello.c Installing ../../../templates/makeBaseApp/top/exampleApp/src/\_APPNAME\_Hello.dbd Installing ../../../templates/makeBaseApp/top/exampleApp/src/initTrace.c Installing ../../../templates/makeBaseApp/top/exampleApp/src/initTrace.dbd Installing ../../../templates/makeBaseApp/top/exampleBoot/Makefile mkdir ../../../templates/makeBaseApp/top/exampleBoot Installing ../../../templates/makeBaseApp/top/exampleBoot/nfsCommands@vxWorks Installing ../../../templates/makeBaseApp/top/exampleBoot/nfsCommands@RTEMS Installing ../../../templates/makeBaseApp/top/exampleBoot/ioc/Makefile@Common mkdir ../../../templates/makeBaseApp/top/exampleBoot/ioc Installing ../../../templates/makeBaseApp/top/exampleBoot/ioc/Makefile@vxWorks Installing ../../../templates/makeBaseApp/top/exampleBoot/ioc/Makefile@win32 Installing ../../../templates/makeBaseApp/top/exampleBoot/ioc/st.cmd@Common Installing ../../../templates/makeBaseApp/top/exampleBoot/ioc/st.cmd@vxWorks Installing ../../../templates/makeBaseApp/top/exampleBoot/ioc/st.cmd@RTEMS Installing ../../../templates/makeBaseApp/top/exampleBoot/ioc/README@Common Installing ../../../templates/makeBaseApp/top/exampleBoot/ioc/README@vxWorks Installing ../../../templates/makeBaseApp/top/caClientApp/Makefile mkdir ../../../templates/makeBaseApp/top/caClientApp Installing ../../../templates/makeBaseApp/top/caClientApp/caExample.c Installing ../../../templates/makeBaseApp/top/caClientApp/caMonitor.c Installing ../../../templates/makeBaseApp/top/caServerApp/Makefile mkdir ../../../templates/makeBaseApp/top/caServerApp Installing ../../../templates/makeBaseApp/top/caServerApp/README Installing ../../../templates/makeBaseApp/top/caServerApp/exAsyncPV.cc Installing ../../../templates/makeBaseApp/top/caServerApp/exChannel.cc Installing ../../../templates/makeBaseApp/top/caServerApp/exPV.cc Installing ../../../templates/makeBaseApp/top/caServerApp/exScalarPV.cc Installing ../../../templates/makeBaseApp/top/caServerApp/exServer.cc Installing ../../../templates/makeBaseApp/top/caServerApp/exServer.h Installing ../../../templates/makeBaseApp/top/caServerApp/exVectorPV.cc Installing ../../../templates/makeBaseApp/top/caServerApp/main.cc Installing ../../../templates/makeBaseApp/top/caServerApp/test.adl Installing ../../../templates/makeBaseApp/top/caServerApp/vxEntry.cc Installing ../../../templates/makeBaseApp/top/iocBoot/Makefile mkdir ../../../templates/makeBaseApp/top/iocBoot Installing ../../../templates/makeBaseApp/top/iocBoot/nfsCommands@vxWorks Installing ../../../templates/makeBaseApp/top/iocBoot/nfsCommands@RTEMS Installing ../../../templates/makeBaseApp/top/iocBoot/ioc/Makefile@Common mkdir ../../../templates/makeBaseApp/top/iocBoot/ioc Installing ../../../templates/makeBaseApp/top/iocBoot/ioc/Makefile@vxWorks Installing ../../../templates/makeBaseApp/top/iocBoot/ioc/Makefile@win32 Installing ../../../templates/makeBaseApp/top/iocBoot/ioc/st.cmd@Common Installing ../../../templates/makeBaseApp/top/iocBoot/ioc/st.cmd@Cross

Installing ../../../templates/makeBaseApp/top/iocBoot/ioc/st.cmd@vxWorks Installing ../../../templates/makeBaseApp/top/iocBoot/ioc/st.cmd@RTEMS make[3]: Leaving directory `/home/159251/Downloads/base-3.14.12.3/src/makeBaseApp/O.linux-x86' make[2]: Leaving directory `/home/159251/Downloads/base-3.14.12.3/src/makeBaseApp' make -C ./makeBaseExt install make[2]: Entering directory `/home/159251/Downloads/base-3.14.12.3/src/makeBaseExt' perl ../../bin/linux-x86/makeMakefile.pl O.linux-x86 ../../.. mkdir O.Common make -C O.linux-x86 -f ../Makefile TOP=../../.. T\_A=linux-x86 install make[3]: Entering directory `/home/159251/Downloads/base-3.14.12.3/src/makeBaseExt/O.linux-x86' Installing script ../../../bin/linux-x86/makeBaseExt.pl Installing ../../../templates/makeBaseExt/top/Makefile mkdir ../../../templates/makeBaseExt mkdir ../../../templates/makeBaseExt/top Installing ../../../templates/makeBaseExt/top/README Installing ../../../templates/makeBaseExt/top/configure/CONFIG mkdir ../../../templates/makeBaseExt/top/configure Installing ../../../templates/makeBaseExt/top/configure/CONFIG\_SITE Installing ../../../templates/makeBaseExt/top/configure/Makefile Installing ../../../templates/makeBaseExt/top/configure/RELEASE Installing ../../../templates/makeBaseExt/top/configure/RULES Installing ../../../templates/makeBaseExt/top/configure/RULES\_DIRS Installing ../../../templates/makeBaseExt/top/configure/RULES\_TOP Installing ../../../templates/makeBaseExt/top/configure/RULES\_PYTHON Installing ../../../templates/makeBaseExt/top/configure/RULES\_IDL Installing ../../../templates/makeBaseExt/top/configure/os/CONFIG\_SITE.darwin-ppc.darwin-ppc mkdir ../../../templates/makeBaseExt/top/configure/os Installing ../../../templates/makeBaseExt/top/configure/os/CONFIG\_SITE.linux-x86\_64.linux-x86\_64 Installing ../../../templates/makeBaseExt/top/configure/os/CONFIG\_SITE.win32-x86-mingw.win32-x86-mingw Installing ../../../templates/makeBaseExt/top/configure/os/CONFIG\_SITE.linux-x86\_64-debug.linux-x86\_64 debug Installing ../../../templates/makeBaseExt/top/configure/os/CONFIG\_SITE.aix-ppc-gnu.aix-ppc-gnu Installing ../../../templates/makeBaseExt/top/configure/os/CONFIG\_SITE.solaris-x86-gnu.solaris-x86-gnu Installing ../../../templates/makeBaseExt/top/configure/os/CONFIG\_SITE.solaris-x86.solaris-x86 Installing ../../../templates/makeBaseExt/top/configure/os/CONFIG\_SITE.linux-x86.linux-athlon Installing ../../../templates/makeBaseExt/top/configure/os/CONFIG\_SITE.solaris-x86-debug.solaris-x86-debug Installing ../../../templates/makeBaseExt/top/configure/os/CONFIG\_SITE.aix-ppc.aix-ppc Installing ../../../templates/makeBaseExt/top/configure/os/CONFIG\_SITE.Common.Common Installing ../../../templates/makeBaseExt/top/configure/os/CONFIG\_SITE.darwin-ppcx86.darwin-ppcx86 Installing ../../../templates/makeBaseExt/top/configure/os/CONFIG\_SITE.freebsd-x86\_64.freebsd-x86\_64 Installing ../../../templates/makeBaseExt/top/configure/os/CONFIG\_SITE.solaris-sparc-gnu.solaris-sparc-gnu Installing ../../../templates/makeBaseExt/top/configure/os/CONFIG\_SITE.solaris-sparc64.solaris-sparc64 Installing ../../../templates/makeBaseExt/top/configure/os/CONFIG\_SITE.linux-x86.linux-x86 Installing ../../../templates/makeBaseExt/top/configure/os/CONFIG\_SITE.win32-x86-cygwin.win32-x86-cygwin Installing ../../../templates/makeBaseExt/top/configure/os/CONFIG\_SITE.linux-x86-borland.linux-x86-borland Installing ../../../templates/makeBaseExt/top/configure/os/CONFIG\_SITE.linux-x86-debug.linux-x86-debug Installing ../../../templates/makeBaseExt/top/configure/os/CONFIG\_SITE.win32-x86.win32-x86 Installing ../../../templates/makeBaseExt/top/configure/os/CONFIG\_SITE.win32-x86-borland.win32-x86-borland Installing ../../../templates/makeBaseExt/top/configure/os/CONFIG\_SITE.solaris-sparc.solaris-sparc Installing ../../../templates/makeBaseExt/top/configure/os/CONFIG\_SITE.win32-x86-debug.win32-x86-debug Installing ../../../templates/makeBaseExt/top/configure/os/CONFIG.win32-x86-borland.win32-x86-borland Installing ../../../templates/makeBaseExt/top/configure/os/CONFIG\_SITE.interix-x86.interix-x86 Installing ../../../templates/makeBaseExt/top/configure/os/CONFIG\_SITE.linux-ppc.linux-ppc Installing ../../../templates/makeBaseExt/top/configure/os/CONFIG\_SITE.solaris-x86\_64.solaris-x86\_64 Installing ../../../templates/makeBaseExt/top/configure/os/CONFIG\_SITE.cygwin-x86.cygwin-x86 Installing ../../../templates/makeBaseExt/top/configure/os/CONFIG.linux-x86.linux-386 Installing ../../../templates/makeBaseExt/top/configure/os/CONFIG\_SITE.hpux-parisc.hpux-parisc Installing ../../../templates/makeBaseExt/top/configure/os/CONFIG\_SITE.darwin-x86.darwin-x86 Installing ../../../templates/makeBaseExt/top/configure/os/CONFIG\_SITE.solaris-sparc-debug.solaris-sparcdebug Installing ../../../templates/makeBaseExt/top/configure/os/CONFIG\_SITE.hpux-parisc-gnu.hpux-parisc-gnu Installing ../../../templates/makeBaseExt/top/configure/os/CONFIG\_SITE.solaris-sparc64-gnu.solarissparc64-gnu Installing ../../../templates/makeBaseExt/top/configure/os/CONFIG\_SITE.windows-x64.windows-x64 Installing ../../../templates/makeBaseExt/top/src/Makefile mkdir ../../../templates/makeBaseExt/top/src Installing ../../../templates/makeBaseExt/top/exampleExt/Makefile

```
mkdir ../../../templates/makeBaseExt/top/exampleExt
Installing ../../../templates/makeBaseExt/top/exampleExt/caExample.c
Installing ../../../templates/makeBaseExt/top/exampleExt/RELEASE_NOTES.HTM
Installing ../../../templates/makeBaseExt/top/simpleExt/Makefile
mkdir ../../../templates/makeBaseExt/top/simpleExt
make[3]: Leaving directory `/home/159251/Downloads/base-3.14.12.3/src/makeBaseExt/O.linux-x86'
make[2]: Leaving directory `/home/159251/Downloads/base-3.14.12.3/src/makeBaseExt'
make -C ./libCom install 
make[2]: Entering directory `/home/159251/Downloads/base-3.14.12.3/src/libCom'
perl ../../bin/linux-x86/makeMakefile.pl O.linux-x86 ../../..
mkdir O.Common
make -C O.linux-x86 -f ../Makefile TOP=../../.. T_A=linux-x86 install
make[3]: Entering directory `/home/159251/Downloads/base-3.14.12.3/src/libCom/O.linux-x86'
perl ../../../src/libCom/misc/makeEpicsVersion.pl ../../../configure/CONFIG_BASE_VERSION ../O.Common 
Building epicsVersion.h from ../../../configure/CONFIG_BASE_VERSION
Found EPICS Version 3.14.12.3
Installing generated generic include file ../../../include/epicsVersion.h
mkdir ../../../include
Installing generic include file ../../../include/bucketLib.h
Installing generic include file ../../../include/epicsRingPointer.h
Installing generic include file ../../../include/epicsRingBytes.h
Installing generic include file ../../../include/postfix.h
Installing generic include file ../../../include/cvtFast.h
Installing generic include file ../../../include/epicsAlgorithm.h
Installing generic include file ../../../include/epicsExcept.h
Installing generic include file ../../../include/epicsMemory.h
Installing generic include file ../../../include/resourceLib.h
Installing generic include file ../../../include/tsDLList.h
Installing generic include file ../../../include/tsSLList.h
Installing generic include file ../../../include/tsMinMax.h
Installing generic include file ../../../include/tsBTree.h
Installing generic include file ../../../include/tsFreeList.h
Installing generic include file ../../../include/epicsSingleton.h
Installing generic include file ../../../include/epicsGuard.h
Installing generic include file ../../../include/epicsOnce.h
Installing generic include file ../../../include/dbmf.h
Installing generic include file ../../../include/ellLib.h
Installing generic include file ../../../include/envDefs.h
Installing generic include file ../../../include/epicsPrint.h
Installing generic include file ../../../include/errMdef.h
Installing generic include file ../../../include/errSymTbl.h
Installing generic include file ../../../include/errlog.h
Installing generic include file ../../../include/error.h
Installing generic include file ../../../include/fdManager.h
Installing generic include file ../../../include/fdmgr.h
Installing generic include file ../../../include/freeList.h
Installing generic include file ../../../include/gpHash.h
Installing generic include file ../../../include/iocsh.h
Installing generic include file ../../../include/registry.h
Installing generic include file ../../../include/libComRegister.h
Installing generic include file ../../../include/iocLog.h
Installing generic include file ../../../include/logClient.h
Installing generic include file ../../../include/macLib.h
Installing generic include file ../../../include/adjustment.h
Installing generic include file ../../../include/cantProceed.h
Installing generic include file ../../../include/dbDefs.h
Installing generic include file ../../../include/epicsConvert.h
Installing generic include file ../../../include/epicsExit.h
Installing generic include file ../../../include/epicsStdlib.h
Installing generic include file ../../../include/epicsString.h
Installing generic include file ../../../include/epicsTypes.h
Installing generic include file ../../../include/shareLib.h
Installing generic include file ../../../include/epicsExport.h
Installing generic include file ../../../include/unixFileName.h
Installing generic include file ../../../include/locationException.h
Installing generic include file ../../../include/ipAddrToAsciiAsynchronous.h
Installing generic include file ../../../include/compilerDependencies.h
```
Installing generic include file ../../../include/epicsUnitTest.h Installing generic include file ../../../include/testMain.h Installing os dependent include file ../../../include/os/Linux/osiFileName.h mkdir ../../../include/os mkdir ../../../include/os/Linux Installing generic include file ../../../include/osiSock.h Installing os dependent include file ../../../include/os/Linux/osdSock.h Installing generic include file ../../../include/epicsInterrupt.h Installing os dependent include file ../../../include/os/Linux/osdInterrupt.h Installing generic include file ../../../include/epicsMutex.h Installing os dependent include file ../../../include/os/Linux/osdMutex.h Installing generic include file ../../../include/epicsEvent.h Installing os dependent include file ../../../include/os/Linux/osdEvent.h Installing os dependent include file ../../../include/os/Linux/epicsMath.h Installing os dependent include file ../../../include/os/Linux/osdMessageQueue.h Installing os dependent include file ../../../include/os/Linux/osdStrtod.h Installing generic include file ../../../include/epicsAssert.h Installing generic include file ../../../include/epicsFindSymbol.h Installing generic include file ../../../include/osiPoolStatus.h Installing os dependent include file ../../../include/os/Linux/osdPoolStatus.h Installing os dependent include file ../../../include/os/Linux/osdThread.h Installing generic include file ../../../include/epicsThread.h Installing generic include file ../../../include/epicsTime.h Installing generic include file ../../../include/epicsGeneralTime.h Installing os dependent include file ../../../include/os/Linux/osdTime.h Installing generic include file ../../../include/generalTimeSup.h Installing generic include file ../../../include/osiClockTime.h Installing generic include file ../../../include/epicsSignal.h Installing generic include file ../../../include/osiProcess.h Installing os dependent include file ../../../include/os/Linux/osiUnistd.h Installing generic include file ../../../include/osiWireFormat.h Installing os dependent include file ../../../include/os/Linux/osdWireFormat.h Installing os dependent include file ../../../include/os/Linux/osdWireConfig.h Installing generic include file ../../../include/epicsEndian.h Installing os dependent include file ../../../include/os/Linux/epicsReadline.h Installing generic include file ../../../include/epicsMessageQueue.h Installing generic include file ../../../include/epicsStdio.h Installing generic include file ../../../include/epicsStdioRedirect.h Installing os dependent include file ../../../include/os/Linux/epicsGetopt.h Installing generic include file ../../../include/devLib.h Installing generic include file ../../../include/devLibVME.h Installing generic include file ../../../include/devLibVMEImpl.h Installing os dependent include file ../../../include/os/Linux/osdVME.h Installing generic include file ../../../include/taskwd.h Installing generic include file ../../../include/epicsTimer.h Installing generic include file ../../../include/tsDefs.h

/usr/bin/gcc -c -D\_POSIX\_C\_SOURCE=199506L -D\_POSIX\_THREADS -D\_XOPEN\_SOURCE=500 -D\_X86 DUNIX -D\_BSD\_SOURCE -Dlinux -D\_REENTRANT  $-03$  -g -Wall  $-$  -m32 -fPIC -MMD -I. -I../O.Common -I. -I../../../src/libCom/osi/os/Linux -I../../../src/libCom/osi/os/posix -I../../../src/libCom/osi/os/ default -I.. -I../../../src/libCom/bucketLib -I../../../src/libCom/ring -I../../../src/libCom/calc - I../../../src/libCom/cvtFast -I../../../src/libCom/cppStd -I../../../src/libCom/cxxTemplates -I../../../ src/libCom/dbmf -I../../../src/libCom/ellLib -I../../../src/libCom/env -I../../../src/libCom/error - I../../../src/libCom/fdmgr -I../../../src/libCom/freeList -I../../../src/libCom/gpHash -I../../../src/ libCom/iocsh -I../../../src/libCom/logClient -I../../../src/libCom/macLib -I../../../src/libCom/misc - I../../../src/libCom/osi -I../../../src/libCom/taskwd -I../../../src/libCom/timer -I../../../src/libCom/ tsDefs -I../../../include/os/Linux -I../../../include ../../../src/libCom/bucketLib/bucketLib.c

/usr/bin/g++ -c -D\_POSIX\_C\_SOURCE=199506L -D\_POSIX\_THREADS -D\_XOPEN\_SOURCE=500 -D\_X86 DUNIX -D\_BSD\_SOURCE -Dlinux -D\_REENTRANT -O3 -Wall -m32 -fPIC -MMD -I. -I../O.Common -I. - I../../../src/libCom/osi/os/Linux -I../../../src/libCom/osi/os/posix -I../../../src/libCom/osi/os/default -I.. -I../../../src/libCom/bucketLib -I../../../src/libCom/ring -I../../../src/libCom/calc -I../../../src/ libCom/cvtFast -I../../../src/libCom/cppStd -I../../../src/libCom/cxxTemplates -I../../../src/libCom/dbmf -I../../../src/libCom/ellLib -I../../../src/libCom/env -I../../../src/libCom/error -I../../../src/libCom/ fdmgr -I../../../src/libCom/freeList -I../../../src/libCom/gpHash -I../../../src/libCom/iocsh -I../../../ src/libCom/logClient -I../../../src/libCom/macLib -I../../../src/libCom/misc -I../../../src/libCom/osi - I../../../src/libCom/taskwd -I../../../src/libCom/timer -I../../../src/libCom/tsDefs -I../../../include/

os/Linux -I../../../include ../../../src/libCom/ring/epicsRingPointer.cpp

/usr/bin/gcc -c -D\_POSIX\_C\_SOURCE=199506L -D\_POSIX\_THREADS -D\_XOPEN\_SOURCE=500 -D\_X86\_ -<br>DUNIX -D\_BSD\_SOURCE -Dlinux -D\_REENTRANT -03 -g -Wall -m32 -fPIC -MMD -I. -I../O.Common - $DUNIX$  -D\_BSD\_SOURCE -Dlinux -D\_REENTRANT  $\overline{-}03$  -g -Wall -  $\overline{-}0.001$ I. -I../../../src/libCom/osi/os/Linux -I../../../src/libCom/osi/os/posix -I../../../src/libCom/osi/os/ default -I.. -I../../../src/libCom/bucketLib -I../../../src/libCom/ring -I../../../src/libCom/calc - I../../../src/libCom/cvtFast -I../../../src/libCom/cppStd -I../../../src/libCom/cxxTemplates -I../../../ src/libCom/dbmf -I../../../src/libCom/ellLib -I../../../src/libCom/env -I../../../src/libCom/error - I../../../src/libCom/fdmgr -I../../../src/libCom/freeList -I../../../src/libCom/gpHash -I../../../src/ libCom/iocsh -I../../../src/libCom/logClient -I../../../src/libCom/macLib -I../../../src/libCom/misc - I../../../src/libCom/osi -I../../../src/libCom/taskwd -I../../../src/libCom/timer -I../../../src/libCom/ tsDefs -I../../../include/os/Linux -I../../../include ../../../src/libCom/ring/epicsRingBytes.c

/usr/bin/gcc -c -D\_POSIX\_C\_SOURCE=199506L -D\_POSIX\_THREADS -D\_XOPEN\_SOURCE=500 -D\_X86 DUNIX -D\_BSD\_SOURCE -Dlinux -D\_REENTRANT  $-03$  -g -Wall  $-$  -m32 -fPIC -MMD -I. -I../O.Common -I. -I../../../src/libCom/osi/os/Linux -I../../../src/libCom/osi/os/posix -I../../../src/libCom/osi/os/ default -I.. -I../../../src/libCom/bucketLib -I../../../src/libCom/ring -I../../../src/libCom/calc - I../../../src/libCom/cvtFast -I../../../src/libCom/cppStd -I../../../src/libCom/cxxTemplates -I../../../ src/libCom/dbmf -I../../../src/libCom/ellLib -I../../../src/libCom/env -I../../../src/libCom/error - I../../../src/libCom/fdmgr -I../../../src/libCom/freeList -I../../../src/libCom/gpHash -I../../../src/ libCom/iocsh -I../../../src/libCom/logClient -I../../../src/libCom/macLib -I../../../src/libCom/misc - I../../../src/libCom/osi -I../../../src/libCom/taskwd -I../../../src/libCom/timer -I../../../src/libCom/ tsDefs -I../../../include/os/Linux -I../../../include ../../../src/libCom/calc/postfix.c

/usr/bin/gcc -c -D\_POSIX\_C\_SOURCE=199506L -D\_POSIX\_THREADS -D\_XOPEN\_SOURCE=500 -D\_X86\_ - DUNIX -D\_BSD\_SOURCE -Dlinux -D\_REENTRANT  $-03$  -g -Wall  $-$  -m32 -fPIC -MMD -I. -I../O.Common -I. -I../../../src/libCom/osi/os/Linux -I../../../src/libCom/osi/os/posix -I../../../src/libCom/osi/os/ default -I.. -I../../../src/libCom/bucketLib -I../../../src/libCom/ring -I../../../src/libCom/calc - I../../../src/libCom/cvtFast -I../../../src/libCom/cppStd -I../../../src/libCom/cxxTemplates -I../../../ src/libCom/dbmf -I../../../src/libCom/ellLib -I../../../src/libCom/env -I../../../src/libCom/error - I../../../src/libCom/fdmgr -I../../../src/libCom/freeList -I../../../src/libCom/gpHash -I../../../src/ libCom/iocsh -I../../../src/libCom/logClient -I../../../src/libCom/macLib -I../../../src/libCom/misc - I../../../src/libCom/osi -I../../../src/libCom/taskwd -I../../../src/libCom/timer -I../../../src/libCom/ tsDefs -I../../../include/os/Linux -I../../../include ../../../src/libCom/calc/calcPerform.c

/usr/bin/gcc -c -D\_POSIX\_C\_SOURCE=199506L -D\_POSIX\_THREADS -D\_XOPEN\_SOURCE=500 -D\_X86\_ -<br>DUNIX -D\_BSD\_SOURCE -Dlinux -D\_REENTRANT -03 -g -Wall -m32 -fPIC -MMD -I. -I../0.Common -DUNIX -D\_BSD\_SOURCE -Dlinux -D\_REENTRANT -03 -g -Wall I. -I../../../src/libCom/osi/os/Linux -I../../../src/libCom/osi/os/posix -I../../../src/libCom/osi/os/ default -I.. -I../../../src/libCom/bucketLib -I../../../src/libCom/ring -I../../../src/libCom/calc - I../../../src/libCom/cvtFast -I../../../src/libCom/cppStd -I../../../src/libCom/cxxTemplates -I../../../ src/libCom/dbmf -I../../../src/libCom/ellLib -I../../../src/libCom/env -I../../../src/libCom/error - I../../../src/libCom/fdmgr -I../../../src/libCom/freeList -I../../../src/libCom/gpHash -I../../../src/ libCom/iocsh -I../../../src/libCom/logClient -I../../../src/libCom/macLib -I../../../src/libCom/misc - I../../../src/libCom/osi -I../../../src/libCom/taskwd -I../../../src/libCom/timer -I../../../src/libCom/ tsDefs -I../../../include/os/Linux -I../../../include ../../../src/libCom/cvtFast/cvtFast.c

/usr/bin/g++ -c -D\_POSIX\_C\_SOURCE=199506L -D\_POSIX\_THREADS -D\_XOPEN\_SOURCE=500 -D\_X86\_ - DUNIX -D\_BSD\_SOURCE -Dlinux -D\_REENTRANT -O3 -Wall -m32 -fPIC -MMD -I. -I../O.Common -I. - I../../../src/libCom/osi/os/Linux -I../../../src/libCom/osi/os/posix -I../../../src/libCom/osi/os/default -I.. -I../../../src/libCom/bucketLib -I../../../src/libCom/ring -I../../../src/libCom/calc -I../../../src/ libCom/cvtFast -I../../../src/libCom/cppStd -I../../../src/libCom/cxxTemplates -I../../../src/libCom/dbmf -I../../../src/libCom/ellLib -I../../../src/libCom/env -I../../../src/libCom/error -I../../../src/libCom/ fdmgr -I../../../src/libCom/freeList -I../../../src/libCom/gpHash -I../../../src/libCom/iocsh -I../../../ src/libCom/logClient -I../../../src/libCom/macLib -I../../../src/libCom/misc -I../../../src/libCom/osi - I../../../src/libCom/taskwd -I../../../src/libCom/timer -I../../../src/libCom/tsDefs -I../../../include/ os/Linux -I../../../include ../../../src/libCom/cxxTemplates/resourceLib.cpp

/usr/bin/g++ -c -D\_POSIX\_C\_SOURCE=199506L -D\_POSIX\_THREADS -D\_XOPEN\_SOURCE=500 -D\_X86 DUNIX -D\_BSD\_SOURCE -Dlinux -D\_REENTRANT -O3 -Wall -m32 -fPIC -MMD -I. -I../O.Common -I. - I../../../src/libCom/osi/os/Linux -I../../../src/libCom/osi/os/posix -I../../../src/libCom/osi/os/default -I.. -I../../../src/libCom/bucketLib -I../../../src/libCom/ring -I../../../src/libCom/calc -I../../../src/ libCom/cvtFast -I../../../src/libCom/cppStd -I../../../src/libCom/cxxTemplates -I../../../src/libCom/dbmf -I../../../src/libCom/ellLib -I../../../src/libCom/env -I../../../src/libCom/error -I../../../src/libCom/ fdmgr -I../../../src/libCom/freeList -I../../../src/libCom/gpHash -I../../../src/libCom/iocsh -I../../../ src/libCom/logClient -I../../../src/libCom/macLib -I../../../src/libCom/misc -I../../../src/libCom/osi - I../../../src/libCom/taskwd -I../../../src/libCom/timer -I../../../src/libCom/tsDefs -I../../../include/

os/Linux -I../../../include ../../../src/libCom/cxxTemplates/epicsOnce.cpp

/usr/bin/g++ -c -D\_POSIX\_C\_SOURCE=199506L -D\_POSIX\_THREADS -D\_XOPEN\_SOURCE=500 -D\_X86\_ -  $DUNIX -D_BSD_SOWRCE -Dlinux -D_REENTRANT -O3 -Wall$  -Wall -m32 I../../../src/libCom/osi/os/Linux -I../../../src/libCom/osi/os/posix -I../../../src/libCom/osi/os/default -I.. -I../../../src/libCom/bucketLib -I../../../src/libCom/ring -I../../../src/libCom/calc -I../../../src/ libCom/cvtFast -I../../../src/libCom/cppStd -I../../../src/libCom/cxxTemplates -I../../../src/libCom/dbmf -I../../../src/libCom/ellLib -I../../../src/libCom/env -I../../../src/libCom/error -I../../../src/libCom/ fdmgr -I../../../src/libCom/freeList -I../../../src/libCom/gpHash -I../../../src/libCom/iocsh -I../../../ src/libCom/logClient -I../../../src/libCom/macLib -I../../../src/libCom/misc -I../../../src/libCom/osi - I../../../src/libCom/taskwd -I../../../src/libCom/timer -I../../../src/libCom/tsDefs -I../../../include/ os/Linux -I../../../include ../../../src/libCom/cxxTemplates/epicsSingletonMutex.cpp

/usr/bin/gcc -c -D\_POSIX\_C\_SOURCE=199506L -D\_POSIX\_THREADS -D\_XOPEN\_SOURCE=500 -D\_X86\_ - DUNIX -D\_BSD\_SOURCE -Dlinux -D\_REENTRANT  $-03$  -g -Wall  $-$  -m32 -fPIC -MMD -I. -I../O.Common -I. -I../../../src/libCom/osi/os/Linux -I../../../src/libCom/osi/os/posix -I../../../src/libCom/osi/os/ default -I.. -I../../../src/libCom/bucketLib -I../../../src/libCom/ring -I../../../src/libCom/calc - I../../../src/libCom/cvtFast -I../../../src/libCom/cppStd -I../../../src/libCom/cxxTemplates -I../../../ src/libCom/dbmf -I../../../src/libCom/ellLib -I../../../src/libCom/env -I../../../src/libCom/error - I../../../src/libCom/fdmgr -I../../../src/libCom/freeList -I../../../src/libCom/gpHash -I../../../src/ libCom/iocsh -I../../../src/libCom/logClient -I../../../src/libCom/macLib -I../../../src/libCom/misc - I../../../src/libCom/osi -I../../../src/libCom/taskwd -I../../../src/libCom/timer -I../../../src/libCom/ tsDefs -I../../../include/os/Linux -I../../../include ../../../src/libCom/dbmf/dbmf.c

/usr/bin/gcc -c -D\_POSIX\_C\_SOURCE=199506L -D\_POSIX\_THREADS -D\_XOPEN\_SOURCE=500 -D\_X86\_ -<br>DUNIX -D\_BSD\_SOURCE -Dlinux -D\_REENTRANT -O3 -g -Wall -m32 -fPIC -MMD -I. -I../O.Common - $DUNIX$  -D\_BSD\_SOURCE -Dlinux -D\_REENTRANT  $-03$  -g -Wall  $-$  -m32 I. -I../../../src/libCom/osi/os/Linux -I../../../src/libCom/osi/os/posix -I../../../src/libCom/osi/os/ default -I.. -I../../../src/libCom/bucketLib -I../../../src/libCom/ring -I../../../src/libCom/calc - I../../../src/libCom/cvtFast -I../../../src/libCom/cppStd -I../../../src/libCom/cxxTemplates -I../../../ src/libCom/dbmf -I../../../src/libCom/ellLib -I../../../src/libCom/env -I../../../src/libCom/error - I../../../src/libCom/fdmgr -I../../../src/libCom/freeList -I../../../src/libCom/gpHash -I../../../src/ libCom/iocsh -I../../../src/libCom/logClient -I../../../src/libCom/macLib -I../../../src/libCom/misc - I../../../src/libCom/osi -I../../../src/libCom/taskwd -I../../../src/libCom/timer -I../../../src/libCom/ tsDefs -I../../../include/os/Linux -I../../../include .../../../src/libCom/ellLib/ellLib.c

/usr/bin/gcc -c -D\_POSIX\_C\_SOURCE=199506L -D\_POSIX\_THREADS -D\_XOPEN\_SOURCE=500 -D\_X86\_ -<br>DUNIX -D\_BSD\_SOURCE -Dlinux -D\_REENTRANT -03 -g -Wall -m32 -fPIC -MMD -I. -I../0.Common -DUNIX -D\_BSD\_SOURCE -Dlinux -D\_REENTRANT -03 -g -Wall I. -I../../../src/libCom/osi/os/Linux -I../../../src/libCom/osi/os/posix -I../../../src/libCom/osi/os/ default -I.. -I../../../src/libCom/bucketLib -I../../../src/libCom/ring -I../../../src/libCom/calc - I../../../src/libCom/cvtFast -I../../../src/libCom/cppStd -I../../../src/libCom/cxxTemplates -I../../../ src/libCom/dbmf -I../../../src/libCom/ellLib -I../../../src/libCom/env -I../../../src/libCom/error - I../../../src/libCom/fdmgr -I../../../src/libCom/freeList -I../../../src/libCom/gpHash -I../../../src/ libCom/iocsh -I../../../src/libCom/logClient -I../../../src/libCom/macLib -I../../../src/libCom/misc - I../../../src/libCom/osi -I../../../src/libCom/taskwd -I../../../src/libCom/timer -I../../../src/libCom/ tsDefs -I../../../include/os/Linux -I../../../include perl ../../../src/libCom/env/bldEnvData.pl ../../../configure Generating envData.c

/usr/bin/gcc -c -D\_POSIX\_C\_SOURCE=199506L -D\_POSIX\_THREADS -D\_XOPEN\_SOURCE=500 -D\_X86\_ -  $DUNIX$  -D\_BSD\_SOURCE -Dlinux -D\_REENTRANT  $-03$  -g -Wall  $-$  -m32 -fPIC -MMD -I. -I../O.Common -I. -I../../../src/libCom/osi/os/Linux -I../../../src/libCom/osi/os/posix -I../../../src/libCom/osi/os/ default -I.. -I../../../src/libCom/bucketLib -I../../../src/libCom/ring -I../../../src/libCom/calc - I../../../src/libCom/cvtFast -I../../../src/libCom/cppStd -I../../../src/libCom/cxxTemplates -I../../../ src/libCom/dbmf -I../../../src/libCom/ellLib -I../../../src/libCom/env -I../../../src/libCom/error - I../../../src/libCom/fdmgr -I../../../src/libCom/freeList -I../../../src/libCom/gpHash -I../../../src/ libCom/iocsh -I../../../src/libCom/logClient -I../../../src/libCom/macLib -I../../../src/libCom/misc - I../../../src/libCom/osi -I../../../src/libCom/taskwd -I../../../src/libCom/timer -I../../../src/libCom/ tsDefs -I../../../include/os/Linux -I../../../include envData.c

/usr/bin/gcc -c -D\_POSIX\_C\_SOURCE=199506L -D\_POSIX\_THREADS -D\_XOPEN\_SOURCE=500 -D\_X86\_ - DUNIX -D\_BSD\_SOURCE -Dlinux -D\_REENTRANT -03 -g -Wall - -m32 -fPIC -MMD -I. -I../O.Common -I. -I../../../src/libCom/osi/os/Linux -I../../../src/libCom/osi/os/posix -I../../../src/libCom/osi/os/ default -I.. -I../../../src/libCom/bucketLib -I../../../src/libCom/ring -I../../../src/libCom/calc - I../../../src/libCom/cvtFast -I../../../src/libCom/cppStd -I../../../src/libCom/cxxTemplates -I../../../ src/libCom/dbmf -I../../../src/libCom/ellLib -I../../../src/libCom/env -I../../../src/libCom/error - I../../../src/libCom/fdmgr -I../../../src/libCom/freeList -I../../../src/libCom/gpHash -I../../../src/ libCom/iocsh -I../../../src/libCom/logClient -I../../../src/libCom/macLib -I../../../src/libCom/misc -

I../../../src/libCom/osi -I../../../src/libCom/taskwd -I../../../src/libCom/timer -I../../../src/libCom/ tsDefs -I../../../include/os/Linux -I../../../include ../../../src/libCom/error/errlog.c

/usr/bin/gcc -c -D\_POSIX\_C\_SOURCE=199506L -D\_POSIX\_THREADS -D\_XOPEN\_SOURCE=500 -D\_X86\_ -  $DUNIX$  -D\_BSD\_SOURCE -Dlinux -D\_REENTRANT  $-03$  -g -Wall -m32 -fPIC -MMD -I. -I../O.Common -I. -I../../../src/libCom/osi/os/Linux -I../../../src/libCom/osi/os/posix -I../../../src/libCom/osi/os/ default -I.. -I../../../src/libCom/bucketLib -I../../../src/libCom/ring -I../../../src/libCom/calc - I../../../src/libCom/cvtFast -I../../../src/libCom/cppStd -I../../../src/libCom/cxxTemplates -I../../../ src/libCom/dbmf -I../../../src/libCom/ellLib -I../../../src/libCom/env -I../../../src/libCom/error - I../../../src/libCom/fdmgr -I../../../src/libCom/freeList -I../../../src/libCom/gpHash -I../../../src/ libCom/iocsh -I../../../src/libCom/logClient -I../../../src/libCom/macLib -I../../../src/libCom/misc - I../../../src/libCom/osi -I../../../src/libCom/taskwd -I../../../src/libCom/timer -I../../../src/libCom/ tsDefs -I../../../include/os/Linux -I../../../include ../../../src/libCom/error/errSymLib.c perl ../../../src/libCom/error/makeStatTbl.pl ../../../src/libCom/osi/devLib.h ../../../src/as/ asLib.h ../../../src/db/dbAccessDefs.h ../../../src/dbStatic/devSup.h ../../../src/dbStatic/ drvSup.h ../../../src/dbStatic/recSup.h ../../../src/dbStatic/dbStaticLib.h ../../../src/libCom/error/ errMdef.h ../../../src/cas/generic/casdef.h ../../../src/gdd/gddAppFuncTable.h

/usr/bin/gcc -c -D\_POSIX\_C\_SOURCE=199506L -D\_POSIX\_THREADS -D\_XOPEN\_SOURCE=500 -D\_X86\_ - DUNIX -D\_BSD\_SOURCE -Dlinux -D\_REENTRANT  $-03$  -g -Wall -m32 -fPIC -MMD -I. -I../O.Common -I. -I../../../src/libCom/osi/os/Linux -I../../../src/libCom/osi/os/posix -I../../../src/libCom/osi/os/ default -I.. -I../../../src/libCom/bucketLib -I../../../src/libCom/ring -I../../../src/libCom/calc - I../../../src/libCom/cvtFast -I../../../src/libCom/cppStd -I../../../src/libCom/cxxTemplates -I../../../ src/libCom/dbmf -I../../../src/libCom/ellLib -I../../../src/libCom/env -I../../../src/libCom/error - I../../../src/libCom/fdmgr -I../../../src/libCom/freeList -I../../../src/libCom/gpHash -I../../../src/ libCom/iocsh -I../../../src/libCom/logClient -I../../../src/libCom/macLib -I../../../src/libCom/misc - I../../../src/libCom/osi -I../../../src/libCom/taskwd -I../../../src/libCom/timer -I../../../src/libCom/ tsDefs -I../../../include/os/Linux -I../../../include errSymTbl.c

/usr/bin/g++ -c -D\_POSIX\_C\_SOURCE=199506L -D\_POSIX\_THREADS -D\_XOPEN\_SOURCE=500 -D\_X86\_ -  $DUNIX$  -D\_BSD\_SOURCE -Dlinux -D\_REENTRANT -03 -Wall -m32 -fPIC -MMD -I. -I../O.Common -I. -I../../../src/libCom/osi/os/Linux -I../../../src/libCom/osi/os/posix -I../../../src/libCom/osi/os/default -I.. -I../../../src/libCom/bucketLib -I../../../src/libCom/ring -I../../../src/libCom/calc -I../../../src/ libCom/cvtFast -I../../../src/libCom/cppStd -I../../../src/libCom/cxxTemplates -I../../../src/libCom/dbmf -I../../../src/libCom/ellLib -I../../../src/libCom/env -I../../../src/libCom/error -I../../../src/libCom/ fdmgr -I../../../src/libCom/freeList -I../../../src/libCom/gpHash -I../../../src/libCom/iocsh -I../../../ src/libCom/logClient -I../../../src/libCom/macLib -I../../../src/libCom/misc -I../../../src/libCom/osi - I../../../src/libCom/taskwd -I../../../src/libCom/timer -I../../../src/libCom/tsDefs -I../../../include/ os/Linux -I../../../include ../../../src/libCom/fdmgr/fdmgr.cpp

/usr/bin/g++ -c -D\_POSIX\_C\_SOURCE=199506L -D\_POSIX\_THREADS -D\_XOPEN\_SOURCE=500 -D\_X86\_ - DUNIX -D\_BSD\_SOURCE -Dlinux -D\_REENTRANT -O3 -Wall -m32 -fPIC -MMD -I. -I../O.Common -I. - I../../../src/libCom/osi/os/Linux -I../../../src/libCom/osi/os/posix -I../../../src/libCom/osi/os/default -I.. -I../../../src/libCom/bucketLib -I../../../src/libCom/ring -I../../../src/libCom/calc -I../../../src/ libCom/cvtFast -I../../../src/libCom/cppStd -I../../../src/libCom/cxxTemplates -I../../../src/libCom/dbmf -I../../../src/libCom/ellLib -I../../../src/libCom/env -I../../../src/libCom/error -I../../../src/libCom/ fdmgr -I../../../src/libCom/freeList -I../../../src/libCom/gpHash -I../../../src/libCom/iocsh -I../../../ src/libCom/logClient -I../../../src/libCom/macLib -I../../../src/libCom/misc -I../../../src/libCom/osi - I../../../src/libCom/taskwd -I../../../src/libCom/timer -I../../../src/libCom/tsDefs -I../../../include/ os/Linux -I../../../include ../../../src/libCom/fdmgr/fdManager.cpp

/usr/bin/gcc -c -D\_POSIX\_C\_SOURCE=199506L -D\_POSIX\_THREADS -D\_XOPEN\_SOURCE=500 -D\_X86\_ - DUNIX -D\_BSD\_SOURCE -Dlinux -D\_REENTRANT  $-03$  -g -Wall  $-$  -m32 -fPIC -MMD -I. -I../O.Common -I. -I../../../src/libCom/osi/os/Linux -I../../../src/libCom/osi/os/posix -I../../../src/libCom/osi/os/ default -I.. -I../../../src/libCom/bucketLib -I../../../src/libCom/ring -I../../../src/libCom/calc - I../../../src/libCom/cvtFast -I../../../src/libCom/cppStd -I../../../src/libCom/cxxTemplates -I../../../ src/libCom/dbmf -I../../../src/libCom/ellLib -I../../../src/libCom/env -I../../../src/libCom/error - I../../../src/libCom/fdmgr -I../../../src/libCom/freeList -I../../../src/libCom/gpHash -I../../../src/ libCom/iocsh -I../../../src/libCom/logClient -I../../../src/libCom/macLib -I../../../src/libCom/misc - I../../../src/libCom/osi -I../../../src/libCom/taskwd -I../../../src/libCom/timer -I../../../src/libCom/ tsDefs -I../../../include/os/Linux -I../../../include ../../../src/libCom/freeList/freeListLib.c

/usr/bin/gcc -c -D\_POSIX\_C\_SOURCE=199506L -D\_POSIX\_THREADS -D\_XOPEN\_SOURCE=500 -D\_X86\_ DUNIX -D\_BSD\_SOURCE -Dlinux -D\_REENTRANT  $-03$  -g -Wall -m32 -fPIC -MMD -I. -I../O.Common -I. -I../../../src/libCom/osi/os/Linux -I../../../src/libCom/osi/os/posix -I../../../src/libCom/osi/os/ default -I.. -I../../../src/libCom/bucketLib -I../../../src/libCom/ring -I../../../src/libCom/calc - I../../../src/libCom/cvtFast -I../../../src/libCom/cppStd -I../../../src/libCom/cxxTemplates -I../../../ src/libCom/dbmf -I../../../src/libCom/ellLib -I../../../src/libCom/env -I../../../src/libCom/error - I../../../src/libCom/fdmgr -I../../../src/libCom/freeList -I../../../src/libCom/gpHash -I../../../src/ libCom/iocsh -I../../../src/libCom/logClient -I../../../src/libCom/macLib -I../../../src/libCom/misc - I../../../src/libCom/osi -I../../../src/libCom/taskwd -I../../../src/libCom/timer -I../../../src/libCom/ tsDefs -I../../../include/os/Linux -I../../../include ../../../src/libCom/gpHash/gpHashLib.c

/usr/bin/g++ -c -D\_POSIX\_C\_SOURCE=199506L -D\_POSIX\_THREADS -D\_XOPEN\_SOURCE=500 -D\_X86\_ - DUNIX -D\_BSD\_SOURCE -Dlinux -D\_REENTRANT -03 -Wall -m32 -fPIC -MMD -I. -I../O.Common -I. -I../../../src/libCom/osi/os/Linux -I../../../src/libCom/osi/os/posix -I../../../src/libCom/osi/os/default -I.. -I../../../src/libCom/bucketLib -I../../../src/libCom/ring -I../../../src/libCom/calc -I../../../src/ libCom/cvtFast -I../../../src/libCom/cppStd -I../../../src/libCom/cxxTemplates -I../../../src/libCom/dbmf -I../../../src/libCom/ellLib -I../../../src/libCom/env -I../../../src/libCom/error -I../../../src/libCom/ fdmgr -I../../../src/libCom/freeList -I../../../src/libCom/gpHash -I../../../src/libCom/iocsh -I../../../ src/libCom/logClient -I../../../src/libCom/macLib -I../../../src/libCom/misc -I../../../src/libCom/osi - I../../../src/libCom/taskwd -I../../../src/libCom/timer -I../../../src/libCom/tsDefs -I../../../include/ os/Linux -I../../../include ../../../src/libCom/iocsh/iocsh.cpp

/usr/bin/gcc -c -D\_POSIX\_C\_SOURCE=199506L -D\_POSIX\_THREADS -D\_XOPEN\_SOURCE=500 -D\_X86\_ - DUNIX -D\_BSD\_SOURCE -Dlinux -D\_REENTRANT  $-03$  -g -Wall -m32 -fPIC -MMD -I. -I../O.Common -I. -I../../../src/libCom/osi/os/Linux -I../../../src/libCom/osi/os/posix -I../../../src/libCom/osi/os/ default -I.. -I../../../src/libCom/bucketLib -I../../../src/libCom/ring -I../../../src/libCom/calc - I../../../src/libCom/cvtFast -I../../../src/libCom/cppStd -I../../../src/libCom/cxxTemplates -I../../../ src/libCom/dbmf -I../../../src/libCom/ellLib -I../../../src/libCom/env -I../../../src/libCom/error - I../../../src/libCom/fdmgr -I../../../src/libCom/freeList -I../../../src/libCom/gpHash -I../../../src/ libCom/iocsh -I../../../src/libCom/logClient -I../../../src/libCom/macLib -I../../../src/libCom/misc - I../../../src/libCom/osi -I../../../src/libCom/taskwd -I../../../src/libCom/timer -I../../../src/libCom/ tsDefs -I../../../include/os/Linux -I../../../include ../../../src/libCom/iocsh/registry.c

/usr/bin/gcc -c -D\_POSIX\_C\_SOURCE=199506L -D\_POSIX\_THREADS -D\_XOPEN\_SOURCE=500 -D\_X86\_ - DUNIX -D\_BSD\_SOURCE -Dlinux -D\_REENTRANT  $-03$  -g -Wall  $-$  -m32 -fPIC -MMD -I. -I../O.Common -I. -I../../../src/libCom/osi/os/Linux -I../../../src/libCom/osi/os/posix -I../../../src/libCom/osi/os/ default -I.. -I../../../src/libCom/bucketLib -I../../../src/libCom/ring -I../../../src/libCom/calc - I../../../src/libCom/cvtFast -I../../../src/libCom/cppStd -I../../../src/libCom/cxxTemplates -I../../../ src/libCom/dbmf -I../../../src/libCom/ellLib -I../../../src/libCom/env -I../../../src/libCom/error - I../../../src/libCom/fdmgr -I../../../src/libCom/freeList -I../../../src/libCom/gpHash -I../../../src/ libCom/iocsh -I../../../src/libCom/logClient -I../../../src/libCom/macLib -I../../../src/libCom/misc - I../../../src/libCom/osi -I../../../src/libCom/taskwd -I../../../src/libCom/timer -I../../../src/libCom/ tsDefs -I../../../include/os/Linux -I../../../include ../../../src/libCom/iocsh/libComRegister.c

/usr/bin/gcc -c -D\_POSIX\_C\_SOURCE=199506L -D\_POSIX\_THREADS -D\_XOPEN\_SOURCE=500 -D\_X86\_ -<br>DUNIX -D\_BSD\_SOURCE -Dlinux -D\_REENTRANT -03 -g -Wall -m32 -fPIC -MMD -I. -I../O.Common - $DUNIX$  -D\_BSD\_SOURCE -Dlinux -D\_REENTRANT  $\overline{-}03$  -g -Wall -  $\overline{-}$  -m32 I. -I../../../src/libCom/osi/os/Linux -I../../../src/libCom/osi/os/posix -I../../../src/libCom/osi/os/ default -I.. -I../../../src/libCom/bucketLib -I../../../src/libCom/ring -I../../../src/libCom/calc - I../../../src/libCom/cvtFast -I../../../src/libCom/cppStd -I../../../src/libCom/cxxTemplates -I../../../ src/libCom/dbmf -I../../../src/libCom/ellLib -I../../../src/libCom/env -I../../../src/libCom/error - I../../../src/libCom/fdmgr -I../../../src/libCom/freeList -I../../../src/libCom/gpHash -I../../../src/ libCom/iocsh -I../../../src/libCom/logClient -I../../../src/libCom/macLib -I../../../src/libCom/misc - I../../../src/libCom/osi -I../../../src/libCom/taskwd -I../../../src/libCom/timer -I../../../src/libCom/ tsDefs -I../../../include/os/Linux -I../../../include .../../../src/libCom/logClient/iocLog.c

/usr/bin/gcc -c -D\_POSIX\_C\_SOURCE=199506L -D\_POSIX\_THREADS -D\_XOPEN\_SOURCE=500 -D\_X86\_ - DUNIX -D\_BSD\_SOURCE -Dlinux -D\_REENTRANT  $-03$  -g -Wall  $-$  -m32 -fPIC -MMD -I. -I../O.Common -I. -I../../../src/libCom/osi/os/Linux -I../../../src/libCom/osi/os/posix -I../../../src/libCom/osi/os/ default -I.. -I../../../src/libCom/bucketLib -I../../../src/libCom/ring -I../../../src/libCom/calc - I../../../src/libCom/cvtFast -I../../../src/libCom/cppStd -I../../../src/libCom/cxxTemplates -I../../../ src/libCom/dbmf -I../../../src/libCom/ellLib -I../../../src/libCom/env -I../../../src/libCom/error - I../../../src/libCom/fdmgr -I../../../src/libCom/freeList -I../../../src/libCom/gpHash -I../../../src/ libCom/iocsh -I../../../src/libCom/logClient -I../../../src/libCom/macLib -I../../../src/libCom/misc - I../../../src/libCom/osi -I../../../src/libCom/taskwd -I../../../src/libCom/timer -I../../../src/libCom/ tsDefs -I../../../include/os/Linux -I../../../include ../../../src/libCom/logClient/logClient.c

/usr/bin/gcc -c -D\_POSIX\_C\_SOURCE=199506L -D\_POSIX\_THREADS -D\_XOPEN\_SOURCE=500 -D\_X86\_ -<br>DUNIX -D\_BSD\_SOURCE -Dlinux -D\_REENTRANT -03 -g -Wall -m32 -fPIC -MMD -I. -I../O.Common - $DUNIX$  -D\_BSD\_SOURCE -Dlinux -D\_REENTRANT  $\overline{-}03$  -g -Wall  $\overline{-}$  -m32 I. -I../../../src/libCom/osi/os/Linux -I../../../src/libCom/osi/os/posix -I../../../src/libCom/osi/os/ default -I.. -I../../../src/libCom/bucketLib -I../../../src/libCom/ring -I../../../src/libCom/calc - I../../../src/libCom/cvtFast -I../../../src/libCom/cppStd -I../../../src/libCom/cxxTemplates -I../../../ src/libCom/dbmf -I../../../src/libCom/ellLib -I../../../src/libCom/env -I../../../src/libCom/error -
I../../../src/libCom/fdmgr -I../../../src/libCom/freeList -I../../../src/libCom/gpHash -I../../../src/ libCom/iocsh -I../../../src/libCom/logClient -I../../../src/libCom/macLib -I../../../src/libCom/misc - I../../../src/libCom/osi -I../../../src/libCom/taskwd -I../../../src/libCom/timer -I../../../src/libCom/ tsDefs -I../../../include/os/Linux -I../../../include ../../../src/libCom/macLib/macCore.c

/usr/bin/gcc -c -D\_POSIX\_C\_SOURCE=199506L -D\_POSIX\_THREADS -D\_XOPEN\_SOURCE=500 --D\_X86\_ DUNIX -D\_BSD\_SOURCE -Dlinux -D\_REENTRANT  $-$ O3 -g -Wall -m32 -fPIC -MMD -I. -I../O.Common -I. -I../../../src/libCom/osi/os/Linux -I../../../src/libCom/osi/os/posix -I../../../src/libCom/osi/os/ default -I.. -I../../../src/libCom/bucketLib -I../../../src/libCom/ring -I../../../src/libCom/calc - I../../../src/libCom/cvtFast -I../../../src/libCom/cppStd -I../../../src/libCom/cxxTemplates -I../../../ src/libCom/dbmf -I../../../src/libCom/ellLib -I../../../src/libCom/env -I../../../src/libCom/error - I../../../src/libCom/fdmgr -I../../../src/libCom/freeList -I../../../src/libCom/gpHash -I../../../src/ libCom/iocsh -I../../../src/libCom/logClient -I../../../src/libCom/macLib -I../../../src/libCom/misc - I../../../src/libCom/osi -I../../../src/libCom/taskwd -I../../../src/libCom/timer -I../../../src/libCom/ tsDefs -I../../../include/os/Linux -I../../../include ../../../src/libCom/macLib/macEnv.c

/usr/bin/gcc -c -D\_POSIX\_C\_SOURCE=199506L -D\_POSIX\_THREADS -D\_XOPEN\_SOURCE=500 -D\_X86 DUNIX -D\_BSD\_SOURCE -Dlinux -D\_REENTRANT  $-03$  -g -Wall -m32 -fPIC -MMD -I. -I../O.Common -I. -I../../../src/libCom/osi/os/Linux -I../../../src/libCom/osi/os/posix -I../../../src/libCom/osi/os/ default -I.. -I../../../src/libCom/bucketLib -I../../../src/libCom/ring -I../../../src/libCom/calc - I../../../src/libCom/cvtFast -I../../../src/libCom/cppStd -I../../../src/libCom/cxxTemplates -I../../../ src/libCom/dbmf -I../../../src/libCom/ellLib -I../../../src/libCom/env -I../../../src/libCom/error - I../../../src/libCom/fdmgr -I../../../src/libCom/freeList -I../../../src/libCom/gpHash -I../../../src/ libCom/iocsh -I../../../src/libCom/logClient -I../../../src/libCom/macLib -I../../../src/libCom/misc - I../../../src/libCom/osi -I../../../src/libCom/taskwd -I../../../src/libCom/timer -I../../../src/libCom/ tsDefs -I../../../include/os/Linux -I../../../include ../../../src/libCom/macLib/macUtil.c

/usr/bin/gcc -c -D\_POSIX\_C\_SOURCE=199506L -D\_POSIX\_THREADS -D\_XOPEN\_SOURCE=500 -D\_X86\_ - DUNIX -D\_BSD\_SOURCE -Dlinux -D\_REENTRANT -03 -g -Wall -m32 -fPIC -MMD -I. -I../O.Common -I. -I../../../src/libCom/osi/os/Linux -I../../../src/libCom/osi/os/posix -I../../../src/libCom/osi/os/ default -I.. -I../../../src/libCom/bucketLib -I../../../src/libCom/ring -I../../../src/libCom/calc - I../../../src/libCom/cvtFast -I../../../src/libCom/cppStd -I../../../src/libCom/cxxTemplates -I../../../ src/libCom/dbmf -I../../../src/libCom/ellLib -I../../../src/libCom/env -I../../../src/libCom/error - I../../../src/libCom/fdmgr -I../../../src/libCom/freeList -I../../../src/libCom/gpHash -I../../../src/ libCom/iocsh -I../../../src/libCom/logClient -I../../../src/libCom/macLib -I../../../src/libCom/misc - I../../../src/libCom/osi -I../../../src/libCom/taskwd -I../../../src/libCom/timer -I../../../src/libCom/ tsDefs -I../../../include/os/Linux -I../../../include .../../../src/libCom/misc/aToIPAddr.c

/usr/bin/gcc -c -D\_POSIX\_C\_SOURCE=199506L -D\_POSIX\_THREADS -D\_XOPEN\_SOURCE=500 --- -D\_X86\_  $DUNIX$  -D\_BSD\_SOURCE -Dlinux -D\_REENTRANT  $-03$  -g -Wall -m32 -fPIC -MMD -I. -I../O.Common -I. -I../../../src/libCom/osi/os/Linux -I../../../src/libCom/osi/os/posix -I../../../src/libCom/osi/os/ default -I.. -I../../../src/libCom/bucketLib -I../../../src/libCom/ring -I../../../src/libCom/calc - I../../../src/libCom/cvtFast -I../../../src/libCom/cppStd -I../../../src/libCom/cxxTemplates -I../../../ src/libCom/dbmf -I../../../src/libCom/ellLib -I../../../src/libCom/env -I../../../src/libCom/error - I../../../src/libCom/fdmgr -I../../../src/libCom/freeList -I../../../src/libCom/gpHash -I../../../src/ libCom/iocsh -I../../../src/libCom/logClient -I../../../src/libCom/macLib -I../../../src/libCom/misc - I../../../src/libCom/osi -I../../../src/libCom/taskwd -I../../../src/libCom/timer -I../../../src/libCom/ tsDefs -I../../../include/os/Linux -I../../../include ../../../src/libCom/misc/adjustment.c

/usr/bin/gcc -c -D\_POSIX\_C\_SOURCE=199506L -D\_POSIX\_THREADS -D\_XOPEN\_SOURCE=500 -D\_X86\_ - DUNIX -D\_BSD\_SOURCE -Dlinux -D\_REENTRANT  $-03$  -g -Wall  $-$  -m32 -fPIC -MMD -I. -I../O.Common -I. -I../../../src/libCom/osi/os/Linux -I../../../src/libCom/osi/os/posix -I../../../src/libCom/osi/os/ default -I.. -I../../../src/libCom/bucketLib -I../../../src/libCom/ring -I../../../src/libCom/calc - I../../../src/libCom/cvtFast -I../../../src/libCom/cppStd -I../../../src/libCom/cxxTemplates -I../../../ src/libCom/dbmf -I../../../src/libCom/ellLib -I../../../src/libCom/env -I../../../src/libCom/error - I../../../src/libCom/fdmgr -I../../../src/libCom/freeList -I../../../src/libCom/gpHash -I../../../src/ libCom/iocsh -I../../../src/libCom/logClient -I../../../src/libCom/macLib -I../../../src/libCom/misc - I../../../src/libCom/osi -I../../../src/libCom/taskwd -I../../../src/libCom/timer -I../../../src/libCom/ tsDefs -I../../../include/os/Linux -I../../../include .../../../src/libCom/misc/cantProceed.c

/usr/bin/gcc -c -D\_POSIX\_C\_SOURCE=199506L -D\_POSIX\_THREADS -D\_XOPEN\_SOURCE=500 -D\_X86\_ - DUNIX -D\_BSD\_SOURCE -Dlinux -D\_REENTRANT  $-03$  -g -Wall - -m32 -fPIC -MMD -I. -I../O.Common -I. -I../../../src/libCom/osi/os/Linux -I../../../src/libCom/osi/os/posix -I../../../src/libCom/osi/os/ default -I.. -I../../../src/libCom/bucketLib -I../../../src/libCom/ring -I../../../src/libCom/calc - I../../../src/libCom/cvtFast -I../../../src/libCom/cppStd -I../../../src/libCom/cxxTemplates -I../../../ src/libCom/dbmf -I../../../src/libCom/ellLib -I../../../src/libCom/env -I../../../src/libCom/error - I../../../src/libCom/fdmgr -I../../../src/libCom/freeList -I../../../src/libCom/gpHash -I../../../src/

libCom/iocsh -I../../../src/libCom/logClient -I../../../src/libCom/macLib -I../../../src/libCom/misc - I../../../src/libCom/osi -I../../../src/libCom/taskwd -I../../../src/libCom/timer -I../../../src/libCom/ tsDefs -I../../../include/os/Linux -I../../../include ../../../src/libCom/misc/epicsConvert.c

/usr/bin/gcc -c -D\_POSIX\_C\_SOURCE=199506L -D\_POSIX\_THREADS -D\_XOPEN\_SOURCE=500 -D\_X86\_ - DUNIX -D\_BSD\_SOURCE -Dlinux -D\_REENTRANT  $-03$  -g -Wall  $-$  -m32 -fPIC -MMD -I. -I../O.Common -I. -I../../../src/libCom/osi/os/Linux -I../../../src/libCom/osi/os/posix -I../../../src/libCom/osi/os/ default -I.. -I../../../src/libCom/bucketLib -I../../../src/libCom/ring -I../../../src/libCom/calc - I../../../src/libCom/cvtFast -I../../../src/libCom/cppStd -I../../../src/libCom/cxxTemplates -I../../../ src/libCom/dbmf -I../../../src/libCom/ellLib -I../../../src/libCom/env -I../../../src/libCom/error - I../../../src/libCom/fdmgr -I../../../src/libCom/freeList -I../../../src/libCom/gpHash -I../../../src/ libCom/iocsh -I../../../src/libCom/logClient -I../../../src/libCom/macLib -I../../../src/libCom/misc - I../../../src/libCom/osi -I../../../src/libCom/taskwd -I../../../src/libCom/timer -I../../../src/libCom/ tsDefs -I../../../include/os/Linux -I../../../include ../../../src/libCom/misc/epicsExit.c

/usr/bin/gcc -c -D\_POSIX\_C\_SOURCE=199506L -D\_POSIX\_THREADS -D\_XOPEN\_SOURCE=500 -D\_X86\_ - DUNIX -D\_BSD\_SOURCE -Dlinux -D\_REENTRANT  $-03$  -g -Wall -m32 -fPIC -MMD -I. -I../O.Common -I. -I../../../src/libCom/osi/os/Linux -I../../../src/libCom/osi/os/posix -I../../../src/libCom/osi/os/ default -I.. -I../../../src/libCom/bucketLib -I../../../src/libCom/ring -I../../../src/libCom/calc - I../../../src/libCom/cvtFast -I../../../src/libCom/cppStd -I../../../src/libCom/cxxTemplates -I../../../ src/libCom/dbmf -I../../../src/libCom/ellLib -I../../../src/libCom/env -I../../../src/libCom/error - I../../../src/libCom/fdmgr -I../../../src/libCom/freeList -I../../../src/libCom/gpHash -I../../../src/ libCom/iocsh -I../../../src/libCom/logClient -I../../../src/libCom/macLib -I../../../src/libCom/misc - I../../../src/libCom/osi -I../../../src/libCom/taskwd -I../../../src/libCom/timer -I../../../src/libCom/ tsDefs -I../../../include/os/Linux -I../../../include ../../../src/libCom/misc/epicsStdlib.c

/usr/bin/gcc -c -D\_POSIX\_C\_SOURCE=199506L -D\_POSIX\_THREADS -D\_XOPEN\_SOURCE=500 -D\_X86\_ - DUNIX -D\_BSD\_SOURCE -Dlinux -D\_REENTRANT  $-03$  -g -Wall  $-$  -m32 -fPIC -MMD -I. -I../O.Common -I. -I../../../src/libCom/osi/os/Linux -I../../../src/libCom/osi/os/posix -I../../../src/libCom/osi/os/ default -I.. -I../../../src/libCom/bucketLib -I../../../src/libCom/ring -I../../../src/libCom/calc - I../../../src/libCom/cvtFast -I../../../src/libCom/cppStd -I../../../src/libCom/cxxTemplates -I../../../ src/libCom/dbmf -I../../../src/libCom/ellLib -I../../../src/libCom/env -I../../../src/libCom/error - I../../../src/libCom/fdmgr -I../../../src/libCom/freeList -I../../../src/libCom/gpHash -I../../../src/ libCom/iocsh -I../../../src/libCom/logClient -I../../../src/libCom/macLib -I../../../src/libCom/misc - I../../../src/libCom/osi -I../../../src/libCom/taskwd -I../../../src/libCom/timer -I../../../src/libCom/ tsDefs -I../../../include/os/Linux -I../../../include ../../../src/libCom/misc/epicsString.c

/usr/bin/gcc -c -D\_POSIX\_C\_SOURCE=199506L -D\_POSIX\_THREADS -D\_XOPEN\_SOURCE=500 -D\_X86\_ -<br>DUNIX -D BSD SOURCE -Dlinux -D REENTRANT -O3 -q -Wall -m32 -fPIC -MMD -I. -I../O.Common - $DUNIX$  -D\_BSD\_SOURCE -Dlinux -D\_REENTRANT  $\overline{-}03$  -g -Wall  $\overline{-}$  -m32 I. -I../../../src/libCom/osi/os/Linux -I../../../src/libCom/osi/os/posix -I../../../src/libCom/osi/os/ default -I.. -I../../../src/libCom/bucketLib -I../../../src/libCom/ring -I../../../src/libCom/calc - I../../../src/libCom/cvtFast -I../../../src/libCom/cppStd -I../../../src/libCom/cxxTemplates -I../../../ src/libCom/dbmf -I../../../src/libCom/ellLib -I../../../src/libCom/env -I../../../src/libCom/error - I../../../src/libCom/fdmgr -I../../../src/libCom/freeList -I../../../src/libCom/gpHash -I../../../src/ libCom/iocsh -I../../../src/libCom/logClient -I../../../src/libCom/macLib -I../../../src/libCom/misc - I../../../src/libCom/osi -I../../../src/libCom/taskwd -I../../../src/libCom/timer -I../../../src/libCom/ tsDefs -I../../../include/os/Linux -I../../../include ../../../src/libCom/misc/truncateFile.c

/usr/bin/g++ -c -D\_POSIX\_C\_SOURCE=199506L -D\_POSIX\_THREADS -D\_XOPEN\_SOURCE=500 -D\_X86\_ - DUNIX -D\_BSD\_SOURCE -Dlinux -D\_REENTRANT -O3 -Wall -m32 -fPIC -MMD -I. -I../O.Common -I. - I../../../src/libCom/osi/os/Linux -I../../../src/libCom/osi/os/posix -I../../../src/libCom/osi/os/default -I.. -I../../../src/libCom/bucketLib -I../../../src/libCom/ring -I../../../src/libCom/calc -I../../../src/ libCom/cvtFast -I../../../src/libCom/cppStd -I../../../src/libCom/cxxTemplates -I../../../src/libCom/dbmf -I../../../src/libCom/ellLib -I../../../src/libCom/env -I../../../src/libCom/error -I../../../src/libCom/ fdmgr -I../../../src/libCom/freeList -I../../../src/libCom/gpHash -I../../../src/libCom/iocsh -I../../../ src/libCom/logClient -I../../../src/libCom/macLib -I../../../src/libCom/misc -I../../../src/libCom/osi - I../../../src/libCom/taskwd -I../../../src/libCom/timer -I../../../src/libCom/tsDefs -I../../../include/ os/Linux -I../../../include ../../../src/libCom/misc/ipAddrToAsciiAsynchronous.cpp

/usr/bin/gcc -c -D\_POSIX\_C\_SOURCE=199506L -D\_POSIX\_THREADS -D\_XOPEN\_SOURCE=500 -D\_X86\_ DUNIX -D\_BSD\_SOURCE -Dlinux -D\_REENTRANT  $-03$  -g -Wall  $-$  -m32 -fPIC -MMD -I. -I../O.Common -I. -I../../../src/libCom/osi/os/Linux -I../../../src/libCom/osi/os/posix -I../../../src/libCom/osi/os/ default -I.. -I../../../src/libCom/bucketLib -I../../../src/libCom/ring -I../../../src/libCom/calc - I../../../src/libCom/cvtFast -I../../../src/libCom/cppStd -I../../../src/libCom/cxxTemplates -I../../../ src/libCom/dbmf -I../../../src/libCom/ellLib -I../../../src/libCom/env -I../../../src/libCom/error - I../../../src/libCom/fdmgr -I../../../src/libCom/freeList -I../../../src/libCom/gpHash -I../../../src/ libCom/iocsh -I../../../src/libCom/logClient -I../../../src/libCom/macLib -I../../../src/libCom/misc -

I../../../src/libCom/osi -I../../../src/libCom/taskwd -I../../../src/libCom/timer -I../../../src/libCom/ tsDefs -I../../../include/os/Linux -I../../../include ../../../src/libCom/misc/epicsUnitTest.c

/usr/bin/g++ -c -D\_POSIX\_C\_SOURCE=199506L -D\_POSIX\_THREADS -D\_XOPEN\_SOURCE=500 -D\_X86\_ - DUNIX -D\_BSD\_SOURCE -Dlinux -D\_REENTRANT -03 -Wall -m32 I../../../src/libCom/osi/os/Linux -I../../../src/libCom/osi/os/posix -I../../../src/libCom/osi/os/default -I.. -I../../../src/libCom/bucketLib -I../../../src/libCom/ring -I../../../src/libCom/calc -I../../../src/ libCom/cvtFast -I../../../src/libCom/cppStd -I../../../src/libCom/cxxTemplates -I../../../src/libCom/dbmf -I../../../src/libCom/ellLib -I../../../src/libCom/env -I../../../src/libCom/error -I../../../src/libCom/ fdmgr -I../../../src/libCom/freeList -I../../../src/libCom/gpHash -I../../../src/libCom/iocsh -I../../../ src/libCom/logClient -I../../../src/libCom/macLib -I../../../src/libCom/misc -I../../../src/libCom/osi - I../../../src/libCom/taskwd -I../../../src/libCom/timer -I../../../src/libCom/tsDefs -I../../../include/ os/Linux -I../../../include ../../../src/libCom/osi/epicsThread.cpp

/usr/bin/g++ -c -D\_POSIX\_C\_SOURCE=199506L -D\_POSIX\_THREADS -D\_XOPEN\_SOURCE=500 -D\_X86\_ - DUNIX -D\_BSD\_SOURCE -Dlinux -D\_REENTRANT -03 -Wall -m32 -fPIC -MMD -I. -I../O.Common -I. -I../../../src/libCom/osi/os/Linux -I../../../src/libCom/osi/os/posix -I../../../src/libCom/osi/os/default -I.. -I../../../src/libCom/bucketLib -I../../../src/libCom/ring -I../../../src/libCom/calc -I../../../src/ libCom/cvtFast -I../../../src/libCom/cppStd -I../../../src/libCom/cxxTemplates -I../../../src/libCom/dbmf -I../../../src/libCom/ellLib -I../../../src/libCom/env -I../../../src/libCom/error -I../../../src/libCom/ fdmgr -I../../../src/libCom/freeList -I../../../src/libCom/gpHash -I../../../src/libCom/iocsh -I../../../ src/libCom/logClient -I../../../src/libCom/macLib -I../../../src/libCom/misc -I../../../src/libCom/osi - I../../../src/libCom/taskwd -I../../../src/libCom/timer -I../../../src/libCom/tsDefs -I../../../include/ os/Linux -I../../../include ../../../src/libCom/osi/epicsMutex.cpp

/usr/bin/g++ -c -D\_POSIX\_C\_SOURCE=199506L -D\_POSIX\_THREADS -D\_XOPEN\_SOURCE=500 -D\_X86\_ - DUNIX -D\_BSD\_SOURCE -Dlinux -D\_REENTRANT -03 -Wall -m32 -fPIC -MMD -I. -I../O.Common -I. -I../../../src/libCom/osi/os/Linux -I../../../src/libCom/osi/os/posix -I../../../src/libCom/osi/os/default -I.. -I../../../src/libCom/bucketLib -I../../../src/libCom/ring -I../../../src/libCom/calc -I../../../src/ libCom/cvtFast -I../../../src/libCom/cppStd -I../../../src/libCom/cxxTemplates -I../../../src/libCom/dbmf -I../../../src/libCom/ellLib -I../../../src/libCom/env -I../../../src/libCom/error -I../../../src/libCom/ fdmgr -I../../../src/libCom/freeList -I../../../src/libCom/gpHash -I../../../src/libCom/iocsh -I../../../ src/libCom/logClient -I../../../src/libCom/macLib -I../../../src/libCom/misc -I../../../src/libCom/osi - I../../../src/libCom/taskwd -I../../../src/libCom/timer -I../../../src/libCom/tsDefs -I../../../include/ os/Linux -I../../../include ../../../src/libCom/osi/epicsEvent.cpp

/usr/bin/g++ -c -D\_POSIX\_C\_SOURCE=199506L -D\_POSIX\_THREADS -D\_XOPEN\_SOURCE=500 --D\_X86\_ DUNIX -D\_BSD\_SOURCE -Dlinux -D\_REENTRANT -O3 -Wall -m32 -fPIC -MMD -I. -I../O.Common -I. - I../../../src/libCom/osi/os/Linux -I../../../src/libCom/osi/os/posix -I../../../src/libCom/osi/os/default -I.. -I../../../src/libCom/bucketLib -I../../../src/libCom/ring -I../../../src/libCom/calc -I../../../src/ libCom/cvtFast -I../../../src/libCom/cppStd -I../../../src/libCom/cxxTemplates -I../../../src/libCom/dbmf -I../../../src/libCom/ellLib -I../../../src/libCom/env -I../../../src/libCom/error -I../../../src/libCom/ fdmgr -I../../../src/libCom/freeList -I../../../src/libCom/gpHash -I../../../src/libCom/iocsh -I../../../ src/libCom/logClient -I../../../src/libCom/macLib -I../../../src/libCom/misc -I../../../src/libCom/osi - I../../../src/libCom/taskwd -I../../../src/libCom/timer -I../../../src/libCom/tsDefs -I../../../include/ os/Linux -I../../../include ../../../src/libCom/osi/epicsTime.cpp

/usr/bin/g++ -c -D\_POSIX\_C\_SOURCE=199506L -D\_POSIX\_THREADS -D\_XOPEN\_SOURCE=500 --D\_X86\_ DUNIX -D\_BSD\_SOURCE -Dlinux -D\_REENTRANT -03 -Wall -m32 -fPIC -MMD -I. -I../O.Common -I. -I../../../src/libCom/osi/os/Linux -I../../../src/libCom/osi/os/posix -I../../../src/libCom/osi/os/default -I.. -I../../../src/libCom/bucketLib -I../../../src/libCom/ring -I../../../src/libCom/calc -I../../../src/ libCom/cvtFast -I../../../src/libCom/cppStd -I../../../src/libCom/cxxTemplates -I../../../src/libCom/dbmf -I../../../src/libCom/ellLib -I../../../src/libCom/env -I../../../src/libCom/error -I../../../src/libCom/ fdmgr -I../../../src/libCom/freeList -I../../../src/libCom/gpHash -I../../../src/libCom/iocsh -I../../../ src/libCom/logClient -I../../../src/libCom/macLib -I../../../src/libCom/misc -I../../../src/libCom/osi - I../../../src/libCom/taskwd -I../../../src/libCom/timer -I../../../src/libCom/tsDefs -I../../../include/ os/Linux -I../../../include ../../../src/libCom/osi/epicsMessageQueue.cpp

/usr/bin/g++ -c -D\_POSIX\_C\_SOURCE=199506L -D\_POSIX\_THREADS -D\_XOPEN\_SOURCE=500 -D\_X86 DUNIX -D\_BSD\_SOURCE -Dlinux -D\_REENTRANT -O3 -Wall -m32 -fPIC -MMD -I. -I../O.Common -I. - I../../../src/libCom/osi/os/Linux -I../../../src/libCom/osi/os/posix -I../../../src/libCom/osi/os/default -I.. -I../../../src/libCom/bucketLib -I../../../src/libCom/ring -I../../../src/libCom/calc -I../../../src/ libCom/cvtFast -I../../../src/libCom/cppStd -I../../../src/libCom/cxxTemplates -I../../../src/libCom/dbmf -I../../../src/libCom/ellLib -I../../../src/libCom/env -I../../../src/libCom/error -I../../../src/libCom/ fdmgr -I../../../src/libCom/freeList -I../../../src/libCom/gpHash -I../../../src/libCom/iocsh -I../../../ src/libCom/logClient -I../../../src/libCom/macLib -I../../../src/libCom/misc -I../../../src/libCom/osi - I../../../src/libCom/taskwd -I../../../src/libCom/timer -I../../../src/libCom/tsDefs -I../../../include/

os/Linux -I../../../include ../../../src/libCom/osi/epicsMath.cpp

/usr/bin/gcc -c -D\_POSIX\_C\_SOURCE=199506L -D\_POSIX\_THREADS -D\_XOPEN\_SOURCE=500 -D\_X86\_ -<br>DUNIX -D\_BSD\_SOURCE -Dlinux -D\_REENTRANT -O3 -g -Wall -m32 -fPIC -MMD -I. -I../O.Common - $\overline{D}$ UNIX -<code>D\_BSD\_SOURCE -Dlinux -D\_REENTRANT -03 -g</code> -Wall I. -I../../../src/libCom/osi/os/Linux -I../../../src/libCom/osi/os/posix -I../../../src/libCom/osi/os/ default -I.. -I../../../src/libCom/bucketLib -I../../../src/libCom/ring -I../../../src/libCom/calc - I../../../src/libCom/cvtFast -I../../../src/libCom/cppStd -I../../../src/libCom/cxxTemplates -I../../../ src/libCom/dbmf -I../../../src/libCom/ellLib -I../../../src/libCom/env -I../../../src/libCom/error - I../../../src/libCom/fdmgr -I../../../src/libCom/freeList -I../../../src/libCom/gpHash -I../../../src/ libCom/iocsh -I../../../src/libCom/logClient -I../../../src/libCom/macLib -I../../../src/libCom/misc - I../../../src/libCom/osi -I../../../src/libCom/taskwd -I../../../src/libCom/timer -I../../../src/libCom/ tsDefs -I../../../include/os/Linux -I../../../include ../../../src/libCom/osi/epicsGeneralTime.c

/usr/bin/gcc -c -D\_POSIX\_C\_SOURCE=199506L -D\_POSIX\_THREADS -D\_XOPEN\_SOURCE=500 -D\_X86 DUNIX -D\_BSD\_SOURCE -Dlinux -D\_REENTRANT  $-03$  -g -Wall  $-$  -m32 -fPIC -MMD -I. -I../O.Common -I. -I../../../src/libCom/osi/os/Linux -I../../../src/libCom/osi/os/posix -I../../../src/libCom/osi/os/ default -I.. -I../../../src/libCom/bucketLib -I../../../src/libCom/ring -I../../../src/libCom/calc - I../../../src/libCom/cvtFast -I../../../src/libCom/cppStd -I../../../src/libCom/cxxTemplates -I../../../ src/libCom/dbmf -I../../../src/libCom/ellLib -I../../../src/libCom/env -I../../../src/libCom/error - I../../../src/libCom/fdmgr -I../../../src/libCom/freeList -I../../../src/libCom/gpHash -I../../../src/ libCom/iocsh -I../../../src/libCom/logClient -I../../../src/libCom/macLib -I../../../src/libCom/misc - I../../../src/libCom/osi -I../../../src/libCom/taskwd -I../../../src/libCom/timer -I../../../src/libCom/ tsDefs -I../../../include/os/Linux -I../../../include ../../../src/libCom/osi/osiClockTime.c

/usr/bin/gcc -c -D\_POSIX\_C\_SOURCE=199506L -D\_POSIX\_THREADS -D\_XOPEN\_SOURCE=500 -D\_X86\_ - DUNIX -D\_BSD\_SOURCE -Dlinux -D\_REENTRANT  $-03$  -g -Wall  $-$  -m32 -fPIC -MMD -I. -I../O.Common -I. -I../../../src/libCom/osi/os/Linux -I../../../src/libCom/osi/os/posix -I../../../src/libCom/osi/os/ default -I.. -I../../../src/libCom/bucketLib -I../../../src/libCom/ring -I../../../src/libCom/calc - I../../../src/libCom/cvtFast -I../../../src/libCom/cppStd -I../../../src/libCom/cxxTemplates -I../../../ src/libCom/dbmf -I../../../src/libCom/ellLib -I../../../src/libCom/env -I../../../src/libCom/error - I../../../src/libCom/fdmgr -I../../../src/libCom/freeList -I../../../src/libCom/gpHash -I../../../src/ libCom/iocsh -I../../../src/libCom/logClient -I../../../src/libCom/macLib -I../../../src/libCom/misc - I../../../src/libCom/osi -I../../../src/libCom/taskwd -I../../../src/libCom/timer -I../../../src/libCom/ tsDefs -I../../../include/os/Linux -I../../../include ../../../src/libCom/osi/os/posix/osdSock.c

/usr/bin/g++ -c -D\_POSIX\_C\_SOURCE=199506L -D\_POSIX\_THREADS -D\_XOPEN\_SOURCE=500 -D\_X86\_ - DUNIX -D\_BSD\_SOURCE -Dlinux -D\_REENTRANT -03 -Wall I../../../src/libCom/osi/os/Linux -I../../../src/libCom/osi/os/posix -I../../../src/libCom/osi/os/default -I.. -I../../../src/libCom/bucketLib -I../../../src/libCom/ring -I../../../src/libCom/calc -I../../../src/ libCom/cvtFast -I../../../src/libCom/cppStd -I../../../src/libCom/cxxTemplates -I../../../src/libCom/dbmf -I../../../src/libCom/ellLib -I../../../src/libCom/env -I../../../src/libCom/error -I../../../src/libCom/ fdmgr -I../../../src/libCom/freeList -I../../../src/libCom/gpHash -I../../../src/libCom/iocsh -I../../../ src/libCom/logClient -I../../../src/libCom/macLib -I../../../src/libCom/misc -I../../../src/libCom/osi - I../../../src/libCom/taskwd -I../../../src/libCom/timer -I../../../src/libCom/tsDefs -I../../../include/ os/Linux -I../../../include ../../../src/libCom/osi/os/posix/osdSockAddrReuse.cpp

/usr/bin/gcc -c -D\_POSIX\_C\_SOURCE=199506L -D\_POSIX\_THREADS -D\_XOPEN\_SOURCE=500 -D\_X86\_ -<br>DUNIX -D\_BSD\_SOURCE -Dlinux -D\_REENTRANT -O3 -q -Wall -m32 -fPIC -MMD -I. -I../O.Common - $DUNIX -D$ BSD\_SOURCE -Dlinux -D\_REENTRANT  $-03 -g$  -Wall  $-$  -m32 I. -I../../../src/libCom/osi/os/Linux -I../../../src/libCom/osi/os/posix -I../../../src/libCom/osi/os/ default -I.. -I../../../src/libCom/bucketLib -I../../../src/libCom/ring -I../../../src/libCom/calc - I../../../src/libCom/cvtFast -I../../../src/libCom/cppStd -I../../../src/libCom/cxxTemplates -I../../../ src/libCom/dbmf -I../../../src/libCom/ellLib -I../../../src/libCom/env -I../../../src/libCom/error - I../../../src/libCom/fdmgr -I../../../src/libCom/freeList -I../../../src/libCom/gpHash -I../../../src/ libCom/iocsh -I../../../src/libCom/logClient -I../../../src/libCom/macLib -I../../../src/libCom/misc - I../../../src/libCom/osi -I../../../src/libCom/taskwd -I../../../src/libCom/timer -I../../../src/libCom/ tsDefs -I../../../include/os/Linux -I../../../include ../../../src/libCom/osi/osiSock.c

/usr/bin/g++ -c -D\_POSIX\_C\_SOURCE=199506L -D\_POSIX\_THREADS -D\_XOPEN\_SOURCE=500 -D\_X86 DUNIX -D\_BSD\_SOURCE -Dlinux -D\_REENTRANT -O3 -Wall -m32 -fPIC -MMD -I. -I../O.Common -I. - I../../../src/libCom/osi/os/Linux -I../../../src/libCom/osi/os/posix -I../../../src/libCom/osi/os/default -I.. -I../../../src/libCom/bucketLib -I../../../src/libCom/ring -I../../../src/libCom/calc -I../../../src/ libCom/cvtFast -I../../../src/libCom/cppStd -I../../../src/libCom/cxxTemplates -I../../../src/libCom/dbmf -I../../../src/libCom/ellLib -I../../../src/libCom/env -I../../../src/libCom/error -I../../../src/libCom/ fdmgr -I../../../src/libCom/freeList -I../../../src/libCom/gpHash -I../../../src/libCom/iocsh -I../../../ src/libCom/logClient -I../../../src/libCom/macLib -I../../../src/libCom/misc -I../../../src/libCom/osi - I../../../src/libCom/taskwd -I../../../src/libCom/timer -I../../../src/libCom/tsDefs -I../../../include/ os/Linux -I../../../include ../../../src/libCom/osi/os/posix/systemCallIntMech.cpp

/usr/bin/g++ -c -D\_POSIX\_C\_SOURCE=199506L -D\_POSIX\_THREADS -D\_XOPEN\_SOURCE=500 -D\_X86\_ - DUNIX -D\_BSD\_SOURCE -Dlinux -D\_REENTRANT -03 -Wall -m32 -fPIC -MMD -I. -I../O.Common -I. -I../../../src/libCom/osi/os/Linux -I../../../src/libCom/osi/os/posix -I../../../src/libCom/osi/os/default -I.. -I../../../src/libCom/bucketLib -I../../../src/libCom/ring -I../../../src/libCom/calc -I../../../src/ libCom/cvtFast -I../../../src/libCom/cppStd -I../../../src/libCom/cxxTemplates -I../../../src/libCom/dbmf -I../../../src/libCom/ellLib -I../../../src/libCom/env -I../../../src/libCom/error -I../../../src/libCom/ fdmgr -I../../../src/libCom/freeList -I../../../src/libCom/gpHash -I../../../src/libCom/iocsh -I../../../ src/libCom/logClient -I../../../src/libCom/macLib -I../../../src/libCom/misc -I../../../src/libCom/osi - I../../../src/libCom/taskwd -I../../../src/libCom/timer -I../../../src/libCom/tsDefs -I../../../include/ os/Linux -I../../../include ../../../src/libCom/osi/os/default/epicsSocketConvertErrnoToString.cpp

/usr/bin/gcc -c -D\_POSIX\_C\_SOURCE=199506L -D\_POSIX\_THREADS -D\_XOPEN\_SOURCE=500 -D\_X86 DUNIX -D\_BSD\_SOURCE -Dlinux -D\_REENTRANT  $-$ O3 -g -Wall -m32 -fPIC -MMD -I. -I../O.Common -I. -I../../../src/libCom/osi/os/Linux -I../../../src/libCom/osi/os/posix -I../../../src/libCom/osi/os/ default -I.. -I../../../src/libCom/bucketLib -I../../../src/libCom/ring -I../../../src/libCom/calc - I../../../src/libCom/cvtFast -I../../../src/libCom/cppStd -I../../../src/libCom/cxxTemplates -I../../../ src/libCom/dbmf -I../../../src/libCom/ellLib -I../../../src/libCom/env -I../../../src/libCom/error - I../../../src/libCom/fdmgr -I../../../src/libCom/freeList -I../../../src/libCom/gpHash -I../../../src/ libCom/iocsh -I../../../src/libCom/logClient -I../../../src/libCom/macLib -I../../../src/libCom/misc - I../../../src/libCom/osi -I../../../src/libCom/taskwd -I../../../src/libCom/timer -I../../../src/libCom/ tsDefs -I../../../include/os/Linux -I../../../include ../../../src/libCom/osi/os/default/ osdAssert.c

/usr/bin/gcc -c -D\_POSIX\_C\_SOURCE=199506L -D\_POSIX\_THREADS -D\_XOPEN\_SOURCE=500 -D\_X86\_ -  $DUNIX$  -D\_BSD\_SOURCE -Dlinux -D\_REENTRANT  $-03$  -g -Wall  $-$  -m32 -fPIC -MMD -I. -I../O.Common -I. -I../../../src/libCom/osi/os/Linux -I../../../src/libCom/osi/os/posix -I../../../src/libCom/osi/os/ default -I.. -I../../../src/libCom/bucketLib -I../../../src/libCom/ring -I../../../src/libCom/calc - I../../../src/libCom/cvtFast -I../../../src/libCom/cppStd -I../../../src/libCom/cxxTemplates -I../../../ src/libCom/dbmf -I../../../src/libCom/ellLib -I../../../src/libCom/env -I../../../src/libCom/error - I../../../src/libCom/fdmgr -I../../../src/libCom/freeList -I../../../src/libCom/gpHash -I../../../src/ libCom/iocsh -I../../../src/libCom/logClient -I../../../src/libCom/macLib -I../../../src/libCom/misc - I../../../src/libCom/osi -I../../../src/libCom/taskwd -I../../../src/libCom/timer -I../../../src/libCom/ tsDefs -I../../../include/os/Linux -I../../../include .../../../src/libCom/osi/os/Linux/ osdFindSymbol.c

/usr/bin/gcc -c -D\_POSIX\_C\_SOURCE=199506L -D\_POSIX\_THREADS -D\_XOPEN\_SOURCE=500 --- -D\_X86\_ DUNIX -D\_BSD\_SOURCE -Dlinux -D\_REENTRANT -O3 -g -Wall -m32 -fPIC -MMD -I. -I../O.Common - I. -I../../../src/libCom/osi/os/Linux -I../../../src/libCom/osi/os/posix -I../../../src/libCom/osi/os/ default -I.. -I../../../src/libCom/bucketLib -I../../../src/libCom/ring -I../../../src/libCom/calc - I../../../src/libCom/cvtFast -I../../../src/libCom/cppStd -I../../../src/libCom/cxxTemplates -I../../../ src/libCom/dbmf -I../../../src/libCom/ellLib -I../../../src/libCom/env -I../../../src/libCom/error - I../../../src/libCom/fdmgr -I../../../src/libCom/freeList -I../../../src/libCom/gpHash -I../../../src/ libCom/iocsh -I../../../src/libCom/logClient -I../../../src/libCom/macLib -I../../../src/libCom/misc - I../../../src/libCom/osi -I../../../src/libCom/taskwd -I../../../src/libCom/timer -I../../../src/libCom/ tsDefs -I../../../include/os/Linux -I../../../include ../../../src/libCom/osi/os/default/ osdInterrupt.c

/usr/bin/gcc -c -D\_POSIX\_C\_SOURCE=199506L -D\_POSIX\_THREADS -D\_XOPEN\_SOURCE=500 -D\_X86\_ - DUNIX -D\_BSD\_SOURCE -Dlinux -D\_REENTRANT -O3 -g -Wall -m32 -fPIC -MMD -I. -I../O.Common - I. -I../../../src/libCom/osi/os/Linux -I../../../src/libCom/osi/os/posix -I../../../src/libCom/osi/os/ default -I.. -I../../../src/libCom/bucketLib -I../../../src/libCom/ring -I../../../src/libCom/calc - I../../../src/libCom/cvtFast -I../../../src/libCom/cppStd -I../../../src/libCom/cxxTemplates -I../../../ src/libCom/dbmf -I../../../src/libCom/ellLib -I../../../src/libCom/env -I../../../src/libCom/error - I../../../src/libCom/fdmgr -I../../../src/libCom/freeList -I../../../src/libCom/gpHash -I../../../src/ libCom/iocsh -I../../../src/libCom/logClient -I../../../src/libCom/macLib -I../../../src/libCom/misc - I../../../src/libCom/osi -I../../../src/libCom/taskwd -I../../../src/libCom/timer -I../../../src/libCom/ tsDefs -I../../../include/os/Linux -I../../../include .../../../src/libCom/osi/os/default/ osdPoolStatus.c

/usr/bin/g++ -c -D\_POSIX\_C\_SOURCE=199506L -D\_POSIX\_THREADS -D\_XOPEN\_SOURCE=500 -D\_X86\_ - DUNIX -D\_BSD\_SOURCE -Dlinux -D\_REENTRANT -O3 -Wall -m32 -fPIC -MMD -I. -I../O.Common -I. - I../../../src/libCom/osi/os/Linux -I../../../src/libCom/osi/os/posix -I../../../src/libCom/osi/os/default -I.. -I../../../src/libCom/bucketLib -I../../../src/libCom/ring -I../../../src/libCom/calc -I../../../src/ libCom/cvtFast -I../../../src/libCom/cppStd -I../../../src/libCom/cxxTemplates -I../../../src/libCom/dbmf -I../../../src/libCom/ellLib -I../../../src/libCom/env -I../../../src/libCom/error -I../../../src/libCom/ fdmgr -I../../../src/libCom/freeList -I../../../src/libCom/gpHash -I../../../src/libCom/iocsh -I../../../

src/libCom/logClient -I../../../src/libCom/macLib -I../../../src/libCom/misc -I../../../src/libCom/osi - I../../../src/libCom/taskwd -I../../../src/libCom/timer -I../../../src/libCom/tsDefs -I../../../include/ os/Linux -I../../../include ../../../src/libCom/osi/os/posix/osdSignal.cpp

/usr/bin/gcc -c -D\_POSIX\_C\_SOURCE=199506L -D\_POSIX\_THREADS -D\_XOPEN\_SOURCE=500 -D\_X86\_  $DUNIX$  -D\_BSD\_SOURCE -Dlinux -D\_REENTRANT -03 -g -Wall -m32 -fPIC -MMD -I. -I../O.Common -I. -I../../../src/libCom/osi/os/Linux -I../../../src/libCom/osi/os/posix -I../../../src/libCom/osi/os/ default -I.. -I../../../src/libCom/bucketLib -I../../../src/libCom/ring -I../../../src/libCom/calc - I../../../src/libCom/cvtFast -I../../../src/libCom/cppStd -I../../../src/libCom/cxxTemplates -I../../../ src/libCom/dbmf -I../../../src/libCom/ellLib -I../../../src/libCom/env -I../../../src/libCom/error - I../../../src/libCom/fdmgr -I../../../src/libCom/freeList -I../../../src/libCom/gpHash -I../../../src/ libCom/iocsh -I../../../src/libCom/logClient -I../../../src/libCom/macLib -I../../../src/libCom/misc - I../../../src/libCom/osi -I../../../src/libCom/taskwd -I../../../src/libCom/timer -I../../../src/libCom/ tsDefs -I../../../include/os/Linux -I../../../include ../../../src/libCom/osi/os/default/osdEnv.c

/usr/bin/gcc -c -D\_POSIX\_C\_SOURCE=199506L -D\_POSIX\_THREADS -D\_XOPEN\_SOURCE=500 -D\_X86\_ -DUNIX -D\_BSD\_SOURCE -Dlinux -D\_REENTRANT -03 -g -Wall DEPICS\_COMMANDLINE\_LIBRARY=EPICS\_COMMANDLINE\_LIBRARY\_READLINE -m32 -fPIC -MMD -I. -I../O.Common -I. -I../../../src/libCom/osi/os/Linux -I../../../src/libCom/osi/os/posix -I../../../src/libCom/osi/os/ default -I.. -I../../../src/libCom/bucketLib -I../../../src/libCom/ring -I../../../src/libCom/calc - I../../../src/libCom/cvtFast -I../../../src/libCom/cppStd -I../../../src/libCom/cxxTemplates -I../../../ src/libCom/dbmf -I../../../src/libCom/ellLib -I../../../src/libCom/env -I../../../src/libCom/error - I../../../src/libCom/fdmgr -I../../../src/libCom/freeList -I../../../src/libCom/gpHash -I../../../src/ libCom/iocsh -I../../../src/libCom/logClient -I../../../src/libCom/macLib -I../../../src/libCom/misc - I../../../src/libCom/osi -I../../../src/libCom/taskwd -I../../../src/libCom/timer -I../../../src/libCom/ tsDefs -I../../../include/os/Linux -I../../../include ../../../src/libCom/osi/os/default/ epicsReadline.c

/usr/bin/g++ -c -D\_POSIX\_C\_SOURCE=199506L -D\_POSIX\_THREADS -D\_XOPEN\_SOURCE=500 -D\_X86\_ - DUNIX -D\_BSD\_SOURCE -Dlinux -D\_REENTRANT -03 -Wall -m32 -fPIC -MMD -I. -I../O.Common -I. -I../../../src/libCom/osi/os/Linux -I../../../src/libCom/osi/os/posix -I../../../src/libCom/osi/os/default -I.. -I../../../src/libCom/bucketLib -I../../../src/libCom/ring -I../../../src/libCom/calc -I../../../src/ libCom/cvtFast -I../../../src/libCom/cppStd -I../../../src/libCom/cxxTemplates -I../../../src/libCom/dbmf -I../../../src/libCom/ellLib -I../../../src/libCom/env -I../../../src/libCom/error -I../../../src/libCom/ fdmgr -I../../../src/libCom/freeList -I../../../src/libCom/gpHash -I../../../src/libCom/iocsh -I../../../ src/libCom/logClient -I../../../src/libCom/macLib -I../../../src/libCom/misc -I../../../src/libCom/osi - I../../../src/libCom/taskwd -I../../../src/libCom/timer -I../../../src/libCom/tsDefs -I../../../include/ os/Linux -I../../../include ../../../src/libCom/osi/os/posix/epicsTempFile.cpp

/usr/bin/gcc -c -D\_POSIX\_C\_SOURCE=199506L -D\_POSIX\_THREADS -D\_XOPEN\_SOURCE=500 -D\_X86\_ -  $DUNIX$  -D\_BSD\_SOURCE -Dlinux -D\_REENTRANT -03 -g -Wall -m32 -fPIC -MMD -I. -I../O.Common -I. -I../../../src/libCom/osi/os/Linux -I../../../src/libCom/osi/os/posix -I../../../src/libCom/osi/os/ default -I.. -I../../../src/libCom/bucketLib -I../../../src/libCom/ring -I../../../src/libCom/calc - I../../../src/libCom/cvtFast -I../../../src/libCom/cppStd -I../../../src/libCom/cxxTemplates -I../../../ src/libCom/dbmf -I../../../src/libCom/ellLib -I../../../src/libCom/env -I../../../src/libCom/error - I../../../src/libCom/fdmgr -I../../../src/libCom/freeList -I../../../src/libCom/gpHash -I../../../src/ libCom/iocsh -I../../../src/libCom/logClient -I../../../src/libCom/macLib -I../../../src/libCom/misc - I../../../src/libCom/osi -I../../../src/libCom/taskwd -I../../../src/libCom/timer -I../../../src/libCom/ tsDefs -I../../../include/os/Linux -I../../../include ../../../src/libCom/osi/epicsStdio.c

/usr/bin/gcc -c -D\_POSIX\_C\_SOURCE=199506L -D\_POSIX\_THREADS -D\_XOPEN\_SOURCE=500 -D\_X86\_ - DUNIX -D\_BSD\_SOURCE -Dlinux -D\_REENTRANT  $-03$  -g -Wall  $-$  -m32 -fPIC -MMD -I. -I../O.Common -I. -I../../../src/libCom/osi/os/Linux -I../../../src/libCom/osi/os/posix -I../../../src/libCom/osi/os/ default -I.. -I../../../src/libCom/bucketLib -I../../../src/libCom/ring -I../../../src/libCom/calc - I../../../src/libCom/cvtFast -I../../../src/libCom/cppStd -I../../../src/libCom/cxxTemplates -I../../../ src/libCom/dbmf -I../../../src/libCom/ellLib -I../../../src/libCom/env -I../../../src/libCom/error - I../../../src/libCom/fdmgr -I../../../src/libCom/freeList -I../../../src/libCom/gpHash -I../../../src/ libCom/iocsh -I../../../src/libCom/logClient -I../../../src/libCom/macLib -I../../../src/libCom/misc - I../../../src/libCom/osi -I../../../src/libCom/taskwd -I../../../src/libCom/timer -I../../../src/libCom/ tsDefs -I../../../include/os/Linux -I../../../include ../../../src/libCom/osi/os/posix/osdStdio.c

/usr/bin/gcc -c -D\_POSIX\_C\_SOURCE=199506L -D\_POSIX\_THREADS -D\_XOPEN\_SOURCE=500 - DDONT\_USE\_POSIX\_THREAD\_PRIORITY\_SCHEDULING -D\_X86\_ -DUNIX -D\_BSD\_SOURCE -Dlinux -D\_REENTRANT -O3 g -Wall -m32 -fPIC -MMD -I. -I../O.Common -I. -I../../../src/libCom/osi/os/Linux -I../../../ src/libCom/osi/os/posix -I../../../src/libCom/osi/os/default -I.. -I../../../src/libCom/bucketLib - I../../../src/libCom/ring -I../../../src/libCom/calc -I../../../src/libCom/cvtFast -I../../../src/libCom/ cppStd -I../../../src/libCom/cxxTemplates -I../../../src/libCom/dbmf -I../../../src/libCom/ellLib -

I../../../src/libCom/env -I../../../src/libCom/error -I../../../src/libCom/fdmgr -I../../../src/libCom/ freeList -I../../../src/libCom/gpHash -I../../../src/libCom/iocsh -I../../../src/libCom/logClient - I../../../src/libCom/macLib -I../../../src/libCom/misc -I../../../src/libCom/osi -I../../../src/libCom/ taskwd -I../../../src/libCom/timer -I../../../src/libCom/tsDefs -I../../../include/os/Linux -I../../../ include ../../../src/libCom/osi/os/posix/osdThread.c

/usr/bin/gcc -c -D\_POSIX\_C\_SOURCE=199506L -D\_POSIX\_THREADS -D\_XOPEN\_SOURCE=500 ---------------------DUNIX -D\_BSD\_SOURCE -Dlinux -D\_REENTRANT -03 -g -Wall -m32 -fPIC -MMD -I. -I../O.Common -I. -I../../../src/libCom/osi/os/Linux -I../../../src/libCom/osi/os/posix -I../../../src/libCom/osi/os/ default -I.. -I../../../src/libCom/bucketLib -I../../../src/libCom/ring -I../../../src/libCom/calc - I../../../src/libCom/cvtFast -I../../../src/libCom/cppStd -I../../../src/libCom/cxxTemplates -I../../../ src/libCom/dbmf -I../../../src/libCom/ellLib -I../../../src/libCom/env -I../../../src/libCom/error - I../../../src/libCom/fdmgr -I../../../src/libCom/freeList -I../../../src/libCom/gpHash -I../../../src/ libCom/iocsh -I../../../src/libCom/logClient -I../../../src/libCom/macLib -I../../../src/libCom/misc - I../../../src/libCom/osi -I../../../src/libCom/taskwd -I../../../src/libCom/timer -I../../../src/libCom/ tsDefs -I../../../include/os/Linux -I../../../include ../../../src/libCom/osi/os/posix/osdMutex.c

/usr/bin/gcc -c -D\_POSIX\_C\_SOURCE=199506L -D\_POSIX\_THREADS -D\_XOPEN\_SOURCE=500 -D\_X86\_ - DUNIX -D\_BSD\_SOURCE -Dlinux -D\_REENTRANT  $-03$  -g -Wall -m32 -fPIC -MMD -I. -I../O.Common -I. -I../../../src/libCom/osi/os/Linux -I../../../src/libCom/osi/os/posix -I../../../src/libCom/osi/os/ default -I.. -I../../../src/libCom/bucketLib -I../../../src/libCom/ring -I../../../src/libCom/calc - I../../../src/libCom/cvtFast -I../../../src/libCom/cppStd -I../../../src/libCom/cxxTemplates -I../../../ src/libCom/dbmf -I../../../src/libCom/ellLib -I../../../src/libCom/env -I../../../src/libCom/error - I../../../src/libCom/fdmgr -I../../../src/libCom/freeList -I../../../src/libCom/gpHash -I../../../src/ libCom/iocsh -I../../../src/libCom/logClient -I../../../src/libCom/macLib -I../../../src/libCom/misc - I../../../src/libCom/osi -I../../../src/libCom/taskwd -I../../../src/libCom/timer -I../../../src/libCom/ tsDefs -I../../../include/os/Linux -I../../../include ../../../src/libCom/osi/os/posix/osdEvent.c

/usr/bin/g++ -c -D\_POSIX\_C\_SOURCE=199506L -D\_POSIX\_THREADS -D\_XOPEN\_SOURCE=500 -D\_X86\_ - DUNIX -D\_BSD\_SOURCE -Dlinux -D\_REENTRANT -03 -Wall -m32 -fPIC -MMD -I. -I../O.Common -I. -I../../../src/libCom/osi/os/Linux -I../../../src/libCom/osi/os/posix -I../../../src/libCom/osi/os/default -I.. -I../../../src/libCom/bucketLib -I../../../src/libCom/ring -I../../../src/libCom/calc -I../../../src/ libCom/cvtFast -I../../../src/libCom/cppStd -I../../../src/libCom/cxxTemplates -I../../../src/libCom/dbmf -I../../../src/libCom/ellLib -I../../../src/libCom/env -I../../../src/libCom/error -I../../../src/libCom/ fdmgr -I../../../src/libCom/freeList -I../../../src/libCom/gpHash -I../../../src/libCom/iocsh -I../../../ src/libCom/logClient -I../../../src/libCom/macLib -I../../../src/libCom/misc -I../../../src/libCom/osi - I../../../src/libCom/taskwd -I../../../src/libCom/timer -I../../../src/libCom/tsDefs -I../../../include/ os/Linux -I../../../include ../../../src/libCom/osi/os/posix/osdTime.cpp

/usr/bin/gcc -c -D\_POSIX\_C\_SOURCE=199506L -D\_POSIX\_THREADS -D\_XOPEN\_SOURCE=500 -D\_X86  $DUNIX$  -D\_BSD\_SOURCE -Dlinux -D\_REENTRANT -03 -g -Wall -m32 -fPIC -MMD -I. -I../O.Common -I. -I../../../src/libCom/osi/os/Linux -I../../../src/libCom/osi/os/posix -I../../../src/libCom/osi/os/ default -I.. -I../../../src/libCom/bucketLib -I../../../src/libCom/ring -I../../../src/libCom/calc - I../../../src/libCom/cvtFast -I../../../src/libCom/cppStd -I../../../src/libCom/cxxTemplates -I../../../ src/libCom/dbmf -I../../../src/libCom/ellLib -I../../../src/libCom/env -I../../../src/libCom/error - I../../../src/libCom/fdmgr -I../../../src/libCom/freeList -I../../../src/libCom/gpHash -I../../../src/ libCom/iocsh -I../../../src/libCom/logClient -I../../../src/libCom/macLib -I../../../src/libCom/misc - I../../../src/libCom/osi -I../../../src/libCom/taskwd -I../../../src/libCom/timer -I../../../src/libCom/ tsDefs -I../../../include/os/Linux -I../../../include ../../../src/libCom/osi/os/posix/ osdProcess.c

/usr/bin/gcc -c -D\_POSIX\_C\_SOURCE=199506L -D\_POSIX\_THREADS -D\_XOPEN\_SOURCE=500 -D\_X86\_ - DUNIX -D\_BSD\_SOURCE -Dlinux -D\_REENTRANT  $-03$  -g -Wall  $-$  -m32 -fPIC -MMD -I. -I../O.Common -I. -I../../../src/libCom/osi/os/Linux -I../../../src/libCom/osi/os/posix -I../../../src/libCom/osi/os/ default -I.. -I../../../src/libCom/bucketLib -I../../../src/libCom/ring -I../../../src/libCom/calc - I../../../src/libCom/cvtFast -I../../../src/libCom/cppStd -I../../../src/libCom/cxxTemplates -I../../../ src/libCom/dbmf -I../../../src/libCom/ellLib -I../../../src/libCom/env -I../../../src/libCom/error - I../../../src/libCom/fdmgr -I../../../src/libCom/freeList -I../../../src/libCom/gpHash -I../../../src/ libCom/iocsh -I../../../src/libCom/logClient -I../../../src/libCom/macLib -I../../../src/libCom/misc - I../../../src/libCom/osi -I../../../src/libCom/taskwd -I../../../src/libCom/timer -I../../../src/libCom/ tsDefs -I../../../include/os/Linux -I../../../include .../../../src/libCom/osi/os/default/ osdNetIntf.c

/usr/bin/g++ -c -D\_POSIX\_C\_SOURCE=199506L -D\_POSIX\_THREADS -D\_XOPEN\_SOURCE=500 --- -D\_X86\_<br>DUNIX -D\_BSD\_SOURCE -Dlinux -D\_REENTRANT -03 -Wall -m32 -fPIC -MMD -I. -I../O.Comm DUNIX -D\_BSD\_SOURCE -Dlinux -D\_REENTRANT -03 -Wall -m32 -fPIC -MMD -I. -I../O.Common -I. -I../../../src/libCom/osi/os/Linux -I../../../src/libCom/osi/os/posix -I../../../src/libCom/osi/os/default -I.. -I../../../src/libCom/bucketLib -I../../../src/libCom/ring -I../../../src/libCom/calc -I../../../src/ libCom/cvtFast -I../../../src/libCom/cppStd -I../../../src/libCom/cxxTemplates -I../../../src/libCom/dbmf -I../../../src/libCom/ellLib -I../../../src/libCom/env -I../../../src/libCom/error -I../../../src/libCom/ fdmgr -I../../../src/libCom/freeList -I../../../src/libCom/gpHash -I../../../src/libCom/iocsh -I../../../ src/libCom/logClient -I../../../src/libCom/macLib -I../../../src/libCom/misc -I../../../src/libCom/osi - I../../../src/libCom/taskwd -I../../../src/libCom/timer -I../../../src/libCom/tsDefs -I../../../include/ os/Linux -I../../../include ../../../src/libCom/osi/os/default/osdMessageQueue.cpp

/usr/bin/gcc -c -D\_POSIX\_C\_SOURCE=199506L -D\_POSIX\_THREADS -D\_XOPEN\_SOURCE=500 -D\_X86\_ - DUNIX -D\_BSD\_SOURCE -Dlinux -D\_REENTRANT -03 -g -Wall -m32 -fPIC -MMD -I. -I../O.Common -I. -I../../../src/libCom/osi/os/Linux -I../../../src/libCom/osi/os/posix -I../../../src/libCom/osi/os/ default -I.. -I../../../src/libCom/bucketLib -I../../../src/libCom/ring -I../../../src/libCom/calc - I../../../src/libCom/cvtFast -I../../../src/libCom/cppStd -I../../../src/libCom/cxxTemplates -I../../../ src/libCom/dbmf -I../../../src/libCom/ellLib -I../../../src/libCom/env -I../../../src/libCom/error - I../../../src/libCom/fdmgr -I../../../src/libCom/freeList -I../../../src/libCom/gpHash -I../../../src/ libCom/iocsh -I../../../src/libCom/logClient -I../../../src/libCom/macLib -I../../../src/libCom/misc - I../../../src/libCom/osi -I../../../src/libCom/taskwd -I../../../src/libCom/timer -I../../../src/libCom/ tsDefs -I../../../include/os/Linux -I../../../include ../../../src/libCom/osi/devLibVME.c

/usr/bin/gcc -c -D\_POSIX\_C\_SOURCE=199506L -D\_POSIX\_THREADS -D\_XOPEN\_SOURCE=500 -D\_X86\_ - DUNIX -D\_BSD\_SOURCE -Dlinux -D\_REENTRANT  $-03$  -g -Wall -m32 -fPIC -MMD -I. -I../O.Common -I. -I../../../src/libCom/osi/os/Linux -I../../../src/libCom/osi/os/posix -I../../../src/libCom/osi/os/ default -I.. -I../../../src/libCom/bucketLib -I../../../src/libCom/ring -I../../../src/libCom/calc - I../../../src/libCom/cvtFast -I../../../src/libCom/cppStd -I../../../src/libCom/cxxTemplates -I../../../ src/libCom/dbmf -I../../../src/libCom/ellLib -I../../../src/libCom/env -I../../../src/libCom/error - I../../../src/libCom/fdmgr -I../../../src/libCom/freeList -I../../../src/libCom/gpHash -I../../../src/ libCom/iocsh -I../../../src/libCom/logClient -I../../../src/libCom/macLib -I../../../src/libCom/misc - I../../../src/libCom/osi -I../../../src/libCom/taskwd -I../../../src/libCom/timer -I../../../src/libCom/ tsDefs -I../../../include/os/Linux -I../../../include ../../../src/libCom/osi/os/default/ devLibVMEOSD.c

/usr/bin/gcc -c -D\_POSIX\_C\_SOURCE=199506L -D\_POSIX\_THREADS -D\_XOPEN\_SOURCE=500 -D\_X86\_ -  $DUNIX$  -D\_BSD\_SOURCE -Dlinux -D\_REENTRANT -03 -g -Wall -m32 -fPIC -MMD -I. -I../O.Common -I. -I../../../src/libCom/osi/os/Linux -I../../../src/libCom/osi/os/posix -I../../../src/libCom/osi/os/ default -I.. -I../../../src/libCom/bucketLib -I../../../src/libCom/ring -I../../../src/libCom/calc - I../../../src/libCom/cvtFast -I../../../src/libCom/cppStd -I../../../src/libCom/cxxTemplates -I../../../ src/libCom/dbmf -I../../../src/libCom/ellLib -I../../../src/libCom/env -I../../../src/libCom/error - I../../../src/libCom/fdmgr -I../../../src/libCom/freeList -I../../../src/libCom/gpHash -I../../../src/ libCom/iocsh -I../../../src/libCom/logClient -I../../../src/libCom/macLib -I../../../src/libCom/misc - I../../../src/libCom/osi -I../../../src/libCom/taskwd -I../../../src/libCom/timer -I../../../src/libCom/ tsDefs -I../../../include/os/Linux -I../../../include ../../../src/libCom/taskwd/taskwd.c

/usr/bin/g++ -c -D\_POSIX\_C\_SOURCE=199506L -D\_POSIX\_THREADS -D\_XOPEN\_SOURCE=500 -D\_X86\_ - DUNIX -D\_BSD\_SOURCE -Dlinux -D\_REENTRANT -O3 -Wall -m32 -fPIC -MMD -I. -I../O.Common -I. - I../../../src/libCom/osi/os/Linux -I../../../src/libCom/osi/os/posix -I../../../src/libCom/osi/os/default -I.. -I../../../src/libCom/bucketLib -I../../../src/libCom/ring -I../../../src/libCom/calc -I../../../src/ libCom/cvtFast -I../../../src/libCom/cppStd -I../../../src/libCom/cxxTemplates -I../../../src/libCom/dbmf -I../../../src/libCom/ellLib -I../../../src/libCom/env -I../../../src/libCom/error -I../../../src/libCom/ fdmgr -I../../../src/libCom/freeList -I../../../src/libCom/gpHash -I../../../src/libCom/iocsh -I../../../ src/libCom/logClient -I../../../src/libCom/macLib -I../../../src/libCom/misc -I../../../src/libCom/osi - I../../../src/libCom/taskwd -I../../../src/libCom/timer -I../../../src/libCom/tsDefs -I../../../include/ os/Linux -I../../../include ../../../src/libCom/timer/epicsTimer.cpp

/usr/bin/g++ -c -D\_POSIX\_C\_SOURCE=199506L -D\_POSIX\_THREADS -D\_XOPEN\_SOURCE=500 -D\_X86\_ - DUNIX -D\_BSD\_SOURCE -Dlinux -D\_REENTRANT -03 -Wall -m32 -fPIC -MMD -I. -I../O.Common -I. -I../../../src/libCom/osi/os/Linux -I../../../src/libCom/osi/os/posix -I../../../src/libCom/osi/os/default -I.. -I../../../src/libCom/bucketLib -I../../../src/libCom/ring -I../../../src/libCom/calc -I../../../src/ libCom/cvtFast -I../../../src/libCom/cppStd -I../../../src/libCom/cxxTemplates -I../../../src/libCom/dbmf -I../../../src/libCom/ellLib -I../../../src/libCom/env -I../../../src/libCom/error -I../../../src/libCom/ fdmgr -I../../../src/libCom/freeList -I../../../src/libCom/gpHash -I../../../src/libCom/iocsh -I../../../ src/libCom/logClient -I../../../src/libCom/macLib -I../../../src/libCom/misc -I../../../src/libCom/osi - I../../../src/libCom/taskwd -I../../../src/libCom/timer -I../../../src/libCom/tsDefs -I../../../include/ os/Linux -I../../../include ../../../src/libCom/timer/timer.cpp

/usr/bin/g++ -c -D\_POSIX\_C\_SOURCE=199506L -D\_POSIX\_THREADS -D\_XOPEN\_SOURCE=500 -D\_X86\_ - DUNIX -D\_BSD\_SOURCE -Dlinux -D\_REENTRANT -03 -Wall -m32 -fPIC -MMD -I. -I../O.Common -I. -I../../../src/libCom/osi/os/Linux -I../../../src/libCom/osi/os/posix -I../../../src/libCom/osi/os/default -I.. -I../../../src/libCom/bucketLib -I../../../src/libCom/ring -I../../../src/libCom/calc -I../../../src/ libCom/cvtFast -I../../../src/libCom/cppStd -I../../../src/libCom/cxxTemplates -I../../../src/libCom/dbmf -I../../../src/libCom/ellLib -I../../../src/libCom/env -I../../../src/libCom/error -I../../../src/libCom/ fdmgr -I../../../src/libCom/freeList -I../../../src/libCom/gpHash -I../../../src/libCom/iocsh -I../../../ src/libCom/logClient -I../../../src/libCom/macLib -I../../../src/libCom/misc -I../../../src/libCom/osi - I../../../src/libCom/taskwd -I../../../src/libCom/timer -I../../../src/libCom/tsDefs -I../../../include/ os/Linux -I../../../include ../../../src/libCom/timer/timerQueue.cpp

/usr/bin/g++ -c -D\_POSIX\_C\_SOURCE=199506L -D\_POSIX\_THREADS -D\_XOPEN\_SOURCE=500 -D\_X86\_ - DUNIX -D\_BSD\_SOURCE -Dlinux -D\_REENTRANT -03 -Wall -m32 -fPIC -MMD -I. -I../O.Common -I. -I../../../src/libCom/osi/os/Linux -I../../../src/libCom/osi/os/posix -I../../../src/libCom/osi/os/default -I.. -I../../../src/libCom/bucketLib -I../../../src/libCom/ring -I../../../src/libCom/calc -I../../../src/ libCom/cvtFast -I../../../src/libCom/cppStd -I../../../src/libCom/cxxTemplates -I../../../src/libCom/dbmf -I../../../src/libCom/ellLib -I../../../src/libCom/env -I../../../src/libCom/error -I../../../src/libCom/ fdmgr -I../../../src/libCom/freeList -I../../../src/libCom/gpHash -I../../../src/libCom/iocsh -I../../../ src/libCom/logClient -I../../../src/libCom/macLib -I../../../src/libCom/misc -I../../../src/libCom/osi - I../../../src/libCom/taskwd -I../../../src/libCom/timer -I../../../src/libCom/tsDefs -I../../../include/ os/Linux -I../../../include ../../../src/libCom/timer/timerQueueActive.cpp

/usr/bin/g++ -c -D\_POSIX\_C\_SOURCE=199506L -D\_POSIX\_THREADS -D\_XOPEN\_SOURCE=500 -D\_X86\_ - DUNIX -D\_BSD\_SOURCE -Dlinux -D\_REENTRANT -03 -Wall -m32 -fPIC -MMD -I. -I../O.Common -I. -I../../../src/libCom/osi/os/Linux -I../../../src/libCom/osi/os/posix -I../../../src/libCom/osi/os/default -I.. -I../../../src/libCom/bucketLib -I../../../src/libCom/ring -I../../../src/libCom/calc -I../../../src/ libCom/cvtFast -I../../../src/libCom/cppStd -I../../../src/libCom/cxxTemplates -I../../../src/libCom/dbmf -I../../../src/libCom/ellLib -I../../../src/libCom/env -I../../../src/libCom/error -I../../../src/libCom/ fdmgr -I../../../src/libCom/freeList -I../../../src/libCom/gpHash -I../../../src/libCom/iocsh -I../../../ src/libCom/logClient -I../../../src/libCom/macLib -I../../../src/libCom/misc -I../../../src/libCom/osi - I../../../src/libCom/taskwd -I../../../src/libCom/timer -I../../../src/libCom/tsDefs -I../../../include/ os/Linux -I../../../include ../../../src/libCom/timer/timerQueueActiveMgr.cpp

/usr/bin/g++ -c -D\_POSIX\_C\_SOURCE=199506L -D\_POSIX\_THREADS -D\_XOPEN\_SOURCE=500 -D\_X86\_ - DUNIX -D\_BSD\_SOURCE -Dlinux -D\_REENTRANT -03 -Wall -m32 - fPIC -MMD -I. -I../O.Common -I. -I../../../src/libCom/osi/os/Linux -I../../../src/libCom/osi/os/posix -I../../../src/libCom/osi/os/default -I.. -I../../../src/libCom/bucketLib -I../../../src/libCom/ring -I../../../src/libCom/calc -I../../../src/ libCom/cvtFast -I../../../src/libCom/cppStd -I../../../src/libCom/cxxTemplates -I../../../src/libCom/dbmf -I../../../src/libCom/ellLib -I../../../src/libCom/env -I../../../src/libCom/error -I../../../src/libCom/ fdmgr -I../../../src/libCom/freeList -I../../../src/libCom/gpHash -I../../../src/libCom/iocsh -I../../../ src/libCom/logClient -I../../../src/libCom/macLib -I../../../src/libCom/misc -I../../../src/libCom/osi - I../../../src/libCom/taskwd -I../../../src/libCom/timer -I../../../src/libCom/tsDefs -I../../../include/ os/Linux -I../../../include ../../../src/libCom/timer/timerQueuePassive.cpp

/usr/bin/gcc -c -D\_POSIX\_C\_SOURCE=199506L -D\_POSIX\_THREADS -D\_XOPEN\_SOURCE=500 --D\_X86\_ DUNIX -D\_BSD\_SOURCE -Dlinux -D\_REENTRANT  $-03$  -g -Wall  $-$  -m32 -fPIC -MMD -I. -I../O.Common -I. -I../../../src/libCom/osi/os/Linux -I../../../src/libCom/osi/os/posix -I../../../src/libCom/osi/os/ default -I.. -I../../../src/libCom/bucketLib -I../../../src/libCom/ring -I../../../src/libCom/calc - I../../../src/libCom/cvtFast -I../../../src/libCom/cppStd -I../../../src/libCom/cxxTemplates -I../../../ src/libCom/dbmf -I../../../src/libCom/ellLib -I../../../src/libCom/env -I../../../src/libCom/error - I../../../src/libCom/fdmgr -I../../../src/libCom/freeList -I../../../src/libCom/gpHash -I../../../src/ libCom/iocsh -I../../../src/libCom/logClient -I../../../src/libCom/macLib -I../../../src/libCom/misc - I../../../src/libCom/osi -I../../../src/libCom/taskwd -I../../../src/libCom/timer -I../../../src/libCom/ tsDefs -I../../../include/os/Linux -I../../../include ../../../src/libCom/tsDefs/tsDefs.c /usr/bin/ar -rc libCom.a bucketLib.o epicsRingPointer.o epicsRingBytes.o postfix.o calcPerform.o cvtFast.o resourceLib.o epicsOnce.o epicsSingletonMutex.o dbmf.o ellLib.o envSubr.o envData.o errlog.o errSymLib.o errSymTbl.o fdmgr.o fdManager.o freeListLib.o gpHashLib.o iocsh.o registry.o libComRegister.o iocLog.o logClient.o macCore.o macEnv.o macUtil.o aToIPAddr.o adjustment.o cantProceed.o epicsConvert.o epicsExit.o epicsStdlib.o epicsString.o truncateFile.o ipAddrToAsciiAsynchronous.o epicsUnitTest.o epicsThread.o epicsMutex.o epicsEvent.o epicsTime.o epicsMessageQueue.o epicsMath.o epicsGeneralTime.o osiClockTime.o osdSock.o osdSockAddrReuse.o osiSock.o systemCallIntMech.o epicsSocketConvertErrnoToString.o osdAssert.o osdFindSymbol.o osdInterrupt.o osdPoolStatus.o osdSignal.o osdEnv.o epicsReadline.o epicsTempFile.o epicsStdio.o osdStdio.o osdThread.o osdMutex.o osdEvent.o osdTime.o osdProcess.o osdNetIntf.o osdMessageQueue.o devLibVME.o devLibVMEOSD.o taskwd.o epicsTimer.o timer.o timerQueue.o timerQueueActive.o timerQueueActiveMgr.o timerQueuePassive.o tsDefs.o

/usr/bin/ranlib libCom.a

/usr/bin/g++ -o libCom.so.3.14 -shared -fPIC -Wl,-hlibCom.so.3.14 -m32 bucketLib.o epicsRingPointer.o epicsRingBytes.o postfix.o calcPerform.o cvtFast.o resourceLib.o epicsOnce.o epicsSingletonMutex.o dbmf.o ellLib.o envSubr.o envData.o errlog.o errSymLib.o errSymTbl.o fdmgr.o fdManager.o freeListLib.o gpHashLib.o iocsh.o registry.o libComRegister.o iocLog.o logClient.o macCore.o

macEnv.o macUtil.o aToIPAddr.o adjustment.o cantProceed.o epicsConvert.o epicsExit.o epicsStdlib.o epicsString.o truncateFile.o ipAddrToAsciiAsynchronous.o epicsUnitTest.o epicsThread.o epicsMutex.o epicsEvent.o epicsTime.o epicsMessageQueue.o epicsMath.o epicsGeneralTime.o osiClockTime.o osdSock.o osdSockAddrReuse.o osiSock.o systemCallIntMech.o epicsSocketConvertErrnoToString.o osdAssert.o osdFindSymbol.o osdInterrupt.o osdPoolStatus.o osdSignal.o osdEnv.o epicsReadline.o epicsTempFile.o epicsStdio.o osdStdio.o osdThread.o osdMutex.o osdEvent.o osdTime.o osdProcess.o osdNetIntf.o osdMessageQueue.o devLibVME.o devLibVMEOSD.o taskwd.o epicsTimer.o timer.o timerQueue.o timerQueueActive.o timerQueueActiveMgr.o timerQueuePassive.o tsDefs.o calpthread -lreadline -lm lrt -ldl -lgcc Installing shared library ../../../lib/linux-x86/libCom.so.3.14 mkdir ../../../lib/linux-x86 ln -s libCom.so.3.14 ../../../lib/linux-x86/libCom.so Installing library ../../../lib/linux-x86/libCom.a Installing html ../../../html//freeList/freeList.html mkdir ../../../html mkdir ../../../html/freeList Installing html ../../../html//gpHash/gpHash.html mkdir ../../../html/gpHash make[3]: Leaving directory `/home/159251/Downloads/base-3.14.12.3/src/libCom/O.linux-x86' make[2]: Leaving directory `/home/159251/Downloads/base-3.14.12.3/src/libCom' make -C ./toolsComm install make[2]: Entering directory `/home/159251/Downloads/base-3.14.12.3/src/toolsComm' make -C ./antelope install make[3]: Entering directory `/home/159251/Downloads/base-3.14.12.3/src/toolsComm/antelope' perl ../../../bin/linux-x86/makeMakefile.pl O.linux-x86 ../../../.. mkdir O.Common make -C O.linux-x86 -f ../Makefile TOP=../../../.. T\_A=linux-x86 install make[4]: Entering directory `/home/159251/Downloads/base-3.14.12.3/src/toolsComm/antelope/O.linux-x86' /usr/bin/gcc -c -D\_POSIX\_C\_SOURCE=199506L -D\_POSIX\_THREADS -D\_XOPEN\_SOURCE=500 -D\_X86\_ -<br>DUNIX -D\_BSD\_SOURCE -Dlinux -D\_REENTRANT -03 -g -Wall -m32 -MMD -I. -I../O.Common -I. -DUNIX -D\_BSD\_SOURCE -Dlinux -D\_REENTRANT -03 -g -Wall - -m32 -I<br>I.. -I../../../../include/os/Linux -I../../../../include .../closure.c  $I.. -I../../../../include/os/Linux -I../../../include$ /usr/bin/gcc -c -D\_POSIX\_C\_SOURCE=199506L -D\_POSIX\_THREADS -D\_XOPEN\_SOURCE=500 -D\_X86\_ -  $DUNIX -D_BSD_SOURCE -Dlinux -D_REENTRANT -O3 -g -Wall$ I.. -I../../../../include/os/Linux -I../../../../include ../error.c /usr/bin/gcc -c -D\_POSIX\_C\_SOURCE=199506L -D\_POSIX\_THREADS -D\_XOPEN\_SOURCE=500 ------------------------------- $DUNIX$  -D\_BSD\_SOURCE -Dlinux -D\_REENTRANT  $-03$  -g  $-$  wall  $-$  -m32  $-$  MMD -I. -I../O.Common -I. -I..  $-I.\sqrt{.\cdot}/.\sqrt{.\cdot}/$ ./include/os/Linux  $-I.\sqrt{.\cdot}/.\sqrt{.\cdot}/$ ./include .../lalr.c /usr/bin/gcc -c -D\_POSIX\_C\_SOURCE=199506L -D\_POSIX\_THREADS -D\_XOPEN\_SOURCE=500 -D\_X86 DUNIX -D\_BSD\_SOURCE -Dlinux -D\_REENTRANT -O3 -g -Wall -m32 -MMD -I. -I../O.Common -I. -  $I. . . . I. . . / . . / . . /$ include/os/Linux  $-I. . / . . / . . / . . /$ include  $. . /$ lr0.c /usr/bin/gcc -c -D\_POSIX\_C\_SOURCE=199506L -D\_POSIX\_THREADS -D\_XOPEN\_SOURCE=500 - - D\_X86\_ -<br>DUNIX -D\_BSD\_SOURCE -Dlinux -D\_REENTRANT -03 -q -Wall -m32 -MMD -I. -I../O.Common -I. - $DUNIX -D$ BSD\_SOURCE -Dlinux -D\_REENTRANT -03 -g -Wall - -m32 I.. -I../../../../include/os/Linux -I../../../../include ../main.c /usr/bin/gcc -c -D\_POSIX\_C\_SOURCE=199506L -D\_POSIX\_THREADS -D\_XOPEN\_SOURCE=500 -D\_X86  $DUNIX$  -D\_BSD\_SOURCE -Dlinux -D\_REENTRANT  $-03$  -g  $-$  -Wall  $-$  -m32  $-$  -MMD -I. -I../O.Common -I. -I..  $-I../../../../include/os/Linux -I../../../../include$  ../mkpar.c /usr/bin/gcc -c -D\_POSIX\_C\_SOURCE=199506L -D\_POSIX\_THREADS -D\_XOPEN\_SOURCE=500 -D\_X86\_ - DUNIX -D\_BSD\_SOURCE -Dlinux -D\_REENTRANT -03 -g -Wall - -m32 -MMD -I. -I../O.Common -I. -I.. -I../../../../include/os/Linux -I../../../../include ../output.c /usr/bin/gcc -c -D\_POSIX\_C\_SOURCE=199506L -D\_POSIX\_THREADS -D\_XOPEN\_SOURCE=500 - -D\_X86\_ -<br>DUNIX -D BSD\_SOURCE -Dlinux -D\_REENTRANT -O3 -g -Wall - -m32 - -MMD -I. -I../O.Common -I. - $DUNIX$  -D\_BSD\_SOURCE -Dlinux -D\_REENTRANT  $\overline{-}03$  -g -Wall  $^-$  -m32 I..  $-I../../../../include/0s/Linux -I../../../.}/include$  .../reader.c /usr/bin/gcc -c -D\_POSIX\_C\_SOURCE=199506L -D\_POSIX\_THREADS -D\_XOPEN\_SOURCE=500 -D\_X86\_ -  $\overline{\text{DUNIX}}$  -D\_BSD\_SOURCE -Dlinux -D\_REENTRANT  $\overline{\phantom{a}}$  -g -Wall  $\overline{\phantom{a}}$  -m32 -MMD -I. -I../O.Common -I. -I.. -I../../../../include/os/Linux -I../../../../include ../skeleton.c /usr/bin/gcc -c -D\_POSIX\_C\_SOURCE=199506L -D\_POSIX\_THREADS -D\_XOPEN\_SOURCE=500 -D\_X86  $DUNIX$  -D\_BSD\_SOURCE -Dlinux -D\_REENTRANT  $-03$  -g  $-$  wall  $m32$   $-$  MMD -I. -I../O.Common -I. -

I.. -I../../../../include/os/Linux -I../../../../include .../symtab.c /usr/bin/gcc -c -D\_POSIX\_C\_SOURCE=199506L -D\_POSIX\_THREADS -D\_XOPEN\_SOURCE=500 -D\_X86\_ -<br>DUNIX -D BSD SOURCE -Dlinux -D REENTRANT -O3 -g -Wall -m32 -MMD -I. -I../O.Common -I. -DUNIX -D\_BSD\_SOURCE -Dlinux -D\_REENTRANT -O3 -g -Wall -m32 -MMD -I. -I../O.Common -I. - I.. -I../../../../include/os/Linux -I../../../../include ../verbose.c /usr/bin/gcc -c -D\_POSIX\_C\_SOURCE=199506L -D\_POSIX\_THREADS -D\_XOPEN\_SOURCE=500 - -D\_X86\_ -DUNIX -D\_BSD\_SOURCE -Dlinux -D\_REENTRANT -O3 -g - Wall - -m32 -MMD -I. -I../O.Common -I. -I..  $-I.\overline{J}.\overline{J}.\overline{J}.\overline{J}.\overline{J}$ ../include/os/Linux  $-I.\overline{J}.\overline{J}.\overline{J}.\overline{J}.\overline{J}.\overline{J}$ ../include .../warshall.c /usr/bin/g++ -o antelope -L/home/159251/Downloads/base-3.14.12.3/lib/linux-x86 -Wl,-rpath,/home/159251/ Downloads/base-3.14.12.3/lib/linux-x86 -m32 closure.o error.o lalr.o lr0.o main.o mkpar.o output.o reader.o skeleton.o symtab.o verbose.o warshall.o -lCom Installing created file ../../../../bin/linux-x86/antelope make[4]: Leaving directory `/home/159251/Downloads/base-3.14.12.3/src/toolsComm/antelope/O.linux-x86' make[3]: Leaving directory `/home/159251/Downloads/base-3.14.12.3/src/toolsComm/antelope' make -C ./flex install make[3]: Entering directory `/home/159251/Downloads/base-3.14.12.3/src/toolsComm/flex' perl ../../../bin/linux-x86/makeMakefile.pl O.linux-x86 ../../../.. mkdir O.Common make -C 0.linux-x86 -f  $\ldots$ /Makefile TOP= $\ldots$ / $\ldots$ / $\ldots$  T A=linux-x86 install make[4]: Entering directory `/home/159251/Downloads/base-3.14.12.3/src/toolsComm/flex/O.linux-x86' Installing generic include file ../../../../include/flex.skel.static /usr/bin/gcc -c -D\_POSIX\_C\_SOURCE=199506L -D\_POSIX\_THREADS -D\_XOPEN\_SOURCE=500 - DDEFAULT\_SKELETON\_FILE=include/flex.skel.static -D\_X86\_ -DUNIX -D\_BSD\_SOURCE -Dlinux -D\_REENTRANT - O3 -g -w -m32 -MMD -I. -I../O.Common -I. -I.. -I../../../../include/os/Linux -I../../../../ include ../ccl.c /usr/bin/gcc -c -D\_POSIX\_C\_SOURCE=199506L -D\_POSIX\_THREADS -D\_XOPEN\_SOURCE=500 - DDEFAULT\_SKELETON\_FILE=include/flex.skel.static -D\_X86\_ -DUNIX -D\_BSD\_SOURCE -Dlinux -D\_REENTRANT - O3 -g  $\bar{w}$  -m32 -MMD -I. -I../O.Common -I. -I.. -I../../../../include/os/Linux -I../../../../ include ../dfa.c /usr/bin/gcc -c -D\_POSIX\_C\_SOURCE=199506L -D\_POSIX\_THREADS -D\_XOPEN\_SOURCE=500 - DDEFAULT\_SKELETON\_FILE=include/flex.skel.static -D\_X86\_ -DUNIX -D\_BSD\_SOURCE -Dlinux -D\_REENTRANT - O3 -g -w -m32 -MMD -I. -I../O.Common -I. -I.. -I../../../../include/os/Linux -I../../../../ include ../ecs.c /usr/bin/gcc -c -D\_POSIX\_C\_SOURCE=199506L -D\_POSIX\_THREADS -D\_XOPEN\_SOURCE=500 - DDEFAULT\_SKELETON\_FILE=include/flex.skel.static -D\_X86\_ -DUNIX -D\_BSD\_SOURCE -Dlinux -D\_REENTRANT - O3 -g -w -m32 -MMD -I. -I../O.Common -I. -I.. -I../../../../include/os/Linux -I../../../../ include ../gen.c /usr/bin/gcc -c -D\_POSIX C\_SOURCE=199506L -D\_POSIX\_THREADS -D\_XOPEN\_SOURCE=500 DDEFAULT\_SKELETON\_FILE=include/flex.skel.static -D\_X86\_ -DUNIX -D\_BSD\_SOURCE -Dlinux -D\_REENTRANT - O3 -g -w -m32 -MMD -I. -I../O.Common -I. -I.. -I../../../../include/os/Linux -I../../../../ include ../misc.c /usr/bin/gcc -c -D\_POSIX\_C\_SOURCE=199506L -D\_POSIX\_THREADS -D\_XOPEN\_SOURCE=500 DDEFAULT\_SKELETON\_FILE=include/flex.skel.static -D\_X86\_ -DUNIX -D\_BSD\_SOURCE -Dlinux -D\_REENTRANT - O3 -g -w -m32 -MMD -I. -I../O.Common -I. -I.. -I../../../../include/os/Linux -I../../../../ include ../nfa.c /usr/bin/gcc -c -D\_POSIX\_C\_SOURCE=199506L -D\_POSIX\_THREADS -D\_XOPEN\_SOURCE=500 DDEFAULT\_SKELETON\_FILE=include/flex.skel.static -D\_X86\_ -DUNIX -D\_BSD\_SOURCE -Dlinux -D\_REENTRANT - O3 -g -w -m32 -MMD -I. -I../O.Common -I. -I.. -I../../../../include/os/Linux -I../../../../ include ../sym.c /usr/bin/gcc -c -D\_POSIX C\_SOURCE=199506L -D\_POSIX\_THREADS -D\_XOPEN\_SOURCE=500 DDEFAULT\_SKELETON\_FILE=include/flex.skel.static -D\_X86\_ -DUNIX -D\_BSD\_SOURCE -Dlinux -D\_REENTRANT - O3 -g -w -m32 -MMD -I. -I../O.Common -I. -I.. -I../../../../include/os/Linux -I../../../../ include ../tblcmp.c rm -f parse.c y.tab.c rm -f parse.h y.tab.h  $\ldots/\ldots/\ldots$ /bin/linux-x86/antelope -l -d  $\ldots$ /parse.y mv y.tab.c parse.c mv y.tab.h parse.h

/usr/bin/gcc -c -D\_POSIX\_C\_SOURCE=199506L -D\_POSIX\_THREADS -D\_XOPEN\_SOURCE=500 - DDEFAULT\_SKELETON\_FILE=include/flex.skel.static -D\_X86\_ -DUNIX -D\_BSD\_SOURCE -Dlinux -D\_REENTRANT - O3 -g -w -m32 -MMD -I. -I../O.Common -I. -I.. -I../../../../include/os/Linux -I../../../../ include parse.c /usr/bin/g++ -o e\_flex -L/home/159251/Downloads/base-3.14.12.3/lib/linux-x86 -Wl,-rpath,/home/159251/ Downloads/base-3.14.12.3/lib/linux-x86 -m32 ccl.o dfa.o ecs.o gen.o misc.o nfa.o sym.o tblcmp.o parse.o -lCom Installing created file ../../../../bin/linux-x86/e\_flex make[4]: Leaving directory `/home/159251/Downloads/base-3.14.12.3/src/toolsComm/flex/O.linux-x86' make[3]: Leaving directory `/home/159251/Downloads/base-3.14.12.3/src/toolsComm/flex' make[2]: Leaving directory `/home/159251/Downloads/base-3.14.12.3/src/toolsComm' make -C ./ca install make[2]: Entering directory `/home/159251/Downloads/base-3.14.12.3/src/ca' perl ../../bin/linux-x86/makeMakefile.pl O.linux-x86 ../../.. mkdir O.Common make -C  $0.\lim x - x86$  -f ../Makefile TOP=../../.. T A=linux-x86 install make[3]: Entering directory `/home/159251/Downloads/base-3.14.12.3/src/ca/O.linux-x86' Installing generic include file ../../../include/cadef.h Installing generic include file ../../../include/caerr.h Installing generic include file ../../../include/caeventmask.h Installing generic include file ../../../include/caProto.h Installing generic include file ../../../include/db\_access.h Installing generic include file ../../../include/addrList.h Installing generic include file ../../../include/cacIO.h Installing generic include file ../../../include/caDiagnostics.h /usr/bin/g++ -c -D\_POSIX\_C\_SOURCE=199506L -D\_POSIX\_THREADS -D\_XOPEN\_SOURCE=500 -D\_X86\_ - DUNIX -D\_BSD\_SOURCE -Dlinux -D\_REENTRANT  $-03$   $-$ Wall  $-$ m32  $-$  -fPIC -MMD -I. -I../O.Common -I. -I.. -I../../../include/os/Linux -I../../../include ../cac.cpp /usr/bin/g++ -c -D\_POSIX\_C\_SOURCE=199506L -D\_POSIX\_THREADS -D\_XOPEN\_SOURCE=500 -D\_X86\_ -  $DUNIX$  -D\_BSD\_SOURCE -Dlinux -D\_REENTRANT -03 -Wall -m32 -fPIC -MMD -I. -I../O.Common -I. -<br>I.. -I../../../include/os/Linux -I../../../include .../cacChannel.cpp I.. -I../../../include/os/Linux -I../../../include ../cacChannel.cpp /usr/bin/g++ -c -D\_POSIX\_C\_SOURCE=199506L -D\_POSIX\_THREADS -D\_XOPEN\_SOURCE=500 -D\_X86\_ - DUNIX -D\_BSD\_SOURCE -Dlinux -D\_REENTRANT -03 -Wall -m32 -fPIC -MMD -I. -I../O.Common -I. -I..  $-I. . / . . / . . /$ include/os/Linux  $-I. . / . . / . . /$ include .../cacChannelNotify.cpp /usr/bin/g++ -c -D\_POSIX\_C\_SOURCE=199506L -D\_POSIX\_THREADS -D\_XOPEN\_SOURCE=500 -D\_X86\_ - DUNIX -D\_BSD\_SOURCE -Dlinux -D\_REENTRANT -O3 -Wall -m32 -fPIC -MMD -I. -I../O.Common -I. - I.. -I../../../include/os/Linux -I../../../include ../cacContextNotify.cpp /usr/bin/g++ -c -D\_POSIX\_C\_SOURCE=199506L -D\_POSIX\_THREADS -D\_XOPEN\_SOURCE=500 -D\_X86\_ - DUNIX -D\_BSD\_SOURCE -Dlinux -D\_REENTRANT -O3 -Wall -m32 -fPIC -MMD -I. -I../O.Common -I. - I..  $-I.\overline{J}.\overline{J}.\overline{J}.\overline{J}$ include/os/Linux  $-I.\overline{J}.\overline{J}.\overline{J}.\overline{J}.\overline{J}$ include .../cacReadNotify.cpp /usr/bin/g++ -c -D\_POSIX\_C\_SOURCE=199506L -D\_POSIX\_THREADS -D\_XOPEN\_SOURCE=500 -D\_X86\_ -  $\overline{\text{DMIX}}$  -D\_BSD\_SOURCE -Dlinux -D\_REENTRANT -03 -Wall -m32 -fPIC -MMD -I. -I../O.Common -I. -I.. -I../../../include/os/Linux -I../../../include ../cacWriteNotify.cpp /usr/bin/g++ -c -D\_POSIX\_C\_SOURCE=199506L -D\_POSIX\_THREADS -D\_XOPEN\_SOURCE=500 -D\_X86\_ - DUNIX -D\_BSD\_SOURCE -Dlinux -D\_REENTRANT -O3 -Wall -m32 -fPIC -MMD -I. -I../O.Common -I. -I.. -I../../../include/os/Linux -I../../../include ../cacStateNotify.cpp /usr/bin/g++ -c -D\_POSIX\_C\_SOURCE=199506L -D\_POSIX\_THREADS -D\_XOPEN\_SOURCE=500 -D\_X86\_ - DUNIX -D\_BSD\_SOURCE -Dlinux -D\_REENTRANT -O3 -Wall -m32 -fPIC -MMD -I. -I../O.Common -I. -I.. -I../../../include/os/Linux -I../../../include ../access.cpp /usr/bin/g++ -c -D\_POSIX\_C\_SOURCE=199506L -D\_POSIX\_THREADS -D\_XOPEN\_SOURCE=500 -D\_X86\_ - DUNIX -D\_BSD\_SOURCE -Dlinux -D\_REENTRANT -03 -Wall -m32 - -fPIC -MMD -I. -I../0. Common -I. -I.. -I../../../include/os/Linux -I../../../include ../iocinf.cpp In file included from ../iocinf.cpp:30:0: ../iocinf.cpp: In function 'void removeDuplicateAddresses(ELLLIST\*, ELLLIST\*, int)': ../../../include/epicsAssert.h:50:29: warning: typedef 'static assert failed at line 130' locally defined but not used [-Wunused-local-typedefs] typedef int STATIC\_JOIN(static\_assert\_failed\_at\_line\_, \_\_LINE\_\_) \

 $\sim$   $\sim$ ../../../include/epicsAssert.h:48:28: note: in definition of macro 'STATIC\_JOIN2' #define STATIC\_JOIN2(x, y) x ## y  $\sim$   $\sim$ ../../../include/epicsAssert.h:50:17: note: in expansion of macro 'STATIC\_JOIN' typedef int STATIC\_JOIN(static\_assert\_failed\_at\_line\_, \_\_LINE\_\_) \  $\sim$   $\sim$   $\sim$ ../iocinf.cpp:130:3: note: in expansion of macro 'STATIC\_ASSERT' STATIC ASSERT ( offsetof (osiSockAddrNode, node) ==  $\overline{0}$ );  $\sim$ /usr/bin/g++ -c -D\_POSIX\_C\_SOURCE=199506L -D\_POSIX\_THREADS -D\_XOPEN\_SOURCE=500 - -D\_X86 -DUNIX -D\_BSD\_SOURCE -Dlinux -D\_REENTRANT -O3 -Wall -m32 -fPIC -MMD -I. -I../O.Common -I. - I.. -I../../../include/os/Linux -I../../../include ../convert.cpp /usr/bin/g++ -c -D\_POSIX\_C\_SOURCE=199506L -D\_POSIX\_THREADS -D\_XOPEN\_SOURCE=500 -D\_X86\_ - $DUNIX$  -D BSD\_SOURCE -Dlinux -D\_REENTRANT  $-03$  -Wall  $-$ m32  $-$  -fPIC -MMD -I. -I../O.Common -I. -I.. -I../../../include/os/Linux -I../../../include .../test event.cpp /usr/bin/g++ -c -D\_POSIX\_C\_SOURCE=199506L -D\_POSIX\_THREADS -D\_XOPEN\_SOURCE=500 -D\_X86\_ - DUNIX -D\_BSD\_SOURCE -Dlinux -D\_REENTRANT -O3 -Wall -m32 - fPIC -MMD -I. -I../O.Common -I. -I.. -I../../../include/os/Linux -I../../../include ../repeater.cpp /usr/bin/g++ -c -D\_POSIX\_C\_SOURCE=199506L -D\_POSIX\_THREADS -D\_XOPEN\_SOURCE=500 -D\_X86\_ - DUNIX -D\_BSD\_SOURCE -Dlinux -D\_REENTRANT -O3 -Wall -m32 -fPIC -MMD -I. -I../O.Common -I. -I.. -I../../../include/os/Linux -I../../../include .../searchTimer.cpp /usr/bin/g++ -c -D\_POSIX\_C\_SOURCE=199506L -D\_POSIX\_THREADS -D\_XOPEN\_SOURCE=500 -D\_X86\_ -  $DUNIX$  -D\_BSD\_SOURCE -Dlinux -D\_REENTRANT -03 -Wall -m32 -fPIC -MMD -I. -I../O.Common -I. -I.. -I../../.../include/os/Linux -I../../../include .../disconnectGovernorTimer.cpp /usr/bin/g++ -c -D\_POSIX\_C\_SOURCE=199506L -D\_POSIX\_THREADS -D\_XOPEN\_SOURCE=500 -D\_X86\_ - DUNIX -D\_BSD\_SOURCE -Dlinux -D\_REENTRANT -03 -Wall -m32 -fPIC -MMD -I. -I../O.Common -I. -<br>I.. -I../../../include/os/Linux -I../../../include .../repeaterSubscribeTimer.cpp I..  $-I.\sqrt{.}/\sqrt{.}$ /include/os/Linux  $-I.\sqrt{.}/\sqrt{.}$ /include /usr/bin/g++ -c -D\_POSIX\_C\_SOURCE=199506L -D\_POSIX\_THREADS -D\_XOPEN\_SOURCE=500 -- D\_X86\_ -DUNIX -D\_BSD\_SOURCE -Dlinux -D\_REENTRANT -03 -Wall -m32 -fPIC -MMD -I. -I../O.Common -I. -I..  $-I. . / . . / . . /$ include/os/Linux  $-I. . / . . / . . /$ include ../baseNMIU.cpp /usr/bin/g++ -c -D\_POSIX\_C\_SOURCE=199506L -D\_POSIX\_THREADS -D\_XOPEN\_SOURCE=500 -D\_X86\_ - DUNIX -D\_BSD\_SOURCE -Dlinux -D\_REENTRANT -O3 -Wall -m32 -fPIC -MMD -I. -I../O.Common -I. - I..  $-I.$ ,  $\sqrt{1.7}$ ,  $\sqrt{1.7}$  include/os/Linux  $-I.$ ,  $\sqrt{1.7}$ ,  $\sqrt{1.7}$  include ... /nciu.cpp /usr/bin/g++ -c -D\_POSIX\_C\_SOURCE=199506L -D\_POSIX\_THREADS -D\_XOPEN\_SOURCE=500 -D\_X86\_ - DUNIX -D\_BSD\_SOURCE -Dlinux -D\_REENTRANT -O3 -Wall -m32 -fPIC -MMD -I. -I../O.Common -I. - I..  $-I.\sqrt{.\cdot}$ ../ $\cdot$ ../include/os/Linux  $-I.\sqrt{.\cdot}$ ../include .../netiiu.cpp /usr/bin/g++ -c -D\_POSIX\_C\_SOURCE=199506L -D\_POSIX\_THREADS -D\_XOPEN\_SOURCE=500 -D\_X86\_ - DUNIX -D\_BSD\_SOURCE -Dlinux -D\_REENTRANT -O3 -Wall -m32 -fPIC -MMD -I. -I../O.Common -I. -I.. -I../../../include/os/Linux -I../../../include ../udpiiu.cpp /usr/bin/g++ -c -D\_POSIX\_C\_SOURCE=199506L -D\_POSIX\_THREADS -D\_XOPEN\_SOURCE=500 -D\_X86\_ - DUNIX -D\_BSD\_SOURCE -Dlinux -D\_REENTRANT -O3 -Wall -m32 -fPIC -MMD -I. -I../O.Common -I. -I.. -I../../../include/os/Linux -I../../../include ../tcpiiu.cpp /usr/bin/g++ -c -D\_POSIX\_C\_SOURCE=199506L -D\_POSIX\_THREADS -D\_XOPEN\_SOURCE=500 -D\_X86\_ - DUNIX -D\_BSD\_SOURCE -Dlinux -D\_REENTRANT -O3 -Wall -m32 -fPIC -MMD -I. -I../O.Common -I. -I.. -I../../../include/os/Linux -I../../../include ../noopiiu.cpp /usr/bin/g++ -c -D\_POSIX\_C\_SOURCE=199506L -D\_POSIX\_THREADS -D\_XOPEN\_SOURCE=500 - -D\_X86\_ -DUNIX -D\_BSD\_SOURCE -Dlinux -D\_REENTRANT -03 -Wall -m32 -fPIC -MMD -I. -I../O.Common -I. -I.. -I../../../include/os/Linux -I../../../include ../netReadNotifyIO.cpp /usr/bin/g++ -c -D\_POSIX\_C\_SOURCE=199506L -D\_POSIX\_THREADS -D\_XOPEN\_SOURCE=500 -D\_X86\_ -  $DUNIX$  -D\_BSD\_SOURCE -Dlinux -D\_REENTRANT -03 -Wall -m32 -fPIC -MMD -I. -I../O.Common -I. -I..  $-I. . / . . / . . /$ include/os/Linux  $-I. . / . . / . . /$ include .../netWriteNotifyIO.cpp

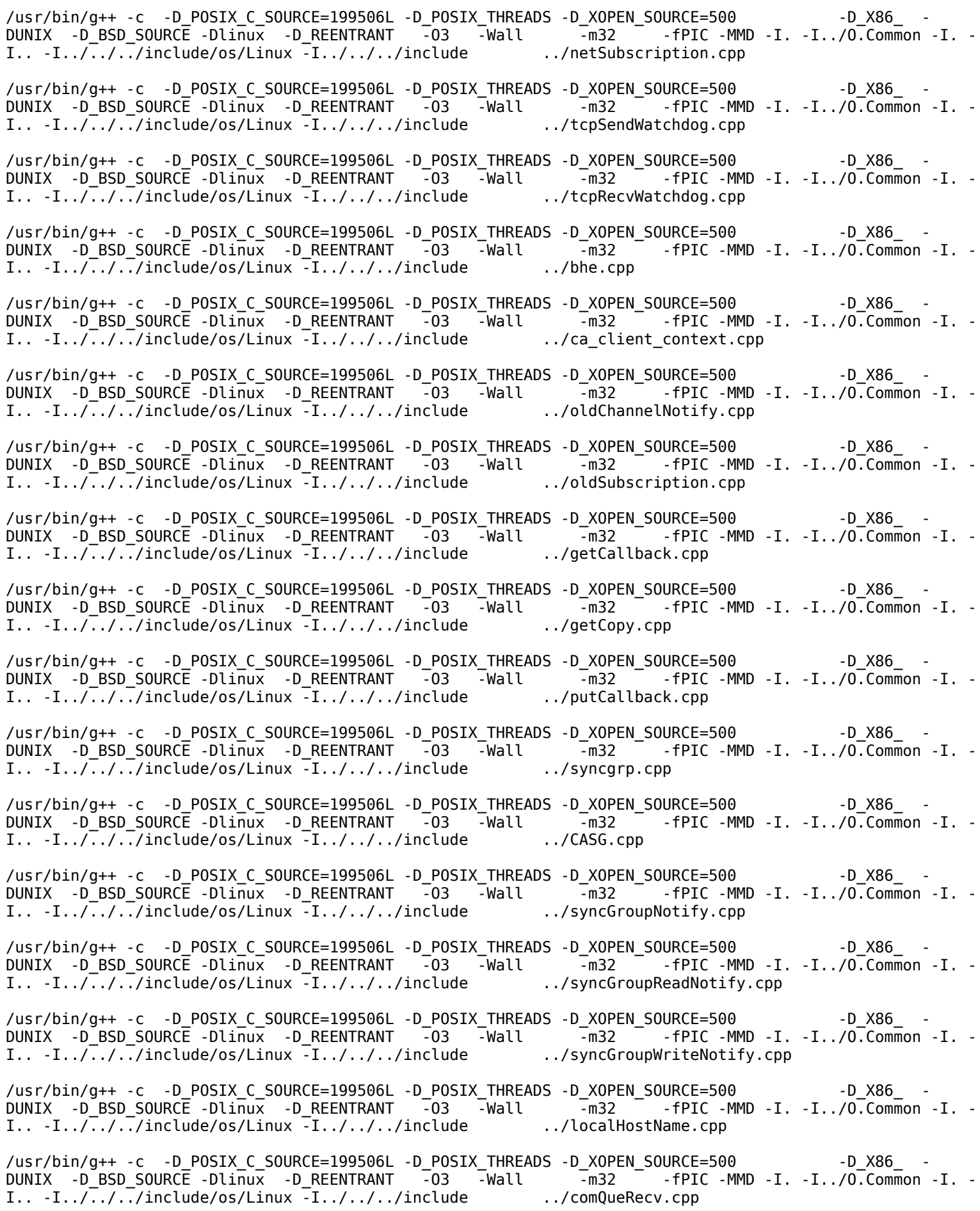

/usr/bin/g++ -c -D\_POSIX\_C\_SOURCE=199506L -D\_POSIX\_THREADS -D\_XOPEN\_SOURCE=500 -D\_X86\_ - DUNIX -D\_BSD\_SOURCE -Dlinux -D\_REENTRANT -03 -Wall -m32 -fPIC -MMD -I. -I../O.Common -I. -<br>I.. -I../../../include/os/Linux -I../../../include .../comQueSend.cpp  $I. . . . I. . / . . / . .$ /include/os/Linux  $-I. . / . . / . .$ /include. /usr/bin/g++ -c -D\_POSIX\_C\_SOURCE=199506L -D\_POSIX\_THREADS -D\_XOPEN\_SOURCE=500 - -D\_X86\_ -DUNIX -D\_BSD\_SOURCE -Dlinux -D\_REENTRANT -O3 -Wall -m32 - -fPIC -MMD -I. -I../O.Common -I. -I..  $-I.\sqrt{.\cdot}$ ../ $\cdot$ ../include/os/Linux  $-I.\cdot$ ../ $\cdot$ ../include .../comBuf.cpp /usr/bin/g++ -c -D\_POSIX\_C\_SOURCE=199506L -D\_POSIX\_THREADS -D\_XOPEN\_SOURCE=500 -D\_X86\_ - DUNIX -D\_BSD\_SOURCE -Dlinux -D\_REENTRANT -O3 -Wall -m32 -fPIC -MMD -I. -I../O.Common -I. - I..  $-I.\overline{J}.\overline{J}.\overline{J}.\overline{J}$ include/os/Linux  $-I.\overline{J}.\overline{J}.\overline{J}.\overline{J}.\overline{J}$ include .../hostNameCache.cpp /usr/bin/q++ -c -D\_POSIX\_C\_SOURCE=199506L\_-D\_POSIX\_THREADS -D\_XOPEN\_SOURCE=500 -D\_X86\_ -DUNIX -D\_BSD\_SOURCE -Dlinux -D\_REENTRANT -03 -Wall -m32 - -fPIC -MMD -I. -I../0.Common -I. -<br>DUNIX -D\_BSD\_SOURCE -Dlinux -D\_REENTRANT -03 -Wall -m32 - -fPIC -MMD -I. -I../0.Common -I. -<br>I.. -I../../../include/os/Linux -I.. I..  $-I../../../include/os/Linux -I../../include$ /usr/bin/ar -rc libca.a cac.o cacChannel.o cacChannelNotify.o cacContextNotify.o cacReadNotify.o cacWriteNotify.o cacStateNotify.o access.o iocinf.o convert.o test\_event.o repeater.o searchTimer.o disconnectGovernorTimer.o repeaterSubscribeTimer.o baseNMIU.o nciu.o netiiu.o udpiiu.o tcpiiu.o noopiiu.o netReadNotifyIO.o netWriteNotifyIO.o netSubscription.o tcpSendWatchdog.o tcpRecvWatchdog.o bhe.o ca\_client\_context.o oldChannelNotify.o oldSubscription.o getCallback.o getCopy.o putCallback.o syncgrp.o CASG.o syncGroupNotify.o syncGroupReadNotify.o syncGroupWriteNotify.o localHostName.o comQueRecv.o comQueSend.o comBuf.o hostNameCache.o msgForMultiplyDefinedPV.o /usr/bin/ranlib libca.a /usr/bin/g++ -o libca.so.3.14 -shared -fPIC -Wl,-hlibca.so.3.14 -L/home/159251/Downloads/base-3.14.12.3/ lib/linux-x86 -Wl,-rpath,/home/159251/Downloads/base-3.14.12.3/lib/linux-x86 -m32 cac.o cacChannel.o cacChannelNotify.o cacContextNotify.o cacReadNotify.o cacWriteNotify.o cacStateNotify.o access.o iocinf.o convert.o test\_event.o repeater.o searchTimer.o disconnectGovernorTimer.o repeaterSubscribeTimer.o baseNMIU.o nciu.o netiiu.o udpiiu.o tcpiiu.o noopiiu.o netReadNotifyIO.o netWriteNotifyIO.o netSubscription.o tcpSendWatchdog.o tcpRecvWatchdog.o bhe.o ca\_client\_context.o oldChannelNotify.o oldSubscription.o getCallback.o getCopy.o putCallback.o syncgrp.o CASG.o syncGroupNotify.o syncGroupReadNotify.o syncGroupWriteNotify.o localHostName.o comQueRecv.o comQueSend.o comBuf.o hostNameCache.o msgForMultiplyDefinedPV.o -lCom -lpthread -lreadline -lm -lrt -ldl -lgcc Installing shared library ../../../lib/linux-x86/libca.so.3.14 ln -s libca.so.3.14 ../../../lib/linux-x86/libca.so Installing library ../../../lib/linux-x86/libca.a /usr/bin/g++ -c -D\_POSIX\_C\_SOURCE=199506L -D\_POSIX\_THREADS -D\_XOPEN\_SOURCE=500 -D\_X86\_ - DUNIX -D\_BSD\_SOURCE -Dlinux -D\_REENTRANT -O3 -Wall -m32 -MMD -I. -I../O.Common -I. -I.. - I../../../include/os/Linux -I../../../include ../caRepeater.cpp /usr/bin/g++ -o caRepeater -L/home/159251/Downloads/base-3.14.12.3/lib/linux-x86 -Wl,-rpath,/home/159251/ Downloads/base-3.14.12.3/lib/linux-x86 -m32 caRepeater.o -lca -lCom /usr/bin/gcc -c -D\_POSIX\_C\_SOURCE=199506L -D\_POSIX\_THREADS -D\_XOPEN\_SOURCE=500 -D\_X86\_ - DUNIX -D\_BSD\_SOURCE -Dlinux -D\_REENTRANT -O3 -g -Wall -m32 -MMD -I. -I../O.Common -I. - I.. -I../../../include/os/Linux -I../../../include ../catimeMain.c /usr/bin/gcc -c -D\_POSIX\_C\_SOURCE=199506L -D\_POSIX\_THREADS -D\_XOPEN\_SOURCE=500 -D\_X86\_ - DUNIX -D\_BSD\_SOURCE -Dlinux -D\_REENTRANT -03 -g -Wall -m32 -MMD -I. -I../O.Common -I. -I.. -I../../../include/os/Linux -I../../../include ../catime.c /usr/bin/g++ -o catime -L/home/159251/Downloads/base-3.14.12.3/lib/linux-x86 -Wl,-rpath,/home/159251/ Downloads/base-3.14.12.3/lib/linux-x86 -m32 catimeMain.o catime.o -lca -lCom /usr/bin/gcc -c -D\_POSIX\_C\_SOURCE=199506L -D\_POSIX\_THREADS -D\_XOPEN\_SOURCE=500 -D\_X86\_ - DUNIX -D\_BSD\_SOURCE -Dlinux -D\_REENTRANT -O3 -g -Wall -m32 -MMD -I. -I../O.Common -I. - I.. -I../../../include/os/Linux -I../../../include ../acctstMain.c /usr/bin/gcc -c -D\_POSIX\_C\_SOURCE=199506L -D\_POSIX\_THREADS -D\_XOPEN\_SOURCE=500 -D\_X86\_ - DUNIX -D\_BSD\_SOURCE -Dlinux -D\_REENTRANT -O3 -g -Wall -m32 -MMD -I. -I../O.Common -I. - I.. -I../../../include/os/Linux -I../../../include ../acctst.c /usr/bin/g++ -o acctst -L/home/159251/Downloads/base-3.14.12.3/lib/linux-x86 -Wl,-rpath,/home/159251/ Downloads/base-3.14.12.3/lib/linux-x86 -m32 acctstMain.o acctst.o -lca -lCom /usr/bin/g++ -c -D\_POSIX\_C\_SOURCE=199506L -D\_POSIX\_THREADS -D\_XOPEN\_SOURCE=500 ------------------------------- $DUNIX$  -D\_BSD\_SOURCE -Dlinux -D\_REENTRANT -03 -Wall -m32 - -MMD -I. -I../O.Common -I. -I.. -I../../../include/os/Linux -I../../../include .../caConnTestMain.cpp

/usr/bin/g++ -c -D\_POSIX\_C\_SOURCE=199506L -D\_POSIX\_THREADS -D\_XOPEN\_SOURCE=500 -D\_X86\_ - DUNIX -D\_BSD\_SOURCE -Dlinux -D\_REENTRANT -O3 -Wall -m32 -MMD -I. -I../O.Common -I. -I.. - I../../../include/os/Linux -I../../../include ../caConnTest.cpp /usr/bin/g++ -o caConnTest -L/home/159251/Downloads/base-3.14.12.3/lib/linux-x86 -Wl,-rpath,/home/159251/ -m32 caConnTestMain.o caConnTest.o -lca lCom /usr/bin/g++ -c -D\_POSIX\_C\_SOURCE=199506L -D\_POSIX\_THREADS -D\_XOPEN\_SOURCE=500 -D\_X86\_ - DUNIX -D\_BSD\_SOURCE -Dlinux -D\_REENTRANT -O3 -Wall -m32 -MMD -I. -I../O.Common -I. -I.. -  $I../../i$ nclude/os/Linux  $-I../../i$ nclude  $../c$ asw.cpp /usr/bin/g++ -o casw -L/home/159251/Downloads/base-3.14.12.3/lib/linux-x86 -Wl,-rpath,/home/159251/ Downloads/base-3.14.12.3/lib/linux-x86 -m32 casw.o -lca -lCom /usr/bin/g++ -c -D\_POSIX\_C\_SOURCE=199506L -D\_POSIX\_THREADS -D\_XOPEN\_SOURCE=500 -D\_X86\_ - DUNIX -D\_BSD\_SOURCE -Dlinux -D\_REENTRANT -O3 -Wall -m32 -MMD -I. -I../O.Common -I. -I.. - I../../../include/os/Linux -I../../../include ../caEventRateMain.cpp /usr/bin/g++ -c -D\_POSIX\_C\_SOURCE=199506L -D\_POSIX\_THREADS -D\_XOPEN\_SOURCE=500 -D\_X86\_ - DUNIX -D\_BSD\_SOURCE -Dlinux -D\_REENTRANT -O3 -Wall -m32 -MMD -I. -I../O.Common -I. -I.. - I../../../include/os/Linux -I../../../include ../caEventRate.cpp /usr/bin/g++ -o caEventRate -L/home/159251/Downloads/base-3.14.12.3/lib/linux-x86 -Wl,-rpath,/ home/159251/Downloads/base-3.14.12.3/lib/linux-x86 -m32 caEventRateMain.o caEventRate.o -lca -lCom Installing created file ../../../bin/linux-x86/caRepeater Installing created file ../../../bin/linux-x86/catime Installing created file ../../../bin/linux-x86/acctst Installing created file ../../../bin/linux-x86/caConnTest Installing created file ../../../bin/linux-x86/casw Installing created file ../../../bin/linux-x86/caEventRate Installing html ../../../html//CAref.html make[3]: Leaving directory `/home/159251/Downloads/base-3.14.12.3/src/ca/O.linux-x86' make[2]: Leaving directory `/home/159251/Downloads/base-3.14.12.3/src/ca' make -C ./dbStatic install make[2]: Entering directory `/home/159251/Downloads/base-3.14.12.3/src/dbStatic' perl ../../bin/linux-x86/makeMakefile.pl O.linux-x86 ../../.. mkdir O.Common make -C O.linux-x86 -f ../Makefile TOP=../../.. T\_A=linux-x86 install make[3]: Entering directory `/home/159251/Downloads/base-3.14.12.3/src/dbStatic/O.linux-x86' Installing generic include file ../../../include/alarm.h Installing generic include file ../../../include/alarmString.h Installing generic include file ../../../include/dbBase.h Installing generic include file ../../../include/dbFldTypes.h Installing generic include file ../../../include/dbStaticLib.h Installing generic include file ../../../include/dbStaticPvt.h Installing generic include file ../../../include/link.h Installing generic include file ../../../include/special.h Installing generic include file ../../../include/guigroup.h Installing generic include file ../../../include/devSup.h Installing generic include file ../../../include/drvSup.h Installing generic include file ../../../include/recSup.h Installing generic include file ../../../include/dbStaticIocRegister.h /usr/bin/gcc -c -D\_POSIX\_C\_SOURCE=199506L -D\_POSIX\_THREADS -D\_XOPEN\_SOURCE=500 -D\_X86\_ -  $DUNIX$  -D BSD\_SOURCE -Dlinux -D\_REENTRANT  $-03$  -g -Wall  $-$  -m32 -fPIC -MMD -I. -I../O.Common -I. -I.. -I../../../include/os/Linux -I../../../include .../dbStaticNoRun.c /usr/bin/gcc -c -D\_POSIX\_C\_SOURCE=199506L -D\_POSIX\_THREADS -D\_XOPEN\_SOURCE=500 -D\_X86\_ -  $DUNIX$  - $D_BSD_SOURC\bar{E}$  - $DLin\bar{X}$  - $D_REENTRANT$  -03 -g -Wall - -m32 -fPIC -MMD -I. -I../O.Common -I. -I.. -I../../../include/os/Linux -I../../../include .../dbStaticLib.c ../dbStaticLib.c: In function 'setLinkType': ../dbStaticLib.c:232:15: warning: variable 'pflddes' set but not used [-Wunused-but-set-variable] dbFldDes \*pflddes;  $\sim$   $\sim$   $\sim$ ../dbStaticLib.c: In function 'dbNextField': ../dbStaticLib.c:1399:11: warning: variable 'status' set but not used [-Wunused-but-set-variable] long status;

 $\sim$ ../dbStaticLib.c: In function 'dbFindFieldPart': ../dbStaticLib.c:1891:19: warning: variable 'precord' set but not used [-Wunused-but-set-variable] char \*precord;  $\sim$   $\sim$   $\sim$   $\sim$ ../dbStaticLib.c: In function 'dbGetString': ../dbStaticLib.c:1976:19: warning: variable 'cvttype' set but not used [-Wunused-but-set-variable] unsigned char cvttype;  $\sim$   $\sim$   $\sim$   $\sim$ ../dbStaticLib.c: In function 'dbPutString': ../dbStaticLib.c:2275:33: warning: variable 'templong' set but not used [-Wunused-but-set-variable] long templong;  $\sim$ ../dbStaticLib.c:2273:14: warning: variable 'tempdouble' set but not used [-Wunused-but-set-variable] double tempdouble;  $\sim$   $\sim$   $\sim$ ../dbStaticLib.c: In function 'dbVerify': ../dbStaticLib.c:2650:13: warning: variable 'value' set but not used [-Wunused-but-set-variable] double value;  $\mathcal{L}^{\mathcal{L}}$  and  $\mathcal{L}^{\mathcal{L}}$  and  $\mathcal{L}^{\mathcal{L}}$ ../dbStaticLib.c: In function 'dbPutForm': ../dbStaticLib.c:3273:12: warning: variable 'dvalue' set but not used [-Wunused-but-set-variable] double dvalue;  $\sim$ ../../../bin/linux-x86/e\_flex -S../../../include/flex.skel.static -8 -I ../dbLex.l mv lex.yy.c dbLex.c rm -f dbYacc.c y.tab.c ../../../bin/linux-x86/antelope ../dbYacc.y mv y.tab.c dbYacc.c /usr/bin/gcc -c -D\_POSIX\_C\_SOURCE=199506L -D\_POSIX\_THREADS -D\_XOPEN\_SOURCE=500 -D\_X86\_ -  $DUNIX$  -D\_BSD\_SOURCE -Dlinux -D\_REENTRANT -03 -g -Wall -m32 -fPIC -MMD -I. -I../O.Common -I. -I.. -I../../../include/os/Linux -I../../../include dbYacc.c In file included from ../dbYacc.y:257:0: ../dbLex.l:400:12: warning: 'input' defined but not used [-Wunused-function] /usr/bin/gcc -c -D\_POSIX\_C\_SOURCE=199506L -D\_POSIX\_THREADS -D\_XOPEN\_SOURCE=500 - -D\_X86\_ - $DUNIX$  -D\_BSD\_SOURCE -Dlinux -D\_REENTRANT -03 -g -Wall -m32 -fPIC -MMD -I. -I../O.Common -I. -I.. -I../../../include/os/Linux -I../../../include ../dbPvdLib.c /usr/bin/ar -rc libdbStaticHost.a dbStaticNoRun.o dbStaticLib.o dbYacc.o dbPvdLib.o /usr/bin/ranlib libdbStaticHost.a /usr/bin/gcc -c -D\_POSIX\_C\_SOURCE=199506L -D\_POSIX\_THREADS -D\_XOPEN\_SOURCE=500 -D\_X86\_ - DUNIX -D\_BSD\_SOURCE -Dlinux -D\_REENTRANT -O3 -g -Wall -m32 -fPIC -MMD -I. -I../O.Common - I. -I.. -I../../../include/os/Linux -I../../../include ../dbStaticRun.c /usr/bin/gcc -c -D\_POSIX\_C\_SOURCE=199506L -D\_POSIX\_THREADS -D\_XOPEN\_SOURCE=500 -D\_X86\_ - DUNIX -D\_BSD\_SOURCE -Dlinux -D\_REENTRANT -O3 -g -Wall -m32 -fPIC -MMD -I. -I../O.Common - I. -I.. -I../../../include/os/Linux -I../../../include ../dbStaticIocRegister.c /usr/bin/ar -rc libdbStaticIoc.a dbStaticRun.o dbStaticIocRegister.o dbStaticLib.o dbYacc.o dbPvdLib.o /usr/bin/ranlib libdbStaticIoc.a /usr/bin/g++ -o libdbStaticHost.so.3.14 -shared -fPIC -Wl,-hlibdbStaticHost.so.3.14 -L/home/159251/ Downloads/base-3.14.12.3/lib/linux-x86 -Wl,-rpath,/home/159251/Downloads/base-3.14.12.3/lib/linuxx86 -m32 dbStaticNoRun.o dbStaticLib.o dbYacc.o dbPvdLib.o -lCom -lpthread lreadline -lm -lrt -ldl -lgcc Installing shared library ../../../lib/linux-x86/libdbStaticHost.so.3.14 ln -s libdbStaticHost.so.3.14 ../../../lib/linux-x86/libdbStaticHost.so /usr/bin/g++ -o libdbStaticIoc.so.3.14 -shared -fPIC -Wl,-hlibdbStaticIoc.so.3.14 -L/home/159251/ Downloads/base-3.14.12.3/lib/linux-x86 -Wl,-rpath,/home/159251/Downloads/base-3.14.12.3/lib/linuxx86 -m32 dbStaticRun.o dbStaticIocRegister.o dbStaticLib.o dbYacc.o dbPvdLib.o lCom -lpthread -lreadline -lm -lrt -ldl -lgcc Installing shared library ../../../lib/linux-x86/libdbStaticIoc.so.3.14 ln -s libdbStaticIoc.so.3.14 ../../../lib/linux-x86/libdbStaticIoc.so Installing library ../../../lib/linux-x86/libdbStaticHost.a Installing library ../../../lib/linux-x86/libdbStaticIoc.a

/usr/bin/gcc -c -D\_POSIX\_C\_SOURCE=199506L -D\_POSIX\_THREADS -D\_XOPEN\_SOURCE=500 -D\_X86\_ - DUNIX -D\_BSD\_SOURCE -Dlinux -D\_REENTRANT -03 -g -Wall -m32 -MMD -I. -I../O.Common -I. -I.. -I../../../include/os/Linux -I../../../include ../dbReadTest.c /usr/bin/g++ -o dbReadTest -L/home/159251/Downloads/base-3.14.12.3/lib/linux-x86 -Wl,-rpath,/home/159251/ Downloads/base-3.14.12.3/lib/linux-x86 -m32 /usr/bin/gcc -c -D\_POSIX\_C\_SOURCE=199506L -D\_POSIX\_THREADS -D\_XOPEN\_SOURCE=500 -D\_X86\_ - DUNIX -D\_BSD\_SOURCE -Dlinux -D\_REENTRANT -O3 -g -Wall -m32 -MMD -I. -I../O.Common -I. - I.. -I../../../include/os/Linux -I../../../include ../dbExpand.c /usr/bin/g++ -o dbExpand -L/home/159251/Downloads/base-3.14.12.3/lib/linux-x86 -Wl,-rpath,/home/159251/ Downloads/base-3.14.12.3/lib/linux-x86 -m32 dbExpand.o -ldbStaticHost -lCom /usr/bin/gcc -c -D\_POSIX\_C\_SOURCE=199506L -D\_POSIX\_THREADS -D\_XOPEN\_SOURCE=500 -D\_X86\_ - DUNIX -D\_BSD\_SOURCE -Dlinux -D\_REENTRANT -O3 -g -Wall -m32 -MMD -I. -I../O.Common -I. - I.. -I../../../include/os/Linux -I../../../include ../dbToMenuH.c /usr/bin/g++ -o dbToMenuH -L/home/159251/Downloads/base-3.14.12.3/lib/linux-x86 -Wl,-rpath,/home/159251/ Downloads/base-3.14.12.3/lib/linux-x86 -m32 dbToMenuH.o -ldbStaticHost -lCom /usr/bin/gcc -c -D\_POSIX\_C\_SOURCE=199506L -D\_POSIX\_THREADS -D\_XOPEN\_SOURCE=500 -D\_X86\_ -DUNIX -D\_BSD\_SOURCE -Dlinux -D\_REENTRANT -03 -g -Wall -m32 -MMD -I. -I../O.Common -I. -I.. -I../../../include/os/Linux -I../../../include ../dbToRecordtypeH.c /usr/bin/g++ -o dbToRecordtypeH -L/home/159251/Downloads/base-3.14.12.3/lib/linux-x86 -Wl,-rpath,/ home/159251/Downloads/base-3.14.12.3/lib/linux-x86 -m32 dbToRecordtypeH.o ldbStaticHost -lCom Installing created file ../../../bin/linux-x86/dbReadTest Installing created file ../../../bin/linux-x86/dbExpand Installing created file ../../../bin/linux-x86/dbToMenuH Installing created file ../../../bin/linux-x86/dbToRecordtypeH make[3]: Leaving directory `/home/159251/Downloads/base-3.14.12.3/src/dbStatic/O.linux-x86' make[2]: Leaving directory `/home/159251/Downloads/base-3.14.12.3/src/dbStatic' make -C ./registry install make[2]: Entering directory `/home/159251/Downloads/base-3.14.12.3/src/registry' perl ../../bin/linux-x86/makeMakefile.pl O.linux-x86 ../../.. mkdir O.Common make -C O.linux-x86 -f ../Makefile TOP=../../.. T\_A=linux-x86 install make[3]: Entering directory `/home/159251/Downloads/base-3.14.12.3/src/registry/O.linux-x86' Installing generic include file ../../../include/registryRecordType.h Installing generic include file ../../../include/registryDeviceSupport.h Installing generic include file ../../../include/registryDriverSupport.h Installing generic include file ../../../include/registryFunction.h Installing generic include file ../../../include/registryCommon.h Installing generic include file ../../../include/registryIocRegister.h /usr/bin/gcc -c -D\_POSIX\_C\_SOURCE=199506L -D\_POSIX\_THREADS -D\_XOPEN\_SOURCE=500 -D\_X86\_ - DUNIX -D\_BSD\_SOURCE -Dlinux -D\_REENTRANT -O3 -g -Wall -m32 -fPIC -MMD -I. -I../O.Common - I. -I.. -I../../../include/os/Linux -I../../../include ../registryRecordType.c /usr/bin/gcc -c -D\_POSIX\_C\_SOURCE=199506L -D\_POSIX\_THREADS -D\_XOPEN\_SOURCE=500 -D\_X86\_ -<br>DUNIX -D\_BSD\_SOURCE -Dlinux -D\_REENTRANT -03 -g -Wall -m32 -fPIC -MMD -I. -I../O.Common - $DUNIX$  -D\_BSD\_SOURCE -Dlinux -D\_REENTRANT -03 -g -Wall I. -I.. -I../../../include/os/Linux -I../../../include ......................... /usr/bin/gcc -c -D\_POSIX\_C\_SOURCE=199506L -D\_POSIX\_THREADS -D\_XOPEN\_SOURCE=500 -D\_X86\_ -<br>DUNIX -D\_BSD\_SOURCE -Dlinux -D\_REENTRANT -03 -g -Wall -m32 -fPIC -MMD -I. -I../O.Common - $DUNIX$  -D\_BSD\_SOURCE -Dlinux -D\_REENTRANT  $-03$  -g -Wall I. -I.. -I../../../include/os/Linux -I../../../include ../registryDriverSupport.c /usr/bin/gcc -c -D\_POSIX\_C\_SOURCE=199506L -D\_POSIX\_THREADS -D\_XOPEN\_SOURCE=500 -D\_X86\_ -<br>DUNIX -D\_BSD\_SOURCE -Dlinux -D\_REENTRANT -03 -g -Wall -m32 -fPIC -MMD -I. -I../O.Common - $DUNIX -D$ BSD\_SOURCE -Dlinux -D\_REENTRANT -03 -g -Wall I. -I.. -I../../../include/os/Linux -I../../../include ../registryFunction.c /usr/bin/gcc -c -D\_POSIX\_C\_SOURCE=199506L -D\_POSIX\_THREADS -D\_XOPEN\_SOURCE=500 -D\_X86\_ - $DUNIX$  -D\_BSD\_SOURCE -Dlinux -D\_REENTRANT  $-03$  -g -Wall  $-$  -m32 -fPIC -MMD -I. -I../O.Common -I. -I.. -I../../../include/os/Linux -I../../../include ../registryCommon.c /usr/bin/gcc -c -D\_POSIX\_C\_SOURCE=199506L -D\_POSIX\_THREADS -D\_XOPEN\_SOURCE=500 ------------------------------- $DUNIX$  -D\_BSD\_SOURCE -Dlinux -D\_REENTRANT -03 -g -Wall - -m32 -fPIC -MMD -I. -I../O.Common -I. -I.. -I../../../include/os/Linux -I../../../include ../registryIocRegister.c /usr/bin/ar -rc libregistryIoc.a registryRecordType.o registryDeviceSupport.o

registryDriverSupport.o registryFunction.o registryCommon.o registryIocRegister.o /usr/bin/ranlib libregistryIoc.a /usr/bin/g++ -o libregistryIoc.so.3.14 -shared -fPIC -Wl,-hlibregistryIoc.so.3.14 -L/home/159251/ Downloads/base-3.14.12.3/lib/linux-x86 -Wl,-rpath,/home/159251/Downloads/base-3.14.12.3/lib/linuxx86 -m32 registryRecordType.o registryDeviceSupport.o registryDriverSupport.o registryFunction.o registryCommon.o registryIocRegister.o -ldbStaticIoc -lCom -lpthread -lreadline lm -lrt -ldl -lgcc Installing shared library ../../../lib/linux-x86/libregistryIoc.so.3.14 ln -s libregistryIoc.so.3.14 ../../../lib/linux-x86/libregistryIoc.so Installing library ../../../lib/linux-x86/libregistryIoc.a Installing script ../../../bin/linux-x86/registerRecordDeviceDriver.pl make[3]: Leaving directory `/home/159251/Downloads/base-3.14.12.3/src/registry/O.linux-x86' make[2]: Leaving directory `/home/159251/Downloads/base-3.14.12.3/src/registry' make -C ./bpt install make[2]: Entering directory `/home/159251/Downloads/base-3.14.12.3/src/bpt' perl ../../bin/linux-x86/makeMakefile.pl O.linux-x86 ../../.. mkdir O.Common make -C O.linux-x86 -f ../Makefile TOP=../../.. T\_A=linux-x86 install make[3]: Entering directory `/home/159251/Downloads/base-3.14.12.3/src/bpt/O.linux-x86' /usr/bin/gcc -c -D\_POSIX\_C\_SOURCE=199506L -D\_POSIX\_THREADS -D\_XOPEN\_SOURCE=500 -D\_X86\_ - DUNIX -D\_BSD\_SOURCE -Dlinux -D\_REENTRANT -O3 -q -Wall -m32 -MMD -I. -I../O.Common -I. -I.. -I../../../include/os/Linux -I../../../include .../makeBpt.c /usr/bin/g++ -o makeBpt -L/home/159251/Downloads/base-3.14.12.3/lib/linux-x86 -Wl,-rpath,/home/159251/ Downloads/base-3.14.12.3/lib/linux-x86 -m32 -m32 makeBpt.o -lCom Installing created file ../../../bin/linux-x86/makeBpt ../../../bin/linux-x86/makeBpt ../bptTypeJdegC.data bptTypeJdegC.dbd ../../../bin/linux-x86/makeBpt ../bptTypeJdegF.data bptTypeJdegF.dbd ../../../bin/linux-x86/makeBpt ../bptTypeKdegC.data bptTypeKdegC.dbd ../../../bin/linux-x86/makeBpt ../bptTypeKdegF.data bptTypeKdegF.dbd Installing dbd file ../../../dbd/menuConvert.dbd mkdir ../../../dbd Installing created dbd file ../../../dbd/bptTypeJdegC.dbd Installing created dbd file ../../../dbd/bptTypeJdegF.dbd Installing created dbd file ../../../dbd/bptTypeKdegC.dbd Installing created dbd file ../../../dbd/bptTypeKdegF.dbd echo "../O.Common/menuConvert.h : ../Makefile" >> menuConvert.h.d ../../../bin/linux-x86/dbToMenuH -I. -I.. -I../O.Common -I../../../dbd ../menuConvert.dbd menuConvert.h Installing generic include file ../../../include/cvtTable.h Installing generated generic include file ../../../include/menuConvert.h make[3]: Leaving directory `/home/159251/Downloads/base-3.14.12.3/src/bpt/O.linux-x86' make[2]: Leaving directory `/home/159251/Downloads/base-3.14.12.3/src/bpt' make -C ./db install make[2]: Entering directory `/home/159251/Downloads/base-3.14.12.3/src/db' perl ../../bin/linux-x86/makeMakefile.pl O.linux-x86 ../../.. mkdir O.Common make -C O.linux-x86 -f ../Makefile TOP=../../.. T\_A=linux-x86 install make[3]: Entering directory `/home/159251/Downloads/base-3.14.12.3/src/db/O.linux-x86' make[3]: Leaving directory `/home/159251/Downloads/base-3.14.12.3/src/db/O.linux-x86' make[3]: Entering directory `/home/159251/Downloads/base-3.14.12.3/src/db/O.linux-x86' Installing dbd file ../../../dbd/menuGlobal.dbd Installing dbd file ../../../dbd/menuAlarmSevr.dbd Installing dbd file ../../../dbd/menuAlarmStat.dbd Installing dbd file ../../../dbd/menuCompress.dbd Installing dbd file ../../../dbd/menuFtype.dbd Installing dbd file ../../../dbd/menuIvoa.dbd Installing dbd file ../../../dbd/menuOmsl.dbd Installing dbd file ../../../dbd/menuPini.dbd Installing dbd file ../../../dbd/menuPriority.dbd Installing dbd file ../../../dbd/menuScan.dbd Installing dbd file ../../../dbd/menuYesNo.dbd Installing dbd file ../../../dbd/menuSimm.dbd Installing dbd file ../../../dbd/dbCommon.dbd echo "../O.Common/menuAlarmSevr.h : ../Makefile" >> menuAlarmSevr.h.d ../../../bin/linux-x86/dbToMenuH -I. -I.. -I../O.Common -I../../../dbd ../menuAlarmSevr.dbd menuAlarmSevr.h echo "../O.Common/menuAlarmStat.h : ../Makefile" >> menuAlarmStat.h.d

../../../bin/linux-x86/dbToMenuH -I. -I.. -I../O.Common -I../../../dbd ../menuAlarmStat.dbd menuAlarmStat.h echo "../O.Common/menuCompress.h : ../Makefile" >> menuCompress.h.d ../../../bin/linux-x86/dbToMenuH -I. -I.. -I../O.Common -I../../../dbd ../menuCompress.dbd menuCompress.h echo "../O.Common/menuFtype.h : ../Makefile" >> menuFtype.h.d ../../../bin/linux-x86/dbToMenuH -I. -I.. -I../O.Common -I../../../dbd ../menuFtype.dbd menuFtype.h echo "../O.Common/menuIvoa.h : ../Makefile" >> menuIvoa.h.d ../../../bin/linux-x86/dbToMenuH -I. -I.. -I../O.Common -I../../../dbd ../menuIvoa.dbd menuIvoa.h echo "../O.Common/menuOmsl.h : ../Makefile" >> menuOmsl.h.d ../../../bin/linux-x86/dbToMenuH -I. -I.. -I../O.Common -I../../../dbd ../menuOmsl.dbd menuOmsl.h echo "../O.Common/menuPini.h : ../Makefile" >> menuPini.h.d ../../../bin/linux-x86/dbToMenuH -I. -I.. -I../O.Common -I../../../dbd ../menuPini.dbd menuPini.h echo "../O.Common/menuPriority.h : ../Makefile" >> menuPriority.h.d ../../../bin/linux-x86/dbToMenuH -I. -I.. -I../O.Common -I../../../dbd ../menuPriority.dbd menuPriority.h echo "../O.Common/menuScan.h : ../Makefile" >> menuScan.h.d ../../../bin/linux-x86/dbToMenuH -I. -I.. -I../O.Common -I../../../dbd ../menuScan.dbd menuScan.h echo "../O.Common/menuYesNo.h : ../Makefile" >> menuYesNo.h.d ../../../bin/linux-x86/dbToMenuH -I. -I.. -I../O.Common -I../../../dbd ../menuYesNo.dbd menuYesNo.h echo "../O.Common/menuSimm.h : ../Makefile" >> menuSimm.h.d ../../../bin/linux-x86/dbToMenuH -I. -I.. -I../O.Common -I../../../dbd ../menuSimm.dbd menuSimm.h rm -f ../O.Common/dbCommon.h ../../../bin/linux-x86/dbToRecordtypeH -I .. ../dbCommonRecord.dbd ../O.Common/dbCommon.h Installing generic include file ../../../include/callback.h Installing generic include file ../../../include/dbAccess.h Installing generic include file ../../../include/dbAccessDefs.h Installing generic include file ../../../include/dbCa.h Installing generic include file ../../../include/dbAddr.h Installing generic include file ../../../include/dbBkpt.h Installing generic include file ../../../include/dbConvert.h Installing generic include file ../../../include/dbConvertFast.h Installing generic include file ../../../include/dbEvent.h Installing generic include file ../../../include/dbLock.h Installing generic include file ../../../include/dbNotify.h Installing generic include file ../../../include/dbScan.h Installing generic include file ../../../include/dbTest.h Installing generic include file ../../../include/dbCaTest.h Installing generic include file ../../../include/db\_test.h Installing generic include file ../../../include/db\_field\_log.h Installing generic include file ../../../include/initHooks.h Installing generic include file ../../../include/recGbl.h Installing generic include file ../../../include/dbIocRegister.h Installing generic include file ../../../include/db\_access\_routines.h Installing generic include file ../../../include/db\_convert.h Installing generated generic include file ../../../include/menuAlarmSevr.h Installing generated generic include file ../../../include/menuAlarmStat.h Installing generated generic include file ../../../include/menuCompress.h Installing generated generic include file ../../../include/menuFtype.h Installing generated generic include file ../../../include/menuIvoa.h Installing generated generic include file ../../../include/menuOmsl.h Installing generated generic include file ../../../include/menuPini.h Installing generated generic include file ../../../include/menuPriority.h Installing generated generic include file ../../../include/menuScan.h Installing generated generic include file ../../../include/menuYesNo.h Installing generated generic include file ../../../include/menuSimm.h Installing generated generic include file ../../../include/dbCommon.h /usr/bin/gcc -c -D\_POSIX\_C\_SOURCE=199506L -D\_POSIX\_THREADS -D\_XOPEN\_SOURCE=500 -D\_X86\_ -<br>DUNIX -D\_BSD\_SOURCE -Dlinux -D\_REENTRANT -O3 -q -Wall -m32 -fPIC -MMD -I. -I../O.Common -DUNIX -D\_BSD\_SOURCE -Dlinux -D\_REENTRANT  $-03$  -g -Wall  $-$  -m32 I. -I.. -I../../../include/os/Linux -I../../../include ../dbLock.c /usr/bin/gcc -c -D\_POSIX\_C\_SOURCE=199506L -D\_POSIX\_THREADS -D\_XOPEN\_SOURCE=500 -D X86  $DUNIX$  -D\_BSD\_SOURCE -Dlinux -D\_REENTRANT  $-03$  -g -Wall  $-$  -m32 -fPIC -MMD -I. -I../O.Common -I. -I.. -I../../../include/os/Linux -I../../../include ../dbAccess.c /usr/bin/gcc -c -D\_POSIX\_C\_SOURCE=199506L -D\_POSIX\_THREADS -D\_XOPEN\_SOURCE=500 -D\_X86\_ -  $DUNIX$  -D\_BSD\_SOURCE -Dlinux -D\_REENTRANT  $-03$  -g -Wall -  $\overline{m32}$  -fPIC -MMD -I. -I../O.Common -I. -I.. -I../../../include/os/Linux -I../../../include ../dbBkpt.c

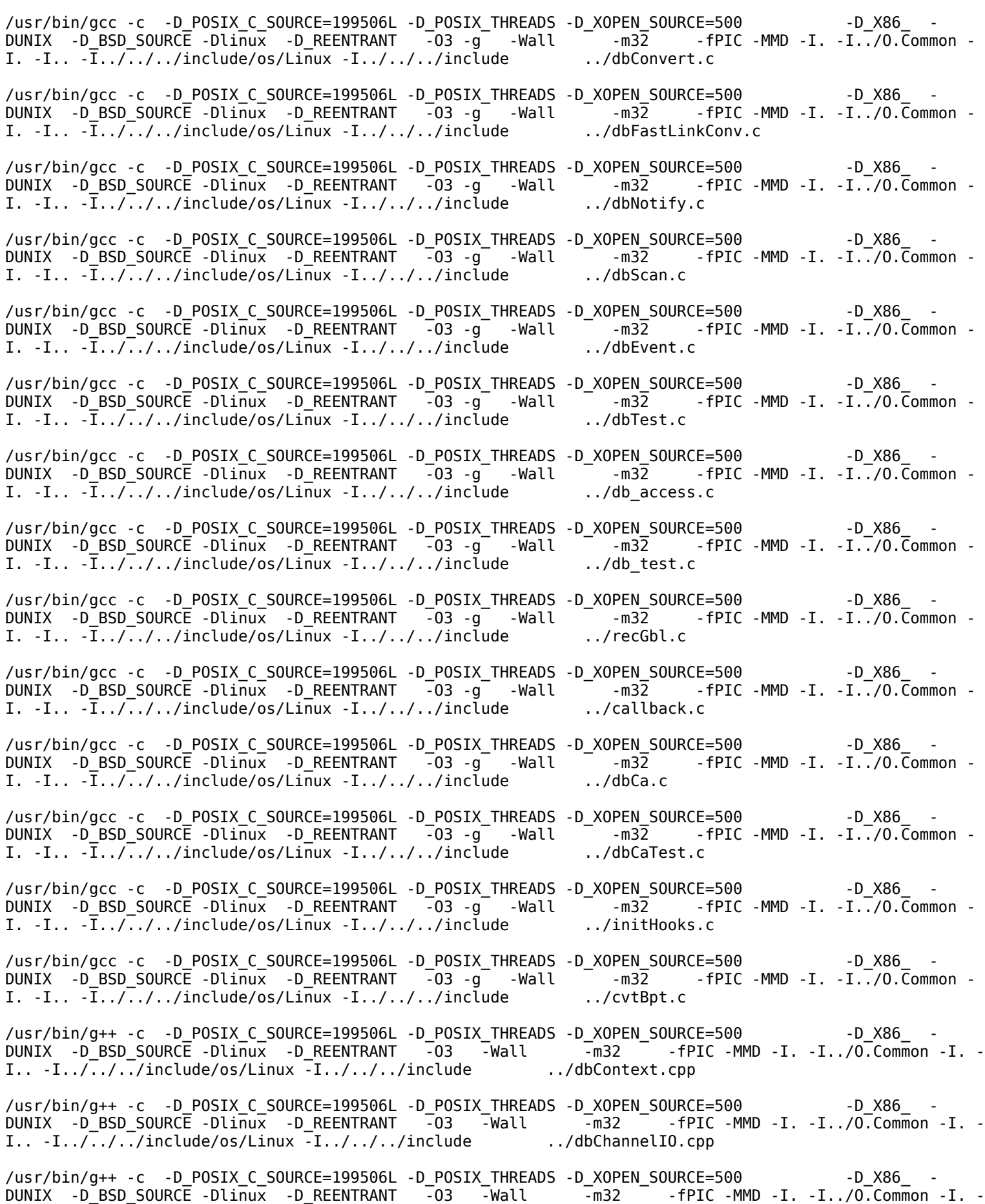

I.. -I../../../include/os/Linux -I../../../include ../dbSubscriptionIO.cpp /usr/bin/g++ -c -D\_POSIX\_C\_SOURCE=199506L -D\_POSIX\_THREADS -D\_XOPEN\_SOURCE=500 - -D\_X86\_ -<br>DUNIX -D\_BSD\_SOURCE -Dlinux -D\_REENTRANT -03 -Wall -m32 -fPIC -MMD -I. -I../O.Common -I. -DUNIX -D\_BSD\_SOURCE -Dlinux -D\_REENTRANT -03 -Wall -m32 I.. -I../../../include/os/Linux -I../../../include .../dbPutNotifyBlocker.cpp /usr/bin/g++ -c -D\_POSIX\_C\_SOURCE=199506L -D\_POSIX\_THREADS -D\_XOPEN\_SOURCE=500 -D\_X86\_ - DUNIX -D\_BSD\_SOURCE -Dlinux -D\_REENTRANT -03 -Wall -m32 -fPIC -MMD -I. -I.<br>I.. -I../../../include/os/Linux -I../../../include .../dbContextReadNotifyCache.cpp I..  $-I.\sqrt{d}.\sqrt{d}$ include/os/Linux  $-I.\sqrt{d}.\sqrt{d}$ include. /usr/bin/g++ -c -D\_POSIX\_C\_SOURCE=199506L -D\_POSIX\_THREADS -D\_XOPEN\_SOURCE=500 -D\_X86\_ - DUNIX -D\_BSD\_SOURCE -Dlinux -D\_REENTRANT -03 -Wall -m32 - -fPIC -MMD -I. -I../O.Common -I. -<br>I.. -I../../../include/os/Linux -I../../../include .../templateInstances.cpp I..  $-I.\sqrt{.}/\sqrt{.}/$ include/os/Linux  $-I.\sqrt{.}/\sqrt{.}/$ include /usr/bin/gcc -c -D\_POSIX\_C\_SOURCE=199506L -D\_POSIX\_THREADS -D\_XOPEN\_SOURCE=500 -D\_X86\_ - DUNIX -D\_BSD\_SOURCE -Dlinux -D\_REENTRANT  $-03$  -g -Wall  $-$  -m32 -fPIC -MMD -I. -I../O.Common -I. -I.. -I../../../include/os/Linux -I../../../include ../dbIocRegister.c /usr/bin/ar -rc libdbIoc.a dbLock.o dbAccess.o dbBkpt.o dbConvert.o dbFastLinkConv.o dbNotify.o dbScan.o dbEvent.o dbTest.o db\_access.o db\_test.o recGbl.o callback.o dbCa.o dbCaTest.o initHooks.o cvtBpt.o dbContext.o dbChannelIO.o dbSubscriptionIO.o dbPutNotifyBlocker.o dbContextReadNotifyCache.o templateInstances.o dbIocRegister.o /usr/bin/ranlib libdbIoc.a /usr/bin/g++ -o libdbIoc.so.3.14 -shared -fPIC -Wl,-hlibdbIoc.so.3.14 -L/home/159251/Downloads/ base-3.14.12.3/lib/linux-x86 -Wl,-rpath,/home/159251/Downloads/base-3.14.12.3/lib/linux-x86 m32 dbLock.o dbAccess.o dbBkpt.o dbConvert.o dbFastLinkConv.o dbNotify.o dbScan.o dbEvent.o dbTest.o db\_access.o db\_test.o recGbl.o callback.o dbCa.o dbCaTest.o initHooks.o cvtBpt.o dbContext.o dbChannelIO.o dbSubscriptionIO.o dbPutNotifyBlocker.o dbContextReadNotifyCache.o templateInstances.o dbIocRegister.o -ldbStaticIoc -lca -lCom -lpthread -lreadline -lm -lrt -ldl lgcc Installing shared library ../../../lib/linux-x86/libdbIoc.so.3.14 ln -s libdbIoc.so.3.14 ../../../lib/linux-x86/libdbIoc.so Installing library ../../../lib/linux-x86/libdbIoc.a make[3]: Leaving directory `/home/159251/Downloads/base-3.14.12.3/src/db/O.linux-x86' make[2]: Leaving directory `/home/159251/Downloads/base-3.14.12.3/src/db' make -C ./as install make[2]: Entering directory `/home/159251/Downloads/base-3.14.12.3/src/as' perl ../../bin/linux-x86/makeMakefile.pl O.linux-x86 ../../.. mkdir O.Common make -C O.linux-x86 -f ../Makefile TOP=../../.. T\_A=linux-x86 install make[3]: Entering directory `/home/159251/Downloads/base-3.14.12.3/src/as/O.linux-x86' Installing generic include file ../../../include/asLib.h Installing generic include file ../../../include/asDbLib.h Installing generic include file ../../../include/asCa.h Installing generic include file ../../../include/asTrapWrite.h Installing generic include file ../../../include/asIocRegister.h  $\ldots$ /../ $\ldots$ /bin/linux-x86/e flex  $-S\ldots/$ ../../include/flex.skel.static -8 -I  $\ldots$ /asLib lex.l mv lex.yy.c asLib\_lex.c rm -f asLib.c y.tab.c ../../../bin/linux-x86/antelope ../asLib.y mv y.tab.c asLib.c /usr/bin/gcc -c -D\_POSIX\_C\_SOURCE=199506L -D\_POSIX\_THREADS -D\_XOPEN\_SOURCE=500 -D\_X86\_ -  $DUNIX$  -D BSD SOURCE -Dlinux -D REENTRANT  $-$ O3 -g -Wall  $-$  -m32 -fPIC -MMD -I. -I../O.Common -I. -I.. -I../../../include/os/Linux -I../../../include asLib.c In file included from ../asLib.y:13:0: ../asLibRoutines.c: In function 'asAsgRuleUagAdd': ../asLibRoutines.c:1275:10: warning: variable 'status' set but not used [-Wunused-but-set-variable] long status;  $\sim$   $\sim$ ../asLibRoutines.c: In function 'asAsgRuleHagAdd': ../asLibRoutines.c:1299:10: warning: variable 'status' set but not used [-Wunused-but-set-variable] long status;  $\sim$   $\sim$ In file included from ../asLib.y:207:0: y.tab.c: At top level: ../asLib lex.l:396:12: warning: 'input' defined but not used [-Wunused-function]

## File: Unsaved Document 1 **Page 59 of 85** Page 59 of 85

/usr/bin/gcc -c -D\_POSIX\_C\_SOURCE=199506L -D\_POSIX\_THREADS -D\_XOPEN\_SOURCE=500 -D\_X86\_ -<br>DUNIX -D BSD SOURCE -Dlinux -D REENTRANT -O3 -g -Wall -m32 -fPIC -MMD -I. -I../O.Common - $DUNIX$  -D\_BSD\_SOURCE -Dlinux -D\_REENTRANT  $-03$  -g -Wall I. -I.. -I../../../include/os/Linux -I../../../include ../asTrapWrite.c /usr/bin/ar -rc libasHost.a asLib.o asTrapWrite.o /usr/bin/ranlib libasHost.a /usr/bin/gcc -c -D\_POSIX\_C\_SOURCE=199506L -D\_POSIX\_THREADS -D\_XOPEN\_SOURCE=500 -D\_X86\_ -  $DUNIX$  -D BSD SOURCE -Dlinux -D\_REENTRANT  $-$ O3 -g -Wall  $-$  -m32  $-$  fPIC -MMD -I. -I../O.Common -I. -I.. -I../../../include/os/Linux -I../../../include ../asDbLib.c /usr/bin/gcc -c -D\_POSIX\_C\_SOURCE=199506L -D\_POSIX\_THREADS -D\_XOPEN\_SOURCE=500 - -D\_X86\_ -<br>DUNIX -D\_BSD\_SOURCE -Dlinux -D\_REENTRANT -O3 -q -Wall -m32 -fPIC -MMD -I. -T../O.Commo  $DUNIX$  -D BSD SOURCE -Dlinux -D\_REENTRANT  $-$ O3 -g -Wall  $-$  -m32  $-$  fPIC -MMD -I. -I../O.Common -I. -I.. -I../../../include/os/Linux -I../../../include ../asCa.c /usr/bin/gcc -c -D\_POSIX\_C\_SOURCE=199506L -D\_POSIX\_THREADS -D\_XOPEN\_SOURCE=500 -D\_X86\_ -DUNIX -D\_BSD\_SOURCE -Dlinux -D\_REENTRANT -03 -g -Wall - -m32 -fPIC -MMD -I. -I../O.Common -I. -I.. -I../../../include/os/Linux -I../../../include ../asIocRegister.c /usr/bin/ar -rc libasIoc.a asDbLib.o asCa.o asIocRegister.o asLib.o asTrapWrite.o /usr/bin/ranlib libasIoc.a /usr/bin/g++ -o libasHost.so.3.14 -shared -fPIC -Wl,-hlibasHost.so.3.14 -L/home/159251/Downloads/ base-3.14.12.3/lib/linux-x86 -Wl,-rpath,/home/159251/Downloads/base-3.14.12.3/lib/linux-x86 m32 asLib.o asTrapWrite.o -ldbStaticHost -lca -lCom -lpthread -lreadline -lm -lrt ldl -lgcc Installing shared library ../../../lib/linux-x86/libasHost.so.3.14 ln -s libasHost.so.3.14 ../../../lib/linux-x86/libasHost.so /usr/bin/g++ -o libasIoc.so.3.14 -shared -fPIC -Wl,-hlibasIoc.so.3.14 -L/home/159251/Downloads/ base-3.14.12.3/lib/linux-x86 -Wl,-rpath,/home/159251/Downloads/base-3.14.12.3/lib/linux-x86 m32 asDbLib.o asCa.o asIocRegister.o asLib.o asTrapWrite.o -ldbIoc -ldbStaticIoc -lca lCom -lpthread -lreadline -lm -lrt -ldl -lgcc Installing shared library ../../../lib/linux-x86/libasIoc.so.3.14 ln -s libasIoc.so.3.14 ../../../lib/linux-x86/libasIoc.so Installing library ../../../lib/linux-x86/libasHost.a Installing library ../../../lib/linux-x86/libasIoc.a /usr/bin/gcc -c -D\_POSIX\_C\_SOURCE=199506L -D\_POSIX\_THREADS -D\_XOPEN\_SOURCE=500 -D\_X86\_ -  $DUNIX$  -D\_BSD\_SOURCE -Dlinux -D\_REENTRANT -03 -g -Wall - -m32 -MMD -I. -I../O.Common -I. -I.. -I../../../include/os/Linux -I../../../include .../ascheck.c /usr/bin/g++ -o ascheck -L/home/159251/Downloads/base-3.14.12.3/lib/linux-x86 -Wl,-rpath,/home/159251/ Downloads/base-3.14.12.3/lib/linux-x86 -m32 -m32 ascheck.o -lasHost -ldbStaticHost -lca -lCom Installing created file ../../../bin/linux-x86/ascheck make[3]: Leaving directory `/home/159251/Downloads/base-3.14.12.3/src/as/O.linux-x86' make[2]: Leaving directory `/home/159251/Downloads/base-3.14.12.3/src/as' make -C ./util install make[2]: Entering directory `/home/159251/Downloads/base-3.14.12.3/src/util' perl ../../bin/linux-x86/makeMakefile.pl O.linux-x86 ../../.. mkdir O.Common make -C O.linux-x86 -f ../Makefile TOP=../../.. T\_A=linux-x86 install make[3]: Entering directory `/home/159251/Downloads/base-3.14.12.3/src/util/O.linux-x86' /usr/bin/gcc -c -D\_POSIX\_C\_SOURCE=199506L -D\_POSIX\_THREADS -D\_XOPEN\_SOURCE=500 -D\_X86 DUNIX -D\_BSD\_SOURCE -Dlinux -D\_REENTRANT -O3 -g -Wall -m32 -MMD -I. -I../O.Common -I. - I..  $-I../../../include/os/Linux -I../.././include$  ..../ca test main.c /usr/bin/gcc -c -D\_POSIX\_C\_SOURCE=199506L -D\_POSIX\_THREADS -D\_XOPEN\_SOURCE=500 -D\_X86\_ - DUNIX -D\_BSD\_SOURCE -Dlinux -D\_REENTRANT -O3 -g -Wall -m32 -MMD -I. -I../O.Common -I. - I.. -I../../../include/os/Linux -I../../../include ../ca\_test.c /usr/bin/g++ -o ca\_test -L/home/159251/Downloads/base-3.14.12.3/lib/linux-x86 -Wl,-rpath,/home/159251/ Downloads/base-3.14.12.3/lib/linux-x86 -m32 ca\_test\_main.o ca\_test.o -lca -lCom /usr/bin/gcc -c -D\_POSIX\_C\_SOURCE=199506L -D\_POSIX\_THREADS -D\_XOPEN\_SOURCE=500 -D\_X86 DUNIX -D\_BSD\_SOURCE -Dlinux -D\_REENTRANT -O3 -g -Wall -m32 -MMD -I. -I../O.Common -I. - I.. -I../../../include/os/Linux -I../../../include ../iocLogServer.c /usr/bin/g++ -o iocLogServer -L/home/159251/Downloads/base-3.14.12.3/lib/linux-x86 -Wl,-rpath,/ home/159251/Downloads/base-3.14.12.3/lib/linux-x86 -m32 iocLogServer.o -lca lCom sed -e s%:INSTALL\_BIN:%`cd ../../../bin/linux-x86; pwd`% ../rc2.logServer >S99logServer

Installing created file ../../../bin/linux-x86/S99logServer sed -e s%:INSTALL\_BIN:%`cd ../../../bin/linux-x86; pwd`% ../rc2.caRepeater >S99caRepeater Installing created file ../../../bin/linux-x86/S99caRepeater Installing created file ../../../bin/linux-x86/ca\_test Installing created file ../../../bin/linux-x86/iocLogServer rm S99caRepeater S99logServer make[3]: Leaving directory `/home/159251/Downloads/base-3.14.12.3/src/util/O.linux-x86' make[2]: Leaving directory `/home/159251/Downloads/base-3.14.12.3/src/util' make -C ./dbtools install make[2]: Entering directory `/home/159251/Downloads/base-3.14.12.3/src/dbtools' perl ../../bin/linux-x86/makeMakefile.pl O.linux-x86 ../../.. mkdir O.Common make -C O.linux-x86 -f ../Makefile TOP=../../.. T\_A=linux-x86 install make[3]: Entering directory `/home/159251/Downloads/base-3.14.12.3/src/dbtools/O.linux-x86' Installing generic include file ../../../include/dbLoadTemplate.h Installing generic include file ../../../include/dbtoolsIocRegister.h  $\ldots$ /../ $\ldots$ /bin/linux-x86/e flex -S../ $\ldots$ /../include/flex.skel.static -8 -I  $\ldots$ /dbLoadTemplate lex.l mv lex.yy.c dbLoadTemplate\_lex.c rm -f dbLoadTemplate.c y.tab.c ../../../bin/linux-x86/antelope ../dbLoadTemplate.y mv y.tab.c dbLoadTemplate.c /usr/bin/gcc -c -D\_POSIX\_C\_SOURCE=199506L -D\_POSIX\_THREADS -D\_XOPEN\_SOURCE=500 -D\_X86\_ - DUNIX -D\_BSD\_SOURCE -Dlinux -D\_REENTRANT  $-03$  -g -Wall  $-$  -m32 -fPIC -MMD -I. -I../O.Common -I. -I.. -I../../../include/os/Linux -I../../../include dbLoadTemplate.c In file included from ../dbLoadTemplate.y:245:0: ../dbLoadTemplate\_lex.l:366:12: warning: 'input' defined but not used [-Wunused-function] /usr/bin/gcc -c -D\_POSIX\_C\_SOURCE=199506L -D\_POSIX\_THREADS -D\_XOPEN\_SOURCE=500 -D\_X86\_ -  $DUNIX$  - $D$  $BSD$  SOURCE - $D$  Linux - $D$  REENTRANT  $-03$  -g -Wall  $-$  -m32 -fPIC -MMD -I. -I../O.Common -I. -I.. -I../../../include/os/Linux -I../../../include .../dbtoolsIocRegister.c<br>/usr/bin/ar -rc libdbtoolsIoc.a dbLoadTemplate.odbtoolsIocRegister.o dbLoadTemplate.o dbtoolsIocRegister.o /usr/bin/ranlib libdbtoolsIoc.a /usr/bin/g++ -o libdbtoolsIoc.so.3.14 -shared -fPIC -Wl,-hlibdbtoolsIoc.so.3.14 -L/home/159251/Downloads/ base-3.14.12.3/lib/linux-x86 -Wl,-rpath,/home/159251/Downloads/base-3.14.12.3/lib/linux-x86 m32 dbLoadTemplate.o dbtoolsIocRegister.o -ldbIoc -ldbStaticIoc -lCom -lpthread lreadline -lm -lrt -ldl -lgcc Installing shared library ../../../lib/linux-x86/libdbtoolsIoc.so.3.14 ln -s libdbtoolsIoc.so.3.14 ../../../lib/linux-x86/libdbtoolsIoc.so Installing library ../../../lib/linux-x86/libdbtoolsIoc.a Installing html ../../../html//dbLoadTemplate.html make[3]: Leaving directory `/home/159251/Downloads/base-3.14.12.3/src/dbtools/O.linux-x86' make[2]: Leaving directory `/home/159251/Downloads/base-3.14.12.3/src/dbtools' make -C ./catools install make[2]: Entering directory `/home/159251/Downloads/base-3.14.12.3/src/catools' perl ../../bin/linux-x86/makeMakefile.pl O.linux-x86 ../../.. mkdir O.Common make -C O.linux-x86 -f ../Makefile TOP=../../.. T\_A=linux-x86 install make[3]: Entering directory `/home/159251/Downloads/base-3.14.12.3/src/catools/O.linux-x86' /usr/bin/gcc -c -D\_POSIX\_C\_SOURCE=199506L -D\_POSIX\_THREADS -D\_XOPEN\_SOURCE=500 -D\_X86\_ - DUNIX -D\_BSD\_SOURCE -Dlinux -D\_REENTRANT -03 -g -Wall - -m32 -fPIC -MMD -I. -I../O.Common -<br>I. -I.. -I../../../include/os/Linux -I../../../include .../tool lib.c I.  $-I. . . . I. . / . . / . . /$ include/os/Linux  $-I. . / . . / . . /$ include /usr/bin/ar -rc libcatools.a tool\_lib.o /usr/bin/ranlib libcatools.a /usr/bin/gcc -c -D\_POSIX\_C\_SOURCE=199506L -D\_POSIX\_THREADS -D\_XOPEN\_SOURCE=500 -------------------------------DUNIX -D\_BSD\_SOURCE -Dlinux -D\_REENTRANT -O3 -g -Wall -m32 -MMD -I. -I../O.Common -I. - I.. -I../../../include/os/Linux -I../../../include ../caget.c /usr/bin/g++ -o caget -L/home/159251/Downloads/base-3.14.12.3/lib/linux-x86 -L/home/159251/Downloads/ base-3.14.12.3/src/catools/O.linux-x86 -Wl,-rpath,/home/159251/Downloads/base-3.14.12.3/lib/linux-x86 - Wl,-rpath,/home/159251/Downloads/base-3.14.12.3/src/catools/O.linux-x86 -m32 caget.o -lcatools -lca -lCom -lpthread -lreadline -lm -lrt -ldl -lgcc /usr/bin/gcc -c -D\_POSIX\_C\_SOURCE=199506L -D\_POSIX\_THREADS -D\_XOPEN\_SOURCE=500 -- D\_X86  $\overline{\text{DUNIX}}$  -D\_BSD\_SOURCE -Dlinux -D\_REENTRANT  $\overline{\phantom{a}}$  -O3 -g - Wall  $\overline{\phantom{a}}$  -m32 -MMD -I. -I../O.Common -I. -

I.. -I../../../include/os/Linux -I../../../include ../camonitor.c

/usr/bin/g++ -o camonitor -L/home/159251/Downloads/base-3.14.12.3/lib/linux-x86 -L/home/159251/Downloads/ base-3.14.12.3/src/catools/O.linux-x86 -Wl,-rpath,/home/159251/Downloads/base-3.14.12.3/lib/linux-x86 - Wl,-rpath,/home/159251/Downloads/base-3.14.12.3/src/catools/0.linux-x86 -m32 camonitor.o -lcatools -lca -lCom -lpthread -lreadline -lm -lrt -ldl -lgcc /usr/bin/gcc -c -D\_POSIX\_C\_SOURCE=199506L -D\_POSIX\_THREADS -D\_XOPEN\_SOURCE=500 --D\_X86\_ DUNIX -D\_BSD\_SOURCE -Dlinux -D\_REENTRANT -O3 -g -Wall -m32 -MMD -I. -I../O.Common -I. - I.. -I../../../include/os/Linux -I../../../include ../cainfo.c /usr/bin/g++ -o cainfo -L/home/159251/Downloads/base-3.14.12.3/lib/linux-x86 -L/home/159251/Downloads/ base-3.14.12.3/src/catools/O.linux-x86 -Wl,-rpath,/home/159251/Downloads/base-3.14.12.3/lib/linux-x86 - Wl,-rpath,/home/159251/Downloads/base-3.14.12.3/src/catools/O.linux-x86 -m32 cainfo.o -lcatools -lca -lCom -lpthread -lreadline -lm -lrt -ldl -lgcc /usr/bin/gcc -c -D\_POSIX C\_SOURCE=199506L -D\_POSIX\_THREADS -D\_XOPEN\_SOURCE=500 -D\_X86 -DUNIX -D\_BSD\_SOURCE -Dlinux -D\_REENTRANT -03 -g -Wall -m32 -MMD -I. -I../O.Common -I. -I.. -I../../../include/os/Linux -I../../../include ../caput.c /usr/bin/g++ -o caput -L/home/159251/Downloads/base-3.14.12.3/lib/linux-x86 -L/home/159251/Downloads/ base-3.14.12.3/src/catools/O.linux-x86 -Wl,-rpath,/home/159251/Downloads/base-3.14.12.3/lib/linux-x86 - Wl,-rpath,/home/159251/Downloads/base-3.14.12.3/src/catools/0.linux-x86 -m32 caput.o -lcatools -lca -lCom -lpthread -lreadline -lm -lrt -ldl -lgcc Installing created file ../../../bin/linux-x86/caget Installing created file ../../../bin/linux-x86/camonitor Installing created file ../../../bin/linux-x86/cainfo Installing created file ../../../bin/linux-x86/caput make[3]: Leaving directory `/home/159251/Downloads/base-3.14.12.3/src/catools/O.linux-x86' make[2]: Leaving directory `/home/159251/Downloads/base-3.14.12.3/src/catools' make -C ./rsrv install make[2]: Entering directory `/home/159251/Downloads/base-3.14.12.3/src/rsrv' perl ../../bin/linux-x86/makeMakefile.pl O.linux-x86 ../../.. mkdir O.Common make -C 0.linux-x86 -f ../Makefile TOP=../../.. T A=linux-x86 install make[3]: Entering directory `/home/159251/Downloads/base-3.14.12.3/src/rsrv/O.linux-x86' Installing generic include file ../../../include/rsrv.h Installing generic include file ../../../include/rsrvIocRegister.h /usr/bin/gcc -c -D\_POSIX\_C\_SOURCE=199506L -D\_POSIX\_THREADS -D\_XOPEN\_SOURCE=500 -D\_X86\_ - DUNIX -D\_BSD\_SOURCE -Dlinux -D\_REENTRANT -O3 -g -Wall -m32 -fPIC -MMD -I. -I../O.Common - I. -I.. -I../../../include/os/Linux -I../../../include -I../../ca ../caserverio.c /usr/bin/gcc -c -D\_POSIX\_C\_SOURCE=199506L -D\_POSIX\_THREADS -D\_XOPEN\_SOURCE=500 -D\_X86\_ - DUNIX -D\_BSD\_SOURCE -Dlinux -D\_REENTRANT -O3 -g -Wall -m32 -fPIC -MMD -I. -I../O.Common - I. -I.. -I../../../include/os/Linux -I../../../include -I../../ca ../caservertask.c /usr/bin/gcc -c -D\_POSIX\_C\_SOURCE=199506L -D\_POSIX\_THREADS -D\_XOPEN\_SOURCE=500 -D\_X86\_ - DUNIX -D\_BSD\_SOURCE -Dlinux -D\_REENTRANT -O3 -g -Wall -m32 -fPIC -MMD -I. -I../O.Common - I. -I.. -I../../../include/os/Linux -I../../../include -I../../ca ../camsgtask.c /usr/bin/gcc -c -D\_POSIX\_C\_SOURCE=199506L -D\_POSIX\_THREADS -D\_XOPEN\_SOURCE=500 -D\_X86\_ - DUNIX -D\_BSD\_SOURCE -Dlinux -D\_REENTRANT -O3 -g -Wall -m32 -fPIC -MMD -I. -I../O.Common - I. -I.. -I../../../include/os/Linux -I../../../include -I../../ca ../camessage.c /usr/bin/gcc -c -D\_POSIX\_C\_SOURCE=199506L -D\_POSIX\_THREADS -D\_XOPEN\_SOURCE=500 -D\_X86\_ - DUNIX -D\_BSD\_SOURCE -Dlinux -D\_REENTRANT -O3 -g -Wall -m32 -fPIC -MMD -I. -I../O.Common - I. -I.. -I../../../include/os/Linux -I../../../include -I../../ca ../cast\_server.c /usr/bin/gcc -c -D\_POSIX\_C\_SOURCE=199506L -D\_POSIX\_THREADS -D\_XOPEN\_SOURCE=500 -D\_X86\_ -DUNIX -D\_BSD\_SOURCE -Dlinux -D\_REENTRANT -O3 -g -Wall -m32 -fPIC -MMD -I. -I../O.Common - I. -I.. -I../../../include/os/Linux -I../../../include -I../../ca ../online\_notify.c /usr/bin/gcc -c -D\_POSIX\_C\_SOURCE=199506L -D\_POSIX\_THREADS -D\_XOPEN\_SOURCE=500 -D\_X86\_ -DUNIX -D\_BSD\_SOURCE -Dlinux -D\_REENTRANT -03 -g -Wall - -m32 -fPIC -MMD -I. -I../O.Common -I. -I..  $-\overline{I}$ ../../include/os/Linux -I../../../include -I../../ca ../rsrvIocRegister.c /usr/bin/ar -rc librsrvIoc.a caserverio.o caservertask.o camsgtask.o camessage.o cast\_server.o online\_notify.o rsrvIocRegister.o /usr/bin/ranlib librsrvIoc.a /usr/bin/g++ -o librsrvIoc.so.3.14 -shared -fPIC -Wl,-hlibrsrvIoc.so.3.14 -L/home/159251/Downloads/ base-3.14.12.3/lib/linux-x86 -Wl,-rpath,/home/159251/Downloads/base-3.14.12.3/lib/linux-x86 -

m32 caserverio.o caservertask.o camsgtask.o camessage.o cast\_server.o online\_notify.o rsrvIocRegister.o -lasIoc -ldbIoc -lca -lCom -lpthread -lreadline -lm -lrt -ldl -lgcc Installing shared library ../../../lib/linux-x86/librsrvIoc.so.3.14 ln -s librsrvIoc.so.3.14 ../../../lib/linux-x86/librsrvIoc.so Installing library ../../../lib/linux-x86/librsrvIoc.a make[3]: Leaving directory `/home/159251/Downloads/base-3.14.12.3/src/rsrv/O.linux-x86' make[2]: Leaving directory `/home/159251/Downloads/base-3.14.12.3/src/rsrv' make -C ./rec install make[2]: Entering directory `/home/159251/Downloads/base-3.14.12.3/src/rec' perl ../../bin/linux-x86/makeMakefile.pl O.linux-x86 ../../.. mkdir O.Common make -C O.linux-x86 -f ../Makefile TOP=../../.. T\_A=linux-x86 install make[3]: Entering directory `/home/159251/Downloads/base-3.14.12.3/src/rec/O.linux-x86' Installing dbd file ../../../dbd/aaiRecord.dbd Installing dbd file ../../../dbd/aaoRecord.dbd Installing dbd file ../../../dbd/aiRecord.dbd Installing dbd file ../../../dbd/aoRecord.dbd Installing dbd file ../../../dbd/aSubRecord.dbd Installing dbd file ../../../dbd/biRecord.dbd Installing dbd file ../../../dbd/boRecord.dbd Installing dbd file ../../../dbd/calcRecord.dbd Installing dbd file ../../../dbd/calcoutRecord.dbd Installing dbd file ../../../dbd/compressRecord.dbd Installing dbd file ../../../dbd/dfanoutRecord.dbd Installing dbd file ../../../dbd/eventRecord.dbd Installing dbd file ../../../dbd/fanoutRecord.dbd Installing dbd file ../../../dbd/histogramRecord.dbd Installing dbd file ../../../dbd/longinRecord.dbd Installing dbd file ../../../dbd/longoutRecord.dbd Installing dbd file ../../../dbd/mbbiRecord.dbd Installing dbd file ../../../dbd/mbbiDirectRecord.dbd Installing dbd file ../../../dbd/mbboRecord.dbd Installing dbd file ../../../dbd/mbboDirectRecord.dbd Installing dbd file ../../../dbd/permissiveRecord.dbd Installing dbd file ../../../dbd/selRecord.dbd Installing dbd file ../../../dbd/seqRecord.dbd Installing dbd file ../../../dbd/stateRecord.dbd Installing dbd file ../../../dbd/stringinRecord.dbd Installing dbd file ../../../dbd/stringoutRecord.dbd Installing dbd file ../../../dbd/subRecord.dbd Installing dbd file ../../../dbd/subArrayRecord.dbd Installing dbd file ../../../dbd/waveformRecord.dbd echo "../O.Common/aaiRecord.h : ../Makefile" >> aaiRecord.h.d ../../../bin/linux-x86/dbToRecordtypeH -I. -I.. -I../O.Common -I../../../dbd ../aaiRecord.dbd aaiRecord.h echo "../O.Common/aaoRecord.h : ../Makefile" >> aaoRecord.h.d ../../../bin/linux-x86/dbToRecordtypeH -I. -I.. -I../O.Common -I../../../dbd ../aaoRecord.dbd aaoRecord.h echo "../O.Common/aiRecord.h : ../Makefile" >> aiRecord.h.d ../../../bin/linux-x86/dbToRecordtypeH -I. -I.. -I../O.Common -I../../../dbd ../aiRecord.dbd aiRecord.h echo "../O.Common/aoRecord.h : ../Makefile" >> aoRecord.h.d ../../../bin/linux-x86/dbToRecordtypeH -I. -I.. -I../O.Common -I../../../dbd ../aoRecord.dbd aoRecord.h echo "../O.Common/aSubRecord.h : ../Makefile" >> aSubRecord.h.d ../../../bin/linux-x86/dbToRecordtypeH -I. -I.. -I../O.Common -I../../../dbd ../aSubRecord.dbd aSubRecord.h echo "../O.Common/biRecord.h : ../Makefile" >> biRecord.h.d ../../../bin/linux-x86/dbToRecordtypeH -I. -I.. -I../O.Common -I../../../dbd ../biRecord.dbd biRecord.h echo "../O.Common/boRecord.h : ../Makefile" >> boRecord.h.d ../../../bin/linux-x86/dbToRecordtypeH -I. -I.. -I../O.Common -I../../../dbd ../boRecord.dbd boRecord.h echo "../O.Common/calcRecord.h : ../Makefile" >> calcRecord.h.d ../../../bin/linux-x86/dbToRecordtypeH -I. -I.. -I../O.Common -I../../../dbd ../calcRecord.dbd calcRecord.h echo "../O.Common/calcoutRecord.h : ../Makefile" >> calcoutRecord.h.d ../../../bin/linux-x86/dbToRecordtypeH -I. -I.. -I../O.Common -I../../../dbd ../calcoutRecord.dbd calcoutRecord.h echo "../O.Common/compressRecord.h : ../Makefile" >> compressRecord.h.d ../../../bin/linux-x86/dbToRecordtypeH -I. -I.. -I../O.Common -I../../../dbd ../compressRecord.dbd compressRecord.h echo "../O.Common/dfanoutRecord.h : ../Makefile" >> dfanoutRecord.h.d

../../../bin/linux-x86/dbToRecordtypeH -I. -I.. -I../O.Common -I../../../dbd ../dfanoutRecord.dbd dfanoutRecord.h echo "../O.Common/eventRecord.h : ../Makefile" >> eventRecord.h.d ../../../bin/linux-x86/dbToRecordtypeH -I. -I.. -I../O.Common -I../../../dbd ../eventRecord.dbd eventRecord.h echo "../O.Common/fanoutRecord.h : ../Makefile" >> fanoutRecord.h.d ../../../bin/linux-x86/dbToRecordtypeH -I. -I.. -I../O.Common -I../../../dbd ../fanoutRecord.dbd fanoutRecord.h echo "../O.Common/histogramRecord.h : ../Makefile" >> histogramRecord.h.d ../../../bin/linux-x86/dbToRecordtypeH -I. -I.. -I../O.Common -I../../../dbd ../histogramRecord.dbd histogramRecord.h echo "../O.Common/longinRecord.h : ../Makefile" >> longinRecord.h.d ../../../bin/linux-x86/dbToRecordtypeH -I. -I.. -I../O.Common -I../../../dbd ../longinRecord.dbd longinRecord.h echo "../O.Common/longoutRecord.h : ../Makefile" >> longoutRecord.h.d ../../../bin/linux-x86/dbToRecordtypeH -I. -I.. -I../O.Common -I../../../dbd ../longoutRecord.dbd longoutRecord.h echo "../O.Common/mbbiRecord.h : ../Makefile" >> mbbiRecord.h.d ../../../bin/linux-x86/dbToRecordtypeH -I. -I.. -I../O.Common -I../../../dbd ../mbbiRecord.dbd mbbiRecord.h echo "../O.Common/mbbiDirectRecord.h : ../Makefile" >> mbbiDirectRecord.h.d ../../../bin/linux-x86/dbToRecordtypeH -I. -I.. -I../O.Common -I../../../dbd ../mbbiDirectRecord.dbd mbbiDirectRecord.h echo "../O.Common/mbboRecord.h : ../Makefile" >> mbboRecord.h.d ../../../bin/linux-x86/dbToRecordtypeH -I. -I.. -I../O.Common -I../../../dbd ../mbboRecord.dbd mbboRecord.h echo "../O.Common/mbboDirectRecord.h : ../Makefile" >> mbboDirectRecord.h.d ../../../bin/linux-x86/dbToRecordtypeH -I. -I.. -I../O.Common -I../../../dbd ../mbboDirectRecord.dbd mbboDirectRecord.h echo "../O.Common/permissiveRecord.h : ../Makefile" >> permissiveRecord.h.d ../../../bin/linux-x86/dbToRecordtypeH -I. -I.. -I../O.Common -I../../../dbd ../permissiveRecord.dbd permissiveRecord.h echo "../O.Common/selRecord.h : ../Makefile" >> selRecord.h.d ../../../bin/linux-x86/dbToRecordtypeH -I. -I.. -I../O.Common -I../../../dbd ../selRecord.dbd selRecord.h echo "../O.Common/seqRecord.h : ../Makefile" >> seqRecord.h.d ../../../bin/linux-x86/dbToRecordtypeH -I. -I.. -I../O.Common -I../../../dbd ../seqRecord.dbd seqRecord.h echo "../O.Common/stateRecord.h : ../Makefile" >> stateRecord.h.d ../../../bin/linux-x86/dbToRecordtypeH -I. -I.. -I../O.Common -I../../../dbd ../stateRecord.dbd stateRecord.h echo "../O.Common/stringinRecord.h : ../Makefile" >> stringinRecord.h.d ../../../bin/linux-x86/dbToRecordtypeH -I. -I.. -I../O.Common -I../../../dbd ../stringinRecord.dbd stringinRecord.h echo "../O.Common/stringoutRecord.h : ../Makefile" >> stringoutRecord.h.d ../../../bin/linux-x86/dbToRecordtypeH -I. -I.. -I../O.Common -I../../../dbd ../stringoutRecord.dbd stringoutRecord.h echo "../O.Common/subRecord.h : ../Makefile" >> subRecord.h.d ../../../bin/linux-x86/dbToRecordtypeH -I. -I.. -I../O.Common -I../../../dbd ../subRecord.dbd subRecord.h echo "../O.Common/subArrayRecord.h : ../Makefile" >> subArrayRecord.h.d ../../../bin/linux-x86/dbToRecordtypeH -I. -I.. -I../O.Common -I../../../dbd ../subArrayRecord.dbd subArrayRecord.h echo "../O.Common/waveformRecord.h : ../Makefile" >> waveformRecord.h.d ../../../bin/linux-x86/dbToRecordtypeH -I. -I.. -I../O.Common -I../../../dbd ../waveformRecord.dbd waveformRecord.h Installing generated generic include file ../../../include/aaiRecord.h Installing generated generic include file ../../../include/aaoRecord.h Installing generated generic include file ../../../include/aiRecord.h Installing generated generic include file ../../../include/aoRecord.h Installing generated generic include file ../../../include/aSubRecord.h Installing generated generic include file ../../../include/biRecord.h Installing generated generic include file ../../../include/boRecord.h Installing generated generic include file ../../../include/calcRecord.h Installing generated generic include file ../../../include/calcoutRecord.h Installing generated generic include file ../../../include/compressRecord.h Installing generated generic include file ../../../include/dfanoutRecord.h Installing generated generic include file ../../../include/eventRecord.h Installing generated generic include file ../../../include/fanoutRecord.h Installing generated generic include file ../../../include/histogramRecord.h

Installing generated generic include file ../../../include/longinRecord.h Installing generated generic include file ../../../include/longoutRecord.h Installing generated generic include file ../../../include/mbbiRecord.h Installing generated generic include file ../../../include/mbbiDirectRecord.h Installing generated generic include file ../../../include/mbboRecord.h Installing generated generic include file ../../../include/mbboDirectRecord.h Installing generated generic include file ../../../include/permissiveRecord.h Installing generated generic include file ../../../include/selRecord.h Installing generated generic include file ../../../include/seqRecord.h Installing generated generic include file ../../../include/stateRecord.h Installing generated generic include file ../../../include/stringinRecord.h Installing generated generic include file ../../../include/stringoutRecord.h Installing generated generic include file ../../../include/subRecord.h Installing generated generic include file ../../../include/subArrayRecord.h Installing generated generic include file ../../../include/waveformRecord.h /usr/bin/gcc -c -D\_POSIX\_C\_SOURCE=199506L -D\_POSIX\_THREADS -D\_XOPEN\_SOURCE=500 -D\_X86\_ - DUNIX -D\_BSD\_SOURCE -Dlinux -D\_REENTRANT -03 -g -Wall -m32 -fPIC -MMD -I. -I../O.Common -I. -I.. -I../../../include/os/Linux -I../../../include ......................... /usr/bin/gcc -c -D\_POSIX\_C\_SOURCE=199506L -D\_POSIX\_THREADS -D\_XOPEN\_SOURCE=500 -D\_X86\_ -  $DUNIX$  -D BSD SOURCE -Dlinux -D REENTRANT  $-03$  -g -Wall  $-$  -m32 -fPIC -MMD -I. -I../O.Common -I. -I.. -I../../../include/os/Linux -I../../../include .../aaoRecord.c /usr/bin/gcc -c -D\_POSIX\_C\_SOURCE=199506L -D\_POSIX\_THREADS -D\_XOPEN\_SOURCE=500 -D\_X86\_ - DUNIX -D\_BSD\_SOURCE -Dlinux -D\_REENTRANT  $-03$  -g -Wall  $-$  -m32 -fPIC -MMD -I. -I../O.Common -I. -I.. -I../../../include/os/Linux -I../../../include ../aiRecord.c /usr/bin/gcc -c -D\_POSIX\_C\_SOURCE=199506L -D\_POSIX\_THREADS -D\_XOPEN\_SOURCE=500 -D\_X86\_ -  $DUNIX$  -D\_BSD\_SOURCE -Dlinux -D\_REENTRANT  $-03$  -g -Wall  $-$  -m32 -fPIC -MMD -I. -I../O.Common -I. -I.. -I../../../include/os/Linux -I../../../include ../aoRecord.c /usr/bin/gcc -c -D\_POSIX\_C\_SOURCE=199506L -D\_POSIX\_THREADS -D\_XOPEN\_SOURCE=500 -------------------------------DUNIX -D\_BSD\_SOURCE -Dlinux -D\_REENTRANT  $-03$  -g -Wall -m32 -fPIC -MMD -I. -I../O.Common -I. -I.. -I../../../include/os/Linux -I../../../include ../aSubRecord.c In file included from ../../../include/epicsMutex.h:13:0, from ../../../include/dbCommon.h:5, from ../../../include/dbAccess.h:26, from ../aSubRecord.c:26: ../aSubRecord.c: In function 'init\_record':  $\ldots/\ldots$ /include/epicsAssert.h:50:29: warning: typedef 'static assert failed at line 111' locally defined but not used [-Wunused-local-typedefs] typedef int STATIC JOIN(static assert failed at line ,  $LINE$  ) \  $\sim$   $\sim$ ../../../include/epicsAssert.h:48:28: note: in definition of macro 'STATIC\_JOIN2' #define STATIC\_JOIN2(x, y) x ## y  $\sim$   $\sim$ ../../../include/epicsAssert.h:50:17: note: in expansion of macro 'STATIC\_JOIN' typedef int STATIC\_JOIN(static\_assert\_failed\_at\_line\_, \_\_LINE\_\_) \  $\sim$   $\sim$   $\sim$ ../aSubRecord.c:111:5: note: in expansion of macro 'STATIC\_ASSERT' STATIC\_ASSERT(sizeof(prec->onam)==sizeof(prec->snam));  $\sim$   $\sim$ In file included from ../../../include/dbAccess.h:24:0, from ../aSubRecord.c:26: ../aSubRecord.c: In function 'fetch\_values': ../../../include/dbAccessDefs.h:205:22: warning: the comparison will always evaluate as 'false' for the address of 'nRequest' will never be NULL [-Waddress] ( (NREQUEST) == 0) &&\  $\sim$   $\sim$   $\sim$ ../aSubRecord.c:313:18: note: in expansion of macro 'dbGetLink' status = dbGetLink(&(&prec->inpa)[i], (&prec->fta)[i], (&prec->a)[i], 0,  $\sim$   $\sim$ /usr/bin/gcc -c -D\_POSIX\_C\_SOURCE=199506L -D\_POSIX\_THREADS -D\_XOPEN\_SOURCE=500 -D\_X86\_ -  $DUNIX$  -D\_BSD\_SOURCE -Dlinux -D\_REENTRANT  $-03$  -g -Wall  $-$  -m32 -fPIC -MMD -I. -I../O.Common -I. -I.. -I../../../include/os/Linux -I../../../include ../biRecord.c

/usr/bin/gcc -c -D\_POSIX C\_SOURCE=199506L -D\_POSIX\_THREADS -D\_XOPEN\_SOURCE=500 -D\_X86 -DUNIX -D\_BSD\_SOURCE -Dlinux -D\_REENTRANT -O3 -g -Wall - -m32 -fPIC -MMD -I. -I../O.Common -<br>I. -I.. -I../../../include/os/Linux -I../../../include ../boRecord.c I. -I.. -I../../../include/os/Linux -I../../../include ../boRecord.c /usr/bin/gcc -c -D\_POSIX\_C\_SOURCE=199506L -D\_POSIX\_THREADS -D\_XOPEN\_SOURCE=500 ------------------------------- $\overline{\text{DUNIX}}$  -D\_BSD\_SOURCE -Dlinux -D\_REENTRANT  $\overline{\phantom{a}}$  -03 -g -Wall  $\overline{\phantom{a}}$  -m32  $\phantom{\overline{\phantom{a}}}$  -fPIC -MMD -I. -I../O.Common -I. -I.. -I../../../include/os/Linux -I../../../include ../calcRecord.c /usr/bin/gcc -c -D\_POSIX\_C\_SOURCE=199506L -D\_POSIX\_THREADS -D\_XOPEN\_SOURCE=500 -D\_X86\_ -  $\overline{D}$ DUNIX -D\_BSD\_SOURCE -Dlinux -D\_REENTRANT  $\overline{-}$ 03 -g -Wall - -m32 -fPIC -MMD -I. -I../O.Common -I. -I.. -I../../../include/os/Linux -I../../../include ../calcoutRecord.c ../calcoutRecord.c: In function 'execOutput': ../calcoutRecord.c:524:10: warning: variable 'status' set but not used [-Wunused-but-set-variable] long status;  $\sim$   $\sim$ /usr/bin/gcc -c -D\_POSIX\_C\_SOURCE=199506L -D\_POSIX\_THREADS -D\_XOPEN\_SOURCE=500 -D X86 - $DUNIX$  - $D$  $BSD$  SOURCE - $D$  Linux - $D$  REENTRANT  $-03$  -g -Wall  $-$  -m32 -fPIC -MMD -I. -I../O.Common -I. -I.. -I../../../include/os/Linux -I../../../include ../compressRecord.c In file included from ../../../include/dbAccess.h:24:0, from ../compressRecord.c:27: ../compressRecord.c: In function 'process': ../../../include/dbAccessDefs.h:205:22: warning: the comparison will always evaluate as 'false' for the address of 'nelements' will never be NULL [-Waddress] ( (NREQUEST) == 0) &&\  $\sim$   $\sim$   $\sim$ ../compressRecord.c:326:11: note: in expansion of macro 'dbGetLink' status = dbGetLink(&prec->inp,DBF\_DOUBLE,prec->wptr,0,&nelements);  $\sim$   $\sim$ /usr/bin/gcc -c -D\_POSIX\_C\_SOURCE=199506L -D\_POSIX\_THREADS -D\_XOPEN\_SOURCE=500 -D\_X86\_ - DUNIX -D\_BSD\_SOURCE -Dlinux -D\_REENTRANT -03 -g -Wall - m32 -fPIC -MMD -I. -I../O.Common -<br>I. -I.. -I../../../include/os/Linux -I../../../include .../dfanoutRecord.c I.  $-I...$   $\overline{I}$ ... $\sqrt{I}$ ........../include/os/Linux  $-I.../I.../$ include /usr/bin/gcc -c -D\_POSIX\_C\_SOURCE=199506L -D\_POSIX\_THREADS -D\_XOPEN\_SOURCE=500 -------------------------------DUNIX -D\_BSD\_SOURCE -Dlinux -D\_REENTRANT -O3 -g -Wall -m32 -fPIC -MMD -I. -I../O.Common - I. -I.. -I../../../include/os/Linux -I../../../include ../eventRecord.c /usr/bin/gcc -c -D\_POSIX\_C\_SOURCE=199506L -D\_POSIX\_THREADS -D\_XOPEN\_SOURCE=500 -D\_X86\_ - DUNIX -D\_BSD\_SOURCE -Dlinux -D\_REENTRANT -O3 -g -Wall -m32 -fPIC -MMD -I. -I../O.Common - I. -I.. -I../../../include/os/Linux -I../../../include ../fanoutRecord.c ../fanoutRecord.c: In function 'process': ../fanoutRecord.c:91:20: warning: variable 'monitor mask' set but not used [-Wunused-but-set-variable] unsigned short monitor mask;  $\sim$   $\sim$   $\sim$ /usr/bin/gcc -c -D\_POSIX\_C\_SOURCE=199506L -D\_POSIX\_THREADS -D\_XOPEN\_SOURCE=500 -D\_X86\_ -DUNIX -D\_BSD\_SOURCE -Dlinux -D\_REENTRANT -03 -g -Wall - -m32 -fPIC -MMD -I. -I../O.Common -<br>I. -I.. -I./../../include/os/Linux -I../../../include ../histogramRecord.c I.  $-I. . . . I. . / . . / . . /$ include/os/Linux  $-I. . / . . / . . /$ include /usr/bin/gcc -c -D\_POSIX\_C\_SOURCE=199506L -D\_POSIX\_THREADS -D\_XOPEN\_SOURCE=500 -D\_X86\_ -  $DUNIX$  - $D$  $BSD$  SOURCE - $D$  Linux - $D$  REENTRANT  $-03$  -g -Wall  $-$  -m32 -fPIC -MMD -I. -I../O.Common -I. -I.. -I../../../include/os/Linux -I../../../include ../longinRecord.c /usr/bin/gcc -c -D\_POSIX\_C\_SOURCE=199506L -D\_POSIX\_THREADS -D\_XOPEN\_SOURCE=500 -D\_X86\_ - $DUNIX$  - $D$  $BSD$  SOURCE - $D$  Linux - $D$  REENTRANT  $-03$  -g -Wall  $-$  -m32 -fPIC -MMD -I. -I../O.Common -I. -I.. -I../../../include/os/Linux -I../../../include ../longoutRecord.c /usr/bin/gcc -c -D\_POSIX\_C\_SOURCE=199506L -D\_POSIX\_THREADS -D\_XOPEN\_SOURCE=500 -D\_X86\_ -  $DUNIX$  - $D_BSD_SOURC\bar{E}$  - $DLin\bar{u}X$  - $D_REENTRANT$  -03 -g -Wall - -m32 -fPIC -MMD -I. -I../O.Common -I. -I.. -I../../../include/os/Linux -I../../../include ../mbbiRecord.c /usr/bin/gcc -c -D\_POSIX\_C\_SOURCE=199506L -D\_POSIX\_THREADS -D\_XOPEN\_SOURCE=500 -D\_X86 - $\overline{D}$ UNIX - $\overline{D\_}$ BSD\_SOURC $\overline{E}$  -Dlinux -D\_REENTRANT  $\overline{-}$ 03 -g $^-$  -Wall  $^-$  -m32  $^-$  -fPIC -MMD -I. -I../O.Common -I. -I.. -I../../../include/os/Linux -I../../../include ../mbbiDirectRecord.c

/usr/bin/gcc -c -D\_POSIX C\_SOURCE=199506L -D\_POSIX\_THREADS -D\_XOPEN\_SOURCE=500 --------D\_X86 DUNIX -D\_BSD\_SOURCE -Dlinux -D\_REENTRANT  $-03$  -g  $-$  -Wall  $-$  -m32  $-$  fPIC -MMD -I. -I../O.Common -I. -I.. -I../../../include/os/Linux -I../../../include .../mbboRecord.c /usr/bin/gcc -c -D\_POSIX\_C\_SOURCE=199506L -D\_POSIX\_THREADS -D\_XOPEN\_SOURCE=500 -D\_X86\_ -  $DUNIX$  -D\_BSD\_SOURCE -Dlinux -D\_REENTRANT -03 -g -Wall -m32 -fPIC -MMD -I. -I../O.Common -I. -I.. -I../../include/os/Linux -I../../../include ../mbboDirectRecord.c /usr/bin/gcc -c -D\_POSIX\_C\_SOURCE=199506L -D\_POSIX\_THREADS -D\_XOPEN\_SOURCE=500 -D\_X86\_ - DUNIX -D\_BSD\_SOURCE -Dlinux -D\_REENTRANT -03 -g -Wall -m32 -fPIC -MMD -I. -I../O.Common -I. -I.. -I../../../include/os/Linux -I../../../include ../permissiveRecord.c /usr/bin/gcc -c -D\_POSIX\_C\_SOURCE=199506L -D\_POSIX\_THREADS -D\_XOPEN\_SOURCE=500 -D\_X86\_ - DUNIX -D\_BSD\_SOURCE -Dlinux -D\_REENTRANT  $-03$  -g  $-$  -Wall  $-$  -m32  $-$  fPIC -MMD -I. -I../O.Common -I. -I..  $-\overline{1}$ .../.../include/os/Linux -I.../.../include .../selRecord.c /usr/bin/gcc -c -D\_POSIX\_C\_SOURCE=199506L -D\_POSIX\_THREADS -D\_XOPEN\_SOURCE=500 -D\_X86\_ - DUNIX -D\_BSD\_SOURCE -Dlinux -D\_REENTRANT -03 -g -Wall -m32 -fPIC -MMD -I. -I../O.Common -I. -I.. -I../../../include/os/Linux -I../../../include ......................... /usr/bin/gcc -c -D\_POSIX\_C\_SOURCE=199506L -D\_POSIX\_THREADS -D\_XOPEN\_SOURCE=500 -D\_X86\_ - DUNIX -D\_BSD\_SOURCE -Dlinux -D\_REENTRANT -03 -g -Wall -m32 -fPIC -MMD -I. -I../O.Common -I. -I.. -I../../../include/os/Linux -I../../../include .../stateRecord.c /usr/bin/gcc -c -D\_POSIX\_C\_SOURCE=199506L -D\_POSIX\_THREADS -D\_XOPEN\_SOURCE=500 -D\_X86\_ - DUNIX -D\_BSD\_SOURCE -Dlinux -D\_REENTRANT -03 -g -Wall -m32 -fPIC -MMD -I. -I../O.Common -I. -I.. -I../../../include/os/Linux -I../../../include .../stringinRecord.c In file included from ../../../include/epicsMutex.h:13:0, from ../../../include/dbCommon.h:5, from ../../../include/dbAccess.h:26, from ../stringinRecord.c:28: ../stringinRecord.c: In function 'init\_record':  $1.7.7.7.7$ include/epicsAssert.h:50:29: warning: typedef 'static assert failed at line 96' locally defined but not used [-Wunused-local-typedefs] typedef int STATIC\_JOIN(static\_assert\_failed\_at\_line\_, \_\_LINE\_\_) \  $\sim$   $\sim$ ../../../include/epicsAssert.h:48:28: note: in definition of macro 'STATIC\_JOIN2' #define STATIC\_JOIN2(x, y) x ## y  $\sim$   $\sim$ ../../../include/epicsAssert.h:50:17: note: in expansion of macro 'STATIC\_JOIN' typedef int STATIC JOIN(static assert failed at line ,  $LINE$  )  $\setminus$  $\sim$   $\sim$   $\sim$ ../stringinRecord.c:96:5: note: in expansion of macro 'STATIC\_ASSERT' STATIC ASSERT(sizeof(prec->oval)==sizeof(prec->val));  $\sim$   $\sim$ /usr/bin/gcc -c -D\_POSIX\_C\_SOURCE=199506L -D\_POSIX\_THREADS -D\_XOPEN\_SOURCE=500 -D\_X86\_ - DUNIX -D\_BSD\_SOURCE -Dlinux -D\_REENTRANT  $-03$  -g -Wall  $-$  -m32 -fPIC -MMD -I. -I../O.Common -I. -I.. -I../../../include/os/Linux -I../../../include ......................... In file included from ../../../include/epicsMutex.h:13:0, from ../../../include/dbCommon.h:5, from ../../../include/dbAccess.h:26, from ../stringoutRecord.c:28: ../stringoutRecord.c: In function 'init\_record':  $\ldots/\ldots$ /include/epicsAssert.h:50:29: warning: typedef 'static assert failed at line 98' locally defined but not used [-Wunused-local-typedefs] typedef int STATIC\_JOIN(static\_assert\_failed\_at\_line\_, \_\_LINE\_\_) \  $\sim$   $\sim$ ../../../include/epicsAssert.h:48:28: note: in definition of macro 'STATIC\_JOIN2' #define STATIC\_JOIN2(x, y) x ## y  $\sim$   $\sim$ ../../../include/epicsAssert.h:50:17: note: in expansion of macro 'STATIC\_JOIN' typedef int STATIC\_JOIN(static\_assert\_failed\_at\_line\_, \_\_LINE\_\_) \  $\sim$   $\sim$   $\sim$ ../stringoutRecord.c:98:5: note: in expansion of macro 'STATIC\_ASSERT' STATIC\_ASSERT(sizeof(prec->oval)==sizeof(prec->val));  $\overline{\phantom{a}}$ 

/usr/bin/gcc -c -D\_POSIX C\_SOURCE=199506L -D\_POSIX\_THREADS -D\_XOPEN\_SOURCE=500 -D\_X86 DUNIX -D\_BSD\_SOURCE -Dlinux -D\_REENTRANT -03 -g -Wall - m32 -fPIC -MMD -I. -I../O.Common -<br>I. -I.. -I../../../include/os/Linux -I../../../include ../subRecord.c I. -I.. -I../../../include/os/Linux -I../../../include ../subRecord.c ../subRecord.c: In function 'init\_record': ../subRecord.c:94:10: warning: variable 'status' set but not used [-Wunused-but-set-variable] long status =  $0$ ;  $\sim$   $\sim$ /usr/bin/gcc -c -D\_POSIX\_C\_SOURCE=199506L -D\_POSIX\_THREADS -D\_XOPEN\_SOURCE=500 -D\_X86\_ -  $DUNIX$  -D BSD SOURCE -Dlinux -D\_REENTRANT  $-$ O3 -g -Wall  $-$  -m32  $-$  fPIC -MMD -I. -I../O.Common -I. -I.. -I../../../include/os/Linux -I../../../include ../subArrayRecord.c /usr/bin/gcc -c -D\_POSIX\_C\_SOURCE=199506L -D\_POSIX\_THREADS -D\_XOPEN\_SOURCE=500 -D\_X86 DUNIX -D\_BSD\_SOURCE -Dlinux -D\_REENTRANT  $-03$  -g -Wall  $-$  -m32 -fPIC -MMD -I. -I../O.Common -I. -I.. -I../../../include/os/Linux -I../../../include .../waveformRecord.c ../waveformRecord.c: In function 'process': ../waveformRecord.c:136:20: warning: variable 'status' set but not used [-Wunused-but-set-variable] long status;  $\sim$   $\sim$   $\sim$   $\sim$   $\sim$ In file included from ../../../include/dbAccess.h:24:0, from ../waveformRecord.c:27: ../waveformRecord.c: In function 'readValue': ../../../include/dbAccessDefs.h:205:22: warning: the comparison will always evaluate as 'false' for the address of 'nRequest' will never be NULL [-Waddress]  $(NREQUEST) == 0)$  &&\  $\sim$   $\sim$   $\sim$ ../waveformRecord.c:299:18: note: in expansion of macro 'dbGetLink' status = dbGetLink(&(prec->siol), prec->ftvl, prec->bptr, 0, &nRequest);  $\sim$   $\sim$ /usr/bin/ar -rc librecIoc.a aaiRecord.o aaoRecord.o aiRecord.o aoRecord.o aSubRecord.o biRecord.o boRecord.o calcRecord.o calcoutRecord.o compressRecord.o dfanoutRecord.o eventRecord.o fanoutRecord.o histogramRecord.o longinRecord.o longoutRecord.o mbbiRecord.o mbbiDirectRecord.o mbboRecord.o mbboDirectRecord.o permissiveRecord.o selRecord.o seqRecord.o stateRecord.o stringinRecord.o stringoutRecord.o subRecord.o subArrayRecord.o waveformRecord.o /usr/bin/ranlib librecIoc.a /usr/bin/g++ -o librecIoc.so.3.14 -shared -fPIC -Wl,-hlibrecIoc.so.3.14 -L/home/159251/Downloads/ base-3.14.12.3/lib/linux-x86 -Wl,-rpath,/home/159251/Downloads/base-3.14.12.3/lib/linux-x86 m32 aaiRecord.o aaoRecord.o aiRecord.o aoRecord.o aSubRecord.o biRecord.o boRecord.o calcRecord.o calcoutRecord.o compressRecord.o dfanoutRecord.o eventRecord.o fanoutRecord.o histogramRecord.o longinRecord.o longoutRecord.o mbbiRecord.o mbbiDirectRecord.o mbboRecord.o mbboDirectRecord.o permissiveRecord.o selRecord.o seqRecord.o stateRecord.o stringinRecord.o stringoutRecord.o subRecord.o subArrayRecord.o waveformRecord.o -lasIoc -ldbIoc -lregistryIoc ldbStaticIoc -lca -lCom -lpthread -lreadline -lm -lrt -ldl -lgcc Installing shared library ../../../lib/linux-x86/librecIoc.so.3.14 ln -s librecIoc.so.3.14 ../../../lib/linux-x86/librecIoc.so Installing library ../../../lib/linux-x86/librecIoc.a make[3]: Leaving directory `/home/159251/Downloads/base-3.14.12.3/src/rec/O.linux-x86' make[2]: Leaving directory `/home/159251/Downloads/base-3.14.12.3/src/rec' make -C ./misc install make[2]: Entering directory `/home/159251/Downloads/base-3.14.12.3/src/misc' perl ../../bin/linux-x86/makeMakefile.pl O.linux-x86 ../../.. mkdir O.Common make -C  $0.\lim x - x86$  -f ../Makefile TOP=../../.. T A=linux-x86 install make[3]: Entering directory `/home/159251/Downloads/base-3.14.12.3/src/misc/O.linux-x86' Installing dbd file ../../../dbd/base.dbd Installing dbd file ../../../dbd/system.dbd Installing dbd file ../../../dbd/dlload.dbd Installing generic include file ../../../include/epicsRelease.h Installing generic include file ../../../include/iocInit.h Installing generic include file ../../../include/miscIocRegister.h Installing generic include file ../../../include/iocshRegisterCommon.h /usr/bin/gcc -c -D\_POSIX\_C\_SOURCE=199506L -D\_POSIX\_THREADS -D\_XOPEN\_SOURCE=500 -D\_X86\_ -  $\overline{\text{DUNIX}}$  -D\_BSD\_SOURCE -Dlinux -D\_REENTRANT  $\overline{\phantom{a}}$  -03 -g -Wall  $\overline{\phantom{a}}$  -m32  $\phantom{\overline{\phantom{a}}}$  -fPIC -MMD -I. -I../O.Common -I. -I.. -I../../../include/os/Linux -I../../../include .../epicsRelease.c

/usr/bin/gcc -c -D\_POSIX\_C\_SOURCE=199506L -D\_POSIX\_THREADS -D\_XOPEN\_SOURCE=500 -D\_X86\_ -<br>DUNIX -D BSD SOURCE -Dlinux -D REENTRANT -O3 -g -Wall -m32 -fPIC -MMD -I. -I../O.Common - $DUNIX$  -D\_BSD\_SOURCE -Dlinux -D\_REENTRANT -03 -g -Wall -I. -I.. -I../../../include/os/Linux -I../../../include ../iocInit.c /usr/bin/gcc -c -D\_POSIX\_C\_SOURCE=199506L -D\_POSIX\_THREADS -D\_XOPEN\_SOURCE=500 -D\_X86\_ -  $DUNIX$  -D\_BSD\_SOURCE -Dlinux -D\_REENTRANT -03 -g -Wall -m32 -fPIC -MMD -I. -I../O.Common -I. -I..  $-\overline{1}$ .../.../include/os/Linux -I.../.../include .../asSubRecordFunctions.c /usr/bin/gcc -c -D\_POSIX\_C\_SOURCE=199506L -D\_POSIX\_THREADS -D\_XOPEN\_SOURCE=500 -D\_X86\_ - DUNIX -D\_BSD\_SOURCE -Dlinux -D\_REENTRANT -O3 -g -Wall - -m32 -fPIC -MMD -I. -I../O.Common -<br>I. -I.. -I../../../include/os/Linux -I../../../include ../miscIocRegister.c I.  $-I \ldots -\overline{I} \ldots$ ......./include/os/Linux  $-I \ldots/ \ldots$ /include /usr/bin/gcc -c -D\_POSIX\_C\_SOURCE=199506L -D\_POSIX\_THREADS -D\_XOPEN\_SOURCE=500 -D\_X86\_ - DUNIX -D\_BSD\_SOURCE -Dlinux -D\_REENTRANT  $-$ O3 -g -Wall -m32 -fPIC -MMD -I. -I../O.Common -I. -I.. -I../../../include/os/Linux -I../../../include ../dlload.c /usr/bin/gcc -c -D\_POSIX\_C\_SOURCE=199506L -D\_POSIX\_THREADS -D\_XOPEN\_SOURCE=500 -D\_X86\_ - DUNIX -D\_BSD\_SOURCE -Dlinux -D\_REENTRANT -O3 -g -Wall -m32 -fPIC -MMD -I. -I../O.Common - I. -I.. -I../../../include/os/Linux -I../../../include ../iocshRegisterCommon.c /usr/bin/ar -rc libmiscIoc.a epicsRelease.o iocInit.o asSubRecordFunctions.o miscIocRegister.o dlload.o iocshRegisterCommon.o /usr/bin/ranlib libmiscIoc.a /usr/bin/g++ -o libmiscIoc.so.3.14 -shared -fPIC -Wl,-hlibmiscIoc.so.3.14 -L/home/159251/Downloads/ base-3.14.12.3/lib/linux-x86 -Wl,-rpath,/home/159251/Downloads/base-3.14.12.3/lib/linux-x86 m32 epicsRelease.o iocInit.o asSubRecordFunctions.o miscIocRegister.o dlload.o iocshRegisterCommon.o -lrsrvIoc -lasIoc -ldbtoolsIoc -ldbIoc -lregistryIoc -ldbStaticIoc -lca -lCom lpthread -lreadline -lm -lrt -ldl -lgcc Installing shared library ../../../lib/linux-x86/libmiscIoc.so.3.14 ln -s libmiscIoc.so.3.14 ../../../lib/linux-x86/libmiscIoc.so Installing library ../../../lib/linux-x86/libmiscIoc.a make[3]: Leaving directory `/home/159251/Downloads/base-3.14.12.3/src/misc/O.linux-x86' make[2]: Leaving directory `/home/159251/Downloads/base-3.14.12.3/src/misc' make -C ./dev install make[2]: Entering directory `/home/159251/Downloads/base-3.14.12.3/src/dev' make -C ./softDev install make[3]: Entering directory `/home/159251/Downloads/base-3.14.12.3/src/dev/softDev' perl ../../../bin/linux-x86/makeMakefile.pl O.linux-x86 ../../../.. mkdir O.Common make -C O.linux-x86 -f ../Makefile TOP=../../../.. T\_A=linux-x86 install make[4]: Entering directory `/home/159251/Downloads/base-3.14.12.3/src/dev/softDev/O.linux-x86' Installing dbd file ../../../../dbd/devSoft.dbd /usr/bin/gcc -c -D\_POSIX\_C\_SOURCE=199506L -D\_POSIX\_THREADS -D\_XOPEN\_SOURCE=500 -D\_X86\_ - DUNIX -D\_BSD\_SOURCE -Dlinux -D\_REENTRANT -O3 -g -Wall -m32 -fPIC -MMD -I. -I../O.Common - I. -I.. -I../../../../include/os/Linux -I../../../../include ../devAaiSoft.c In file included from ../../../../include/dbAccess.h:24:0, from ../devAaiSoft.c:24: ../devAaiSoft.c: In function 'read\_aai': ../../../../include/dbAccessDefs.h:205:22: warning: the comparison will always evaluate as 'false' for the address of 'nRequest' will never be NULL [-Waddress] ( (NREQUEST) == 0) &&\  $\sim$   $\sim$   $\sim$   $\sim$   $\sim$   $\sim$ ../devAaiSoft.c:76:5: note: in expansion of macro 'dbGetLink' dbGetLink(prec->simm == menuYesNoYES ? &prec->siol : &prec->inp,  $\sim$   $\sim$ /usr/bin/gcc -c -D\_POSIX\_C\_SOURCE=199506L -D\_POSIX\_THREADS -D\_XOPEN\_SOURCE=500 -D\_X86  $DUNIX$  - $D_BSD_SOURC\bar{E}$  - $DLin\bar{X}$  - $D_REENTRANT$  -03 -g -Wall - -m32 -fPIC -MMD -I. -I../O.Common -I.  $-I. . . . . . . / . . / . . / . . /$ include/os $\overline{7}$ Linux  $-I. . . / . . / . . / . . /$ include ../devAaoSoft.c /usr/bin/gcc -c -D\_POSIX\_C\_SOURCE=199506L -D\_POSIX\_THREADS -D\_XOPEN\_SOURCE=500 -D\_X86\_ - DUNIX -D\_BSD\_SOURCE -Dlinux -D\_REENTRANT -O3 -g -Wall -m32 -fPIC -MMD -I. -I../O.Common - I. -I.. -I../../../../include/os/Linux -I../../../../include ../devAiSoft.c /usr/bin/gcc -c -D\_POSIX\_C\_SOURCE=199506L -D\_POSIX\_THREADS -D\_XOPEN\_SOURCE=500 -D\_X86\_ - DUNIX -D\_BSD\_SOURCE -Dlinux -D\_REENTRANT -O3 -g -Wall -m32 -fPIC -MMD -I. -I../O.Common - I. -I.. -I../../../../include/os/Linux -I../../../../include ../devAiSoftRaw.c

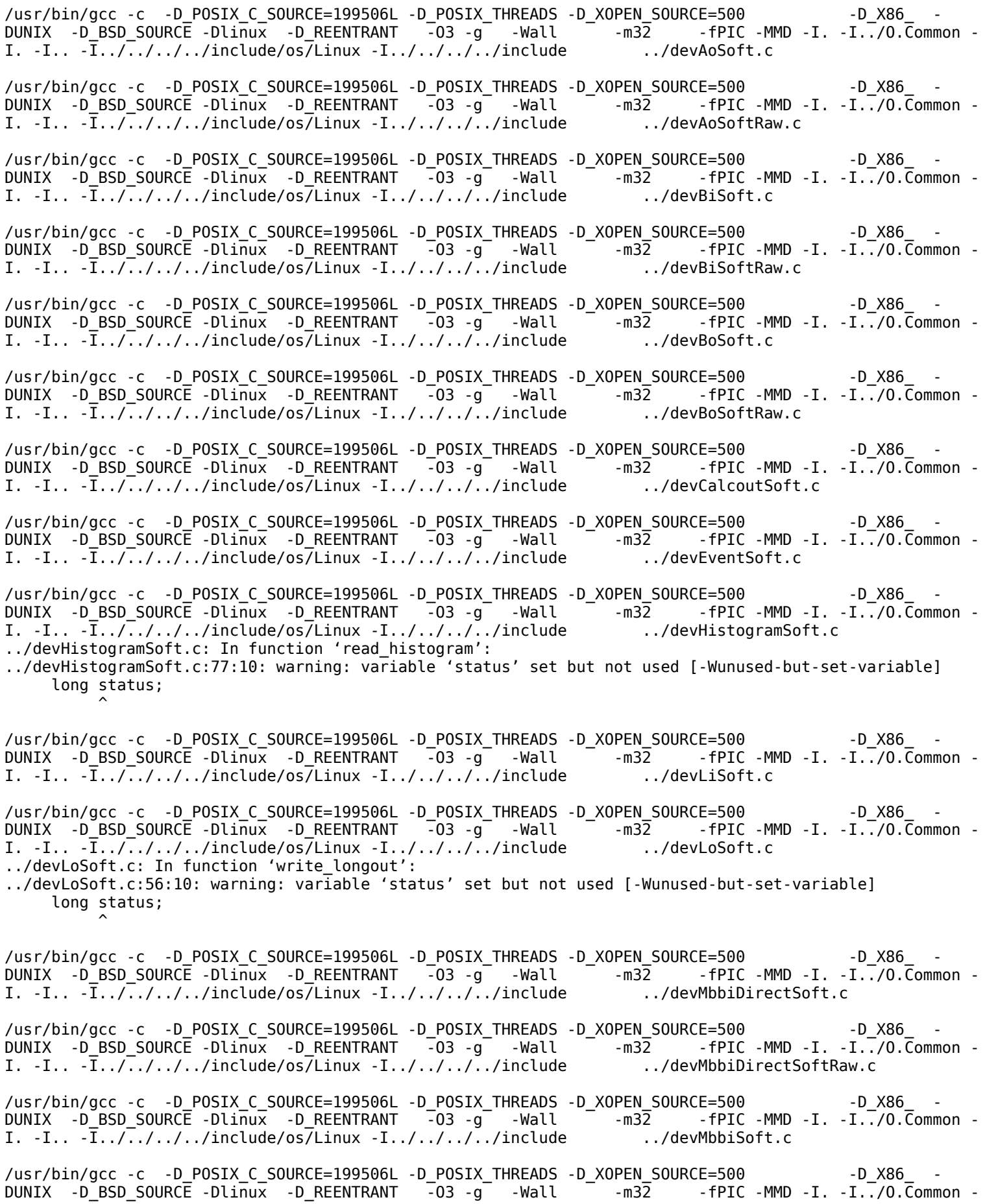

I. -I.. -I../../../include/os/Linux -I../../../../include .../devMbbiSoftRaw.c /usr/bin/gcc -c -D\_POSIX\_C\_SOURCE=199506L -D\_POSIX\_THREADS -D\_XOPEN\_SOURCE=500 -D\_X86\_ -  $\overline{D}$ UNIX - $\overline{D\_}$ BSD\_SOURC $\overline{E}$  -Dlinux -D\_REENTRANT  $\overline{-}$ 03 -g $^-$  -Wall  $^-$  -m32  $^-$  -fPIC -MMD -I. -I../O.Common -I. -I.. -I../../../include/os/Linux -I../../../../include .../devMbboDirectSoft.c ../devMbboDirectSoft.c: In function 'write\_mbbo': ../devMbboDirectSoft.c:62:10: warning: variable 'status' set but not used [-Wunused-but-set-variable] long status;  $\sim$   $\sim$ /usr/bin/gcc -c -D\_POSIX\_C\_SOURCE=199506L -D\_POSIX\_THREADS -D\_XOPEN\_SOURCE=500 -D\_X86\_ - DUNIX -D\_BSD\_SOURCE -Dlinux -D\_REENTRANT -03 -g -Wall - -m32 -fPIC -MMD -I. -I../O.Common -I. -I.. -I../../../../include/os/Linux -I../../../../include ../devMbboDirectSoftRaw.c ../devMbboDirectSoftRaw.c: In function 'write\_mbbo': ../devMbboDirectSoftRaw.c:65:10: warning: variable 'status' set but not used [-Wunused-but-set-variable] long status;  $\sim$   $\sim$ /usr/bin/gcc -c -D\_POSIX\_C\_SOURCE=199506L -D\_POSIX\_THREADS -D\_XOPEN\_SOURCE=500 -D\_X86\_ -  $DUNIX$  -D\_BSD\_SOURCE -Dlinux -D\_REENTRANT  $\overline{-}03$  -g -Wall  $\overline{-}$  -m32 -fPIC -MMD -I. -I../O.Common -I. -I.. -I../../../../include/os/Linux -I../../../../include ../devMbboSoft.c ../devMbboSoft.c: In function 'write\_mbbo': ../devMbboSoft.c:63:10: warning: variable 'status' set but not used [-Wunused-but-set-variable] long status;  $\sim$   $\sim$ /usr/bin/gcc -c -D\_POSIX\_C\_SOURCE=199506L -D\_POSIX\_THREADS -D\_XOPEN\_SOURCE=500 -D\_X86\_ -  $DUNIX$  -D\_BSD\_SOURCE -Dlinux -D\_REENTRANT  $-03$  -g -Wall  $-$  -m32 -fPIC -MMD -I. -I../O.Common -I. -I.. -I../../../../include/os/Linux -I../../../../include .../devMbboSoftRaw.c ../devMbboSoftRaw.c: In function 'write\_mbbo': ../devMbboSoftRaw.c:65:10: warning: variable 'status' set but not used [-Wunused-but-set-variable] long status;  $\sim$   $\sim$ /usr/bin/gcc -c -D\_POSIX\_C\_SOURCE=199506L -D\_POSIX\_THREADS -D\_XOPEN\_SOURCE=500 -D\_X86\_ - DUNIX -D\_BSD\_SOURCE -Dlinux -D\_REENTRANT -03 -g -Wall - m32 -fPIC -MMD -I. -I../O.Common -<br>I. -I.. -I../../../../include/os/Linux -I../../../../include .../devSASoft.c I.  $-I... - \overline{I}... / ... / ... /$ include/os $\overline{I}$ Linux  $-I... / ... / ... /$ include In file included from ../../../../include/dbAccess.h:24:0, from ../devSASoft.c:22: ../devSASoft.c: In function 'read\_sa': ../../../../include/dbAccessDefs.h:205:22: warning: the comparison will always evaluate as 'false' for the address of 'nRequest' will never be NULL [-Waddress] ( (NREQUEST) == 0) &&\  $\sim$   $\sim$   $\sim$ ../devSASoft.c:79:9: note: in expansion of macro 'dbGetLink' dbGetLink(&prec->inp, prec->ftvl, prec->bptr, 0, &nRequest);  $\sim$   $\sim$ /usr/bin/gcc -c -D\_POSIX\_C\_SOURCE=199506L -D\_POSIX\_THREADS -D\_XOPEN\_SOURCE=500 -D\_X86\_ - DUNIX -D\_BSD\_SOURCE -Dlinux -D\_REENTRANT -O3 -g -Wall -m32 -fPIC -MMD -I. -I../O.Common - I. -I.. -I../../../include/os/Linux -I../../../../include .........../devSiSoft.c /usr/bin/gcc -c -D\_POSIX\_C\_SOURCE=199506L -D\_POSIX\_THREADS -D\_XOPEN\_SOURCE=500 -D\_X86 -DUNIX -D\_BSD\_SOURCE -Dlinux -D\_REENTRANT -O3 -g -Wall -m32 -fPIC -MMD -I. -I../O.Common - I. -I.. -I../../../include/os/Linux -I../../../../include .../devSoSoft.c /usr/bin/gcc -c -D\_POSIX\_C\_SOURCE=199506L -D\_POSIX\_THREADS -D\_XOPEN\_SOURCE=500 -D\_X86\_ -DUNIX  $-D$ BSD\_SOURCE -Dlinux -D\_REENTRANT  $-03$  -g -Wall -  $\overline{m32}$  -fPIC -MMD -I. -I../O.Common -I. -I.. -I../../../../include/os/Linux -I../../../../include ../devWfSoft.c In file included from ../../../../include/dbAccess.h:24:0, from ../devWfSoft.c:22: ../devWfSoft.c: In function 'read\_wf': ../../../../include/dbAccessDefs.h:205:22: warning: the comparison will always evaluate as 'false' for the address of 'nRequest' will never be NULL [-Waddress]  $(NREQUEST) == 0) \&c$  $\sim$   $\sim$   $\sim$   $\sim$   $\sim$   $\sim$ ../devWfSoft.c:72:5: note: in expansion of macro 'dbGetLink'

 $\sim$ 

dbGetLink(&prec->inp, prec->ftvl, prec->bptr, 0, &nRequest);

/usr/bin/gcc -c -D\_POSIX\_C\_SOURCE=199506L -D\_POSIX\_THREADS -D\_XOPEN\_SOURCE=500 -D\_X86\_ -DUNIX -D\_BSD\_SOURCE -Dlinux -D\_REENTRANT  $\overline{-}03$  -g -Wall  $\overline{-}$  -m32 -fPIC -MMD -I. -I../O.Common -I. -I.. -I../../../../include/os/Linux -I../../../../include ../devGeneralTime.c /usr/bin/gcc -c -D\_POSIX\_C\_SOURCE=199506L -D\_POSIX\_THREADS -D\_XOPEN\_SOURCE=500 -D\_X86\_ -<br>DUNIX -D\_BSD\_SOURCE -Dlinux -D\_REENTRANT -03 -q -Wall -m32 -fPIC -MMD -I. -I../O.Common - $\overline{D}$  -D\_BSD\_SOURCE -Dlinux -D\_REENTRANT  $\overline{-}$ 03 -g -Wall I. -I.. -I../../../../include/os/Linux -I../../../../include ../devAoSoftCallback.c /usr/bin/gcc -c -D\_POSIX\_C\_SOURCE=199506L -D\_POSIX\_THREADS -D\_XOPEN\_SOURCE=500 -D\_X86\_ -<br>DUNIX -D\_BSD\_SOURCE -Dlinux -D\_REENTRANT -03 -q -Wall -m32 -fPIC -MMD -I. -I../O.Common - $DUNIX$  -D BSD SOURCE -Dlinux -D\_REENTRANT  $-03$  -g -Wall I. -I.. -I../../../../include/os/Linux -I../../../../include ../devBoSoftCallback.c /usr/bin/gcc -c -D\_POSIX\_C\_SOURCE=199506L -D\_POSIX\_THREADS -D\_XOPEN\_SOURCE=500 -D\_X86\_ -<br>DUNIX -D\_BSD\_SOURCE -Dlinux -D\_REENTRANT -O3 -q -Wall -m32 -fPIC -MMD -I. -I../O.Common - $DUNIX$  -D\_BSD\_SOURCE -Dlinux -D\_REENTRANT -03 -g -Wall I. -I.. -I../../../include/os/Linux -I../../../../include ........./devCalcoutSoftCallback.c /usr/bin/gcc -c -D\_POSIX\_C\_SOURCE=199506L -D\_POSIX\_THREADS -D\_XOPEN\_SOURCE=500 -D\_X86\_ -<br>DUNIX -D\_BSD\_SOURCE -Dlinux -D\_REENTRANT -O3 -q -Wall -m32 -fPIC -MMD -I. -I../O.Common - $\overline{D}$ UNIX -<code>D\_BSD\_SOURCE -Dlinux -D\_REENTRANT -03 -g $^-$  -Wall</code> I. -I.. -I../../../../include/os/Linux -I../../../../include ../devLoSoftCallback.c /usr/bin/gcc -c -D\_POSIX\_C\_SOURCE=199506L -D\_POSIX\_THREADS -D\_XOPEN\_SOURCE=500 -D\_X86\_ -DUNIX -D\_BSD\_SOURCE -Dlinux -D\_REENTRANT -O3 -g -Wall - -m32 -fPIC -MMD -I. -I../O.Common -<br>I. -I.. -I../../../../include/os/Linux -I../../../../include ../devMbboSoftCallback.c I. -I.. -I../../../../include/os/Linux -I../../../../include ../devMbboSoftCallback.c /usr/bin/gcc -c -D\_POSIX\_C\_SOURCE=199506L -D\_POSIX\_THREADS -D\_XOPEN\_SOURCE=500 -D\_X86\_ -DUNIX -D\_BSD\_SOURCE -Dlinux -D\_REENTRANT -03 -g -Wall - -m32 -fPIC -MMD -I. -I../O.Common -<br>I. -I.. -I../../../../include/os/Linux -I../../../../include ../devMbboDirectSoftCallback.c I.  $-I. . . . . . . / . . / . . /$ include/os $\overline{/}$ Linux  $-I. . / . . / . . / . . /$ include /usr/bin/gcc -c -D\_POSIX C\_SOURCE=199506L -D\_POSIX\_THREADS -D\_XOPEN\_SOURCE=500 -D\_X86 -DUNIX -D\_BSD\_SOURCE -Dlinux -D\_REENTRANT -O3 -g -Wall -m32 -fPIC -MMD -I. -I../O.Common - I. -I.. -I../../../../include/os/Linux -I../../../../include ../devSoSoftCallback.c /usr/bin/gcc -c -D\_POSIX\_C\_SOURCE=199506L -D\_POSIX\_THREADS -D\_XOPEN\_SOURCE=500 -------------------------------DUNIX -D\_BSD\_SOURCE -Dlinux -D\_REENTRANT -O3 -g -Wall -m32 -fPIC -MMD -I. -I../O.Common - I. -I.. -I../../../../include/os/Linux -I../../../../include ../devTimestamp.c /usr/bin/gcc -c -D\_POSIX\_C\_SOURCE=199506L -D\_POSIX\_THREADS -D\_XOPEN\_SOURCE=500 -D\_X86\_ - DUNIX -D\_BSD\_SOURCE -Dlinux -D\_REENTRANT -O3 -g -Wall -m32 -fPIC -MMD -I. -I../O.Common - I. -I.. -I../../../../include/os/Linux -I../../../../include ../devSoStdio.c /usr/bin/ar -rc libsoftDevIoc.a devAaiSoft.o devAaoSoft.o devAiSoft.o devAiSoftRaw.o devAoSoft.o devAoSoftRaw.o devBiSoft.o devBiSoftRaw.o devBoSoft.o devBoSoftRaw.o devCalcoutSoft.o devEventSoft.o devHistogramSoft.o devLiSoft.o devLoSoft.o devMbbiDirectSoft.o devMbbiDirectSoftRaw.o devMbbiSoft.o devMbbiSoftRaw.o devMbboDirectSoft.o devMbboDirectSoftRaw.o devMbboSoft.o devMbboSoftRaw.o devSASoft.o devSiSoft.o devSoSoft.o devWfSoft.o devGeneralTime.o devAoSoftCallback.o devBoSoftCallback.o devCalcoutSoftCallback.o devLoSoftCallback.o devMbboSoftCallback.o devMbboDirectSoftCallback.o devSoSoftCallback.o devTimestamp.o devSoStdio.o /usr/bin/ranlib libsoftDevIoc.a /usr/bin/g++ -o libsoftDevIoc.so.3.14 -shared -fPIC -Wl,-hlibsoftDevIoc.so.3.14 -L/home/159251/Downloads/ base-3.14.12.3/lib/linux-x86 -Wl,-rpath,/home/159251/Downloads/base-3.14.12.3/lib/linux-x86 m32 devAaiSoft.o devAaoSoft.o devAiSoft.o devAiSoftRaw.o devAoSoft.o devAoSoftRaw.o devBiSoft.o devBiSoftRaw.o devBoSoft.o devBoSoftRaw.o devCalcoutSoft.o devEventSoft.o devHistogramSoft.o devLiSoft.o devLoSoft.o devMbbiDirectSoft.o devMbbiDirectSoftRaw.o devMbbiSoft.o devMbbiSoftRaw.o devMbboDirectSoft.o devMbboDirectSoftRaw.o devMbboSoft.o devMbboSoftRaw.o devSASoft.o devSiSoft.o devSoSoft.o devWfSoft.o devGeneralTime.o devAoSoftCallback.o devBoSoftCallback.o devCalcoutSoftCallback.o devLoSoftCallback.o devMbboSoftCallback.o devMbboDirectSoftCallback.o devSoSoftCallback.o devTimestamp.o devSoStdio.o -lmiscIoc -lrecIoc -lasIoc -ldbIoc -lregistryIoc -ldbStaticIoc -lca -lCom -lpthread lreadline -lm -lrt -ldl -lgcc Installing shared library ../../../../lib/linux-x86/libsoftDevIoc.so.3.14 ln -s libsoftDevIoc.so.3.14 ../../../../lib/linux-x86/libsoftDevIoc.so Installing library ../../../../lib/linux-x86/libsoftDevIoc.a make[4]: Leaving directory `/home/159251/Downloads/base-3.14.12.3/src/dev/softDev/O.linux-x86' make[3]: Leaving directory `/home/159251/Downloads/base-3.14.12.3/src/dev/softDev' make -C ./testDev install make[3]: Entering directory `/home/159251/Downloads/base-3.14.12.3/src/dev/testDev'

perl ../../../bin/linux-x86/makeMakefile.pl O.linux-x86 ../../../.. mkdir O.Common make -C 0.linux-x86 -f ../Makefile TOP=../../../.. T A=linux-x86 install make[4]: Entering directory `/home/159251/Downloads/base-3.14.12.3/src/dev/testDev/O.linux-x86' Installing dbd file ../../../../dbd/devTestAsyn.dbd /usr/bin/gcc -c -D\_POSIX C\_SOURCE=199506L -D\_POSIX\_THREADS -D\_XOPEN\_SOURCE=500 -D\_X86\_ - $\overline{D}$ DUNIX -D BSD SOURCE -Dlinux -D REENTRANT  $\overline{-}$ 03 -g -Wall - -m32 -fPIC -MMD -I. -I../O.Common -I. -I..  $\overline{1}$ ../../../../include/os/Linux -I../../../../include .../devHistogramTestAsyn.c /usr/bin/gcc -c -D\_POSIX C\_SOURCE=199506L -D\_POSIX\_THREADS -D\_XOPEN\_SOURCE=500 -D\_X86\_ -DUNIX -D\_BSD\_SOURCE -Dlinux -D\_REENTRANT  $-03$  -g -Wall - -m32 -fPIC -MMD -I. -I../O.Common -I. -I..  $\overline{1}$ ../../../../include/os/Linux -I../../../../include .../devTestAsyn.c /usr/bin/ar -rc libtestDevIoc.a devHistogramTestAsyn.o devTestAsyn.o /usr/bin/ranlib libtestDevIoc.a /usr/bin/g++ -o libtestDevIoc.so.3.14 -shared -fPIC -Wl,-hlibtestDevIoc.so.3.14 -L/home/159251/Downloads/ base-3.14.12.3/lib/linux-x86 -Wl,-rpath,/home/159251/Downloads/base-3.14.12.3/lib/linux-x86 m32 devHistogramTestAsyn.o devTestAsyn.o -lmiscIoc -lrecIoc -lasIoc -ldbIoc lregistryIoc -ldbStaticIoc -lca -lCom -lpthread -lreadline -lm -lrt -ldl -lgcc Installing shared library ../../../../lib/linux-x86/libtestDevIoc.so.3.14 ln -s libtestDevIoc.so.3.14 ../../../../lib/linux-x86/libtestDevIoc.so Installing library ../../../../lib/linux-x86/libtestDevIoc.a make[4]: Leaving directory `/home/159251/Downloads/base-3.14.12.3/src/dev/testDev/O.linux-x86' make[3]: Leaving directory `/home/159251/Downloads/base-3.14.12.3/src/dev/testDev' make[2]: Leaving directory `/home/159251/Downloads/base-3.14.12.3/src/dev' make -C ./vxWorks install make[2]: Entering directory `/home/159251/Downloads/base-3.14.12.3/src/vxWorks' perl ../../bin/linux-x86/makeMakefile.pl O.linux-x86 ../../.. mkdir O.Common make -C O.linux-x86 -f ../Makefile TOP=../../.. T\_A=linux-x86 install make[3]: Entering directory `/home/159251/Downloads/base-3.14.12.3/src/vxWorks/O.linux-x86' make[3]: Nothing to be done for `install'. make[3]: Leaving directory `/home/159251/Downloads/base-3.14.12.3/src/vxWorks/O.linux-x86' make[2]: Leaving directory `/home/159251/Downloads/base-3.14.12.3/src/vxWorks' make -C ./RTEMS install make[2]: Entering directory `/home/159251/Downloads/base-3.14.12.3/src/RTEMS' make -C ./base install make[3]: Entering directory `/home/159251/Downloads/base-3.14.12.3/src/RTEMS/base' perl ../../../bin/linux-x86/makeMakefile.pl O.linux-x86 ../../../.. mkdir O.Common make -C O.linux-x86 -f ../Makefile TOP=../../../.. T\_A=linux-x86 install make[4]: Entering directory `/home/159251/Downloads/base-3.14.12.3/src/RTEMS/base/O.linux-x86' Installing generic include file ../../../../include/epicsRtemsInitHooks.h make[4]: Leaving directory `/home/159251/Downloads/base-3.14.12.3/src/RTEMS/base/O.linux-x86' make[3]: Leaving directory `/home/159251/Downloads/base-3.14.12.3/src/RTEMS/base' make[2]: Leaving directory `/home/159251/Downloads/base-3.14.12.3/src/RTEMS' make -C libCom/test install make[2]: Entering directory `/home/159251/Downloads/base-3.14.12.3/src/libCom/test' perl  $.7.7.7.$ /bin/linux-x86/makeMakefile.pl 0.linux-x86  $.7.7.7.7.$ mkdir O.Common make -C 0.linux-x86 -f  $\ldots$ /Makefile TOP= $\ldots$ / $\ldots$ / $\ldots$  T A=linux-x86 install make[3]: Entering directory `/home/159251/Downloads/base-3.14.12.3/src/libCom/test/O.linux-x86' /usr/bin/gcc -c -D\_POSIX\_C\_SOURCE=199506L -D\_POSIX\_THREADS -D\_XOPEN\_SOURCE=500 -D\_X86\_ - DUNIX -D\_BSD\_SOURCE -Dlinux -D\_REENTRANT -03 -g -Wall - -m32 -MMD -I. -I../O.Common -I. -I.. -I../../../../include/os/Linux -I../../../../include ../epicsUnitTestTest.c /usr/bin/g++ -o epicsUnitTestTest -L/home/159251/Downloads/base-3.14.12.3/lib/linux-x86 -Wl,-rpath,/ home/159251/Downloads/base-3.14.12.3/lib/linux-x86 -m32 epicsUnitTestTest.o lCom /usr/bin/g++ -c -D\_POSIX\_C\_SOURCE=199506L -D\_POSIX\_THREADS -D\_XOPEN\_SOURCE=500 -D\_X86\_ - DUNIX -D\_BSD\_SOURCE -Dlinux -D\_REENTRANT  $-03$   $-$ Wall  $-$ m32  $-$  -MMD -I. -I../O.Common -I. -I.. -I../../..7../include/os/Linux -I../../../../include .../epicsCalcTest.cpp /usr/bin/g++ -o epicsCalcTest -L/home/159251/Downloads/base-3.14.12.3/lib/linux-x86 -Wl,-rpath,/

home/159251/Downloads/base-3.14.12.3/lib/linux-x86 -m32 epicsCalcTest.o -lCom

/usr/bin/g++ -c -D\_POSIX\_C\_SOURCE=199506L -D\_POSIX\_THREADS -D\_XOPEN\_SOURCE=500 -D\_X86\_ -
DUNIX -D\_BSD\_SOURCE -Dlinux -D\_REENTRANT -O3 -Wall -m32 -MMD -I. -I../O.Common -I. -I.. - I../../../../include/os/Linux -I../../../../include ../epicsAlgorithmTest.cpp /usr/bin/g++ -o epicsAlgorithmTest -L/home/159251/Downloads/base-3.14.12.3/lib/linux-x86 -Wl,-rpath,/ home/159251/Downloads/base-3.14.12.3/lib/linux-x86 -m32 epicsAlgorithmTest.o lCom

/usr/bin/gcc -c -D\_POSIX\_C\_SOURCE=199506L -D\_POSIX\_THREADS -D\_XOPEN\_SOURCE=500 -D\_X86\_ -DUNIX -D\_BSD\_SOURCE -Dlinux -D\_REENTRANT -O3 -g -Wall -m32 -MMD -I. -I../O.Common -I. - I.. -I../../../../include/os/Linux -I../../../../include ../epicsMathTest.c /usr/bin/g++ -o epicsMathTest -L/home/159251/Downloads/base-3.14.12.3/lib/linux-x86 -Wl,-rpath,/ home/159251/Downloads/base-3.14.12.3/lib/linux-x86 -m32 epicsMathTest.o -lCom

/usr/bin/gcc -c -D\_POSIX\_C\_SOURCE=199506L -D\_POSIX\_THREADS -D\_XOPEN\_SOURCE=500 -D\_X86\_ - DUNIX -D\_BSD\_SOURCE -Dlinux -D\_REENTRANT -O3 -g -Wall -m32 -MMD -I. -I../O.Common -I. - I.. -I../../../include/os/Linux -I../../../../include .../epicsEllTest.c /usr/bin/g++ -o epicsEllTest -L/home/159251/Downloads/base-3.14.12.3/lib/linux-x86 -Wl,-rpath,/ home/159251/Downloads/base-3.14.12.3/lib/linux-x86 -m32 epicsEllTest.o -lCom

/usr/bin/gcc -c -D\_POSIX\_C\_SOURCE=199506L -D\_POSIX\_THREADS -D\_XOPEN\_SOURCE=500 -D\_X86\_ -  $DUNIX$  -D BSD\_SOURCE -Dlinux -D\_REENTRANT  $-03$  -g -Wall  $-$  -m32 -MMD -I. -I../O.Common -I. -I.. -I../../../../include/os/Linux -I../../../../include ../epicsErrlogTest.c /usr/bin/g++ -o epicsErrlogTest -L/home/159251/Downloads/base-3.14.12.3/lib/linux-x86 -Wl,-rpath,/ home/159251/Downloads/base-3.14.12.3/lib/linux-x86 -m32 epicsErrlogTest.o -lCom

/usr/bin/gcc -c -D\_POSIX\_C\_SOURCE=199506L -D\_POSIX\_THREADS -D\_XOPEN\_SOURCE=500 -D\_X86\_ -<br>DUNIX -D BSD SOURCE -Dlinux -D\_REENTRANT -O3 -g -Wall -m32 -MMD -I. -I../O.Common -I. - $DUNIX$  - $D$  $BSD$   $SOURC$  - $Dlinux$  - $D$   $REENTRANT$  - $03$  - $g$  -Wall -  $\overline{S}$  -m32 I.. -I../../../include/os/Linux -I../../../../include .../epicsStdioTest.c /usr/bin/g++ -o epicsStdioTest -L/home/159251/Downloads/base-3.14.12.3/lib/linux-x86 -Wl,-rpath,/ home/159251/Downloads/base-3.14.12.3/lib/linux-x86 -m32 epicsStdioTest.o -lCom

/usr/bin/gcc -c -D\_POSIX\_C\_SOURCE=199506L -D\_POSIX\_THREADS -D\_XOPEN\_SOURCE=500 -D\_X86\_ - DUNIX -D\_BSD\_SOURCE -Dlinux -D\_REENTRANT -03 -g -Wall - -m32 I.. -I../../../include/os/Linux -I../../../../include .../epicsStringTest.c /usr/bin/g++ -o epicsStringTest -L/home/159251/Downloads/base-3.14.12.3/lib/linux-x86 -Wl,-rpath,/ home/159251/Downloads/base-3.14.12.3/lib/linux-x86 -m32 epicsStringTest.o -lCom

/usr/bin/g++ -c -D\_POSIX\_C\_SOURCE=199506L -D\_POSIX\_THREADS -D\_XOPEN\_SOURCE=500 - -D\_X86\_ -DUNIX -D\_BSD\_SOURCE -Dlinux -D\_REENTRANT -03 -Wall -m32 - MMD -I. -I../O.Common -I. -I.. - $I../../../i$ nclude/os/Linux  $-I../../../include$  ../epicsTimeTest.cpp /usr/bin/g++ -o epicsTimeTest -L/home/159251/Downloads/base-3.14.12.3/lib/linux-x86 -Wl,-rpath,/  $home/159251/Downloads/base-3.14.12.3/lib/linux-x86$  -m32

/usr/bin/g++ -c -D\_POSIX\_C\_SOURCE=199506L -D\_POSIX\_THREADS -D\_XOPEN\_SOURCE=500 -D\_X86\_ - DUNIX -D\_BSD\_SOURCE -Dlinux -D\_REENTRANT -O3 -Wall -m32 -MMD -I. -I../O.Common -I. -I.. -  $I../../../../i$ nclude/os/Linux  $-I../../../.i$ nclude  $I../$ epicsThreadTest.cpp /usr/bin/g++ -o epicsThreadTest -L/home/159251/Downloads/base-3.14.12.3/lib/linux-x86 -Wl,-rpath,/ home/159251/Downloads/base-3.14.12.3/lib/linux-x86 -m32 epicsThreadTest.o -lCom

/usr/bin/gcc -c -D\_POSIX\_C\_SOURCE=199506L -D\_POSIX\_THREADS -D\_XOPEN\_SOURCE=500 -D\_X86\_ - DUNIX -D\_BSD\_SOURCE -Dlinux -D\_REENTRANT -03 -g -Wall -m32 -MMD -I. -I../O.Common -I. -I.. -I../../../../include/os/Linux -I../../../../include ../epicsThreadOnceTest.c /usr/bin/g++ -o epicsThreadOnceTest -L/home/159251/Downloads/base-3.14.12.3/lib/linux-x86 -Wl,-rpath,/ home/159251/Downloads/base-3.14.12.3/lib/linux-x86 -m32 epicsThreadOnceTest.o lCom

/usr/bin/g++ -c -D\_POSIX\_C\_SOURCE=199506L -D\_POSIX\_THREADS -D\_XOPEN\_SOURCE=500 -D\_X86\_ - DUNIX -D\_BSD\_SOURCE -Dlinux -D\_REENTRANT -O3 -Wall -m32 -MMD -I. -I../O.Common -I. -I.. - I../../../../include/os/Linux -I../../../../include ../epicsThreadPriorityTest.cpp /usr/bin/g++ -o epicsThreadPriorityTest -L/home/159251/Downloads/base-3.14.12.3/lib/linux-x86 -Wl, rpath,/home/159251/Downloads/base-3.14.12.3/lib/linux-x86 -m32 epicsThreadPriorityTest.o -lCom

/usr/bin/g++ -c -D\_POSIX\_C\_SOURCE=199506L -D\_POSIX\_THREADS -D\_XOPEN\_SOURCE=500 -D\_X86\_ -  $DUNIX - D$ BSD\_SOURCE -Dlinux -D\_REENTRANT -03 -Wall -m32 I../../.. $\overline{7}$ ../include/os/Linux -I../../../../include .../epicsThreadPrivateTest.cpp /usr/bin/g++ -o epicsThreadPrivateTest -L/home/159251/Downloads/base-3.14.12.3/lib/linux-x86 -Wl,-rpath,/ home/159251/Downloads/base-3.14.12.3/lib/linux-x86 -m32 epicsThreadPrivateTest.o

lCom

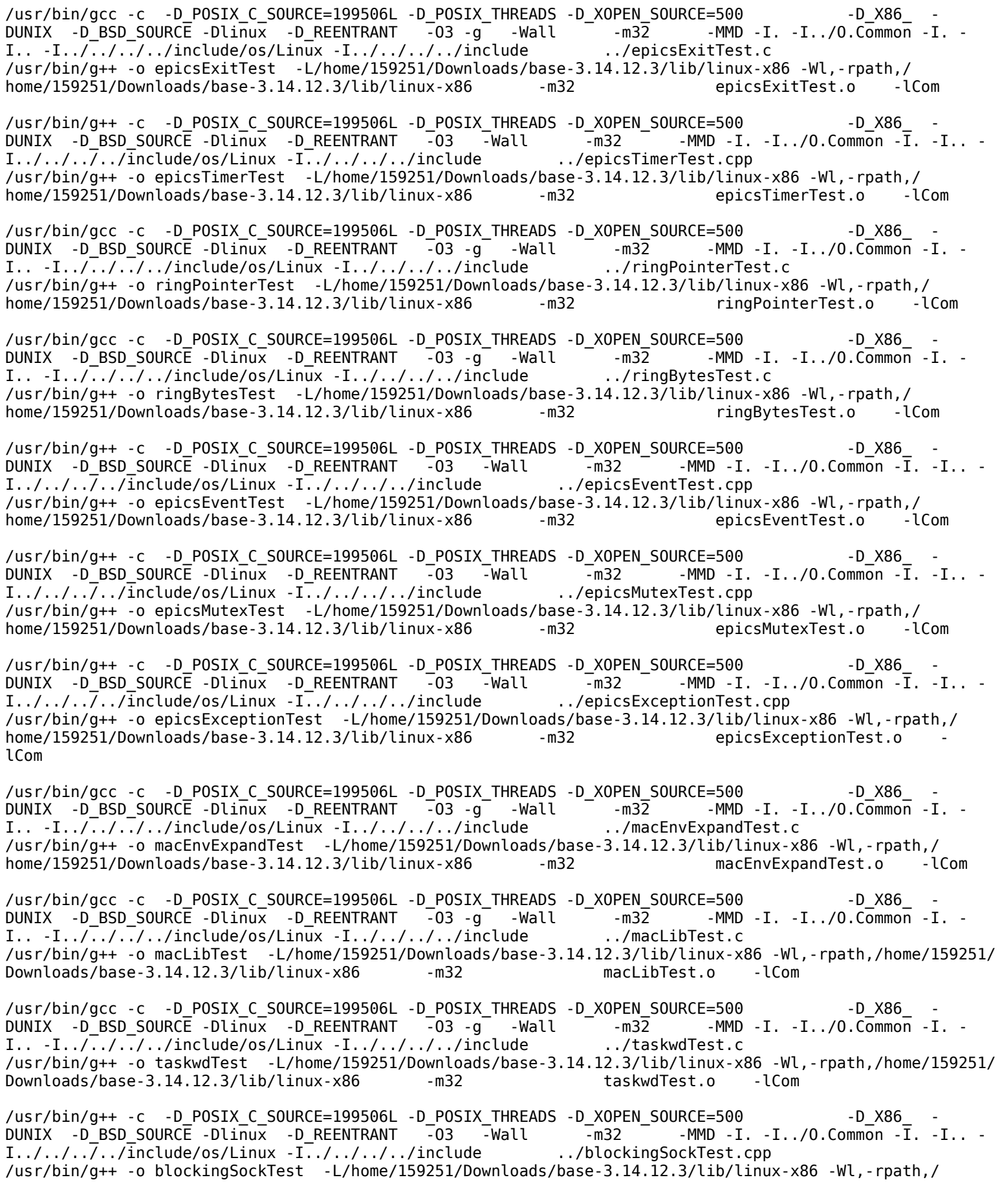

File: Unsaved Document 1 **Page 75 of 85** Page 75 of 85

home/159251/Downloads/base-3.14.12.3/lib/linux-x86 -m32 blockingSockTest.o -lCom /usr/bin/g++ -c -D\_POSIX\_C\_SOURCE=199506L -D\_POSIX\_THREADS -D\_XOPEN\_SOURCE=500 -D\_X86\_ - DUNIX -D\_BSD\_SOURCE -Dlinux -D\_REENTRANT -03 -Wall -m32 - MMD -I. -I../O.<br>I../../../../include/os/Linux -I../../../../include .../epicsMessageQueueTest.cpp  $I../../../../include/os/Linux -I../../../../include$ ../epicsMessageQueueTest.cpp: In function 'void messageQueueTest(void\*)': ../epicsMessageQueueTest.cpp:137:9: warning: variable 'used' set but not used [-Wunused-but-set-variable] int used;  $\sim$   $\sim$   $\sim$ /usr/bin/g++ -o epicsMessageQueueTest -L/home/159251/Downloads/base-3.14.12.3/lib/linux-x86 -Wl,-rpath,/ home/159251/Downloads/base-3.14.12.3/lib/linux-x86 -m32 epicsMessageQueueTest.o lCom /usr/bin/g++ -c -D\_POSIX\_C\_SOURCE=199506L -D\_POSIX\_THREADS -D\_XOPEN\_SOURCE=500 -D\_X86\_ - DUNIX -D\_BSD\_SOURCE -Dlinux -D\_REENTRANT -O3 -Wall -m32 - MMD -I. -I../O.Common -I. -I.. -I../../../../include/os/Linux -I../../../../include ../epicsThreadPerform.cpp ../epicsThreadPerform.cpp: In function 'void callItTenTimes()': ../epicsThreadPerform.cpp:177:11: warning: variable 'pFlag' set but not used [-Wunused-but-set-variable] bool \*pFlag;  $\sim$ /usr/bin/g++ -o epicsThreadPerform -L/home/159251/Downloads/base-3.14.12.3/lib/linux-x86 -Wl,-rpath,/  $home/159251/Downloads/base-3.14.12.3/lib/linux-x86$  -m32 lCom /usr/bin/gcc -c -D\_POSIX\_C\_SOURCE=199506L -D\_POSIX\_THREADS -D\_XOPEN\_SOURCE=500 - -D\_X86\_ -<br>DUNIX -D BSD SOURCE -Dlinux -D REENTRANT -O3 -g -Wall - -m32 - -MMD -I. -I../O.Common -I. - $DUNIX -D\overline{\phantom{a}}$ BSD\_SOURCE -Dlinux -D\_REENTRANT  $\overline{\phantom{a}}$  -g -Wall  $\overline{\phantom{a}}$  -m32 I.. -I../../../../include/os/Linux -I../../../../include ....................... /usr/bin/g++ -o epicsMaxThreads -L/home/159251/Downloads/base-3.14.12.3/lib/linux-x86 -Wl,-rpath,/ home/159251/Downloads/base-3.14.12.3/lib/linux-x86 -m32 epicsMaxThreads.o -lCom /usr/bin/gcc -c -D\_POSIX\_C\_SOURCE=199506L -D\_POSIX\_THREADS -D\_XOPEN\_SOURCE=500 -D\_X86\_ -  $DUNIX -D\_BSD\_SOURCE -Dlinux -D\_REENTRANT -03 -g -Wall -m32$ I.. -I../../../include/os/Linux -I../../../../include ../buckTest.c /usr/bin/g++ -o buckTest -L/home/159251/Downloads/base-3.14.12.3/lib/linux-x86 -Wl,-rpath,/home/159251/ Downloads/base-3.14.12.3/lib/linux-x86 -m32 buckTest.o -lCom /usr/bin/g++ -c -D\_POSIX\_C\_SOURCE=199506L -D\_POSIX\_THREADS -D\_XOPEN\_SOURCE=500 - -D\_X86\_ -DUNIX -D\_BSD\_SOURCE -Dlinux -D\_REENTRANT -03 -Wall -m32 - MMD -I. -I../O.Common -I. -I.. -I../../.. $\overline{7}$ ../include/os/Linux -I../../../../include .../cvtFastPerform.cpp /usr/bin/g++ -o cvtFastPerform -L/home/159251/Downloads/base-3.14.12.3/lib/linux-x86 -Wl,-rpath,/ home/159251/Downloads/base-3.14.12.3/lib/linux-x86 -m32 cvtFastPerform.o -lCom make[3]: Leaving directory `/home/159251/Downloads/base-3.14.12.3/src/libCom/test/O.linux-x86' make[2]: Leaving directory `/home/159251/Downloads/base-3.14.12.3/src/libCom/test' make -C db/test install make[2]: Entering directory `/home/159251/Downloads/base-3.14.12.3/src/db/test' perl  $\ldots$ , ..., /bin/linux-x86/makeMakefile.pl 0.linux-x86  $\ldots$ , ..., ... mkdir O.Common make -C O.linux-x86 -f ../Makefile TOP=../../../.. T\_A=linux-x86 install make[3]: Entering directory `/home/159251/Downloads/base-3.14.12.3/src/db/test/O.linux-x86' /usr/bin/gcc -c -D\_POSIX\_C\_SOURCE=199506L -D\_POSIX\_THREADS -D\_XOPEN\_SOURCE=500 -D\_X86\_ -  $DUNIX$  -D\_BSD\_SOURCE -Dlinux -D\_REENTRANT  $-03$  -g -Wall -m32 -MMD -I. -I../O.Common -I. -I.. -I../../../../include/os/Linux -I../../../../include ../callbackTest.c /usr/bin/g++ -o callbackTest -L/home/159251/Downloads/base-3.14.12.3/lib/linux-x86 -Wl,-rpath,/ home/159251/Downloads/base-3.14.12.3/lib/linux-x86 -m32 callbackTest.o -ldbIoc ldbStaticHost -lca -lCom make[3]: Leaving directory `/home/159251/Downloads/base-3.14.12.3/src/db/test/O.linux-x86' make[2]: Leaving directory `/home/159251/Downloads/base-3.14.12.3/src/db/test' make -C ./softIoc install make[2]: Entering directory `/home/159251/Downloads/base-3.14.12.3/src/softIoc' perl ../../bin/linux-x86/makeMakefile.pl O.linux-x86 ../../.. mkdir O.Common make -C O.linux-x86 -f ../Makefile TOP=../../.. T\_A=linux-x86 install make[3]: Entering directory `/home/159251/Downloads/base-3.14.12.3/src/softIoc/O.linux-x86' perl ../../../bin/linux-x86/makeIncludeDbd.pl base.dbd dlload.dbd system.dbd softIocInclude.dbd echo "../O.Common/softIocInclude.dbd : ../Makefile" >> softIoc.dbd.d Expanding dbd

Installing created dbd file ../../../dbd/softIoc.dbd Installing db file ../../../db/softIocExit.db mkdir ../../../db perl ../../../bin/linux-x86/registerRecordDeviceDriver.pl ../O.Common/softIoc.dbd softIoc\_registerRecordDeviceDriver /home/159251/Downloads/base-3.14.12.3 > softIoc.tmp mv softIoc.tmp softIoc\_registerRecordDeviceDriver.cpp /usr/bin/g++ -c -D\_POSIX\_C\_SOURCE=199506L -D\_POSIX\_THREADS -D\_XOPEN\_SOURCE=500 -D\_X86\_ -  $\tt{DUNIX}$  -D\_BSD\_SOURCE -Dlinux -D\_REENTRANT -O3 -Wall -m32 - MMD -I. -I../O.Common - $\overline{I}$ . -I.. -I../../../include/os/Linux -I../../.include softIoc registerRecordDeviceDriver.cpp FINAL\_LOCATION=/home/159251/Downloads/base-3.14.12.3 perl ../makeInstallDir.pl '/home/159251/Downloads/base-3.14.12.3' > epicsInstallDir.h /usr/bin/g++ -c -D\_POSIX\_C\_SOURCE=199506L -D\_POSIX\_THREADS -D\_XOPEN\_SOURCE=500 -D\_X86\_ - DUNIX -D\_BSD\_SOURCE -Dlinux -D\_REENTRANT -O3 -Wall -m32 - -MMD -I. -I../O.Common -T. -I.. -<br>I../../../include/os/Linux -I../../../include .../softMain.cpp  $I../../../include/os/Linux -I../../../include$ /usr/bin/g++ -o softIoc -L/home/159251/Downloads/base-3.14.12.3/lib/linux-x86 -Wl,-rpath,/home/159251/ Downloads/base-3.14.12.3/lib/linux-x86 -m32 softIoc\_registerRecordDeviceDriver.o softMain.o -lrecIoc -lsoftDevIoc -lmiscIoc -lrsrvIoc -ldbtoolsIoc -lasIoc -ldbIoc -lregistryIoc ldbStaticIoc -lca -lCom Installing created file ../../../bin/linux-x86/softIoc make[3]: Leaving directory `/home/159251/Downloads/base-3.14.12.3/src/softIoc/O.linux-x86' make[2]: Leaving directory `/home/159251/Downloads/base-3.14.12.3/src/softIoc' make -C ./gdd install make[2]: Entering directory `/home/159251/Downloads/base-3.14.12.3/src/gdd' perl ../../bin/linux-x86/makeMakefile.pl O.linux-x86 ../../.. mkdir O.Common make -C O.linux-x86 -f ../Makefile TOP=../../.. T\_A=linux-x86 install make[3]: Entering directory `/home/159251/Downloads/base-3.14.12.3/src/gdd/O.linux-x86' /usr/bin/g++ -c -D\_POSIX\_C\_SOURCE=199506L -D\_POSIX\_THREADS -D\_XOPEN\_SOURCE=500 - -D\_X86\_ -DUNIX -D\_BSD\_SOURCE -Dlinux -D\_REENTRANT -03 -Wall -m32 -MMD -I. -I../O.Common -I. -I.. - $I../../../inc\overline{1}$ ude/os/Linux - $I../../i$ nclude  $.../genApps.cc$ /usr/bin/g++ -c -D\_POSIX\_C\_SOURCE=199506L -D\_POSIX\_THREADS -D\_XOPEN\_SOURCE=500 -D\_X86\_ - DUNIX -D\_BSD\_SOURCE -Dlinux -D\_REENTRANT -03 -Wall -m32 -fPIC -MMD -I. -I../O.Common -I. -<br>I.. -I../../../include/os/Linux -I../../../include .../gdd.cc  $I. . . . I. . / . . / . .$ /include/os/Linux  $-I. . / . . / . .$ /include /usr/bin/g++ -c -D\_POSIX\_C\_SOURCE=199506L -D\_POSIX\_THREADS -D\_XOPEN\_SOURCE=500 -D\_X86\_ - DUNIX -D\_BSD\_SOURCE -Dlinux -D\_REENTRANT -O3 -Wall -m32 -fPIC -MMD -I. -I../O.Common -I. - I..  $-I.\sqrt{.\cdot}$ ../ $\cdot$ ../include/os/Linux  $-I.\sqrt{.\cdot}$ ../include .../gddTest.cc /usr/bin/g++ -c -D\_POSIX\_C\_SOURCE=199506L -D\_POSIX\_THREADS -D\_XOPEN\_SOURCE=500 -D\_X86\_ - DUNIX -D\_BSD\_SOURCE -Dlinux -D\_REENTRANT -O3 -Wall -m32 -fPIC -MMD -I. -I../O.Common -I. - I..  $-I.\sqrt{.\cdot}$ ../ $\overline{.\cdot}$ /include/os/Linux  $-I.\cdot$ ../ $\cdot$ ../include .../gddAppTable.cc /usr/bin/g++ -c -D\_POSIX\_C\_SOURCE=199506L -D\_POSIX\_THREADS -D\_XOPEN\_SOURCE=500 -D\_X86\_ - DUNIX -D\_BSD\_SOURCE -Dlinux -D\_REENTRANT -O3 -Wall -m32 -fPIC -MMD -I. -I../O.Common -I. - I.. -I../../../include/os/Linux -I../../../include .../gddNewDel.cc /usr/bin/g++ -c -D\_POSIX\_C\_SOURCE=199506L -D\_POSIX\_THREADS -D\_XOPEN\_SOURCE=500 - -D\_X86\_ -<br>DUNIX -D\_BSD\_SOURCE -Dlinux -D\_REENTRANT -03 -Wall -m32 -fPIC -MMD -I. -I../O.Common -I. -DUNIX -D\_BSD\_SOURCE -Dlinux -D\_REENTRANT -O3 -Wall I.. -I../../../include/os/Linux -I../../../include ../gddAppDefs.cc /usr/bin/gcc -c -D\_POSIX\_C\_SOURCE=199506L -D\_POSIX\_THREADS -D\_XOPEN\_SOURCE=500 -D\_X86\_ -  $DUNIX$  -D\_BSD\_SOURCE -Dlinux -D\_REENTRANT -O3 -g -Wall - -m32 -fPIC -MMD -I. -I../O.Common -I. -I.. - $\overline{1}$ ../../include/os/Linux -I../../../include ../aitTypes.c /usr/bin/gcc -c -D\_POSIX C\_SOURCE=199506L -D\_POSIX\_THREADS -D\_XOPEN\_SOURCE=500 -D\_X86\_ -DUNIX -D\_BSD\_SOURCE -Dlinux -D\_REENTRANT -O3 -g -Wall -m32 -MMD -I. -I../O.Common -I. - I.. -I../../../include/os/Linux -I../../../include ../aitGen.c /usr/bin/g++ -o aitGen -L/home/159251/Downloads/base-3.14.12.3/lib/linux-x86 -Wl,-rpath,/home/159251/ Downloads/base-3.14.12.3/lib/linux-x86 -m32 aitTypes.o aitGen.o -lCom Installing created file ../../../bin/linux-x86/aitGen ../../../bin/linux-x86/aitGen ../O.Common/aitConvertGenerated.cc

/usr/bin/g++ -c -D\_POSIX\_C\_SOURCE=199506L -D\_POSIX\_THREADS -D\_XOPEN\_SOURCE=500 -D\_X86\_ -

DUNIX -D\_BSD\_SOURCE -Dlinux -D\_REENTRANT -03 -Wall -m32 -fPIC -MMD -I. -I../O.Common -I. -I.. -I../../../include/os/Linux -I../../../include ../aitConvert.cc /usr/bin/g++ -c -D\_POSIX\_C\_SOURCE=199506L -D\_POSIX\_THREADS -D\_XOPEN\_SOURCE=500 - -D\_X86\_ -DUNIX -D\_BSD\_SOURCE -Dlinux -D\_REENTRANT -03 -Wall -m32 -fPIC -MMD -I. -I../O.Common -I. -I.. -I../../../include/os/Linux -I../../../include .../aitHelpers.cc /usr/bin/g++ -c -D\_POSIX\_C\_SOURCE=199506L -D\_POSIX\_THREADS -D\_XOPEN\_SOURCE=500 -D\_X86\_ - DUNIX -D\_BSD\_SOURCE -Dlinux -D\_REENTRANT -03 -Wall -m32 - -fPIC -MMD -I. -I../O.Common -I. -<br>I.. -I../../../include/os/Linux -I../../../include .../qddArray.cc I..  $-I. / L. / L.$ /include/os/Linux  $-I. / L. / L. /$ include /usr/bin/g++ -c -D\_POSIX\_C\_SOURCE=199506L -D\_POSIX\_THREADS -D\_XOPEN\_SOURCE=500 -D\_X86\_ - DUNIX -D\_BSD\_SOURCE -Dlinux -D\_REENTRANT -O3 -Wall -m32 -fPIC -MMD -I. -I../O.Common -I. -I.. -I../../.../include/os/Linux -I../../../include ........../gddContainer.cc /usr/bin/g++ -c -D\_POSIX\_C\_SOURCE=199506L -D\_POSIX\_THREADS -D\_XOPEN\_SOURCE=500 -D\_X86\_ - DUNIX -D\_BSD\_SOURCE -Dlinux -D\_REENTRANT -03 -Wall -m32 -fPIC -MMD -I. -I../O.Common -I. -I.. -I../../../include/os/Linux -I../../../include ............................. /usr/bin/g++ -c -D\_POSIX\_C\_SOURCE=199506L -D\_POSIX\_THREADS -D\_XOPEN\_SOURCE=500 -D\_X86\_ - DUNIX -D\_BSD\_SOURCE -Dlinux -D\_REENTRANT -O3 -Wall -m32 - fPIC -MMD -I. -I../O.Common -I. -I.. -I../../../include/os/Linux -I../../../include ../gddUtils.cc /usr/bin/g++ -c -D\_POSIX\_C\_SOURCE=199506L -D\_POSIX\_THREADS -D\_XOPEN\_SOURCE=500 -D\_X86\_ - DUNIX -D\_BSD\_SOURCE -Dlinux -D\_REENTRANT -O3 -Wall -m32 -fPIC -MMD -I. -I../O.Common -I. -<br>I.. -I../../../include/os/Linux -I../../../include .../gddEnumStringTable.cc I..  $-I../\sqrt{N}/\sqrt{N}$  include/os/Linux  $\overline{-1}../\sqrt{N}/\sqrt{N}$  include /usr/bin/g++ -o genApps -L/home/159251/Downloads/base-3.14.12.3/lib/linux-x86 -Wl,-rpath,/home/159251/ Downloads/base-3.14.12.3/lib/linux-x86 -m32 -m32 genApps.o gdd.o gddTest.o gddAppTable.o gddNewDel.o gddAppDefs.o aitTypes.o aitConvert.o aitHelpers.o gddArray.o gddContainer.o gddErrorCodes.o gddUtils.o gddEnumStringTable.o -lCom Installing created file ../../../bin/linux-x86/genApps ../../../bin/linux-x86/genApps ../O.Common/gddApps.h Installing generic include file ../../../include/gdd.h Installing generic include file ../../../include/gddI.h Installing generic include file ../../../include/gddContainer.h Installing generic include file ../../../include/gddContainerI.h Installing generic include file ../../../include/gddArray.h Installing generic include file ../../../include/gddArrayI.h Installing generic include file ../../../include/gddScalar.h Installing generic include file ../../../include/gddScalarI.h Installing generic include file ../../../include/gddNewDel.h Installing generic include file ../../../include/gddUtils.h Installing generic include file ../../../include/gddUtilsI.h Installing generic include file ../../../include/gddErrorCodes.h Installing generic include file ../../../include/aitTypes.h Installing generic include file ../../../include/aitConvert.h Installing generic include file ../../../include/aitHelpers.h Installing generic include file ../../../include/dbMapper.h Installing generic include file ../../../include/gddAppTable.h Installing generic include file ../../../include/gddAppFuncTable.h Installing generic include file ../../../include/smartGDDPointer.h Installing generated generic include file ../../../include/gddApps.h Installing generic include file ../../../include/gddEnumStringTable.h /usr/bin/g++ -c -D\_POSIX\_C\_SOURCE=199506L -D\_POSIX\_THREADS -D\_XOPEN\_SOURCE=500 -D\_X86\_ - DUNIX -D\_BSD\_SOURCE -Dlinux -D\_REENTRANT -03 -Wall -m32 -fPIC -MMD -I. -I../O.Common -I. -I..  $-I. . / . . / . . /$ include/os/Linux  $-I. . / . . / . . /$ include ../dbMapper.cc /usr/bin/ar -rc libgdd.a gdd.o gddTest.o gddAppTable.o gddNewDel.o gddAppDefs.o aitTypes.o aitConvert.o aitHelpers.o dbMapper.o gddArray.o gddContainer.o gddErrorCodes.o gddUtils.o gddEnumStringTable.o /usr/bin/ranlib libgdd.a /usr/bin/g++ -o libgdd.so.3.14 -shared -fPIC -Wl,-hlibgdd.so.3.14 -L/home/159251/Downloads/base-3.14.12.3/ lib/linux-x86 -Wl,-rpath,/home/159251/Downloads/base-3.14.12.3/lib/linux-x86 -m32 gdd.o gddTest.o gddAppTable.o gddNewDel.o gddAppDefs.o aitTypes.o aitConvert.o aitHelpers.o dbMapper.o gddArray.o gddContainer.o gddErrorCodes.o gddUtils.o gddEnumStringTable.o -lCom -lpthread lreadline -lm -lrt -ldl -lgcc Installing shared library ../../../lib/linux-x86/libgdd.so.3.14

ln -s libgdd.so.3.14 ../../../lib/linux-x86/libgdd.so Installing library ../../../lib/linux-x86/libgdd.a Installing html ../../../html//gdd.html Installing html ../../../html//gddref.html Installing html ../../../html//gddref2.html make[3]: Leaving directory `/home/159251/Downloads/base-3.14.12.3/src/gdd/O.linux-x86' make[2]: Leaving directory `/home/159251/Downloads/base-3.14.12.3/src/gdd' make -C ./cas install make[2]: Entering directory `/home/159251/Downloads/base-3.14.12.3/src/cas' make -C ./build install make[3]: Entering directory `/home/159251/Downloads/base-3.14.12.3/src/cas/build' perl ../../../bin/linux-x86/makeMakefile.pl O.linux-x86 ../../../.. mkdir O.Common make -C 0.linux-x86 -f  $\ldots$ /Makefile TOP= $\ldots$ / $\ldots$ / $\ldots$  T A=linux-x86 install make[4]: Entering directory `/home/159251/Downloads/base-3.14.12.3/src/cas/build/O.linux-x86' Installing generic include file ../../../../include/casdef.h Installing generic include file ../../../../include/casEventMask.h Installing generic include file ../../../../include/caNetAddr.h /usr/bin/g++ -c -D\_POSIX\_C\_SOURCE=199506L -D\_POSIX\_THREADS -D\_XOPEN\_SOURCE=500 -D\_X86\_ - DUNIX -D\_BSD\_SOURCE -Dlinux -D\_REENTRANT -03 -Wall -m32 -fPIC -MMD -I. -I../O.Common -I. -I.. -I../../../../src/cas/generic -I../../../../src/cas/io/bsdSocket -I../../../../src/cas/generic/st - I../../../../src/cas/../ca -I../../../../include/os/Linux -I../../../../include ../../../../src/ cas/generic/caServer.cc /usr/bin/g++ -c -D\_POSIX\_C\_SOURCE=199506L -D\_POSIX\_THREADS -D\_XOPEN\_SOURCE=500 -D\_X86\_ - DUNIX -D\_BSD\_SOURCE -Dlinux -D\_REENTRANT -03 -Wall -m32 -fPIC -MMD -I. -I../O.Common -I. -I.. -I../../../../src/cas/generic -I../../../../src/cas/io/bsdSocket -I../../../../src/cas/generic/st - I../../../../src/cas/../ca -I../../../../include/os/Linux -I../../../../include ../../../../src/ cas/generic/caServerI.cc /usr/bin/g++ -c -D\_POSIX\_C\_SOURCE=199506L -D\_POSIX\_THREADS -D\_XOPEN\_SOURCE=500 -D\_X86\_ - DUNIX -D\_BSD\_SOURCE -Dlinux -D\_REENTRANT -03 -Wall -m32 -fPIC -MMD -I. -I../O.Common -I. -I.. -I../../../../src/cas/generic -I../../../../src/cas/io/bsdSocket -I../../../../src/cas/generic/st - I../../../../src/cas/../ca -I../../../../include/os/Linux -I../../../../include ../../../../src/ cas/generic/casCoreClient.cc /usr/bin/g++ -c -D\_POSIX\_C\_SOURCE=199506L -D\_POSIX\_THREADS -D\_XOPEN\_SOURCE=500 -D\_X86\_ - DUNIX -D\_BSD\_SOURCE -Dlinux -D\_REENTRANT -03 -Wall -m32 -fPIC -MMD -I. -I../O.Common -I. -I.. -I../../../../src/cas/generic -I../../../../src/cas/io/bsdSocket -I../../../../src/cas/generic/st - I../../../../src/cas/../ca -I../../../../include/os/Linux -I../../../../include ../../../../src/ cas/generic/casDGClient.cc ../../../../src/cas/generic/casDGClient.cc: In member function 'caStatus casDGClient::searchFailResponse (const caHdrLargeArray\*)': ../../../../src/cas/generic/casDGClient.cc:351:7: warning: variable 'status' set but not used [-Wunusedbut-set-variable] int status;  $\sim$   $\sim$ /usr/bin/g++ -c -D\_POSIX\_C\_SOURCE=199506L -D\_POSIX\_THREADS -D\_XOPEN\_SOURCE=500 -D\_X86\_ - DUNIX -D\_BSD\_SOURCE -Dlinux -D\_REENTRANT -O3 -Wall -m32 -fPIC -MMD -I. -I../O.Common -I. - I.. -I../../../../src/cas/generic -I../../../../src/cas/io/bsdSocket -I../../../../src/cas/generic/st - I../../../../src/cas/../ca -I../../../../include/os/Linux -I../../../../include ../../../../src/ cas/generic/casStrmClient.cc

/usr/bin/g++ -c -D\_POSIX\_C\_SOURCE=199506L -D\_POSIX\_THREADS -D\_XOPEN\_SOURCE=500 -D\_X86\_ - DUNIX -D\_BSD\_SOURCE -Dlinux -D\_REENTRANT -O3 -Wall -m32 -fPIC -MMD -I. -I../O.Common -I. - I.. -I../../../../src/cas/generic -I../../../../src/cas/io/bsdSocket -I../../../../src/cas/generic/st - I../../../../src/cas/../ca -I../../../../include/os/Linux -I../../../../include ../../../../src/ cas/generic/casPV.cc

/usr/bin/g++ -c -D\_POSIX\_C\_SOURCE=199506L -D\_POSIX\_THREADS -D\_XOPEN\_SOURCE=500 - -D\_X86\_ DUNIX -D\_BSD\_SOURCE -Dlinux -D\_REENTRANT -O3 -Wall -m32 -fPIC -MMD -I. -I../O.Common -I. - I.. -I../../../../src/cas/generic -I../../../../src/cas/io/bsdSocket -I../../../../src/cas/generic/st - I../../../../src/cas/../ca -I../../../../include/os/Linux -I../../../../include ../../../../src/ cas/generic/casPVI.cc

\_Vusr/bin/g++ -c -D\_POSIX\_C\_SOURCE=199506L -D\_POSIX\_THREADS -D\_XOPEN\_SOURCE=500 -D\_X86<br>DUNIX -D BSD SOURCE -Dlinux -D REENTRANT -03 -Wall -m32 -fPIC -MMD -I. -I../O.Comm DUNIX -D\_BSD\_SOURCE -Dlinux -D\_REENTRANT -03 -Wall -m32 -fPIC -MMD -I. -I../O.Common -I. -I.. -I../../../../src/cas/generic -I../../../../src/cas/io/bsdSocket -I../../../../src/cas/generic/st -I../../../../src/cas/../ca -I../../../../include/os/Linux -I../../../../include ../../../../src/ cas/generic/casChannel.cc

/usr/bin/g++ -c -D\_POSIX\_C\_SOURCE=199506L -D\_POSIX\_THREADS -D\_XOPEN\_SOURCE=500 -D\_X86\_ - DUNIX -D\_BSD\_SOURCE -Dlinux -D\_REENTRANT -03 -Wall -m32 -fPIC -MMD -I. -I../O.Common -I. -I.. -I../../../../src/cas/generic -I../../../../src/cas/io/bsdSocket -I../../../../src/cas/generic/st - I../../../../src/cas/../ca -I../../../../include/os/Linux -I../../../../include ../../../../src/ cas/generic/casChannelI.cc

/usr/bin/g++ -c -D\_POSIX\_C\_SOURCE=199506L -D\_POSIX\_THREADS -D\_XOPEN\_SOURCE=500 -D\_X86\_ - DUNIX -D\_BSD\_SOURCE -Dlinux -D\_REENTRANT -03 -Wall -m32 -fPIC -MMD -I. -I../O.Common -I. -I.. -I../../../../src/cas/generic -I../../../../src/cas/io/bsdSocket -I../../../../src/cas/generic/st - I../../../../src/cas/../ca -I../../../../include/os/Linux -I../../../../include ../../../../src/ cas/generic/casAsyncIOI.cc

/usr/bin/g++ -c -D\_POSIX\_C\_SOURCE=199506L -D\_POSIX\_THREADS -D\_XOPEN\_SOURCE=500 -D\_X86\_ - DUNIX -D\_BSD\_SOURCE -Dlinux -D\_REENTRANT -03 -Wall -m32 -fPIC -MMD -I. -I../O.Common -I. -I.. -I../../../../src/cas/generic -I../../../../src/cas/io/bsdSocket -I../../../../src/cas/generic/st - I../../../../src/cas/../ca -I../../../../include/os/Linux -I../../../../include ../../../../src/ cas/generic/casAsyncReadIO.cc

/usr/bin/g++ -c -D\_POSIX\_C\_SOURCE=199506L -D\_POSIX\_THREADS -D\_XOPEN\_SOURCE=500 -D\_X86\_ - DUNIX -D\_BSD\_SOURCE -Dlinux -D\_REENTRANT -03 -Wall -m32 -fPIC -MMD -I. -I../O.Common -I. -I.. -I../../../../src/cas/generic -I../../../../src/cas/io/bsdSocket -I../../../../src/cas/generic/st - I../../../../src/cas/../ca -I../../../../include/os/Linux -I../../../../include ../../../../src/ cas/generic/casAsyncReadIOI.cc

/usr/bin/g++ -c -D\_POSIX\_C\_SOURCE=199506L -D\_POSIX\_THREADS -D\_XOPEN\_SOURCE=500 -D\_X86\_ -  $DUNIX$  -D\_BSD\_SOURCE -Dlinux -D\_REENTRANT -03 -Wall -m32 -fPIC -MMD -I. -I../O.Common -I. -I.. -I../../../../src/cas/generic -I../../../../src/cas/io/bsdSocket -I../../../../src/cas/generic/st - I../../../../src/cas/../ca -I../../../../include/os/Linux -I../../../../include ../../../../src/ cas/generic/casAsyncWriteIO.cc

/usr/bin/g++ -c -D\_POSIX\_C\_SOURCE=199506L -D\_POSIX\_THREADS -D\_XOPEN\_SOURCE=500 -D\_X86\_ - DUNIX -D\_BSD\_SOURCE -Dlinux -D\_REENTRANT -O3 -Wall -m32 -fPIC -MMD -I. -I../O.Common -I. - I.. -I../../../../src/cas/generic -I../../../../src/cas/io/bsdSocket -I../../../../src/cas/generic/st - I../../../../src/cas/../ca -I../../../../include/os/Linux -I../../../../include ../../../../src/ cas/generic/casAsyncWriteIOI.cpp

/usr/bin/g++ -c -D\_POSIX\_C\_SOURCE=199506L -D\_POSIX\_THREADS -D\_XOPEN\_SOURCE=500 --D\_X86\_ DUNIX -D\_BSD\_SOURCE -Dlinux -D\_REENTRANT -O3 -Wall -m32 -fPIC -MMD -I. -I../O.Common -I. - I.. -I../../../../src/cas/generic -I../../../../src/cas/io/bsdSocket -I../../../../src/cas/generic/st - I../../../../src/cas/../ca -I../../../../include/os/Linux -I../../../../include ../../../../src/ cas/generic/casAsyncPVExistIO.cc

/usr/bin/g++ -c -D\_POSIX\_C\_SOURCE=199506L -D\_POSIX\_THREADS -D\_XOPEN\_SOURCE=500 -D\_X86\_ - DUNIX -D\_BSD\_SOURCE -Dlinux -D\_REENTRANT -O3 -Wall -m32 -fPIC -MMD -I. -I../O.Common -I. - I.. -I../../../../src/cas/generic -I../../../../src/cas/io/bsdSocket -I../../../../src/cas/generic/st - I../../../../src/cas/../ca -I../../../../include/os/Linux -I../../../../include ../../../../src/ cas/generic/casAsyncPVExistIOI.cpp

/usr/bin/g++ -c -D\_POSIX\_C\_SOURCE=199506L -D\_POSIX\_THREADS -D\_XOPEN\_SOURCE=500 -D\_X86\_ - DUNIX -D\_BSD\_SOURCE -Dlinux -D\_REENTRANT -O3 -Wall -m32 -fPIC -MMD -I. -I../O.Common -I. - I.. -I../../../../src/cas/generic -I../../../../src/cas/io/bsdSocket -I../../../../src/cas/generic/st - I../../../../src/cas/../ca -I../../../../include/os/Linux -I../../../../include ../../../../src/ cas/generic/casAsyncPVAttachIO.cc

/usr/bin/g++ -c -D\_POSIX\_C\_SOURCE=199506L -D\_POSIX\_THREADS -D\_XOPEN\_SOURCE=500 -D\_X86\_ - DUNIX -D\_BSD\_SOURCE -Dlinux -D\_REENTRANT  $-03$   $-$ Wall  $-$ m32  $-$  -fPIC -MMD -I. -I../O.Common -I. -I.. -I../../../../src/cas/generic -I../../../../src/cas/io/bsdSocket -I../../../../src/cas/generic/st - I../../../../src/cas/../ca -I../../../../include/os/Linux -I../../../../include ../../../../src/ cas/generic/casAsyncPVAttachIOI.cpp

/usr/bin/g++ -c -D\_POSIX\_C\_SOURCE=199506L -D\_POSIX\_THREADS -D\_XOPEN\_SOURCE=500 -D\_X86\_ -

DUNIX -D\_BSD\_SOURCE -Dlinux -D\_REENTRANT -03 -Wall -m32 -fPIC -MMD -I. -I../O.Common -I. -I.. -I../../../../src/cas/generic -I../../../../src/cas/io/bsdSocket -I../../../../src/cas/generic/st - I../../../../src/cas/../ca -I../../../../include/os/Linux -I../../../../include ../../../../src/ cas/generic/casEventSys.cc

/usr/bin/g++ -c -D\_POSIX\_C\_SOURCE=199506L -D\_POSIX\_THREADS -D\_XOPEN\_SOURCE=500 --D\_X86\_ DUNIX -D\_BSD\_SOURCE -Dlinux -D\_REENTRANT -03 -Wall -m32 -fPIC -MMD -I. -I../O.Common -I. -I.. -I../../../../src/cas/generic -I../../../../src/cas/io/bsdSocket -I../../../../src/cas/generic/st -I../../../../src/cas/../ca -I../../../../include/os/Linux -I../../../../include ../../../../src/ cas/generic/casMonitor.cc

/usr/bin/g++ -c -D\_POSIX\_C\_SOURCE=199506L -D\_POSIX\_THREADS -D\_XOPEN\_SOURCE=500 -D\_X86\_ - DUNIX -D\_BSD\_SOURCE -Dlinux -D\_REENTRANT -O3 -Wall -m32 -fPIC -MMD -I. -I../O.Common -I. -I.. -I../../../../src/cas/generic -I../../../../src/cas/io/bsdSocket -I../../../../src/cas/generic/st - I../../../../src/cas/../ca -I../../../../include/os/Linux -I../../../../include ../../../../src/ cas/generic/casMonEvent.cc

/usr/bin/g++ -c -D\_POSIX\_C\_SOURCE=199506L -D\_POSIX\_THREADS -D\_XOPEN\_SOURCE=500 -D\_X86\_ - DUNIX -D\_BSD\_SOURCE -Dlinux -D\_REENTRANT -03 -Wall -m32 -fPIC -MMD -I. -I../O.Common -I. -I.. -I../../../../src/cas/generic -I../../../../src/cas/io/bsdSocket -I../../../../src/cas/generic/st - I../../../../src/cas/../ca -I../../../../include/os/Linux -I../../../../include ../../../../src/ cas/generic/inBuf.cc

/usr/bin/g++ -c -D\_POSIX\_C\_SOURCE=199506L -D\_POSIX\_THREADS -D\_XOPEN\_SOURCE=500 -D\_X86\_ - DUNIX -D\_BSD\_SOURCE -Dlinux -D\_REENTRANT -03 -Wall -m32 -fPIC -MMD -I. -I../O.Common -I. -I.. -I../../../src/cas/generic -I../../../../src/cas/io/bsdSocket -I../../../../src/cas/generic/st -I../../../../src/cas/../ca -I../../../../include/os/Linux -I../../../../include ../../../../src/ cas/generic/outBuf.cc

/usr/bin/g++ -c -D\_POSIX\_C\_SOURCE=199506L -D\_POSIX\_THREADS -D\_XOPEN\_SOURCE=500 -D\_X86\_ - DUNIX -D\_BSD\_SOURCE -Dlinux -D\_REENTRANT -03 -Wall -m32 -fPIC -MMD -I. -I../O.Common -I. -I.. -I../../../../src/cas/generic -I../../../../src/cas/io/bsdSocket -I../../../../src/cas/generic/st - I../../../../src/cas/../ca -I../../../../include/os/Linux -I../../../../include ../../../../src/ cas/generic/casCtx.cc

/usr/bin/g++ -c -D\_POSIX\_C\_SOURCE=199506L -D\_POSIX\_THREADS -D\_XOPEN\_SOURCE=500 -D\_X86\_ - DUNIX -D\_BSD\_SOURCE -Dlinux -D\_REENTRANT -03 -Wall I.. -I../../../../src/cas/generic -I../../../../src/cas/io/bsdSocket -I../../../../src/cas/generic/st -I../../../../src/cas/../ca -I../../../../include/os/Linux -I../../../../include ../../../../src/ cas/generic/casEventMask.cc

/usr/bin/g++ -c -D\_POSIX\_C\_SOURCE=199506L -D\_POSIX\_THREADS -D\_XOPEN\_SOURCE=500 -D\_X86\_ - DUNIX -D\_BSD\_SOURCE -Dlinux -D\_REENTRANT -O3 -Wall -m32 -fPIC -MMD -I. -I../O.Common -I. - I.. -I../../../../src/cas/generic -I../../../../src/cas/io/bsdSocket -I../../../../src/cas/generic/st - I../../../../src/cas/../ca -I../../../../include/os/Linux -I../../../../include ../../../../src/ cas/generic/st/ioBlocked.cc

/usr/bin/g++ -c -D\_POSIX\_C\_SOURCE=199506L -D\_POSIX\_THREADS -D\_XOPEN\_SOURCE=500 -D\_X86\_ - DUNIX -D\_BSD\_SOURCE -Dlinux -D\_REENTRANT -O3 -Wall -m32 -fPIC -MMD -I. -I../O.Common -I. - I.. -I../../../../src/cas/generic -I../../../../src/cas/io/bsdSocket -I../../../../src/cas/generic/st - I../../../../src/cas/../ca -I../../../../include/os/Linux -I../../../../include ../../../../src/ cas/generic/casBufferFactory.cpp

/usr/bin/g++ -c -D\_POSIX\_C\_SOURCE=199506L -D\_POSIX\_THREADS -D\_XOPEN\_SOURCE=500 -D\_X86\_ - DUNIX -D\_BSD\_SOURCE -Dlinux -D\_REENTRANT -O3 -Wall -m32 -fPIC -MMD -I. -I../O.Common -I. - I.. -I../../../../src/cas/generic -I../../../../src/cas/io/bsdSocket -I../../../../src/cas/generic/st - I../../../../src/cas/../ca -I../../../../include/os/Linux -I../../../../include ../../../../src/ cas/generic/pvExistReturn.cc

/usr/bin/g++ -c -D\_POSIX\_C\_SOURCE=199506L -D\_POSIX\_THREADS -D\_XOPEN\_SOURCE=500 -D\_X86\_ - DUNIX -D\_BSD\_SOURCE -Dlinux -D\_REENTRANT -O3 -Wall -m32 -fPIC -MMD -I. -I../O.Common -I. - I.. -I../../../../src/cas/generic -I../../../../src/cas/io/bsdSocket -I../../../../src/cas/generic/st - I../../../../src/cas/../ca -I../../../../include/os/Linux -I../../../../include ../../../../src/ cas/generic/pvAttachReturn.cc

/usr/bin/g++ -c -D\_POSIX\_C\_SOURCE=199506L -D\_POSIX\_THREADS -D\_XOPEN\_SOURCE=500 -D\_X86\_ - DUNIX -D\_BSD\_SOURCE -Dlinux -D\_REENTRANT -03 -Wall -m32 -fPIC -MMD -I. -I../O.Common -I. - I.. -I../../../../src/cas/generic -I../../../../src/cas/io/bsdSocket -I../../../../src/cas/generic/st - I../../../../src/cas/../ca -I../../../../include/os/Linux -I../../../../include ../../../../src/ cas/generic/caNetAddr.cc

/usr/bin/g++ -c -D\_POSIX\_C\_SOURCE=199506L -D\_POSIX\_THREADS -D\_XOPEN\_SOURCE=500 - -D\_X86\_ -DUNIX -D\_BSD\_SOURCE -Dlinux -D\_REENTRANT -03 -Wall -m32 -fPIC -MMD -I. -I../O.Common -I. -I.. -I../../../../src/cas/generic -I../../../../src/cas/io/bsdSocket -I../../../../src/cas/generic/st - I../../../../src/cas/../ca -I../../../../include/os/Linux -I../../../../include ../../../../src/ cas/generic/beaconTimer.cc

/usr/bin/g++ -c -D\_POSIX\_C\_SOURCE=199506L -D\_POSIX\_THREADS -D\_XOPEN\_SOURCE=500 -D\_X86\_ - DUNIX -D\_BSD\_SOURCE -Dlinux -D\_REENTRANT -O3 -Wall -m32 -fPIC -MMD -I. -I../O.Common -I. -I..  $-I.$ ,  $\sqrt{.}$ ,  $\sqrt{.}$ ,  $\sqrt{.}$  src/cas/generic -I../../../../src/cas/io/bsdSocket -I../../../../src/cas/generic/st -I../../../../src/cas/../ca -I../../../../include/os/Linux -I../../../../include ../../../../src/ cas/generic/beaconAnomalyGovernor.cc

/usr/bin/g++ -c -D\_POSIX\_C\_SOURCE=199506L -D\_POSIX\_THREADS -D\_XOPEN\_SOURCE=500 -D\_X86\_ - DUNIX -D\_BSD\_SOURCE -Dlinux -D\_REENTRANT -03 -Wall -m32 -fPIC -MMD -I. -I../O.Common -I. -I.. -I../../../../src/cas/generic -I../../../../src/cas/io/bsdSocket -I../../../../src/cas/generic/st - I../../../../src/cas/../ca -I../../../../include/os/Linux -I../../../../include ../../../../src/ cas/generic/clientBufMemoryManager.cpp

/usr/bin/g++ -c -D\_POSIX\_C\_SOURCE=199506L -D\_POSIX\_THREADS -D\_XOPEN\_SOURCE=500 -D\_X86\_ - DUNIX -D\_BSD\_SOURCE -Dlinux -D\_REENTRANT -03 -Wall -m32 -fPIC -MMD -I. -I../O.Common -I. -I.. -I../../../../src/cas/generic -I../../../../src/cas/io/bsdSocket -I../../../../src/cas/generic/st - I../../../../src/cas/../ca -I../../../../include/os/Linux -I../../../../include ../../../../src/ cas/generic/chanIntfForPV.cc

/usr/bin/g++ -c -D\_POSIX\_C\_SOURCE=199506L -D\_POSIX\_THREADS -D\_XOPEN\_SOURCE=500 -D\_X86\_ - DUNIX -D\_BSD\_SOURCE -Dlinux -D\_REENTRANT -03 -Wall -m32 -fPIC -MMD -I. -I../O.Common -I. -I.. -I../../../../src/cas/generic -I../../../../src/cas/io/bsdSocket -I../../../../src/cas/generic/st - I../../../../src/cas/../ca -I../../../../include/os/Linux -I../../../../include ../../../../src/ cas/generic/channelDestroyEvent.cpp

/usr/bin/g++ -c -D\_POSIX\_C\_SOURCE=199506L -D\_POSIX\_THREADS -D\_XOPEN\_SOURCE=500 -D\_X86\_ - DUNIX -D\_BSD\_SOURCE -Dlinux -D\_REENTRANT -O3 -Wall -m32 -fPIC -MMD -I. -I../O.Common -I. - I.. -I../../../../src/cas/generic -I../../../../src/cas/io/bsdSocket -I../../../../src/cas/generic/st - I../../../../src/cas/../ca -I../../../../include/os/Linux -I../../../../include ../../../../src/ cas/generic/st/casIntfOS.cc

/usr/bin/g++ -c -D\_POSIX\_C\_SOURCE=199506L -D\_POSIX\_THREADS -D\_XOPEN\_SOURCE=500 -D\_X86\_ - DUNIX -D\_BSD\_SOURCE -Dlinux -D\_REENTRANT -O3 -Wall -m32 -fPIC -MMD -I. -I../O.Common -I. - I.. -I../../../../src/cas/generic -I../../../../src/cas/io/bsdSocket -I../../../../src/cas/generic/st - I../../../../src/cas/../ca -I../../../../include/os/Linux -I../../../../include ../../../../src/ cas/generic/st/casDGIntfOS.cc

/usr/bin/g++ -c -D\_POSIX\_C\_SOURCE=199506L -D\_POSIX\_THREADS -D\_XOPEN\_SOURCE=500 -D\_X86\_ - DUNIX -D\_BSD\_SOURCE -Dlinux -D\_REENTRANT -O3 -Wall -m32 -fPIC -MMD -I. -I../O.Common -I. - I.. -I../../../../src/cas/generic -I../../../../src/cas/io/bsdSocket -I../../../../src/cas/generic/st - I../../../../src/cas/../ca -I../../../../include/os/Linux -I../../../../include ../../../../src/ cas/generic/st/casStreamOS.cc

/usr/bin/g++ -c -D\_POSIX\_C\_SOURCE=199506L -D\_POSIX\_THREADS -D\_XOPEN\_SOURCE=500 -D\_X86\_ - DUNIX -D\_BSD\_SOURCE -Dlinux -D\_REENTRANT -O3 -Wall -m32 -fPIC -MMD -I. -I../O.Common -I. - I.. -I../../../../src/cas/generic -I../../../../src/cas/io/bsdSocket -I../../../../src/cas/generic/st - I../../../../src/cas/../ca -I../../../../include/os/Linux -I../../../../include ../../../../src/ cas/io/bsdSocket/caServerIO.cc

/usr/bin/g++ -c -D\_POSIX\_C\_SOURCE=199506L -D\_POSIX\_THREADS -D\_XOPEN\_SOURCE=500 -D\_X86\_ - DUNIX -D\_BSD\_SOURCE -Dlinux -D\_REENTRANT -O3 -Wall -m32 -fPIC -MMD -I. -I../O.Common -I. - I.. -I../../../../src/cas/generic -I../../../../src/cas/io/bsdSocket -I../../../../src/cas/generic/st - I../../../../src/cas/../ca -I../../../../include/os/Linux -I../../../../include ../../../../src/ cas/io/bsdSocket/casIntfIO.cc

/usr/bin/g++ -c -D\_POSIX\_C\_SOURCE=199506L -D\_POSIX\_THREADS -D\_XOPEN\_SOURCE=500 -D\_X86\_ - DUNIX -D\_BSD\_SOURCE -Dlinux -D\_REENTRANT -O3 -Wall -m32 -fPIC -MMD -I. -I../O.Common -I. - I.. -I../../../../src/cas/generic -I../../../../src/cas/io/bsdSocket -I../../../../src/cas/generic/st -

I../../../../src/cas/../ca -I../../../../include/os/Linux -I../../../../include ../../../../src/ cas/io/bsdSocket/casDGIntfIO.cc In file included from ../../../../include/epicsMutex.h:13:0, from ../../../../include/tsFreeList.h:76, from ../../../../src/cas/generic/caServerI.h:21, from ../../../../src/cas/generic/casCoreClient.h:22, from ../../../../src/cas/generic/casDGClient.h:28, from ../../../../src/cas/io/bsdSocket/casDGIntfIO.h:18, from ../../../../src/cas/io/bsdSocket/casDGIntfIO.cc:23: ../../../../src/cas/io/bsdSocket/casDGIntfIO.cc: In constructor 'casDGIntfIO::casDGIntfIO(caServerI&, clientBufMemoryManager&, const caNetAddr&, bool, bool)': ../../../../include/epicsAssert.h:50:29: warning: typedef 'static\_assert\_failed\_at\_line\_184' locally defined but not used [-Wunused-local-typedefs] typedef int STATIC JOIN(static assert failed at line ,  $LINE$  ) \  $\sim$   $\sim$ ../../../../include/epicsAssert.h:48:28: note: in definition of macro 'STATIC\_JOIN2' #define STATIC\_JOIN2(x, y) x ## y  $\sim$   $\sim$ ../../../../include/epicsAssert.h:50:17: note: in expansion of macro 'STATIC\_JOIN' typedef int STATIC\_JOIN(static\_assert\_failed\_at\_line\_, \_\_LINE\_) \  $\sim$   $\sim$   $\sim$ ../../../../src/cas/io/bsdSocket/casDGIntfIO.cc:184:7: note: in expansion of macro 'STATIC\_ASSERT' STATIC ASSERT ( offsetof (osiSockAddrNode, node) == 0 );  $\sim$   $\sim$   $\sim$ In file included from ../../../../src/cas/generic/caServerI.h:22:0, from ../../../../src/cas/generic/casCoreClient.h:22, from ../../../../src/cas/generic/casDGClient.h:28, from ../../../../src/cas/io/bsdSocket/casDGIntfIO.h:18, from ../../../../src/cas/io/bsdSocket/casDGIntfIO.cc:23: ../../../../src/cas/io/bsdSocket/casDGIntfIO.cc: In member function 'virtual bufSizeT casDGIntfIO::osSendBufferSize() const': ../../../../src/cas/../ca/caProto.h:91:33: warning: comparison between signed and unsigned integer expressions [-Wsign-compare] #define MAX\_UDP\_SEND 1024u /\* original MAX\_UDP \*/  $\sim$ ../../../../src/cas/io/bsdSocket/casDGIntfIO.cc:515:18: note: in expansion of macro 'MAX\_UDP\_SEND'  $if ( size < = MAX\_UDP\_SEND )$  {  $\sim$   $\sim$ /usr/bin/g++ -c -D\_POSIX\_C\_SOURCE=199506L -D\_POSIX\_THREADS -D\_XOPEN\_SOURCE=500 -D\_X86\_ - DUNIX -D\_BSD\_SOURCE -Dlinux -D\_REENTRANT -03 -Wall -m32 -fPIC -MMD -I. -I../O.Common -I. -I.. -I../../../../src/cas/generic -I../../../../src/cas/io/bsdSocket -I../../../../src/cas/generic/st - I../../../../src/cas/../ca -I../../../../include/os/Linux -I../../../../include ../../../../src/ cas/io/bsdSocket/casStreamIO.cc In file included from ../../../../src/cas/generic/caServerI.h:22:0, from ../../../../src/cas/generic/casCoreClient.h:22, from ../../../../src/cas/generic/casStrmClient.h:25, from ../../../../src/cas/io/bsdSocket/casStreamIO.h:17, from ../../../../src/cas/io/bsdSocket/casStreamIO.cc:17: ../../../../src/cas/io/bsdSocket/casStreamIO.cc: In constructor 'casStreamIO::casStreamIO(caServerI&, clientBufMemoryManager&, const ioArgsToNewStreamIO&)': ../../../../src/cas/../ca/caProto.h:92:46: warning: comparison between signed and unsigned integer expressions [-Wsign-compare] #define MAX\_TCP ( 1024 \* 16u ) /\* so waveforms fit \*/  $\sim$ ../../../../src/cas/io/bsdSocket/casStreamIO.cc:107:15: note: in expansion of macro 'MAX\_TCP' if ( size  $\leq$  MAX\_TCP ) {  $\sim$   $\sim$   $\sim$ /usr/bin/g++ -c -D\_POSIX\_C\_SOURCE=199506L -D\_POSIX\_THREADS -D\_XOPEN\_SOURCE=500 -D\_X86\_ - DUNIX -D\_BSD\_SOURCE -Dlinux -D\_REENTRANT -O3 -Wall -m32 -fPIC -MMD -I. -I../O.Common -I. - I.. -I../../../../src/cas/generic -I../../../../src/cas/io/bsdSocket -I../../../../src/cas/generic/st - I../../../../src/cas/../ca -I../../../../include/os/Linux -I../../../../include ../../../../src/ cas/io/bsdSocket/ipIgnoreEntry.cpp /usr/bin/ar -rc libcas.a caServer.o caServerI.o casCoreClient.o casDGClient.o casStrmClient.o casPV.o casPVI.o casChannel.o casChannelI.o casAsyncIOI.o casAsyncReadIO.o casAsyncReadIOI.o

casAsyncWriteIO.o casAsyncWriteIOI.o casAsyncPVExistIO.o casAsyncPVExistIOI.o casAsyncPVAttachIO.o

casAsyncPVAttachIOI.o casEventSys.o casMonitor.o casMonEvent.o inBuf.o outBuf.o casCtx.o casEventMask.o ioBlocked.o casBufferFactory.o pvExistReturn.o pvAttachReturn.o caNetAddr.o beaconTimer.o beaconAnomalyGovernor.o clientBufMemoryManager.o chanIntfForPV.o channelDestroyEvent.o casIntfOS.o casDGIntfOS.o casStreamOS.o caServerIO.o casIntfIO.o casDGIntfIO.o casStreamIO.o ipIgnoreEntry.o /usr/bin/ranlib libcas.a /usr/bin/g++ -o libcas.so.3.14 -shared -fPIC -Wl,-hlibcas.so.3.14 -L/home/159251/Downloads/base-3.14.12.3/ lib/linux-x86 -Wl,-rpath,/home/159251/Downloads/base-3.14.12.3/lib/linux-x86 -m32 caServer.o caServerI.o casCoreClient.o casDGClient.o casStrmClient.o casPV.o casPVI.o casChannel.o casChannelI.o casAsyncIOI.o casAsyncReadIO.o casAsyncReadIOI.o casAsyncWriteIO.o casAsyncWriteIOI.o casAsyncPVExistIO.o casAsyncPVExistIOI.o casAsyncPVAttachIO.o casAsyncPVAttachIOI.o casEventSys.o casMonitor.o casMonEvent.o inBuf.o outBuf.o casCtx.o casEventMask.o ioBlocked.o casBufferFactory.o pvExistReturn.o pvAttachReturn.o caNetAddr.o beaconTimer.o beaconAnomalyGovernor.o clientBufMemoryManager.o chanIntfForPV.o channelDestroyEvent.o casIntfOS.o casDGIntfOS.o casStreamOS.o caServerIO.o casIntfIO.o casDGIntfIO.o casStreamIO.o ipIgnoreEntry.o -lca -lgdd -lCom -lpthread lreadline -lm -lrt -ldl -lgcc Installing shared library ../../../../lib/linux-x86/libcas.so.3.14 ln -s libcas.so.3.14 ../../../../lib/linux-x86/libcas.so Installing library ../../../../lib/linux-x86/libcas.a make[4]: Leaving directory `/home/159251/Downloads/base-3.14.12.3/src/cas/build/O.linux-x86' make[3]: Leaving directory `/home/159251/Downloads/base-3.14.12.3/src/cas/build' make -C ./example install make[3]: Entering directory `/home/159251/Downloads/base-3.14.12.3/src/cas/example' make -C ./directoryService install make[4]: Entering directory `/home/159251/Downloads/base-3.14.12.3/src/cas/example/directoryService' perl ../../../../bin/linux-x86/makeMakefile.pl O.linux-x86 ../../../../.. mkdir O.Common make -C O.linux-x86 -f ../Makefile TOP=../../../../.. T\_A=linux-x86 install make[5]: Entering directory `/home/159251/Downloads/base-3.14.12.3/src/cas/example/directoryService/ O.linux-x86' /usr/bin/g++ -c -D\_POSIX\_C\_SOURCE=199506L -D\_POSIX\_THREADS -D\_XOPEN\_SOURCE=500 - -D\_X86\_ -DUNIX -D\_BSD\_SOURCE -Dlinux -D\_REENTRANT -03 -Wall -m32 -MMD -I. -I../O.Common -I. -I.. -I../../../../../include/os/Linux -I../../../../../include ../main.cc /usr/bin/g++ -c -D\_POSIX\_C\_SOURCE=199506L -D\_POSIX\_THREADS -D\_XOPEN\_SOURCE=500 -D\_X86\_ -  $DUNIX -D$  $BSD$   $SOURC$   $\overline{E}$   $-D$   $\overline{I}$   $\overline{I}$   $\overline{I}$   $D$   $\overline{I}$   $REENTRANT$   $-03$   $Wall$   $m32$ I../../../../../include/os/Linux -I../../../../../include .../directoryServer.cc /usr/bin/g++ -o caDirServ -L/home/159251/Downloads/base-3.14.12.3/lib/linux-x86 -Wl,-rpath,/home/159251/ Downloads/base-3.14.12.3/lib/linux-x86 -m32 -m31 main.o directoryServer.o -lcas -lca lgdd -lCom Installing created file ../../../../../bin/linux-x86/caDirServ make[5]: Leaving directory `/home/159251/Downloads/base-3.14.12.3/src/cas/example/directoryService/ O.linux-x86' make[4]: Leaving directory `/home/159251/Downloads/base-3.14.12.3/src/cas/example/directoryService' make[3]: Leaving directory `/home/159251/Downloads/base-3.14.12.3/src/cas/example' make[2]: Leaving directory `/home/159251/Downloads/base-3.14.12.3/src/cas' make -C ./excas install make[2]: Entering directory `/home/159251/Downloads/base-3.14.12.3/src/excas' perl ../../bin/linux-x86/makeMakefile.pl O.linux-x86 ../../.. mkdir O.Common make -C  $0.\lim x - x86$  -f ../Makefile TOP=../../.. T A=linux-x86 install make[3]: Entering directory `/home/159251/Downloads/base-3.14.12.3/src/excas/O.linux-x86' /usr/bin/g++ -c -D\_POSIX\_C\_SOURCE=199506L -D\_POSIX\_THREADS -D\_XOPEN\_SOURCE=500 -D\_X86\_ - DUNIX -D\_BSD\_SOURCE -Dlinux -D\_REENTRANT -O3 -Wall -m32 -MMD -I. -I../O.Common -I. -I.. - I../../../src/makeBaseApp/top/caServerApp -I../../../include/os/Linux -I../../../include ../../../ src/makeBaseApp/top/caServerApp/main.cc /usr/bin/g++ -c -D\_POSIX\_C\_SOURCE=199506L -D\_POSIX\_THREADS -D\_XOPEN\_SOURCE=500 -D\_X86\_ -  $DUNIX$  -D\_BSD\_SOURCE -Dlinux -D\_REENTRANT  $-03$  -Wall  $-1.32$ I../../../src/makeBaseApp/top/caServerApp -I../../../include/os/Linux -I../../../include ../../../ src/makeBaseApp/top/caServerApp/exServer.cc /usr/bin/g++ -c -D\_POSIX\_C\_SOURCE=199506L -D\_POSIX\_THREADS -D\_XOPEN\_SOURCE=500 -D\_X86\_ -

DUNIX -D\_BSD\_SOURCE -Dlinux -D\_REENTRANT -O3 -Wall -m32 - MMD -I. -I../O.Common -I. -I.. -I../../../src/makeBaseApp/top/caServerApp -I../../../include/os/Linux -I../../../include ../../../ src/makeBaseApp/top/caServerApp/exPV.cc

/usr/bin/g++ -c -D\_POSIX\_C\_SOURCE=199506L -D\_POSIX\_THREADS -D\_XOPEN\_SOURCE=500 -D\_X86\_ - DUNIX -D\_BSD\_SOURCE -Dlinux -D\_REENTRANT -03 -Wall -m32 -MMD -I. -I../O.Common -I. -I.. -I../../../src/makeBaseApp/top/caServerApp -I../../../include/os/Linux -I../../../include ../../../ src/makeBaseApp/top/caServerApp/exVectorPV.cc /usr/bin/g++ -c -D\_POSIX\_C\_SOURCE=199506L -D\_POSIX\_THREADS -D\_XOPEN\_SOURCE=500 - -D\_X86\_ -DUNIX -D\_BSD\_SOURCE -Dlinux -D\_REENTRANT -O3 -Wall -m32 - MMD -I. -I../O.Common -I. -I.. -I../../../src/makeBaseApp/top/caServerApp -I../../../include/os/Linux -I../../../include ../../../ src/makeBaseApp/top/caServerApp/exScalarPV.cc /usr/bin/g++ -c -D\_POSIX\_C\_SOURCE=199506L -D\_POSIX\_THREADS -D\_XOPEN\_SOURCE=500 -D\_X86\_ -  $\overline{\text{DMIX}}$  -D\_BSD\_SOURCE -Dlinux -D\_REENTRANT -O3 -Wall -m32 - -MMD -I. -I../O.Common -I. -I.. -I../../../src/makeBaseApp/top/caServerApp -I../../../include/os/Linux -I../../../include ../../../ src/makeBaseApp/top/caServerApp/exAsyncPV.cc /usr/bin/g++ -c -D\_POSIX\_C\_SOURCE=199506L -D\_POSIX\_THREADS -D\_XOPEN\_SOURCE=500 -D\_X86\_ - DUNIX -D\_BSD\_SOURCE -Dlinux -D\_REENTRANT -O3 -Wall -m32 -MMD -I. -I../O.Common -I. -I.. - I../../../src/makeBaseApp/top/caServerApp -I../../../include/os/Linux -I../../../include ../../../ src/makeBaseApp/top/caServerApp/exChannel.cc /usr/bin/g++ -o excas -L/home/159251/Downloads/base-3.14.12.3/lib/linux-x86 -Wl,-rpath,/home/159251/ Downloads/base-3.14.12.3/lib/linux-x86 -m32 main.o exServer.o exPV.o exVectorPV.o exScalarPV.o exAsyncPV.o exChannel.o -lcas -lgdd -lasHost -ldbStaticHost -lregistryIoc -lca -lCom Installing created file ../../../bin/linux-x86/excas make[3]: Leaving directory `/home/159251/Downloads/base-3.14.12.3/src/excas/O.linux-x86' make[2]: Leaving directory `/home/159251/Downloads/base-3.14.12.3/src/excas' make -C ./cap5 install make[2]: Entering directory `/home/159251/Downloads/base-3.14.12.3/src/cap5' perl ../../bin/linux-x86/makeMakefile.pl O.linux-x86 ../../.. mkdir O.Common make -C O.linux-x86 -f ../Makefile TOP=../../.. T\_A=linux-x86 install make[3]: Entering directory `/home/159251/Downloads/base-3.14.12.3/src/cap5/O.linux-x86' rm -f Cap5.c Cap5.c\_new perl /usr/share/perl5/ExtUtils/xsubpp -typemap /usr/share/perl5/ExtUtils/typemap ../Cap5.xs > Cap5.c\_new && mv Cap5.c\_new Cap5.c /usr/bin/gcc -c -D\_POSIX\_C\_SOURCE=199506L -D\_POSIX\_THREADS -D\_XOPEN\_SOURCE=500 --D\_X86\_ DUNIX -D\_BSD\_SOURCE -Dlinux -D\_REENTRANT -O3 -g -Wall -D\_REENTRANT -D\_GNU\_SOURCE -fno-strictaliasing -pipe -fstack-protector -I/usr/local/include -D\_LARGEFILE\_SOURCE -D\_FILE\_OFFSET\_BITS=64 m32 -fPIC -MMD -I. -I../O.Common -I. -I.. -I../../../include/os/Linux -I../../../include -I/usr/ lib/perl5/CORE Cap5.c ../Cap5.xs: In function 'CA\_put': ../Cap5.xs:598:16: warning: 'p.dbr' may be used uninitialized in this function [-Wmaybe-uninitialized] status = ca\_array\_put(type, num\_values, pch->chan, p.dbr);  $\sim$   $\sim$   $\sim$ ../Cap5.xs: In function 'CA\_put\_callback': ../Cap5.xs:691:16: warning: 'p.dbr' may be used uninitialized in this function [-Wmaybe-uninitialized] status = ca\_array\_put\_callback(type, num\_values, pch->chan, p.dbr,  $\sim$   $\sim$   $\sim$ /usr/bin/g++ -o libCap5.so -shared -fPIC -Wl,-hlibCap5.so -L/home/159251/Downloads/base-3.14.12.3/lib/ linux-x86 -Wl,-rpath,/home/159251/Downloads/base-3.14.12.3/lib/linux-x86 -m32 Cap5.o -lca -lCom -lpthread -lreadline -lm -lrt -ldl -lgcc Installing loadable shared library ../../../lib/linux-x86/libCap5.so Installing PERL\_MODULES file ../../../lib/perl/CA.pm Installing loadable shared library ../../../lib/perl/5.16.3/i386-linux-thread-multi/libCap5.so mkdir ../../../lib/perl/5.16.3 mkdir ../../../lib/perl/5.16.3/i386-linux-thread-multi Installing script ../../../bin/linux-x86/cainfo.pl Installing script ../../../bin/linux-x86/caput.pl Installing script ../../../bin/linux-x86/caget.pl Installing script ../../../bin/linux-x86/capr.pl Installing script ../../../bin/linux-x86/camonitor.pl rm -f CA.html podchecker ../CA.pm && pod2html --infile=../CA.pm --outfile=CA.html /bin/sh: podchecker: command not found make[3]: \*\*\* [CA.html] Error 127 make[3]: Leaving directory `/home/159251/Downloads/base-3.14.12.3/src/cap5/O.linux-x86'

make[2]: \*\*\* [install.linux-x86] Error 2 make[2]: Leaving directory `/home/159251/Downloads/base-3.14.12.3/src/cap5' make[1]: \*\*\* [cap5.install] Error 2 make[1]: Leaving directory `/home/159251/Downloads/base-3.14.12.3/src' make: \*\*\* [src.install] Error 2